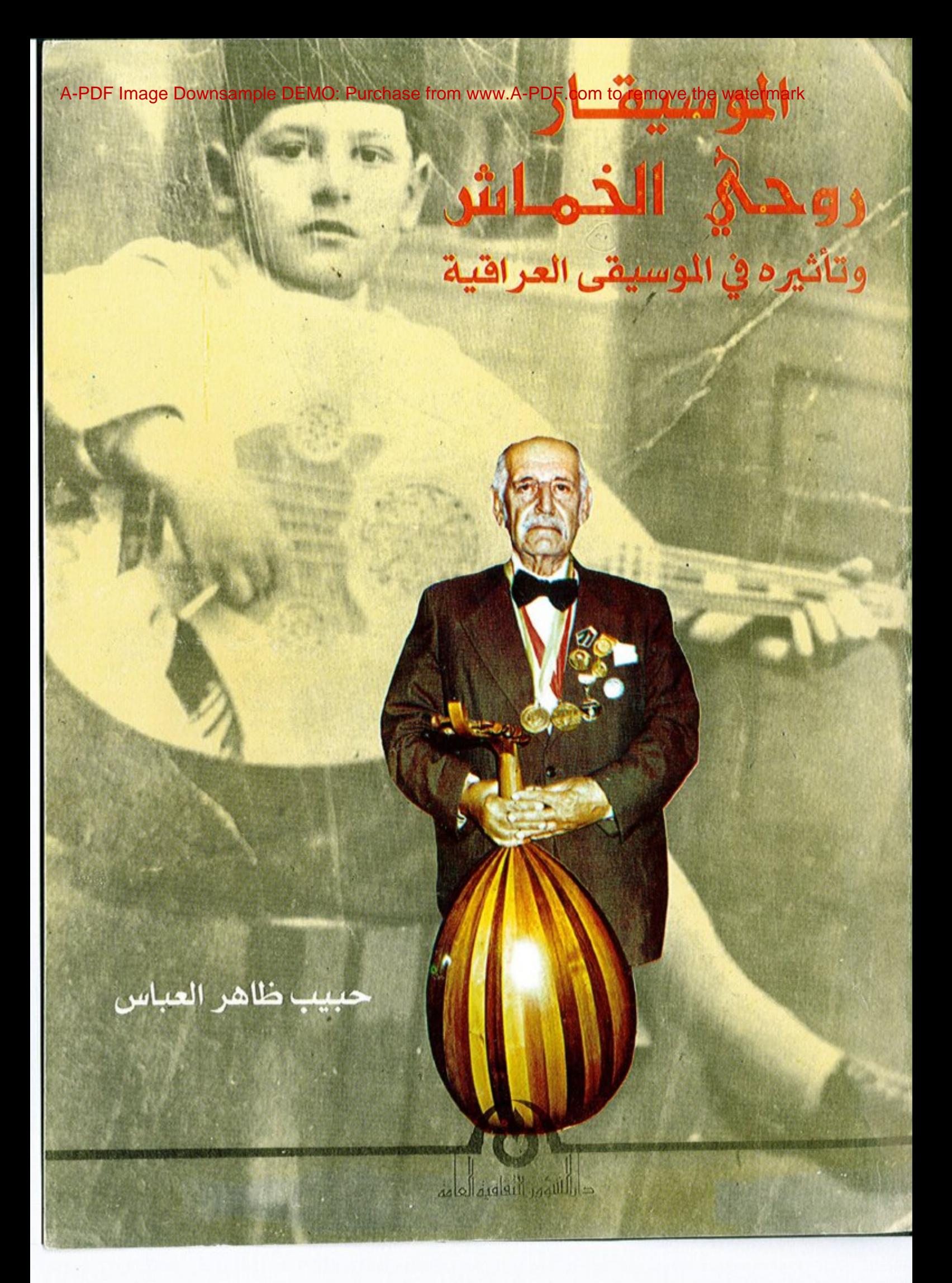

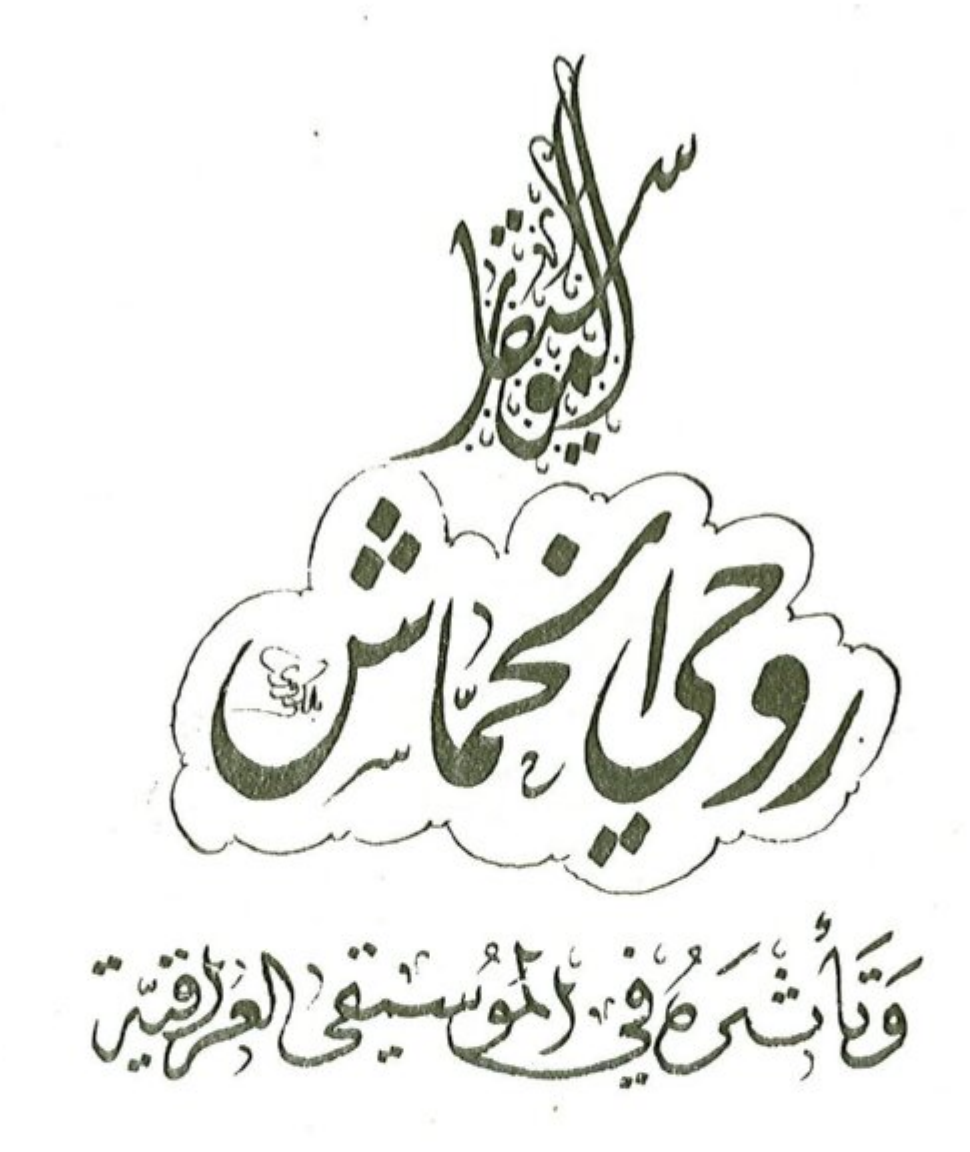

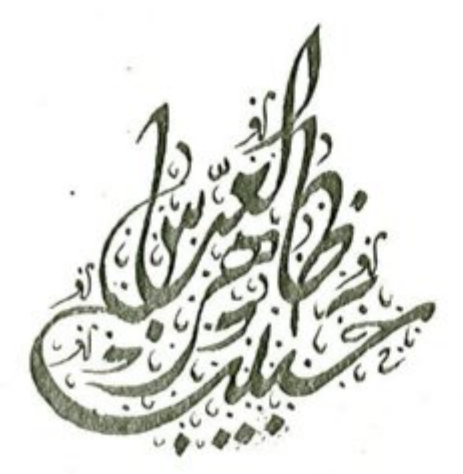

الطبعة الاولى بغداد ١٩٩٩

- ۲ -

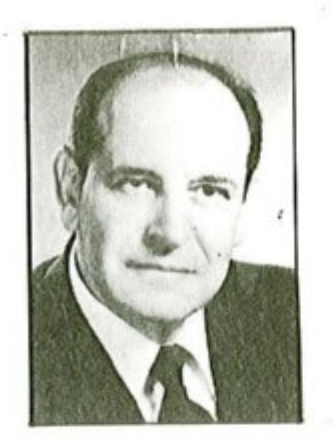

بسم الله الرحمن الرحيم ﴿ وهو الذي انشأ لكم السمع والابصار والافئدة قليلًا ما تشكرون ﴾ صدق الله العظيم [ سورة المؤمنون / الآية VA ]

جعلت بين ايديكم أمانتي مما وهبني الرحمن ووسُبكم من فن بديع نحمده ونشكره عليه وهو خير الواهبين . أوصيكم بالنهل منه فهو ثمرة نصف قرن ويزيد ... في كل مرج منه معرفة وابداع خضل .

وهذا ما سعيت له ونذرت نفسي له صفقت له الأكف .. وشنف الاسماع .. وامتلأت منه القلوب حبوراً . فجعلت كل من يستمع لأنغامي والحاني يجل مبدعها ويحترمها ، موسيقى راقية ذات مستوى رفيع وجاد . منحتكم علمي طلبة فجودوا به اساتذة ، اظهروه ولا تخفوه .. ارفعوه ولا تنزلوه فناً موسيقياً نتباهى به بين الشعوب فهو نتاج عقولنا .. وشذرات ارواحنا .. لا تقفوا عند حد في مطلب علم ومعرفة .

« كل شيء يعز اذا نزر ، ما خلا العلم يعز اذا غزر »

( الامام علي (ع) )

احترموا الناس وارتقوا بفنكم تكسبوا رضاهم فالموسيقى تسمو بالمشاعر فلا تجعلوا منها وسيلة لمرام رخيصة ... والموسيقى علم كبير لا تحجموها بأطر ضيقة فتجعلوا منها تسلية ولهوأ زائلين .. فالفن مرآة ذواتكم والذات الطيبة تعكس خيراً والذات الخبيثة شراً .

أحمد الله تعالى على جليل نعمه وأستغفره لي ولكم ... والسلام عليكم ورحمة الله وبركاته .

الموسيقار روحي الخماش  $1991/7/7$ 

## المقدورة

لقد ساد الركود الثقافي في العراق نتيجة الانكماش الحضاري قبل بداية القرن العشرين وبعده لأسباب عديدة سيرد ذكرها لاحقاً ، وقد رافقت ذلك الركود نواقص فنية عديدة في الموسيقى وفنونها على الرغم من انها بقيت شاخصة بسبب كونها اداة تعبير عن عادات الناس وطباعهم إذ تتحدث تلقائياً وعفوياً عن ظروفهم بشكل صادق وحقيقي ، وقد تمثلت هذه المُنون بالغناء الريفي والمقام العراقي وغير ذلك إلا ان الجانب النظري والتربوي في الفذون الموسيقية في العراق والوطن المربي عموماً بقى على حاله كما توارثناه منذ نهاية العصر العباسي وبالتالي بات متأخراً عن المستويات الثقافية والفنية الاخرى التي تحققت في ارجاء العالم ، وتأسيساً على ذلك جاء ملحاً دور الفنانين الاوائل الذين مهدوا السبيل ومنذ الاربعينات ليأخذوا على عاتقهم مهمة تحريك الواقع الثقافي الموسيقي في تلك المدة وما تلاها باتجاه الحصول على نتائج مؤثرة في الخطوط العامة للحركة الثقافية في الموسيقى .

من خلال هذا المنظور نجد ان الفنان الموسيقار روحي الخماش أحد الرواد الذين تحملوا تلك المهمة التي أشرنا اليها ، وقد تبين لنا بوضوح ان الخماش عبر تاريخه الفني في العراق كان ذا أثر فني بارز في المجال الثقافي في حقول الموسيقى المراقية والعربية ولعب دوراً بارزاً فيها محققاً بذلك تاثيراً عميقاً أصبح فيما بعد عوناً لكل دارس وباحث ومؤد في الفنون الموسيقية العراقية والعربية وتعد انجازاته في هذا المجال موضع اهتمام في كل ما يخص التاليف والنلحين والتدريس واعداد الفرق الموسيقية والغنائية وتدريبها . والموسيقار روحي الخماش أحد اساتذة الموسيقى المربية الذين ظهروا في العراق وأنشأوا في اجوائه حركة موسيقية على صحيح العلم وسليم الذوق فلقد علَّم الرجل المديد من الموسيقيين مبتدئين ومتقدمين ، وبمد هذا وجدت مبرراً منطقياً لتناول الموسيقار روحي الخماش وتأثيره في واقع الحركة الموسيقية في العراق لتوضيح جوانب مهمة من مسيرتنا الثقافية المعاصرة ، ومن هنا يعد التعريف بالفنانين الاوائل الذين عملوا منذ الاربعينات في الحركة الموسيقية العراقية وايضاح مدى تأثيرهم فيها وبيان ما حققوه من سبيل مهدت الطريق باتجاه نشر الثقافة والتعليم الموسيقي موضوعاً يستحق تناوله والبجث فيه . وما الخماش ومؤلفاته الموسيقية والغنائية والتي أصبحت مناهج دراسية لمدارسنا ومماهدنا الموسيقية ومصادر رحبة لفرقنا الموسيقية والغنائية إلا علامات مضيئة في واقعنا الثقافي والفني ويمكن وصفها بأنها أصدق مصدر فني أسعف مكتبتنا الموسيقية وأثراها وكانت منذ زمن بعيد تفتقر لمثل هذه النتاجات . ومن هنا تكمن أهمية تناول مؤلفاته بعد جممها وتوثيقها بهدف تصنيفها وتحليلها ونشرها وبيان مدى تأثيرها في واقع الحركة الموسيقية في العراق .

لم يكن هدفي وقصدي في حقيقة الأمر من خلال دراستي هذه أن أستعرض حياة الموسيقار روحى الخماش ومآثره وتأثيره في واقعنا الموسيقي بقدر ما وجدت من الضروري جمع مؤلفاته الموسيقية والفنائية كما حمعت مؤلفات الاسلاف عبر تاريخنا المجيد الحافل بالمعارف والعلوم والفنون ، وبعد بحث وجهد كبير توفقت والحمد لله الى جمع الجزء الأكبر من مؤلفاته بكل أمانة ودقة في التاليف بمد أن كانت شتاتاً مبمثرة هنا وهناك . وفي المرحلة اللاحقة التي حرصت على تقديمها من خلال تاليفي لهذا الكتاب قمت بوصف وتحليل نماذج من الأعمال المدونة فيه التي وجدت في أجوائها تقارباً وتشابهاً في كيانها وتركيبها الفني ، وقد حاولت من خلال ذلك تقديم هذه المادة الفنية لتكون مصدراً وسيطاً لما يحتاج اليه طلبتنا من معارف في علوم الموسيقى . ومما تجدر الاشارة اليه ان الموسيقار روحي الخماش قام بمراجعة مدونات هذا الكتاب مرتين حفاظاً وحرصاً على سلامتها .

في الوقت الذي ذكن لاستاذنا الخماش أنا وزملائي من تلامذته كل ما نملك من اعزاز واعتزاز لشيخوخته الخضراء كونه أصدق منهل الى كل من يطلب العلم والمعرفة اقدم جهدي المتواضع هدية مذه واليه ، والحمد لله بكل ما يصفي الاذهان ويمتع النفوس ، أسأل الله العلي القدير أن يأخذ بأيدينا جميعاً لخدمة عراقنا الحبيب .

حبيب ظاهر المباس

الفصل الأول

حياته ع مؤلفاتسه

تأثيره على الواقع الموسيقي

# $. a$

ولد روحي الخماش'`` عام ١٩٢٣ م في مدينة نابلس في فلسطين المحتلة ، وفيها ترعرع وبلغ سن الدراسة حيث دخل المدرسة الخالدية الابتدائية عام ١٩٢٨ / ١٩٢٩ ثم انتقل الى مدرسة النجاح حتى تخرج فيها .

كان « روحي » مولماً بالفن منذ نعومة.اظفاره محباً للموسيقى حيث كانت تسري في عروقه ، فكان يؤدي الترانيم والمعزوفات واناشيد الصباح باجادة تامة أمام اساتذته وزملائه في المدرسة ، ومن هذه الأناشيد « وطني أنت لي والخصم راغم » ونشيد « موطني » وغيرها من الأناشيد السائدة في ذلك الوقت .

كان أبوه ينمي موهبته ويصقل ذكاءه ويشجعه على ولعه بالفن والفناء، فقد اشترى له آلة عود صغيرة ليتمكن من العزف والتدرب عليها بصورة تليق به آنذاك وبالفعل تعلق بعوده تعلقاً ملحوظاً وبدأ يترجم كل ما يجول بخاطره من موسيقى على عوده بشوق وولع كبيرين ، وكان أحد اقربائه يشرف على أعماله ويتابعه فنياً لما رأى امارات الذكاء بادية وظاهرة في أعماله وكان هذا الأخير هو أحمد عبدالواحد الخماش الذي درس الموسيقى في تركيا .

لقد تمكن « روحي » خلال عام واحد من اجادة عزف ( بشرف عاصم بيك ) ويشرف رست لطاتيوس افندي وبعض الدواليب الثديمة وسماعي بيات قديم لسامي الشوات٬ وعندما أكمل الابتدائية ذاع صيته في كل نواحي وارجاء مدينته وعرف باقتداره واشتهر بذكائه .

وفي عام ١٩٢٢ م اقيم المعرض العربي في مدينة القدس وكانت فرقة الاستاذ سامي الشوا من بين الفرق الفنية المدعوة لهذا المعرض وقد كانت المصادفة أن استمع الفنان سامي الشوا الى غناء روحي الخماش في دور<sup>(٢)</sup> « احب اشوفك » فأكبر فنه وشجعه على مواصلة التدريب وممارسة العروض الموسيقية إذ كان ذلك فوزاً معنوياً له ونصراً كبيراً في ميدان الذن والموسيقي أنذاك ، وتوالت مشاركاته الفنية بعد ذلك فأدى ذلك الى تعزيز خطواته الفنية وتوثيقها وشهرته بين الفرق .

وفي عام ١٩٢٣ م قدمه والده عازفاً على العود أمام جمهور غفير من المدن الفلسطينية والعربية فكان مؤثراً في الاسماع آخذاً بمجامح القلوب ومسيطراً على اعجاب المهتمين بالموسيقي حائزاً على استحسانهم حيث أدى بعض المقطوعات الغنائية لعبدالوهاب وام كلثوم . ومما ينبغي أن يذكر ان الفنان عبدالوهاب كان قد قدم الى

ـ الخماش : تَلَقَبِ الْفَتَانِ روحي بِالْحَماش نسبة لاسم أحد أجداده .

٢ \_\_ سامي الشوا : يعد في الصدارة من اعلام العازفين بألة الكمان في المدرسة القديمة ، وكان يلقب بأمير الكمان ، ويعد شقيقه فاضل الشوا امتداداً له ، أما والده انطوان الشوا فكان هو الآخر من أقدر عازفي الكمان . ولد سامي الشوا عام ١٨٨٧ م في مدينة حلب بسوريا مسقط رأس عائلته وتوفى بالقاهرة عام ١٩٦٠ م.

٢ \_\_ الدور هو نوع من الزجل المصري ، وهو يشبه الموشحة بتركيبه النظمي ووزنه الشعري إلا انه تفلب عليه اللغة العامية ، وقد ابتكره المصريون حديثاً لعدم وجود مثل هذا النوع في الغناء العربي القديم ، ويتآلف الدور عادة من مذهب واغصان ويلحن غالباً على ضروب بسيطة .

فلسطين انذاك فكان من حسن حظ روحي الخماش أن غني أمامه وكشف عن موهبته المرسيقيه في عزفه وغنائه ، فأعجب الفئان عبدالوهاب ببراعته وموهبته الكبيرة فأهدى اليه هدية رمزية عبرت عن عظيم اعجابه وكمبادرة تشجيعية له . وكما حصل له مع عبدالوهاب حصل له مع الفتائة القديرة ام كلثوم التي جاءت هي الاخرى الى فلسطين لاحياء حفلة على مسرح « ابي شاكوش » في يافا حيث استقبلت الفنان الصغير ( روحي الخماش ) وأجلسته في حضنها تعبيراً عن اهتمامها به واكبارها واجلالها لموهبته وهو في هذه السن الصغير وطلبت منه أن يغني فغني مونلوج « سكت والدمع تكلم » للموسيقار القصبجي فأعجبت به كثيرا وتنبأت له بمستقبل فني زاهر .

وفي بداية عام ١٩٣٥ م وصلت انباؤه الى سمع الأمير « عبدالله » الذي طلب من الملك غازي أن يدعوه الى بغداد حيث الحضارة الاصيلة والفن والابداع العظيمين ، فاستقبله الملك غازي فغني له كما غني للأمير عبدالله من قبل وزاد عليها من الاناشيد الوطنية المشهورة التي اثارت اعجاب الملك غازي وحركت عواطفه تجاهه ودفعته الى اهداء ساعته الشخصية ومبلغ من المال عنواناً لاعجابه به وتقديراً لموهبته الثاقبة وبالطبع كان لذلك الأثر الواضح في شخصية ذلك الطفل المبدع ، وأثناء وجوده في العراق آنذاك أقام عدة حفلات لطلبة المدارس مجاناً ايماناً منه بقوة الروابط بين بلاد العرب وترسيخاً لدافع المحبة الذي يربط كل عربي بأخيه العربي ، وبقي ستة أشهر يتفيأ ظلال نخيل العراق الوارفة ويتطيب بشمائل اخلاق سكانه .

وفي سنة ١٩٢٦ م السنة التي تم فيها افتتاح دار الاذاعة الفلسطينية عاد ثانية للمشاركة الفنية في بلاده حيث شارك فناناً مبدعاً ومنتجاً ومقدماً لبرنامج يؤدي فيه حفلاته الغنائية لمدة سنة . وفي عام ١٩٢٧ / ١٩٣٨ م سافر في بعثة دراسية الى القاهرة في معهد فؤاد الأول للموسيقى العربية من أجل أن يصقل موهبته ويقومها بالتجربة والمران والخبرة الدراسية المطلوبة ، وقد اجري له الاختبار الخاص بالقبول في المعهد وكانت اللجنة مؤلفة من الشيخ درويش الحريري وصفر بك علي المعاون الفني والدكتور محمود احمد الحنفي المعاون الاداري والمسيو كوسناكس مدرس النوطة الموسيقية ونظريات الموسيقى وفؤاد الاسكندراني مدرس الادوار .

وكان « روحي » قد أسمعهم دوراً للاستاذ محمد عبدالوهاب « حبيب القلب » عزفاً واداءً فكان اندهاشهم به واعجابهم بموهبته ايذاناً منهم بقبوله على الفور في المعهد المذكور ، وقام بدراسة ثلاث مراحل دراسية « التمهيدية ــ الاولى ــ الثانية » وتلقى المناهج الخاصة بها ، وفي السنة اللاحقة تلقى دروس المراحل « الثالثة والرابعة والخامسة » ودخل الامتحان النهائي لكل المراحل الدراسية للمعهد عام ١٩٣٩ م متفوقاً على أقرانه ومتميزاً في مدة التعبير عن موهبته وعصامية فذة حققت له حضوراً في مدة زمنية قصيرة بل قياسية إذ قلما تأتي لغيره من المبدعين فيتميز في مجاله بالزمن القصير الذي انبح للخماش أن يتفوق فيه .

ومما يحسب له ان الاختبار الذي اجري له كان فريداً من نوعه ، إذ طلب منه أن يقوم بتلحين قصيدة على · شكل موشح خلال ساعتين من الزمن ، وتدوينها وغنائها ، كما طلب منه أن يقوم بندريس بعض المواد الخاصة بالموسيقي بدلًا من الاساتذة المكلفين بذلك عادة ، وقد حصل في نهاية الأمر على زمالة دراسية ليدرس على مقاعد جامعات ايطاليا ، إلا ان ظروف الحرب العالمية حالت دون اتمام هذه الدراسة التي اضطر على أثرها العودة الى القدس عام ١٩٢٩ م ، وعيّن رئيساً للفرقة الموسيقية الحديثة في الاذاعة الفلسطينية ليستمر في عمله حتى عام ١٩٤٨ م منشغلًا خلال ذلك بنقديم الاعمال الفنية الابداعية غناءً وعزفاً واشرافاً ، كما اثر عنه ذلك وعرف به في شهرة لائقة بفنان مبدع وأصيل .

وفي تموز سنة ١٩٤٨ م حلِّ الفنان روحي الخماش ضيفاً على العراق للمرة الثانية ، وكان حلوله هذا بتصريح

عسكري من قيادة الجيش العراقي في مدينة نابلس'') آنذاك ، وكان قدومه هذا محطة استقرار ، وعمل في وطن جديد آخر له رحب بمعارف وننون وتراث واستطاع الخماش من خلاله نعلًا أن يعمل ويبدع ويحتل موقعاً ننياً متميزاً في جميع ارجاء الحركة الموسيقية ، إذ عيّن حال وصوله العراق ١٩٤٨ م رئيساً للفرقة الموسيقية المسائية . وقام بتنظيم هذه الفرقة واستقطاب عناصر اخرى كفوءة إذ قدم من خلال هذه الفرقة العديد من الحفلات الموسيقية والغنائية على الهواء مباشرة وخلال هذه المدة ذاع صيته بين ارجاء الحركة الموسيقية في القطر حتى عام ١٩٥٣ م حيث عيَّن مدرساً في معهد الفنون الجميلة وبعدها اتسع نشاطه الفني عندما اسس الفرق الانشادية والموسيقية والى غير ذلك من العطاءات . وبقي الخماش مدرساً وقائداً موسيقياً ومؤسساً وخبيراً لمؤسساتنا الموسيقية . ومما يذكر ان الفنان روحي الخماش ينحدر من طبقة ريفية إذ كان والده حمدي عباس الخماش يملك أرض زراعية في فلسطين ( نابلس ) تقدر بمائة وخمسين دونماً زراعياً ما زالت قائمة لورثته حتى الآن ولما جاء الخماش الى بغداد تهيأت له فرصة لشراء أرض زراعية في محافظة بغداد قضاء المحمودية ــ ناحية اللطيفية بجانب نهر ( ابو رميل ) وفعلًا اشترى تلك الأرض التي تقدر مساحتها بمائة وخمسين دونماً زراعياً تحقيقاً لدواخله القروية وتنفيذاً لهواية واستمراراً لنهج عائلته ، وبعد حين اتخذ من هذه الأرض مزرعة واسعة شيد عليها حقولًا لتربية الدواجن والابقار والطيور فضلًا عن استغلالها زراعياً للمحاصيل الزراعية التي تناسب طبيعة الأرض هناك وبذلك اتخذ منها محطة فنية ثانية يزورها بين الحين والآخر وبمرور الزمن استهوته هذه الأرض حيث انتقل ليسكن فيها وذلك في عام ١٩٨٦ م ولتكون فيما بعد مصدر رزقه مبتعداً بعض الشيء عن الوسط الموسيقي لانشغاله في امور أرضه الزراعية وما يترتب عليها . وبقي على هذا الحال حتى منتصف سنة ١٩٩٨ م إذ فوجيء بأعراض مرض يصعب الشفاء منه رقد على أثره في المستشفى(°) وبقي فيها حتى وافاه الأجل في يوم الثلاثاء. العاشر من جمادي الاولى سنة ١٤١٨ للهجرة الموافق لليوم الأول من ايلول لسنة ١٩٩٨ م . وقد اقامت له نقابة الفنانين العراقيين تشبيهاً مهيباً يليق بالفنان الكبير وبعدها تم دفنه في مقبرة الكرخ الواقعة غرب مدينة بغداد .

ومن الجدير بالذكر ان هذا الكتاب كان قد اعد للطبع قبل الرحيل المفاجيء والأليم لاستاذ الجيل الخالد الذكر والمعلم الجليل الموسيقار روحي الخماش وشاءت الظروف والقدر أن يصدر بعد انتقاله الى الرفيق الأعلى حيث كانت وفاته خسارة فادحة لجميع الذين نهلوا من عطائه الثر .

٤ ــ تفاجأت الفرق الفنية التي ارسلت من العراق الى فلسطين للترفيه عن الجيش العراقي في ذلك الوقت بموهبة الفنان الشاب روحي الخماش ومشاركاته لهذه الفرق بشكل متميز ، وبلغت اخباره الى السيد ( طاهر الزبيدي ) الحاكم العسكري العراقي لمدينة نابلس ، وفعلًا استدعاه الزبيدي روجه له دعوة لزيارة المراق فرحب الخماش بهذه الدعوة وبعدها تم تسفيره بسيارة عسكرية هو وعائلته وبخل العراق في تموز ١٩٤٨ م.

٥ ... لازمه المؤلف سريرياً منذ دخوله المستشفى ولاخر لحظة من حياته في مستشفى دار التمريض الخاص في مدينة صدام الطبية في بغداد .

# مفافاتم

يعد الموسيقار روحي الخماش واحداً من كبار الفنانين العرب الذين بلغوا ذروة تكامل الفن في عصرهم ، إذ استطاع أن يقدم خلال نصف قرن من مسيرته الفنية نسيجاً موسيقياً غنائياً واضح المعالم تجلت فيه شخصيته التي امتازت بثقافة فنية عالية المستوى في الموسيقى وعلومها . ان مؤلفاته لتعد بالمئات ، بين الموشحات ، والقصائد ، والابتهالات . الدينية والاستهلال والدواليب الموسيقية ، ومقدمة موسيقية وطقطوقة غنائية ، وانشودة ونشيد وطني وسماعي وتمرين وقطعة موسيقية والى غير ذلك من صيغ واشكال في الموسيقى العربية .

ومن هنا يمكن تقسيع مؤلفاته الى :

## ١ . المؤلفات الغنائية :

أ ــ الموشحات والقصائد : سألت استاذى الخماش عن رحلته في عالم الموشحات وكيف بدأت فقال « في تموز عام ١٩٤٨ ، أي قبل نصف قرن دخلت العراق ثم دار الاذاعة العراقية قاصداً مديرها ( السيد حسين الرحال ﴾ وأنا أحمل رسالة له فيها توصية بهدف تسهيل مهمة عملي المستقبلي الذي أطمح في تحقيقه في دار الاذاعة العراقية ، وفي تلك الاثناء وأنا متعثر بغربتي ومن بعيد شاهدت شخصاً طاعناً في السن لم تتوضح ملامحه لى وهو جالس الى جوار السيد مدير الاذاعة ، وعندما اقتربت منهما تفاجئا بهذا اللقاء واذا به الاستاذ الجليل ( الشيخ على الدرويش )`` استاذ الموشحات العربية المعروف و ( ربّ صدفة خير من ألف ميعاد ) . لقد سبق أن التقيته في منتصف الاربعينات في اذاعة القدس ، وهو قادم من الشام وعملنا معاً ، وقدمت له كل ما أملك من طاقة ومساعدات فنية ، وفعلًا قمنا بتسجيل بعض الموشحات في ذلك الحين ، وقد اضافت هذه الممارسة الفنية خبرة لى ، باتجاه تعزيز ما درسته في القاهرة ، ويبدو انها تركت في ذاكرة استاذي قناعات كبيرة في الاطمئنان على وضعي الفني ، وكفاءتي العمليةِ في الموسيقى ، وعلومها وبخاصة الموشحات وشأنها . نعم لقد قدمني الشيخ الي مدير الاذاعة خير تقديم وكال لي المدح والثناء ، ثم قال بالحرف الواحد « لقد انتهت المشكلة ان تلميذي الخماش عوني وعوضي » وبعدها أمسكت بيده المرتعشة بسبب كبر سنه ، وهو يحمل كتاب الموشحات الذي كان لي العون الأكبر الذي سهل لي حفظ ٩٠ ٪ من الموشحات القديمة إذ اطلعت وتعرفت على اصول تلحينها وانتقالاتها النغمية على وفق قواعد الموسيقى العربية ، فضلًا عن معرفة ضروبها الايقاعية المركبة ، وباختصار من هنا بدأ المسار والابحار بهذا الفن العربق » . لقد امتازت الموشحات التي لحنها الخماش بالرقة والانسانية وقوة التعبير ووحدة الموضوع من خلال انتقالات نغمية رشيقة ومرموقة وانتقاء نصوص معبرة ذات أوزان خفيفة تمكن من خلالها

\_\_ الشيخ علي الدرويش : هو المرحوم علي بن الشيخ ابراهيم الدرويش ، ولد في حلب عام ١٨٧٢ م وتعلم بمدارسها حتى نال شهادة الاعدادية ، وكان والده أحد اعلام الفن ، منتسباً الى الطريقة المولوية ، قبل الحرب العالمية الاولى عيّن مدرساً للموسيقى في المدرسة السلطانية ودار المعلمين بتركيا ومن أشهر مؤلفاته ( النظريات الحقيقية في علوم القراءة الموسيقية ) مؤلف من ستة أجزاء ، سافر الى مصر واجتمع بالمستشرق البارون ، وحضر مؤتمر الموسيقى العربية المنعقد بالقاهرة عام ١٩٢٢ م . توفي في ٢٧ تشرين الثاني ١٩٥٢م.

المصدر: ( اعلام الادب والذن - تأليف: ابراهيم الجندي ) .

من تحقيق الحان خالدة . يعد الخماش مرجعاً فخماً ، ومصدراً رحباً للموشحات واصولها يشار البها بالدقة والحكمة إذ تبحر بهذا الفن الاصيل الذي يعد واحداً من أرقى ألوان الغناء العربي واتخذ منه مادة تدريسية أعد من خلالها احيالًا انتمت حقاً للغناء العربي .

لقد تناول الفنان روحي الخماش تلحين القصيدة وذلك باسلوب الموشح وارتقى بها باسلوب خاص وبخاصة قصيدة ( الملايينَ أفاقت ) التي أداها بصوته وكذلك قصيدة ( قل للمليحة في الخمار الاسود ) ، وغيرها .

لحن الموسيقار روحي الخماش من خلال مسيرته الفنية ( ١٩٤٨ ـ ١٩٩٨ ) نحو ثلاثين موشحاً ، أولها موشح هات يا محبوبي كاسي ، وفي عام ١٩٥٣ وفي بداية تعيينه مدرساً للموشحات في معهد الفنون الجميلة قدم هذا الموشح في أحد حفلات المعهد ، وقام بقيادة الفرقة الموسيقية والغنائية الفنان المعروف مسعود جميل بك رئيس قسم الموسيقى آنذاك وقد نال الموشح استحسان الوسط الموسيقي وبقي هذا اللحن خالداً الى يومنا هذا ، وقد تلا هذا الموشح وفي العقد نفسه موشح أفجوة أم دلال ، أيها الساقي المفدى ، تزهو في لحاظها ، ولحن في عقد الستينات موشح يومك باسم ، أيها البدر ، الليل لو طال ، جد بقربك ، ليلي نغم ، يا غزالًا جمعت فيه ، يا هلالًا واري ، ولحن في عقد السبعينات هاجك الذكر ، نسي العهد ، اهيف القد ، يا سمير القلب ، حبيبي لا تطل هجري ، وفي عقد الثمانينات موشح كللي يا سحب ، ما بال عيناك تسأل ، والذي صورك ، رب ساقٍ ، حرمت عيني ، غفل الليل ، وفي عقد التسعينات لحن موشح حامل الهوى تعب ، يا حامل الوردة ، ما لي سواك حبيبي ، إذ كان هذا الموشيع مدخلًا لمدرسة جديدة في عالم الموشحات ، إذ تتاول الطابع الوطني في المعنى واللحن ولم يرد هذا الغرض في عالم الموشحات سابقاً . لقد نفذ وسجل جميع الموشحات التي لحنها في دار الاذاعة العراقية وتلفزيون العراق من خلال الفرق الانشادية التي قام بتشكيلها خلال حياته الفنية الحافلة في تأسيس العديد من الفرق الموسيقية والانشادية . والجدير بالذكر ان أول عمل فني قام بتلحينه هو لحن من نغم النكريز وقد اعجب به الشيخ زكريا أحمد عندما سمعه من الفنان روحي اثناء دراسته في القاهرة ، وآخر موشح حكم الحب بأسري عام  $.199A$ 

#### ب \_ الابتهالات :

لحن الموسيقار الخماش مجموعة كبيرة من الابتهالات الدينية بعيداً عن التعقيد ، اتسمت بالانسيابية في التعبير منتقلًا من نغم الي آخر في اروقة وقواعد الموسيقي العربية وبذوق امتاز بالخشوع والرقة ، إذ لحن ما يقارب خمسة عشر ابتهالًا ، ويعد هذا الرقم قياسياً في عالم الابتهالات وملحنيها . وسجلت جميعاً في الاذاعة العراقية والتلفزيون والى يومنا هذا تذكر وتذاع في جميع المناسبات والطقوس الدينية . ونذكر منها : ابتهال دعاء الصائم ، اعلمت من ركب ، الله حي ، لبيك قد لبيت ، اقبلت يا رمضان ، يا من يحار المرء في قدرتك ، حكمة الصوم ، خالق الاصباح ، طوبي لمن ، بمحمد خطر المحامد يعظم ، اذا التبست على الناس الامور ، ليالي الخير ، كلما يبزغ فجر ، صلوا عليه .

#### ج \_ الاناشيد الوطنية :

اغرته مفردة النشيد الفصحي وانقاد لها بقابليته التلحينية الفائقة وأصبح بغد حين ملحنأ ومدرسأ ومدونأ لها ، وقد اتصفت الاناشيد التي قام بتلحينها الموسيقار روحي الخماش بمتانة الجملة الموسيقية وقوة التعبير ووحدة الموضوع ، واتسمت بالقفزات العلمية المنسجمة مع طبيعة وتركيب الجملة الموسيقية العربية .

في مطلع الستينات رشحت مديرية الفنون الجميلة الفنان روحي الخماش ليكون مشرفاً على الانشطة

الموسيقية ، والانشادية - لمدارس القطر كَامَّة ايماناً منها بكفاءته وقدرته على التلحين والتدوين والتدريب ، وذلك من خلال المؤسسات التي عمل بها ، وفعلًا شهدت الساحات المدرسية حركة فنية وثقافية لم يكن لها سابق عهد إذ قام بتلحين مجموعة كبيرة من الاناشيد المدرسية وقام بتحفيظها لطلبة المدارس وتسجيلها في دار الاذاعة العراقية وتلفزيون العراق لتغطية المناسبات الوطنية والقومية وقامت وزارة التربية بدورها بطبع هذه الاناشيد وتعميمها عل مدارس القطر واعتمادها اناشيد مقررة من قبلها ومن هذه الاناشيد نشيد وطن واحد ، نشيد عيد الأم ، نشيد نداء المقيدة ، نشيد الوحدة الكبرى ، نشيد أخي العربي ، نشيد جيش اوطاني المظفر ، ونشيد الطليعة ، نشيد العراق العظيم ، ونشيد الى أمام .. فضلًا على كل ما قدمه في هذا الميدان فقد كلفته مديرية الفنون الجميلة أيضاً بجمع وتدوين الاناشيد التي قام بنّاحينها مجموعة من الفنانين البارزين آنذاك ( جميل بشير ، اكرم رؤوف ، · فليفل اخوان وغيرهم ) إذ قام بتدوينها وخطها بيده واصدرتها وزارة التربية على شكل ثلاثة أعداد من كراريس. ( الاناشيد المدرسية المقررة لسنة ١٩٦٣ والاناشيد المدرسية المقررة لسنة ١٩٦٤ ومجموعة الاناشيد المدرسية المقررة لسنة ١٩٧٦ ).

بعد أن اثبت جدارة فنية في هذا اللون استحدث معهد الفنون الجميلة / قسم الموسيقى درساً خاصاً بالاناشيد والموشحات وقام بتدريسها طيلة عمله مدرساً في المعهد المذكور . لقد لحن الفنان الخماش فضلًا عن الاناشيد التي ذكرنا قصائد على شكل انشودة وطنية قام بغنائها كل من ناظم الغزالي ، وفائزة أحمد ومجاميع من الفنانين العرب .

### ٢ . المؤلفات الآلية .

لقد اثرت فيه مدرسته الموسيقية التي تتلمذ وترعرع في احضانها وأرضعته ثقافة موسيقية عالية منسجمة مع ذاكرته الفريدة في الحفظ والاستيماب وتجربته الرصينة إذ خلقت منه جميع هذه الخصال مؤلفاً آلياً بارعاً في تأليف قطع موسيقية محصنة باصول الموسيقى العربية وقواعدها فألف ما يقارب الخمسين مؤلفاً موسيقياً حاولت جمع أغلبها إذ أثرى من خلالها مكتبتنا الموسيقية وعدت لاحقاً مناهج دراسية لمدارسنا ومعاهدنا وبخاصة السماعيات التي قام بتأليفها : ( سماعي نهاوند سنة ١٩٨٥ ، سماعي نهاوند سنة ١٩٨٧ ، سماعي كرد ١٩٨٩ ، سماعي عجم سنة ١٩٨٦ ) وقد كان الأخير على شكل قطعة موسيقية غلب عليها طابع الوصف والخيال ولكن بصيفة سماعي . لقد اتسمِبُّ مؤلفاته الموسيقية بالانسيابية في التعبير مبتعداً ، الى حد ما ، عن القفزات الحادة ( الفواصل المتباعدة ) ، حيث غلب عليها المرح والسمادة والتعبير الوصفي والاستعراضي ، ويبدو واضحاً من خلالها قدرته وثقافته الموسيقية وامكانيته التلحينية . لقد ألَّف الخماش ما يقارب الخمسين قطعة موسيقية بين لونكه واستهلال ودولاب ومقدمة الموسيقية ، نذكر منها في عقد الخمسينات ( روبيا مسرح الشباب ، موسيقى بسمة الربيع ، معزوفة نغمات ، شدو القيثارة ﴾ ، ولحن في عقد الستينات ( معزوفة المناجاة ، أمل جديد ، شم النسيم ، حبايب ، افراح الشباب ﴾ ، ولحن في عقد السبعينات ( معزوفة بهجة ، ضفاف دجلة ، رقصة الزهور ، استهلال جهارکاه ) ، وفي عقد الثمانينات ( سماعي نهاوند ( ١ ) ، سماعي نهاوند ( ٢ ) ، سماعي کرد ، سماعي عجم، وبولكا الافراح، ليالي الشرق، ميعاد ).

# اثر الفنان روحس الخماش فس واقع المركة الموسيقية فس المراق

كما نكرنا سابقاً ، وصل الفنان روحي الخماش العراق وحلٍّ فيه عام ١٩٤٨ م ليقيم فيه ، مودعاً بذلك صفحة من حياته الملأي بالأسفار والتجوال ، ليستقبل أكثر من صفحة جديدة في سجل حياته الغنية بالأمل والرجاء يعلو شأنه فيها ويتألق نجمه في بلده الثاني'`` وهو تحصن بالثقة البالغة بامكاناته وقدراته الفنية ، إذ كان له من الفهم في صياغة الغناء والموسيقى ، وكفاءته الصوتية ومواهبه الاخرى ما فاق به من هو حوله ومن يعمل بمعينه ، وقد انتشرت هذه المواهب في رحاب قواعد ونظريات الموسيقى العربية ، وتاريخها ، واصول قراءة ، وكتابة النوطة الموسيقية ، واصول التاليف ، والتلحين والى غير ذلك ، وقد لا تتوفر هذه الخصال في غيره من عازفي العود .

ان الخماش عازف عملاق على آلة العود ومن طراز نادر من نوعه ، وهو استاذ ، ومعلم بارع فيها ، وفوق ذلك نم ينفرد فقط بالعزف على آلة العود ليأخذ منها هوية فنية يتسم بها ، أو بيرقاً يتطاول به بين أهل العود ورواده ومحافله « لأسباب عديدة سنشرحها لاحقاً » بل اتخذ من آلة العود منحي آخر ، بهدف استخدامها وسيلة تعليمية محققاً بذلك تسهيل مهمة قيامه بتدريس العلوم الموسيقية التي اشرنا اليها سابقاً وبخاصة بعد تعيينه مدرساً بمعهد الفنون الجميلة عام ١٩٥٣ م.

وقد اتخذ ايضاً من آلة العود وسيلة لتحفيظ الفرق الموسيقية والغنائية التي تولى مسؤولية ادارتها فنياً ، أو التي قام بتأسيسها ، هذا وقد رافقته « آلة العود » في التلحينوبالتالي أداة تطريب من خلال تأدية الاشكال والصيغ الغنائية العراقية والعربية متتاغماً مع آفاق وفنون المدرسة العربية ومن خلال الارتجال الموسيقي « التقاسيم » ، حيث اعتمد الانتقالات النغمية « سعة سلالم المقامات العربية » ذات الطابع الانسيابي والخطوات المتقاربة المعبرة والمؤطرة بجمل موسيقية اتسمت بالرقة والجمال والكمال مبتعدأ الى حد ما عن القفزات والتكنيك . بعد هذا وذاك نعود ثانية للأسباب التي دفعت الخماش باتجاه هذه المسارات الموسيقية هو وعوده ، وقد سجل لنا التأريخ هنا ان السبب الأول انه عند مجيء الخماش الى العراق ، لم يكن فيه آنذاك معهداً للموسيقى سوى معهد الفنون الجميلة الذي يحتل قسم الموسيقى موقعاً رحباً فيه تعلو اجواءه مدرسة الشريف محيى الدين حيدر<sup>(٨)</sup> وتلامذته والتي ، بالرغم من تعاطف الخماش مع منهجية هذه الدراسة « بسبب سعة مداركه

٧ … الخماش : فلسطيني الجنسية جاء من مدينة نابلس ليقيم في المراق عام ١٩٤٨ م ومنح الجنسية المراقية في السابع والمشرين من شهر كانون الأول عام ١٩٥٤ م وأصبح عراقياً بالتجنس .

٨ ـ الشريف محيي الدين حيدر : المعلم الكبير والموسيقار القدير والمؤلف العظيم ولد في اسطنبول سنة ١٨٩٢ م ونشأ فيها ، جاء الى العراق عام ١٩٢٦ م بدعوة من الحكومة العراقية آنذاك ليؤسس معهد الموسيقى في العراق ، وقد جلب هذا الفئان المبدع علوم وثقافة بيئته ومدرسته الموسيقية حيث تم بناء الممهد المذكور وتلامذته بهذا الاتجاه ، ومن أشهر تلامذته ( جميل بشير ، سلمان شكر ، مئير بشير ، غائم حداد ، وآخرين ) . المصدر الشريف محيى الدين حيدر وتلامذته . تأليف حبيب ظاهر العباس .

وتعدد روافد تعليمه الموسيقي » لكن ومن الملاحظ انه تقاطع مع قواعد مفرداتها وطرق استخدامها واساليبها التعليمية'`` التي حالت بل كانت سبباً في عدم تدريسه لآلة العود في معهدٍ الفنون الجميلة'`` آنذاك ، والسبب الثاني الذي لم يجعل الخماش يتخصص بالعزف على آلة العود فقط ، وكما كان معولًا عليه ، ربما كان يتعلق بوضع اقتصادي خاص به وذلك عند بداية عمله في العراق والذي اندفع بسببه للعمل تحت ظل اجواء . ادئة بل معتمة قد تدر عليه عوائد مادية ربما أكثر من غيرها لتسعف وضعه المادي سدأ لحاجته وعائلته المعشية ، إذ كأن أحوج للعمل في هذه الجهة من غيرها من الاجواء التنافسية والنجومية ذات الاضواء المسلطة والساطعة والتي من شأنها أن تسبب له تقاطعات واختناقات وحجر عثرة تعرقل بداية مسيرته البكر التي هي المعول عليها موردأ لرزقه وسبيلًا لشهرته ، وفضلًا عن ذلك ما كان من معاناة الغربة المستفحلة في دواخله والتي لم تشجعه هي الاخرى على خوض غمار المنافسة الفنية أو « ربما امور اخرى كانت تدور في الحركة الموسيقية منذ ذلك الحين وليومنا هذا » ( لا مجال لذكرها هنا ) . وفعلًا ابتعد عنها لعدم قدرته على مواجهتها وتحمل مسؤوليتها ، ولهذا السبب وذاك اتجه في بداية حياته الفنية في العراق لدار الاذاعة العراقية ، التي وجد بين جدرانها الأمان والاطمئنان منفذاً ما يطمح لتنفيذه ، ومن هنا تجلت الاسباب والظروف التي لم تخلق من الخماش عازفاً يقف بمصاف عازفي العود في العراق ، يوم ذاك يشار اليها بـ « المدرسة » لاحقاً . كان هذا نصف الخماش الأول والذي تمثل بالموسيقى وعلومها ، أما نصفه الثاني الذي اتصف بابداعاته اللحنية والغنائية ، والمعروف عن الخماش انه ملحن مقتدر ذو مواهب ومؤهلات متميزة بهذا الاتجاه ، وله أيضاً باع طويل في معرفة الانغام وأسرارها وهندسة اجناسها والايقاعات العربية وترتيبها ، وبمجيئه للعراق اختنقت هذه المعالم والعلوم بسعة افق الغناء العراقي آنذاك''') ، إذ تختلف نوعاً ما مع مفردات بيئته ومدرسته التي تتلمذ فيها وتطبع على منوالها وازاء ذلك وجد الخماش نفسه أمام جدار يكاد يكون رقيقاً وشفافاً يتقرب من دواخله حيناً ، بسبب كفاءته وموهبته ومقدرته في التلحين ، ويبتعد حيناً آخر بسبب حساسيته وذوقه الموسيقي ودقته في اختيار النصوص للتعبير عنها بعمق ، وكان هذا هاجساً قد دفع الخماش الى التأمل والتأني بل الحذر في الخوض في غمار تلحين الأغنية العراقية ، والتي قد يصعب عليه التجانس بل التفاهم مع مفرداتها موسيقياً وهو ذلك الفنان المقتدر .

٩ - خصائص مدرسة الشريف : امتازت مدرسة الشريف بعدد من الخصال منها اسلوب عزف القيم الزمنية إذ يعزف النوار

( أ ) ٨٧٨٨ وتختلف تسمية الأوتار حيث يسمى اليكاه ري ــ الحسيني مي ــ الدوكاه لا ــ النوا ــ ري ــ الكردان ــ صول . ١٠ \_\_ معهد الفنون الجميلة : أسسته وزارة المعارف آنذاك عام ١٩٣٦ م باسم معهد الموسيقى وكان المعهد الرسمي الأول في العراق وفي عام ١٩٤٩ م اصبح معهد الفنون الجميلة بعد فتح قسمي المسرح والرسم ، فضلًا عن قسم الموسيقى الذي يعد اساس

١١ ــ الغناء العراقي : لقد اطرت الاغنية العراقية في بداية الاربعينات وعند مجيء الخماش الى العراق بالمفردة البغدادية ( العامية ) انتماء للشاعر والملحن من حيث كونهما من أهالي بغداد آنذاك ، فضلًا عن الاغاني القديمة التي كانت ترافق الغناء الريفي والمقام العراقي ، وهذا لا يعني ان الخماش ابتعد عن أجواء هذه الاغنية الى حد ما بل تلاءم معها من خلال تدوينها موسيقياً وبشكلها السليم حفاظاً عليها من التحريف والتشويه والتلاعب بكيانها ، أما بخصوص الغناء الريفي والمقام العراقي فقد أسهم الخماش مع الباحث ثامر عبدالحسن العامري بعمل عملاق من خلال تدوين الغناء الريفي في كتابهما الموسوم ( المغذون الريفيون واطوار الابونية العراقية ) وتدوين المقام العراقي ، وأجد ان هذين الكتابين امتازا بجهد يشار اليه بالاقتدار والمعرفة والدقة وهو ما قد يصعب على الآخرين تنفيذه إذ استعرض من خلالهما الخماش كفاءته العالية وموهبته المتميزة في التدوين الموسيقي حيث لعب دوراً فريداً من نوعه خدمة لتراثنا الغنائي ، وقد كان واضحاً الدور الذي لعبه الباحث ثامر عبدالحسن العامري في فكرة واظهار وانجاز هذا العمل وبحثه الميداني والذي أضاف لهذا الجهد فضاءات واسعة في رحاب العلم والمعرفة .

وهنا جاء دور الحكمة القائلة « رُب ضارة نافعة » إذ جالت في رأسه خاطرة وجد من خلالها متنفساً لهذا الحال وذلك بتشييد جدار شامخ رسم عليه نوطات ألحانه التي اعتمدت الصيغ الغنائية ذات المفردة الفصحى والتي استطاعت التناغم والتداعب مع ذوقه ومداركه محققاً بذلك ومن خلالها « المفردة الفصحى » صيغاً لحنية تمثلت بالقصيدة والإبتهال والنشيد والموشح(١٠) .

لقد ارتقى الفنان روحي الخماش في تلحين الموشحات وهو المعلم والملحن لها الى ذروة الإبداع ويرجع السبب هنا ، فضلًا على ما ذكرنا ، لأمرين الأول الفرصة التي خلقتها المصادفة في لقائه مع استاذه الشيخ علي الدرويش والتي فتحت أمامه أفاقاً رحبة ومصادر صادقة استطاع بذكائه أن ينهل منها وهي تزخر برحاب هذا الفن الجميل الأصيل ليتأثر بها ويصبح بعد حين مؤثراً فيها واستاذاً وعنصراً فاعلًا في انتشار اصولها وقواعد تلحينها ، والأمر الثاني يكمن في تراكمات ذاكرته الموسيقية المبنية على رصانة كيانه الثقافي النافذ والمتنفذ في علوم الموسيقي والغناء العربي إذ ان ذاكرته امتازت بحفظ الموشحات القديمة ، ولقد لعبت هنا موهبته الفريدة من نوعها في قراءة وكتابة النوطة الموسيقية واصولها دوراً بارزاً في تسهيل مرور هذا الكم الكبير من الموشحات القديمة والأدوار والقصائد الى خزنها فيوعاءذاكرتهالمحكمة التي تعد واحدة من أكبر المكتبات الموسيقية في العراق والوطن العربي .

بعد هذا الاستعراض يبدو تأثير الفنان روحي الخماش واضحاً ومؤثراً في واقعنا الموسيقي وقد سجلت له الحركة الموسيقية المآثر الآتية :

- ١ \_\_ بعد دخوله الى دارالاذاعة العراقية سنة ١٩٤٨ أثار ذلك ثورة ثقافية في رحاب الموسيقي وعلومها ( قراءة وكتابة النوطة الموسيقية ونظرياتها ﴾ إذ التفَّ حوله أغلب العاملين في حقل الموسيقى وهم منذهلون من قدراته ومؤهلاته الكبيرة وسعة مداركه إذ كان أغلب الملحنين آنذاك يحفظون الحانهم شفاهيأ بسبب جهلهم لكتابة وقراءة النوطة الموسيقية ، ومن هنا ازدهرت الحركة الموسيقية بنهضة ثقافية في الموسيقي ومفاصلها .
- ٢ ... في عام ١٩٥٣ وفي بداية عمله مدرساً في معهد الفنون الجميلة رفض بصمت التعامل بالطريقة القديمة المتبعة في قراءة وكتابة النوطة الموسيقية وذلك باتباعه الاسلوب أو الطريقة المعروفة في الوطن العربي والمألوفة لقراءة وكتابة النوطة الموسيقية ، أي ما يسمى بالطريقة الحديثة ، فضلًا عن استخداماته الريشة المتبعة في الوطن العربي بالعزف على ألة العود ، وقد تبعه بهذا الاتجاه تلميذه الموهوب الفئان

المجتهد جميل سليم` " وقام تلميذه الآخر حبيب ظاهر العباس مؤيداً خطواته وذلك باعداد وتحويل كتاب ِ

١٢ ـ الموشح : نمط متطور من انماط الشعر العربي ، وهو كلام منظوم على وزن مخصوص ، وعرف ياسع الموشحات أو الترشيح ويسمى الناظم فيه باسم الوشاح ، ويرى أغلب الباحثين ان الموشحات فن اندلسي مغربي حيث تضافرت جملة أسباب على ابداعه منها جمال الطبيعة الاندلسية والترف الحضاري التاريخي والميل للأوزان اللحنية الغنائية وإن كان هناك من يرى من الباحثين بأنه نما وولد بالمشرق على يد الخليفة العباسي عبدالله بن معتز لكن صياغته تطورت في المغرب عند أهل الاندلس .

١٣ ــ الفنان جميل سليم بيبو ولد سنة ١٩٣٢ دخل معهد الفنون الجميلة سنة ١٩٤٨ في فرع العود الدراسة المسائية وتتلمذ على يد الفنان القدير سلمان شكر ومنير بشير في دراسته لآلة العود والنظريات والصولفيج والموشحات على يد الموسيقار روحي الخماش وتخرج سنة ١٩٥٤ وبكفاءة فنية عالية إذ يعد من الفنانين البارزين في تلك المرحلة ، وبعدها عيّن مدرساً في معهد الغنون الجميلة سنة ١٩٥٥ لتدريس آلة العود ونظريات الموسيقى العربية والصولفيج والموشحات ، وقد عمل سنة ١٩٤٨ عضواً في أول فرقة للإنشاد ، وفي دار الاذاعة العراقية اضافة الى اهتماماته في تلحين الأغاني والأناشيد .

العود وطريقة تدريسه ( جزئين ) لمؤلفه الفنان القدير جميل بشير الى الطريقة المتبعة نفسها عربياً وبمرور الزمن وبعد هذه ( الثورة الخماشية ) أصبحت هذه الطريقة هي السائدة والمتبعة في أوساط الموسيقى ومدارسها .

- ٢ احتوى الفنان روحي الخماش فن الموشحات وأسرارها وأصبح مؤهلًا لها وذلك لعمق معرفته ودراسته وخبرته التلحينية وتجربته مع استاذه الشيخ علي الدرويش وأصبح بعد حين مرجعاً ومصدراً رحباً لها إذ لم يسبقه في العراق من لحنها بعد استاذه علي الدرويش حيث أثر وأضاف هذا اللون على الغناء العراقي والعربي منهجية لحنية واضحة كونه مصدراً للمعرفة ونمونجاً شاخصاً بين الفنون الغنائية .
- ٤ \_\_ أول من درس النشيد والموشحات في معهد الفنون الجميلة بعد تعيينه سنة ١٩٥٣ مدرساً في المعهد المذكور وقام بإعداد أجيال متعاقبة في هذا الميدان أخذت على عاتقها لاحقاً تدريس هذه المادة في المعاهد الموسيقية ومدارس القطر كافة .
- \_\_ من أبرز الذين لحنوا ونشروا الأناشيد الوطنية في أرجاء القطر فضلًا عن جهوده المشهودة التي بذلها في  $\circ$ تدوين الأناشيد حيث أصدر عدة مطبوعات بالتعاون مع وزارة التربية وبقي أثرها واضحأ كمناهج لمدارسنا ومادة فنية لتغطية المناسبات الوطنية والقومية كافة .
- ٦ ــ يعد الفنان روحي ألخماش من أنضج وأدق الذين دونوا المقام العراقي والغناء الريفي بالنوطة الموسيقية وبعد جهود مضنية امتدت ثلاث سنوات حقق مع الباحث ثامر العامري كتاب ( المقام العراقي والغناء الريفي ) قام خلالها بأعظم حدث في التأريخ الموسيقي والغناء العراقي أإذ اثبت ووثق للأجيال اللاحقة طريق قراءة المقام العراقي والغناء الريفي .
- كانت هذه الفرق مصانع فنية يتلقى أعضاؤها العلوم الموسيقية ، وفعلًا خرجت مجاميع من الفنانين البارزين في القطر . لقد أسس الخماش أينما حل وعمل فرقة موسيقية انشادية إذ أسس سنة ١٩٤٨(لك) وبمساعدة استاذه علي الدرويش فرقة الموشحات الأولى وأخذت على عاتقها تنفيذ الموشحات القديمة والموشحات التي لحنها الشيخ علي الدرويش . وفي سنة ١٩٤٩ أسس الفرقة الموسيقية الحديثة التي أخذت على عاتقها تنفيذ الموشحات التي ذكرناها اضافة الى تنفيذ الألحان التي كانت تقدم آنذاك واستمر الحال حتى سنة ١٩٦١ إذ أأسس فرقة أبناء دجلة(١٠) الانشادية وتميزت بعناصرها المثقفة من طلبة وخريجي معهد الفتون الجميلة ومن هم بمستواهم الفني وسجلت هذه الفرقة أيضأ حضورأ فنيأ من خلال ما حققته من تسجيل بعض الموشحات والأغاني القديمة . وفي سنة ١٩٦٤ أسس فرقة موسيقية بإسم فرقة مديرية الفنون الجميلة أخذت على عاتقها تسجيل الفعاليات المدرسية للاذاعة والتلفزيون . وفي سنة
- ١٤ \_ أعضاء الفرقة : فالح الجوهر ، جميل سليم ، خالدة عبدالجليل ، عبدالواحد زيدان ، ناصر التميمي ، حمدان الساحر ، محمد عبدالمحسن، محمد كريم، نورية يونس.
- ` ١٥ \_ أعضاء الفرقة : عبدالرزاق العزاوي ، محمد زكي العطار ، رشيد جاسم الزبيدي ، عدنان الحسيني ، اسماعيل حسين السراج ، هادي النقدي ، محمد عبدالله ، عبدالقادر عبدالكريم ، حسين السماوي ، عباس قدوري .

١٩٧١ تم تشكيل فرقة الموشحات العراقية الثانية'`` والتي سجلت أغلب الموشحات التي لحنها الفنان روحي الخماش ، فضلًا عن تسجيل بعض الأغاني القديمة . وْفي عام ١٩٧١ ساهم بشكل فعّال ومؤثر بتاسيس فرقة خماسي الفنون الجميلة(١٧) تلك الفرقة العملاقة التي قامت بتسجيل التراث العراقي والعربي . وفي عام ١٩٧٢ تم تأسيس فرقة اتحاد النساء'، وقد أسس في السنوات اللاحقة عدة فرق تعليمية وتدريبية في المدارس والمعاهد التي درس فيها .

- ٨ ـ أثرت مؤلفات الفنان روحي الخماش التي تزيد على ١٠٠ مؤلف مكتبتنا الموسيقية وبقيت جميع مؤلفاته لرصانتها مادة ثقافية فنية لجميع فرقنا الموسيقية والانشادية وكذلك مناهج علم لمدارسنا ومعاهدنا الموسيقية .
- ٩ ـ حقق الفنان روحي الخماش مدرسة فنية واضحة المعالم امتد عمرها نصف قرن بدون انقطاع وبأركان ثقافية مؤطرة بالصبر والتضحية والاخلاص والعمل الدؤوب الدقيق المتقن وقدم من خلال هذه المدرسة ما لم يقدمه غيره للموسيقى والغناء وبمستوى راق لا غبار عليه .
- ١٠ \_ داعب الفنان روحي الخماش صناعة آلة العود وتأريخها حيث الفيلسوف الفارابي وصنعه للعود السباعي المثبت عبر التأريخ في كتاب الموسيقى الكبير ، إذ حرض الخماش الفنان محمد فاضل العواد صانع العود على صناعة هذه الآلة التي انتهت بشوقالي|حضان|لخماشمحققة ما كان يطمح اليه وبمساحة صوتية ( المجال الصوتي ) ثلاثة دواوين ونصف الديوان ( ثلاثة أوكتافات ونصف الأوكتاف ) أي تحتضن المجال الصوتي لآلة الجلو والعود والقانون وفعلًا كان أثرها واضحاً من خلال الأعمال التي قدمها خماسي الفنون الجميلة من خلال مرافقتها للآلات المصاحبة لها ، فضلًا عن دورها الرئيس الذي تؤديه مع الفرقة بشكل قيادي حيث كانت فعلًا العون والاحتياطي للآلات الموسيقية المشاركة في هذه الفرقة ، وقد برز هذا الدور من خلال الأعمال التي قدمت من قبل خماسي الفنون الجميلة .
- ١١ \_ من خلال معايشته العملية مع الموسيقى العراقية وسلالمها وإيقاعاتها ومقاماتها وأطوارها امتلك تجربة عميقةاقتربءمنوعشقالموسيقار روحي الخماش التراث العراقي وبحب واخلاص مترجمأ ذلك من خلال تدوين البستات العراقية القديمةوبخاصة المرافقة للمقام العراقي والغناء الريفي وبعد تأطير هذا اللون بالتدوين الموسيقي حافظ الخماش وبسمة ريادية عليه من التشويه وقدم البستة بوصفها مادة فنية رصينة لفرقنا الموسيقية والغنائية ومناهج لمدارسنا الموسيقية .
- ١٢ \_ يمتلك خطأ جميلًا وأنيقاً في تدوين النوطة الموسيقة قلَّما يمتلكه الموسيقيون والملحنون والمؤلفون ، متبعاً بذلك اصول وقواعد الموسيقي العربية في التدوين الموسيقي( راجـــع ص ٦٨ )اسلوبه بالكتابة ـ نموذجاً ومدرساً ينهل منها من أراد أن يدوَن الموسيقى .
- ١٦ أعضاء فرقة الموشحات الثانية نذكر منهم : عارف محسن ، قاسم اسماعيل ، عامر توفيق ، فؤاد فتحي ، وحيد سمد ، فضيلة عبدالجبار، سهام محمد، عامر یونس.
- ١٧ ــ أعضاء الفرقة ؛ الموسيقار روحي الخماش ( عود ) ، الفنان سالم حسين الأمير ( قانون ) ، الفنان غانم حداد ( كمان ) ، الفنان حسين قدوري ( جلو ) ، الفنان حسين عبدالله ( إيقاع ) .

الفصل الثاني الموشكتات  $-11 -$ 

موشح / هات یا محبوب کاس  $.4$ 

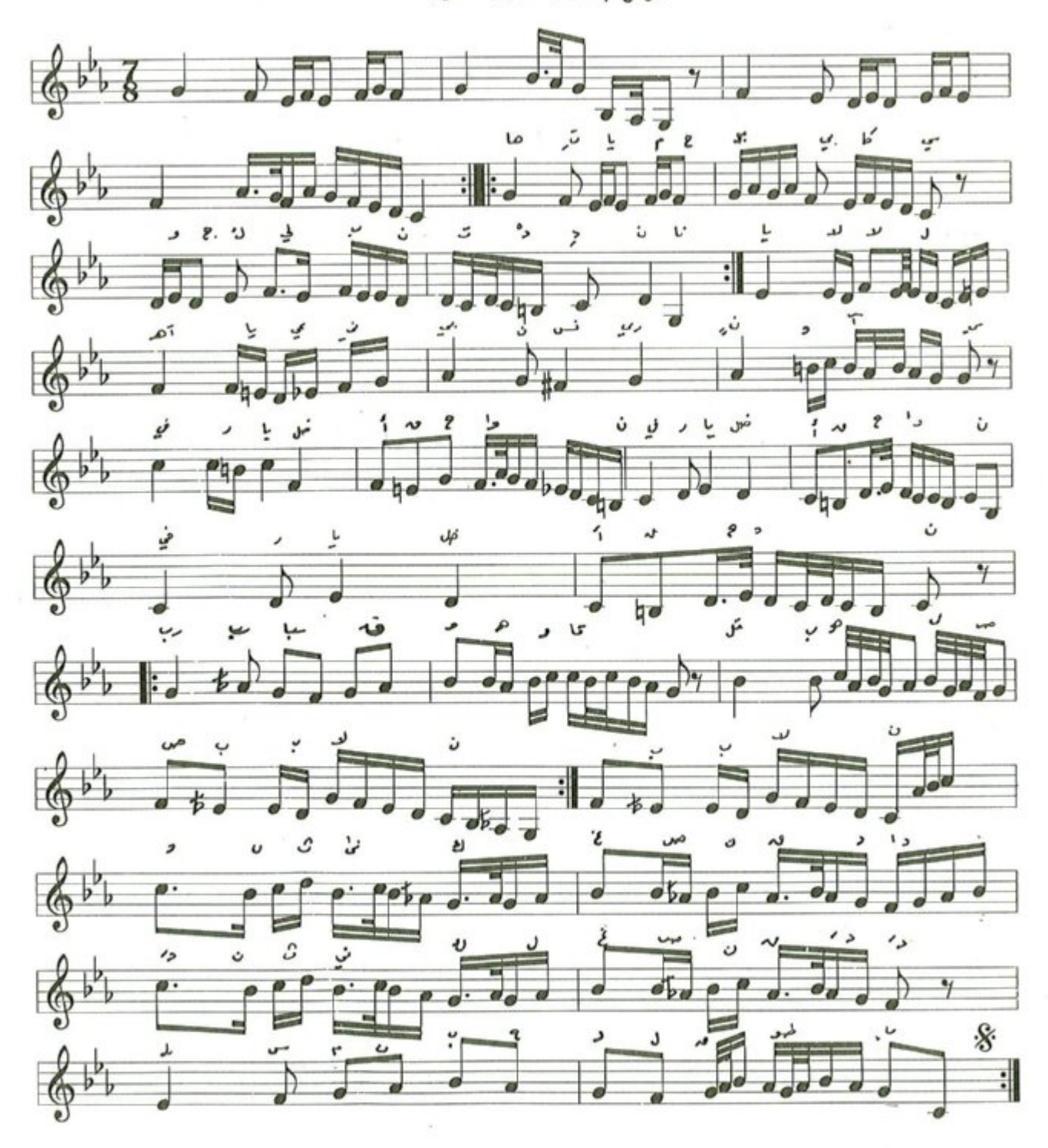

 $-YY-$ 

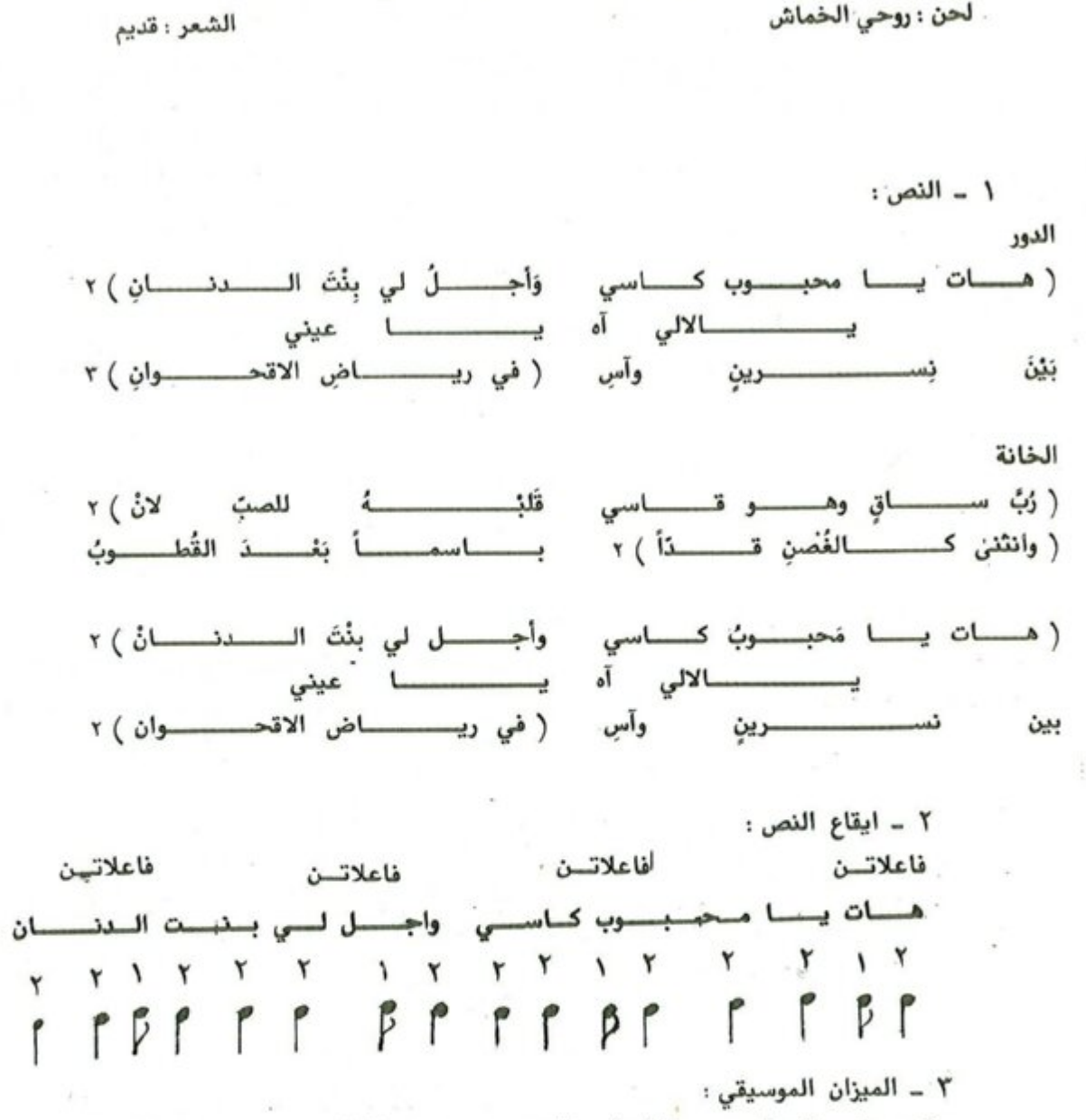

موشح هات يا محبوب كاسي

يعتمد موشح هات يا محبوب ايقاع الدور الهندي وهو من فصيلة الاعرج وعدد وحداته الزمنية سبع علامات من نوع الكروش في البار الواحد ، ويدخل في الغناء بالدم الأول وينتهي بالنك الاخير .

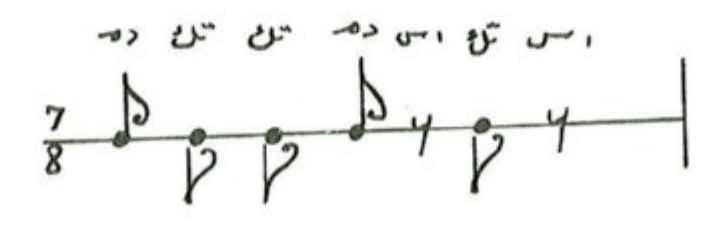

 $- YY -$ 

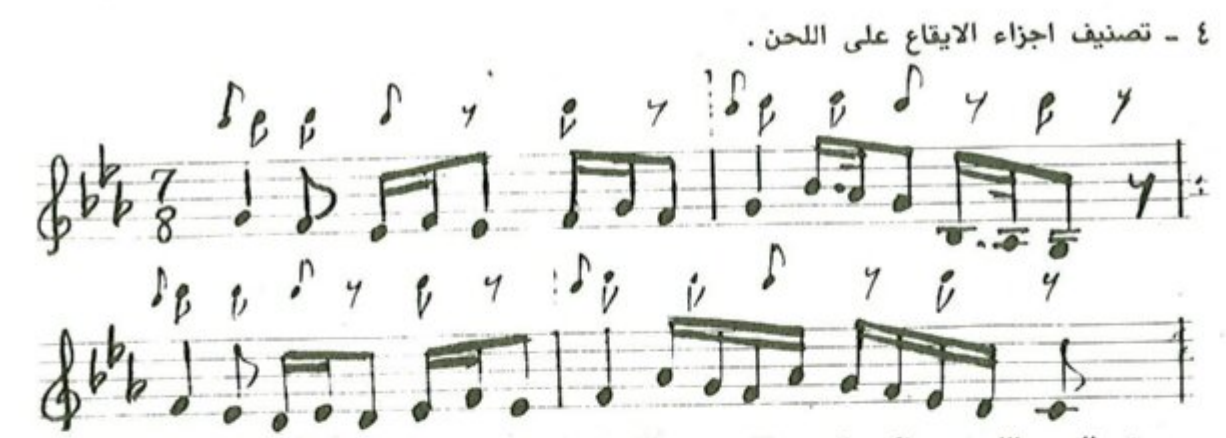

0 ــ المدى اللحني : يتكون المدى اللحني من اثنتي عشرة نغمة إذ تكون نغمة اليكاه « صول قرار » اخفض نغمة ونغمة المحير «ري جواب » أعلى نغمة .

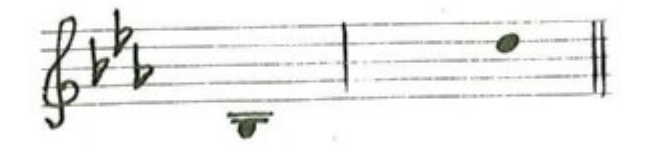

٦ ــ الهيكل المقامي : يعتمد موشح هات يا محبوب سلم مقام النهاوند اساساً له في بدايته ونهايته كما في الشكل الآتي ، ويتألف من عدد من الهياكل المقامية التي تشكل بناءه اللحني والتي سنستعرضها ونحللها لاحقاً ..

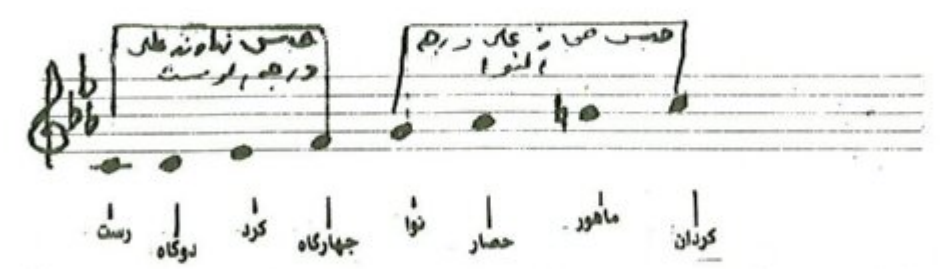

٧ ــ المسار اللحني : يتألف الموشح من مقدمة موسيقية بنيت على سلم مقام النهاوند كذلك المقطع الأول ، أما المقطع الثاني وعند كلمة « رب ساق » يتغير النغم الى سلم مقام البيات على درجة النوا وذلك باستبدال نغمة الحصار « لابيمول » بنغم التك حصار « لاكار بيمول » ، وعند كلمة « باسما بعد القطوب » يعود اللحن الى سلم مقام النهاوند .

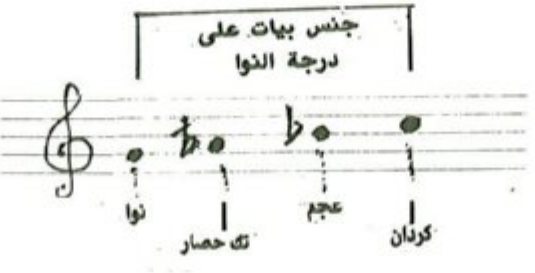

 $-Yt =$ 

٨ \_ نسبة النوطات الى المقاطع اللفظية الى المقطع الأول :

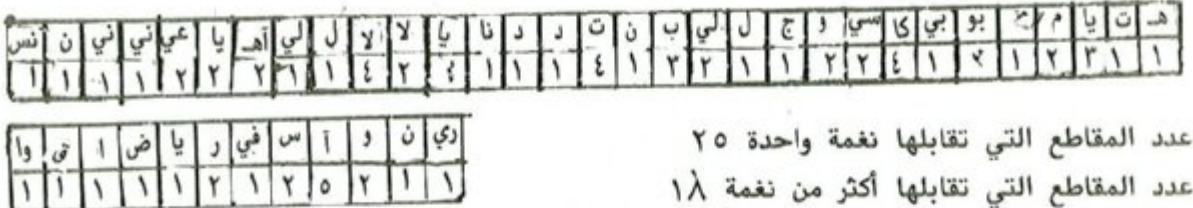

#### نتائج الوصف والتحليل

موشح « هات يا محبوب » من بحر الرمل وتفعيلته « فاعلاتن ــ فاعلاتن \* فاعلاتن ــ فاعلاتن » ويمتاز بالعذوبة والرقة إذ تسهل فيه الترجمة عن خوالج النفس وما يعتري بها من حزن وفرح ولهو ووجدان ولهذا كان آلة طيِّعة بيد الاندلسيين يصرفونه في ضرب من نظم الموشح ، وموشح « هات يا محبوب » هو الآخر قيل في مجالس الطرب والتنادم واللهو ، فطلب الكأس من المحبوب زيادة في تأكيد الاستمتاع والمنادمة وكشف اللوعة ومظاهر المتعة والانس أكثر تحقيقاً لانسجام الحال لفظاً ومعنى ، وهنا وفي هذا الموشج اراد الشاعر أن يمزج الوصف ٰ ا بالحديث عن الخمرة والتغزل في الساقي .

لقد تعامل الملحن مع هذا النسج الرائع وكلامه المموسق الذي امتاز بالعاطفة والرقة من خلال سلم مقام النهاوند والذي تطوع هو الآخر مع هذه المفردات باتجاه خلق محطات فنية معبرة عن أجواء وصور هذا الموشح . لم يستخدم الملحن الانتقالات النغمية ولكنه طرز جمله الموسيقية بعلامات تحويل مختلفة عن التي وردت في الدليل النغمي الذي يحمل هوية اللحن ومن هذه العلامات « استبدال نغمة الكرد مي بيمول بنغمة البوسليك مي طبيعي ونغمة الجهاركاه ــ فا ــ بنغمة الحجاز ــ فاديز ــ ونغمة العجم سي بيمول بنغمة الماهور سي طبيعي » ولم يكن أثر لهذا التغيير باتجاه الانتقالات النغمية بل أراد منها ترصين عمله الفني والتعبير عنه بجمل متينة البناء قوية الاداء ، وقد لاحظنا ومن سياق اللحن وعند كلمة « رب ساق » قد تغازل الملحن مع محطات سلم مقام الحجاز كار على درجة النوا « الشت عريان »'') ، وفعلًا اقترب من اجوائه ولكنه لم يتخفّق ذلك لاحقاً « والمعنى والهدف في ذوق الملحن » . لقد انتظمت انغام وجمل هذا اللحن على ميزان الدور الهندي وهو من الاوزان العربية المعروفة بتركيبها وضغوطها المعبرة والراقصة إذ انصهرت هذه الضغوطات بمفردات النص ومضمونه وبشكل واضح من خلال متانة ورصانة اللحن ، أما المساحة الصوتية التي جال الملحن بها في أرجاء لحن الموشح والتي بلغت ديوان « اوكتاف » وأربع نغمات فحقاً انها كانت آفاق رحبة فسحت المجال أمام الملحن باتجاه جمل تناغمت وعبرت عن مضمون الموشح واجوائه . لقد امتاز الموشح بالطابع الزخرفي إذ تقاربت المقاطع التي تقابلها نغمة واحدة مع المقاطع التي تقابلها أكثر من نغمة وبذلك اتصف بالرقة والتطريب وكذلك بالانسيابية إذ كان بناء جمله متسماً بخطوات متقاربة مبتعداً عن القفزات .

٢ - - سلم مقام الشت عريان : وينطقه الاتراك شدّ عربان ومعناها باللغة التركية التصوير ، وسلم مقام الشت عربان يأخذ نفس ابعاد سلم مقام الحجازكار ولكنه يستقر على درجة السيكاه بشخصية تختلف عن الحجازكار وله طابع واسلوب خاص في الانشاء الموسيقي يختلف تمام الاختلاف عن طابع وشخصية الحجازكار .

١ \_\_ الرصف في المرشح : يشكل الوصف بصورة عامة عنصراً اساساً من عناصر الموشح ، والوصف ياتي في العادة ممتزجاً بالغزل والحديث عن الخمرة « المصدر ـ الموشحات الاندلسيةِ . د . محمد زكريا عناني » .

موشح يا مليحاً بالتثني

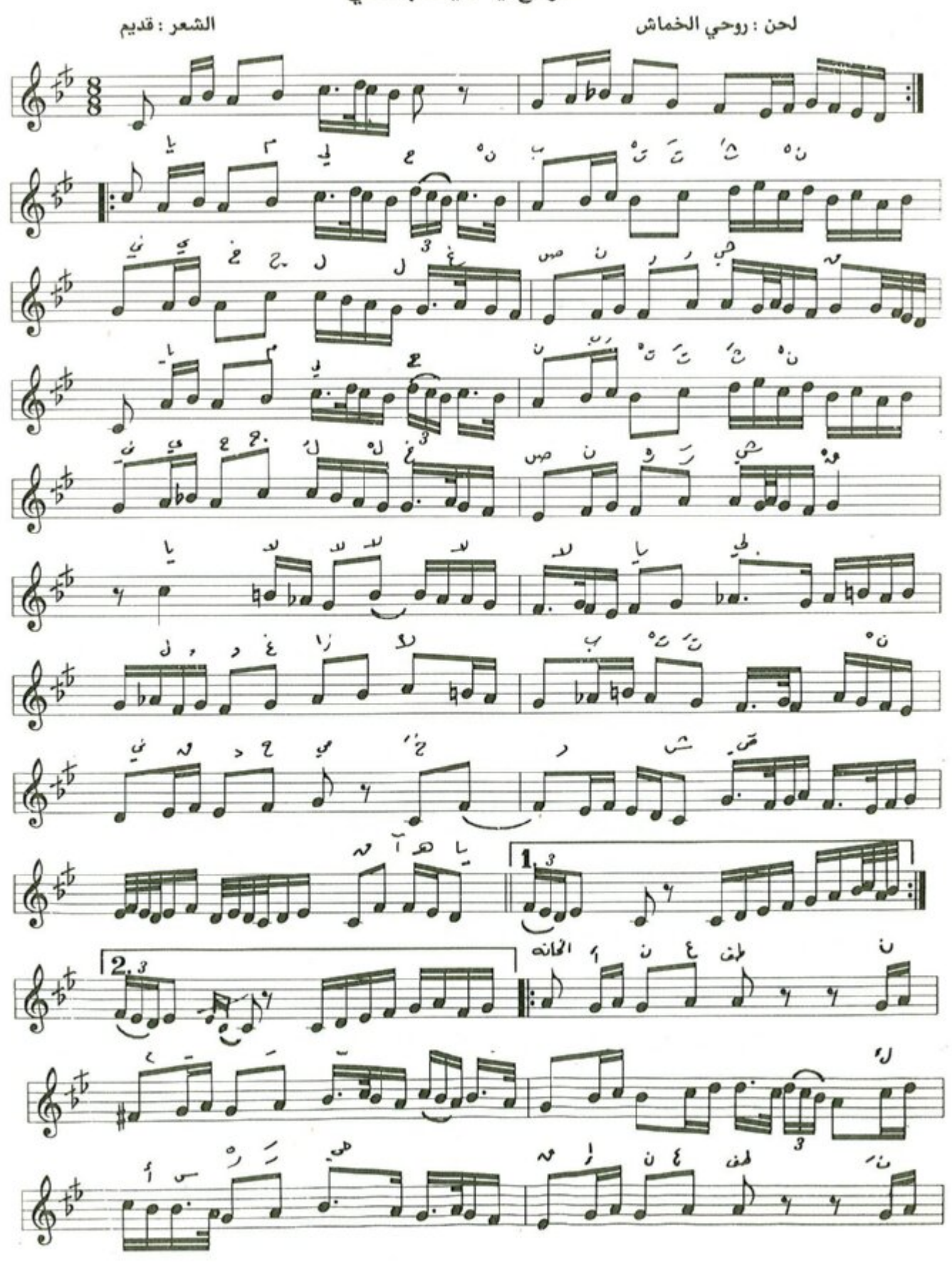

 $-Y1$ 

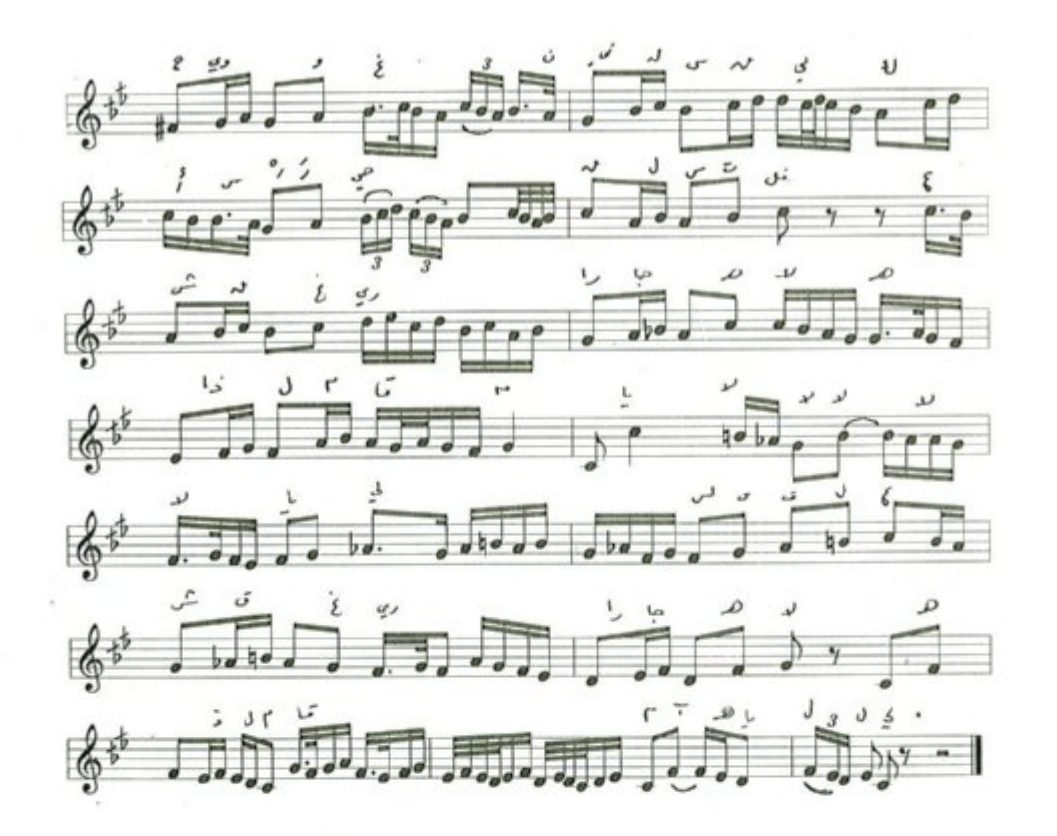

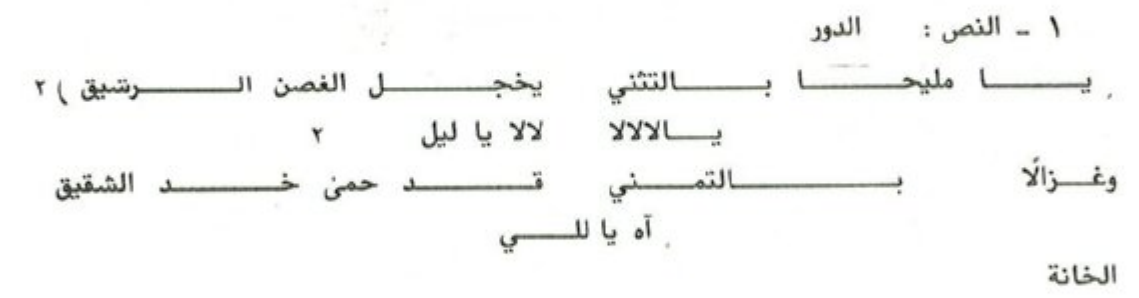

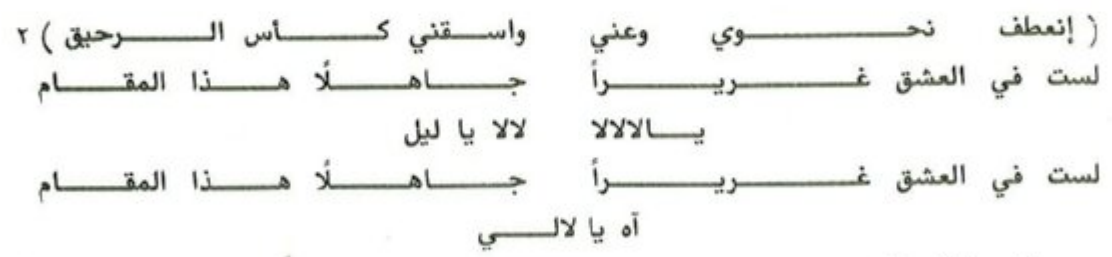

٣ \_ الدليل الزمني : يعتمد الموشح ايقاع المصمودي الكبير من بدايته وحتى نهايته وتكتب عدد وحداته الزمنية ثمانية علامات من الكروشات في البار الواحد ويدخل الغناء بالنك الثاني وينتهي بالدم الثالث .

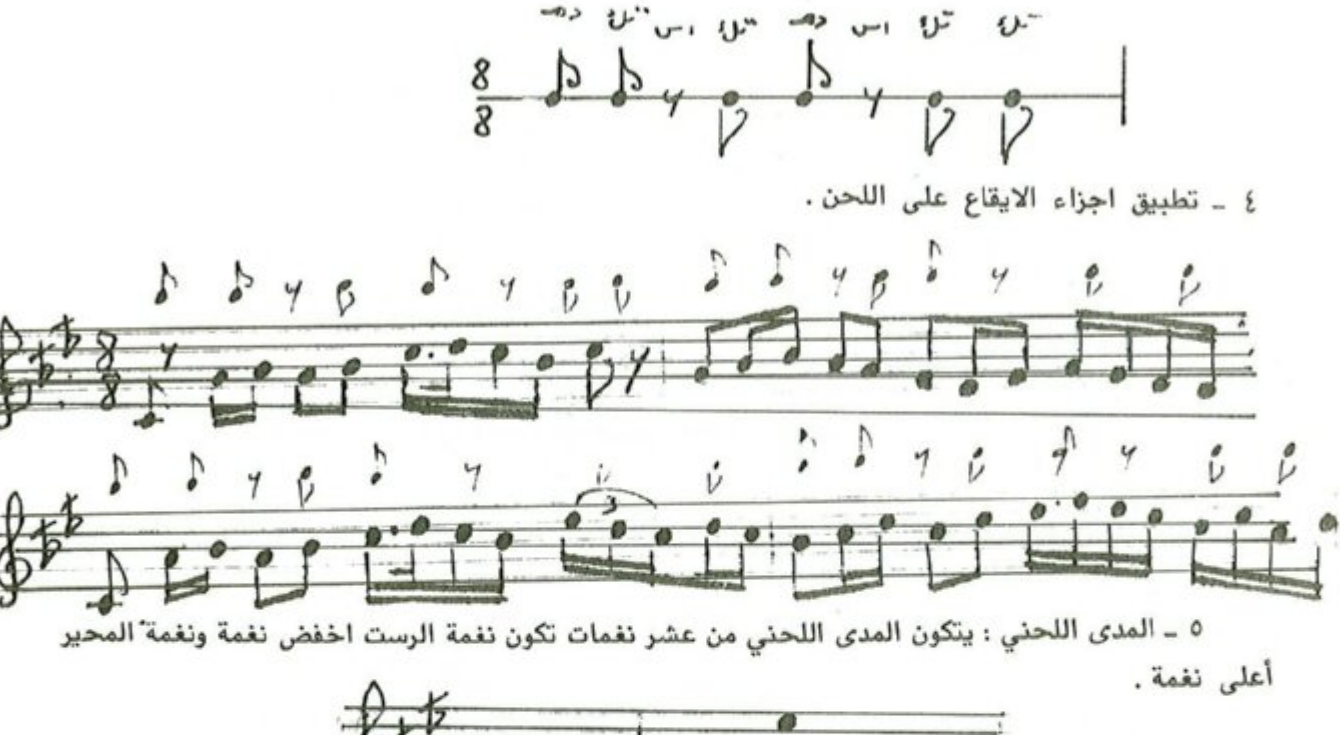

٦ \_ الهيكل المقامي : يعتمد الموشح سلم مقام الرست أساساً له في بدايته ونهايته ويتآلف من عدد الهياكل المقامية التي تشكل بناءه اللحني والتي سنستعرضها وتحليلها لاحقاً .

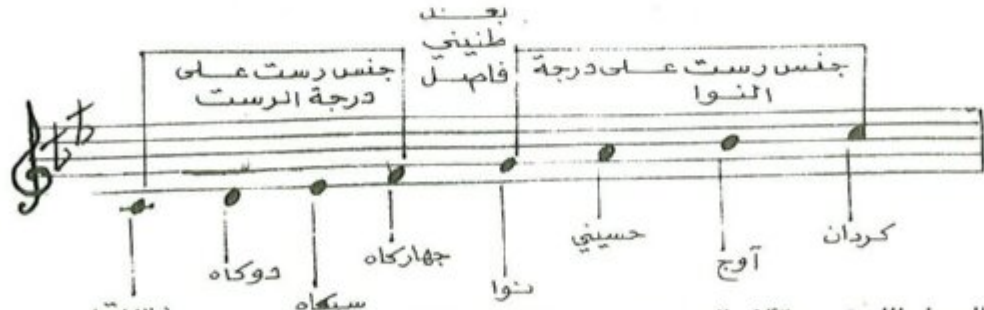

٧ \_ المسار اللحني : يتألف الموشح من مقدمة موسيقية قصيرة بُنيت على سلم مقام الرست ويليها المقطع الأول الذي يسير بنفس درجات السلم الاساس ، وعند عبارة « يالالا » تتغير درجة الأوج بدرجة الماهور ودرجة الحسيني بدرجة الحصار تحفيقأ لجنس الحجاز على درجة النوا وذلك تمهيدأ لتطبيق سلم مقام السوزناك ونلاحظ عند بداية الخانة يعود النغم الى¡صلة « الرست » حتى عبارة « واسقني كأس » حيث يتغير النغم الى سلم مظام السيكاه وعند عبارة « يالالا » يعود اللحن الى نغمة السوزناك رجوعاً الى سلم الرست الذي بدأ فيه .

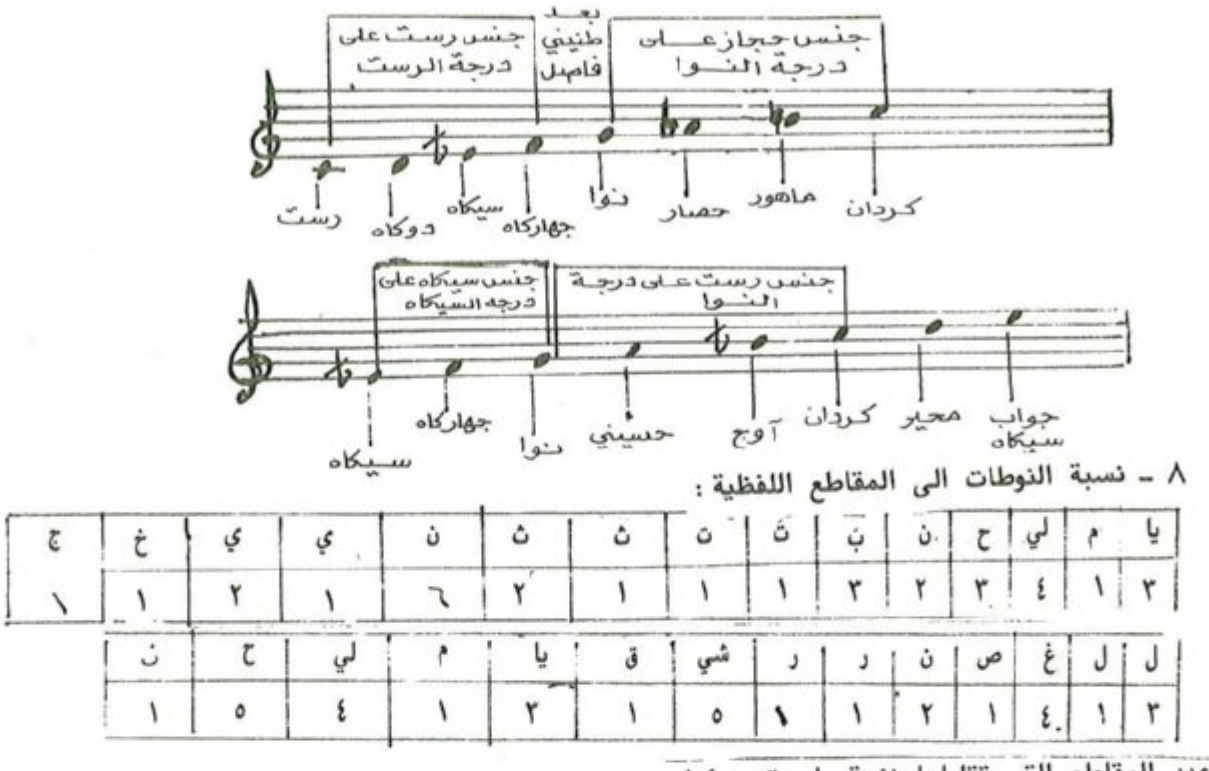

عدد المقاطع التي تقابلها نغمة واحدة = ١٤

عدد المقاطع التي تقابلها أكثر من نغمة = ١٥ نتائج الوصف والتحليل

موشح « يا مليحاً بالتثني » من بحر الرمل وتفعيلته « فاعلاتن فاعلاتن فاعلاتن فاعلان » .

ان هذا الموشح ينضح بمعاني التغزل من وصف جميل يطرب السامعين ويحلو في الاذهان بما له من وقع رقيق في اللفظ والمعنى ، فالملاحة أي الجمال لا يفهما الشاعر هنا إلا مع انسجام الحركة والتثني ، فكأن هذا التثني يراد به جمال وحسن رشاقة المحبوب ولدانته نوع من الايقاع الذي يستجيب اليه السامع بتصوره وتخيل حركته ، فالصورة هنا انسجمت مع الواقع الموسيقي للِّفظ الذي اتخذه البحر والوزن الشعري والقافية المختارة بعناية ولطف ، ثمة تساوٍ بين الاشطر في الحركة والسكون ، وثمة وقفة واحدة تتكرر مع كل شطر يضاف الى ذلك الحركة المتخيلة في الصورة الشعرية التي يسخرها الشاعر هنا للغزل ولوصف مجالس الأنس والطرب ، فيخاطب المحبوب ليصل اليه مباشرة ثم يطلب منه في البداية بالنداء ما يشاء ثم بأفعال الأمر انعطف ، وغنَّ ، واسقني فكأنه يستميله غاية الاستمالة ويقترب منه غاية القرب بما ينسجم مع اللحن والاداء فضلًا عن الوزن والقافية .

بعد هذا وذاك جاء الخماش بجمل موسيقية تناغمت مع هذا النسج الرقيق الرائع الجميل المتمثل بمفردات هذا الموشح حيث عبِّر عنها بجمل موسيقية واضحة الخطوات مبتعداً ، نوعاً ما ، عن القفزات ليعطي هذا اللحن صفة تعبيرية تطريبية عاطفية فرحة حيث ازدادت نسبة الأبعاد الصاعدة على الهابطة . لقد تاطر اللحن بسلم مقام الرست الذي عرف في أهميته بالموسيقى العربية وقد حاول اللحن التجوال في ارجائه ومشتقاته النغمية والمتقاربة منه حيث نغمة السوزناك والسيكاه ، مستخدماً بذلك مساحة صوتية أمدها اوكتاف ونغمتان حاول من خلالها خلق جمل موسيقية ساعدته في انسيابية اللحن وانتقالاته النغمية . لقد أحسن الملحن اختيار ايقاع المصمودي الكبير سكة لهذا اللحن الذي سادت علامات السكوت في ارجائه لتبرز خفايا الجمال من خلال السير النغمي للموشح منسجماً مع ايقاع النص ومتقارباً معه لحد ما .

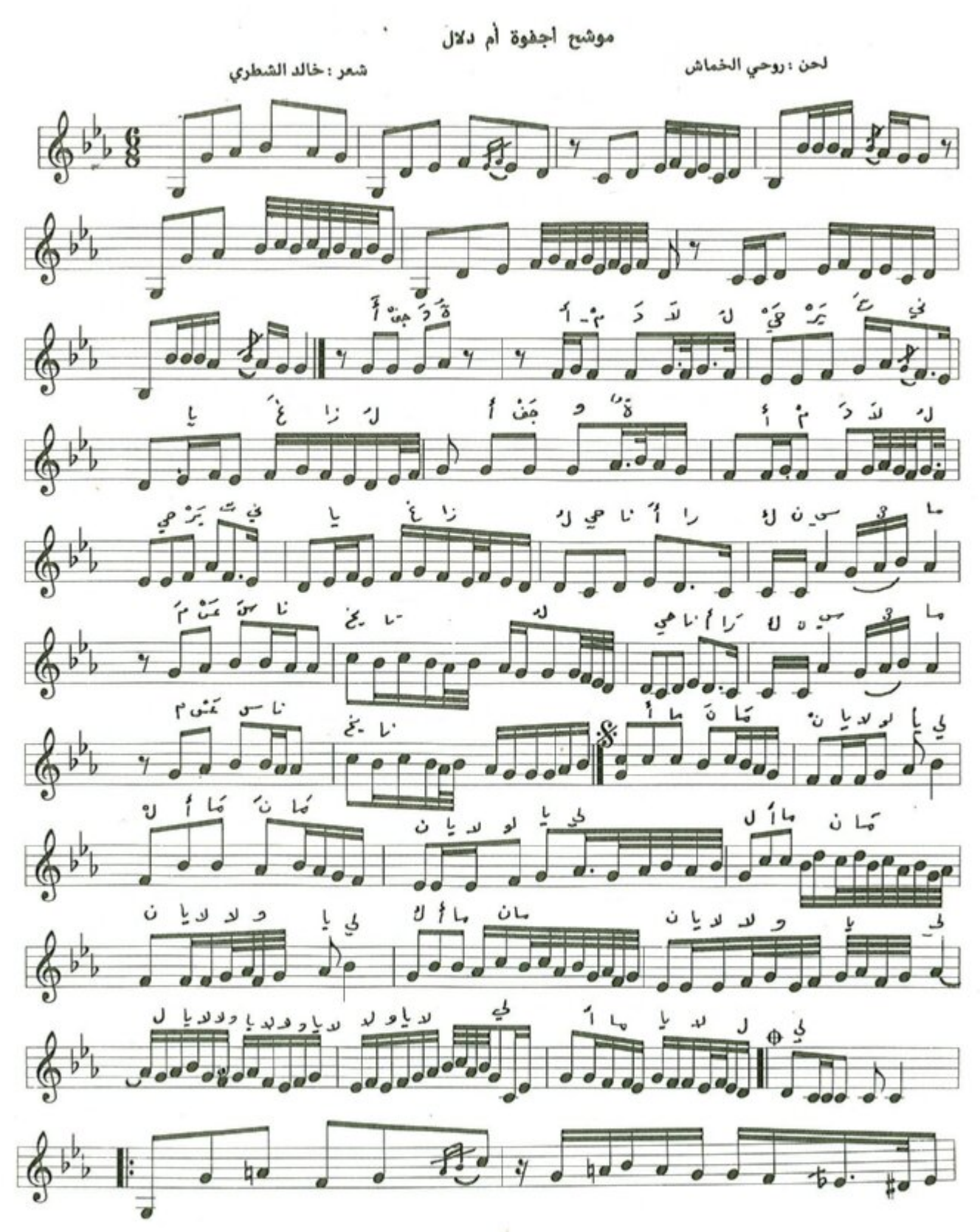

 $-r$  .  $-$ 

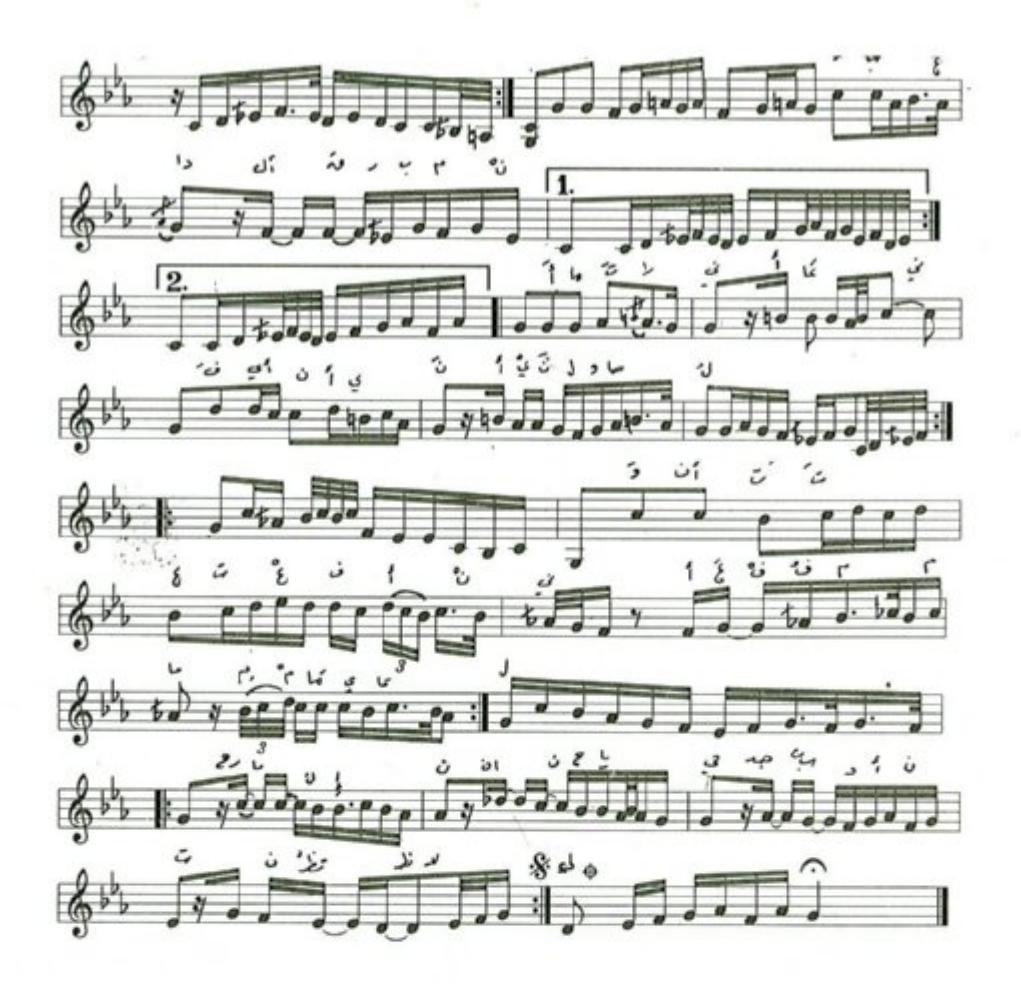

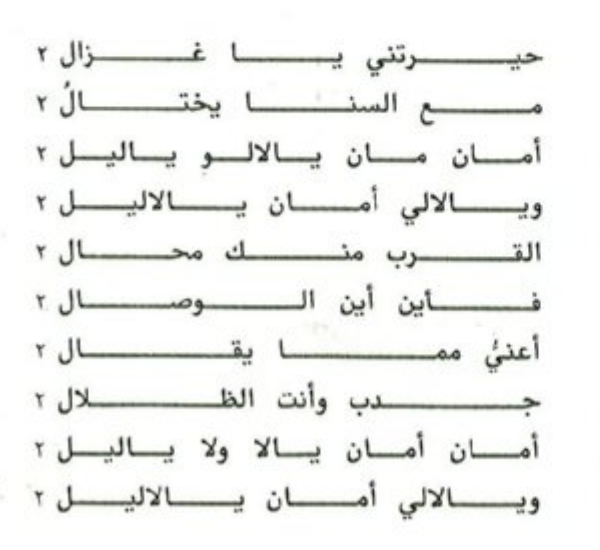

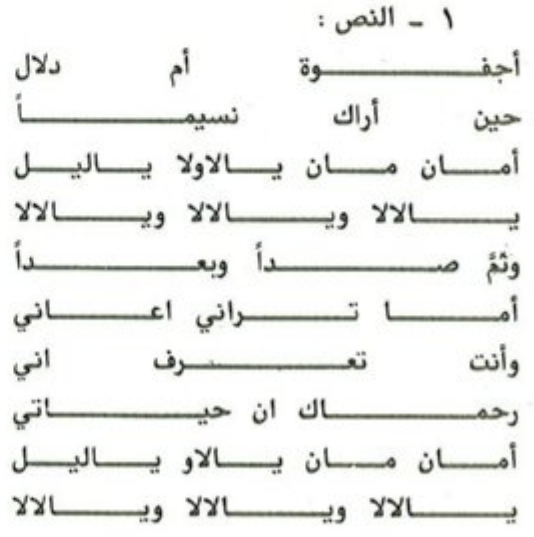

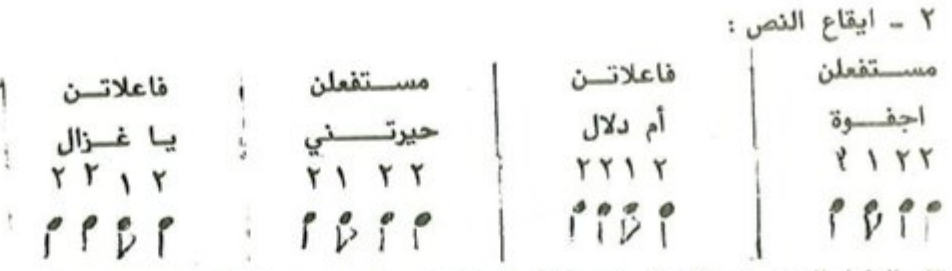

٣ ــ الدليل الزمني : يعتمد الموشح ايقاع السنكين سماعي من بداية الموشح حتى نهايته وتكتب عدد وحداته الزمنية ست علامات من نوع الكروش في البار الواحد ويدخل بالغناء من التك الأول وينتهي بالدم الأول .

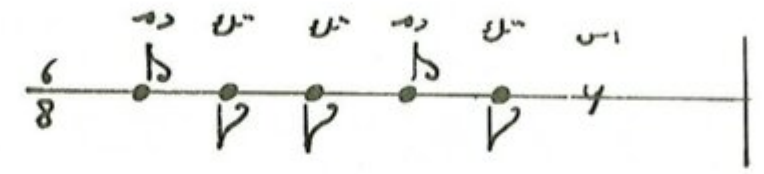

٤ ــ تطبيق أجزاء الايقاع على لحن المقدمة الموسيقية .

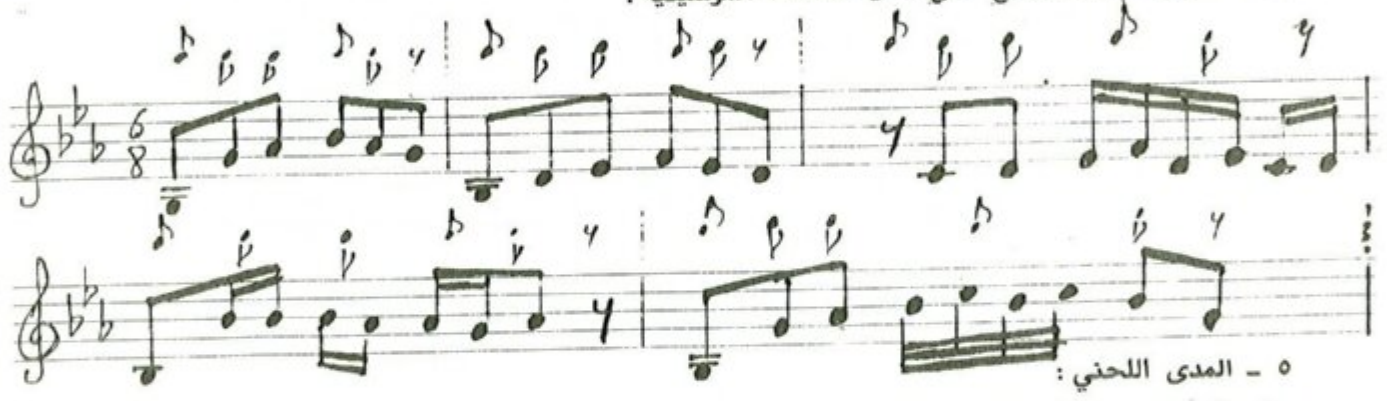

يتألف الموشح من اثنتي عشرة نغمة إذ تكون نغمته « اليكاه ــ صول قرار » اخفض درجة ونغمه « المحير ــ ري جواب » أعلى درجة .

# ٦ - الهيكل المقامي:

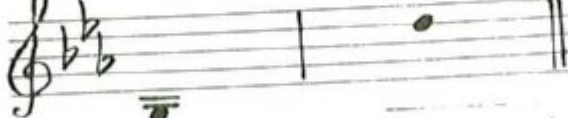

يعتمد الموشح سلم المقام اللامي أساساً له في بدايته ونهايته ويتالف من عدد للهياكل المقامية التي تشكل بناءه اللحني والتي سنشرحها ونحللها لاحقاً .

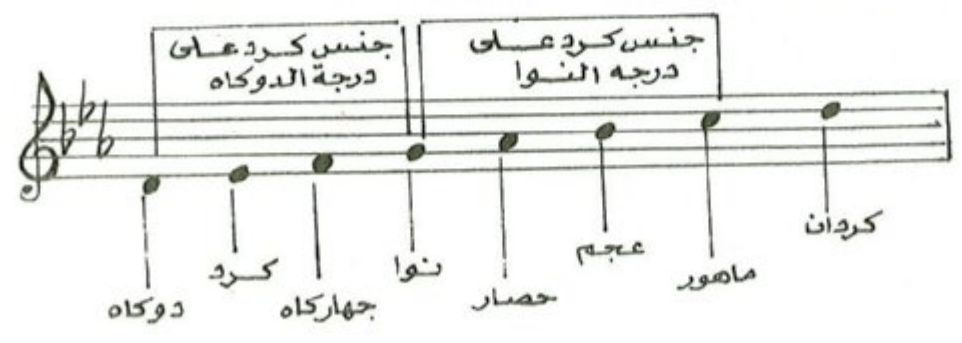

 $-rr-$ 

V - المسار اللحنى :

يتألف الموشح من مقدمة موسيقية بنيت على سلم مقام اللامي اساساً له كما أشرنا سابقاً . أما المقطع الأول فيتكون من نفس النغم والمقطع الذي يليه وعند الشطر « وثم صداً » يكون النغم « رست » بعد استبدال ' درجة الحصار « لابيمول » بدرجة الحسيني « لا طبيعي » ودرجة الكرد « مي بيمول » بدرجة السيكاه « مي كاربيمول » . وعند الشطر « اما تراني » يكون النغم حجاز على درجة « النو » بعد استبدال درجة الحسيني بدرجة حصار والعجم بدرجة الماهور ، وعند الشطر « وأنت تعرف » يكون النغم بيات على درجة « النوا » بعد استبدال درجة الحصار بدرجة التك حصار ودرجة الماهور بدرجة العجم ، وعند الشطر « رحماك ان حياتي » يكون النغم نهاوند على درجة الرست تمهيداً للرجوع الى النغم الاساس « اللامي » .

٨ ــ نسبة النوطات الى المقاط

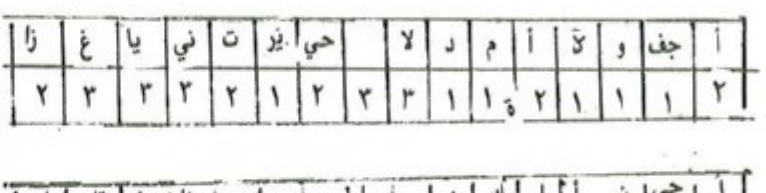

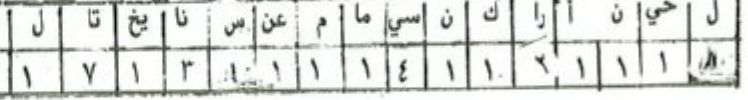

عدد المقاطع الزوجية = ١٢ عدد المقاطع الفردية = ٢٠

نتائج الوصف والتحليل

موشح « أجفوة أم دلال » من مجزوء بحر الخفيف وتفعيلته مستفعلن فاعلاتن مستفعلن فاعلاتن ، وقد سخرت مفرداته للعتاب وكشف اللوعة والمعاناة فكأنه في ما يريد ينحو الى اتخاذ وسيلة للمحبوب لذا يعاتب ويسأل ويكشف عن حال المحب والبعد والجفوة ثم ينهي الى طلب الرحمة مما يعاني وهو في كل ذلك سلس المعاني ، منسجم الأفكار . وبعد هذا وذاك جاء دور ملحننا الخماش فانغمس في سهول هذه المعاني متربعاً على جمل موسيقية وسعها سلالم موسيقية من شأنها الرقة كِما هي معاني ومفردات هذا الموشح . لقد امتازت جمله الموسيقية بخطوات زادت بنسبها على القفزات حيث تدل هذه النسبة على ان اللحن كان معبراً عن الرقة والعاطفة والحنان وانسيابية في اللحن ليصل الى ترجمة معاني الموشح ، وقد استخدم مساحة صوتية امدها ديوان « اوكتاف » واربع نغمات بهدف التجول في ارجاء اللحن وتمهيداً للانتقالات النغمية التي وردت في صياغة الجمل الموسيقية حيث استطاع الملحن فعلًا التعبير عن مفردات هذا الموشح . لقد اعتمد الملحن سلم مقام اللامي الذي عرف بتركيبة المركب من جنسين متطابقين حيث الرقة والعذوبة والبساطة والعطف والحنين وذلك من خلال محطاته ونهاياته اللحنية .

موشح ⁄ايها الساقي المفدى

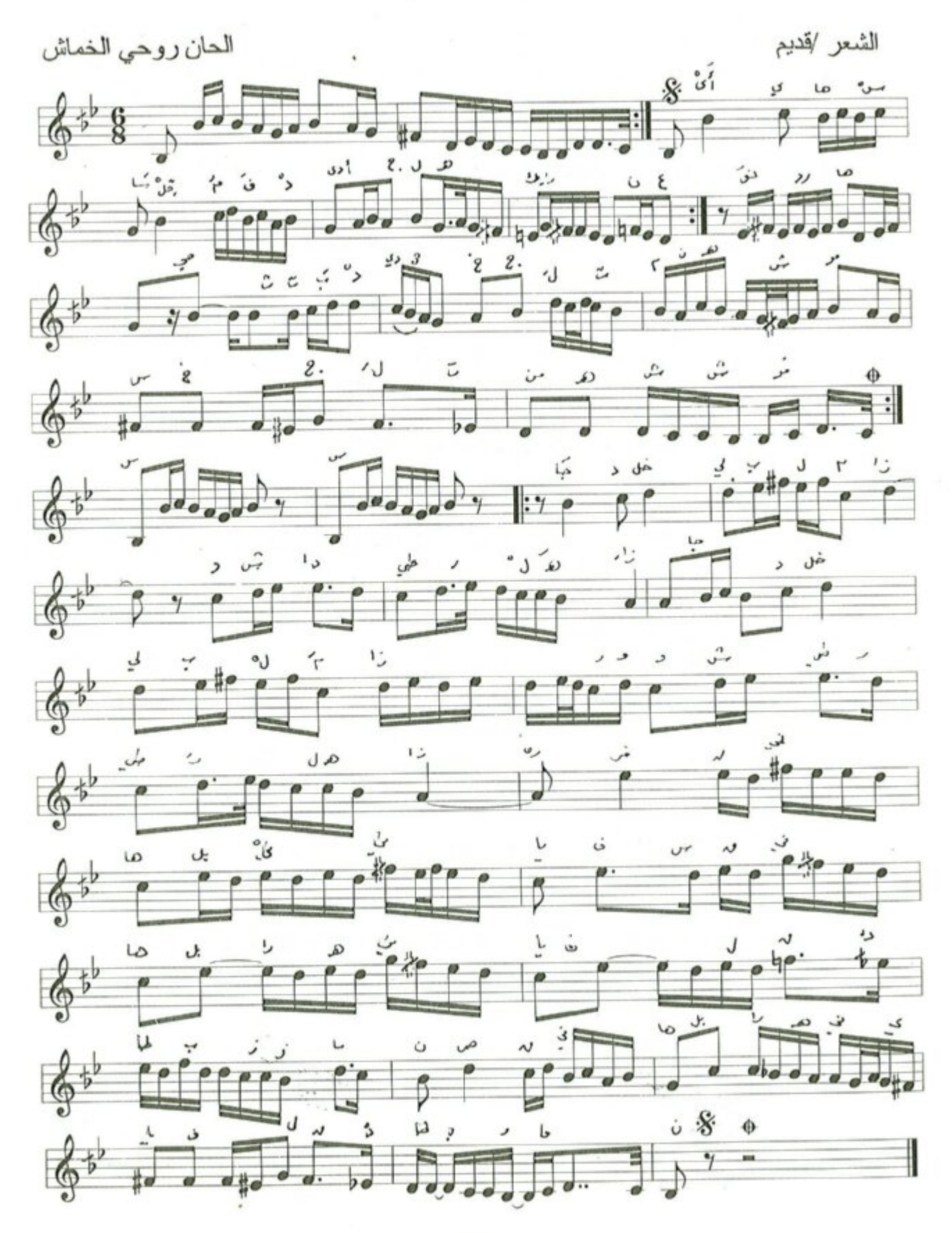

 $-11$ 

موشح أيها الساقي المفدى

الشعر : قديم

لحن : روحي الخماش

١ \_ النص:

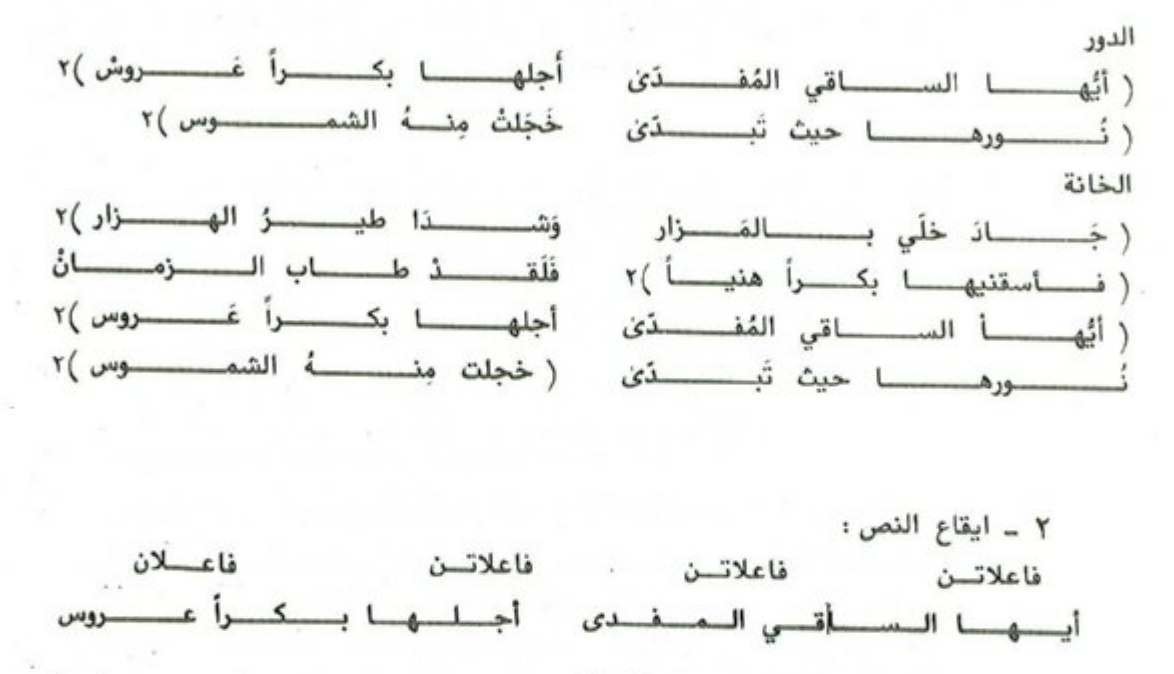

٣ \_ الدليل الزمني : اعتمد لحن الموشح ايقاع اليورك سماعي وهو من فصيلة الاعرج وعدد وحداته الزمنية ً ست علامات من نوع الكروش في البار الواحد ويدخل بالغناء في التك الأول وينتهي بالتك الاخير واجزاء الايقاع كما يأتى :

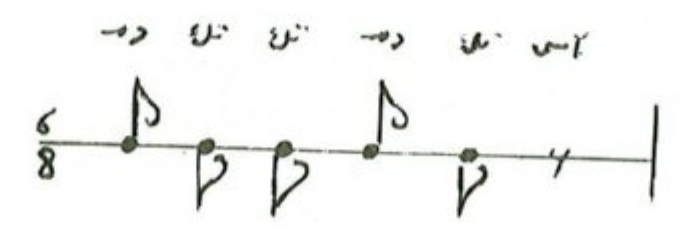

 $-10 -$ 

٤ \_ تصنيف اجزاء الايقاع على اللحن . Þ  $\mathfrak{p}$   $\mathfrak{p}$   $\mathfrak{p}$   $\mathfrak{p}$  $\int_{-\infty}^{\infty} \rho_{\nu}$  $Y \rightharpoonup^p P$ i y

٥ ــ المدى اللحني : يتكون المدى اللحني للموشح من اثنتي عشرة نغمة إذ تكون نغمة العراق « سي كاربيمول » أخفض نغمة فيه ونغمة الماهوران « جواب الجهاركاه » أعلى نغمة .

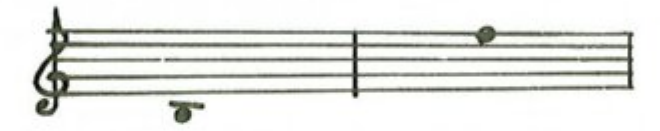

٦ ــ الهيكل المقامي : يعتمد الموشح سلم مقام راحة الارواح أساساً له في بدايته ونهايته ، ويتألف من عدد الهياكل المقامية التي تشكل بذاءه اللحني والتي سنستعرضها وتحليلها لاحقاً .

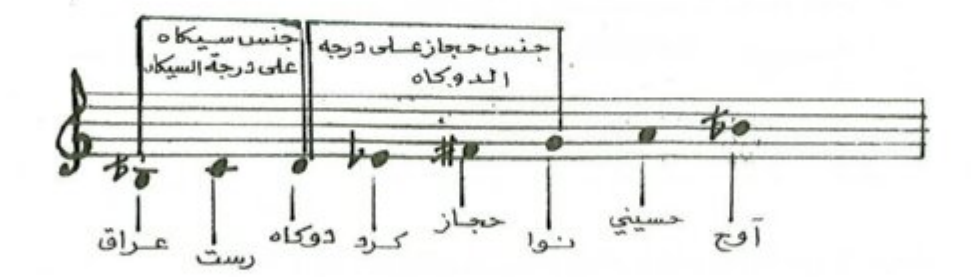

٧ ــ المسار اللحني : يتألف الموشح من مقدمة موسيقية بنيت على سلم مقام راحة الارواح وثلاث مقاطع لحنية ، حيث نلاحظ المقطع الأول والثاني من نفس السلم المشار اليه اعلاه تتخللها انتقالة نغمية عند عبارة « اجلها بكراً » من نغم الرست على درجة النوى .

أ \_ يبدأ المقطع الأول بعد انتها ء المقدمة وذلك بنغمة راحة الارواح ويتغير النغم عند كلمة « اجلها بكراً » الى نغمة الرست على درجة النوا حيث تتغير درجة الكرد بدرجة البوسليك ودرجة الحجاز بدرجة التك حجاز ويستمر اللحن على هذا المنوال حتى نهاية المقطعٌ الثاني . ب ــ المقطع الثالث والمتمثل في خانة الموشح والذي يبدأ بجواب النغمة « راحت الارواح » متعاملًا من جواب الجنس الثاني من النفم « حجاز على درجة المحير » ويستمر حتى نهاية الخانة .

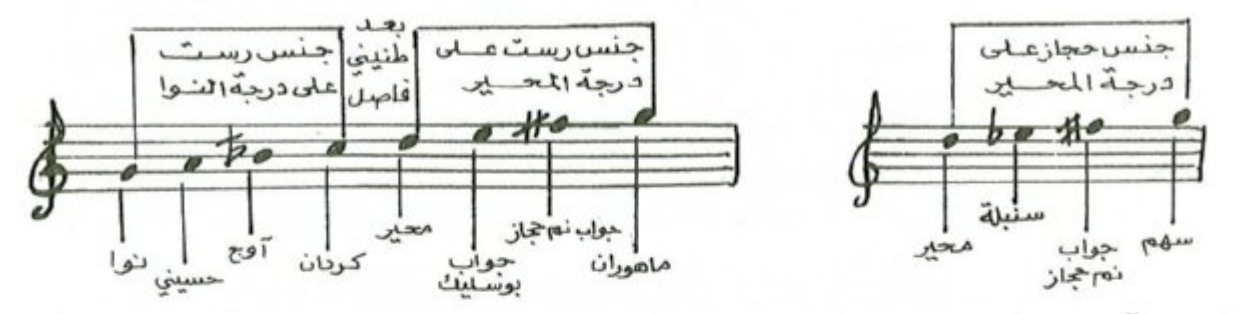

٨ \_ نسبة النوطات الى المقاطع اللفظية وفق الجدول الآتي:

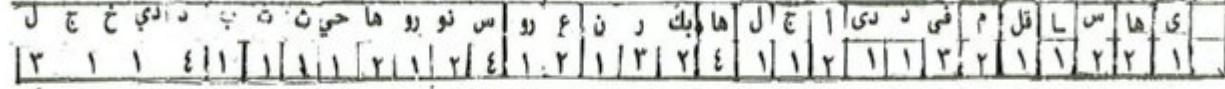

من خلال الجدول ظهر ان نسبة المقاطع التي تقابلها نغمة واحدة الى نسبة المقاطع التي تقابلها أكثر من نغمة هي « ٢٢ / ٣٥ ، أي ان عدد المقاطع التي تقابلها نغمة واحدة ٢٥ مقطعا بينما المقاطع- التي تقابلها أكثر

من نغمة « ٢٢ » مقطعاً.

نتائج الوصف والتحليل

موشح « أيها الساقي المفدىٰ » من بحر الرمل وتفميلته « فاعلاتن ــ فاعلاتن ــ فاعلاتن ــ فاعلاتن » يخاطب الشاعر الساقي مفدّى من أهميته عنده وحسن موقعه في نفسه ، وللشرب عند أهله أمور مناسبة أكثر من سواها من ترتيب حال وشدو طير وحسن اختيار الكأس التي يرمز اليها بالبكر بممنى غير ممتزجة بما سواها وغير المطروقة لأحد قبل شاربها ، الى آخر بما يفيض به عادة شعراء اللهو والمجون .

لقد تعامل الملحن مع هذه المفردات الرقيقة باحساس موسيقي مرهف وبتعبير تأطر بجمل لحنية منتمية الى سلم مقام « راحة الارواح » ذلك السلم الذي يدل اسمه على مضمونه كونه يمتاز بتركيب عاطفي ومسار طري ومحطات رحبة وعذبة .

لقد أطلق الملحن العنان في خانة الموشح مستخدماً جملًا موسيقية تعاطفت حقاً مع مفردات الموشح وذلك من خلال تعامله مع الجنس الثاني لسلم مقام راحة الارواح « جنس حجاز على درجة المُحير » معبراً بذلك بجوابات نغمية مفرحة عالية المسار.

امتاز اللحن بالطابع الزخرفي إذ تقاربت في سياق اللحن المقاطع الفردية مع المقاطع|لزخرفيةمما يدل على توفيق الملحن في التعبير عن مضمون النص .

لقد ابتعد الملحن في صياغة جمله الموسيقية والغنائية عن القفزات في مسارات وتركيب الجمل الموسيقية كي يمنح اللحن الصفة الانسيابية إذ زادت نسبة الابعاد من نوع الخطوات الى نسبة الابعاد من نوع القفزات ، وهنا لعب الايقاع دوراً بارزاً في أجواء اللحن باتجاه انسجام المفردة والايقاع الموسيقي الراقص الذي عبر عن اجواء معاني الموشح ، يضاف الى ذلك المساحة الصوتية التي استخدمها الملحن وانتي أمدها ديوان « ا<sub>ن</sub>كتاف » وخمسة نغمات محققاً من خلالها جمل موسيقية غريبة التركيب اغنته عن الانتقالات النغمية خلال سير اللحن .

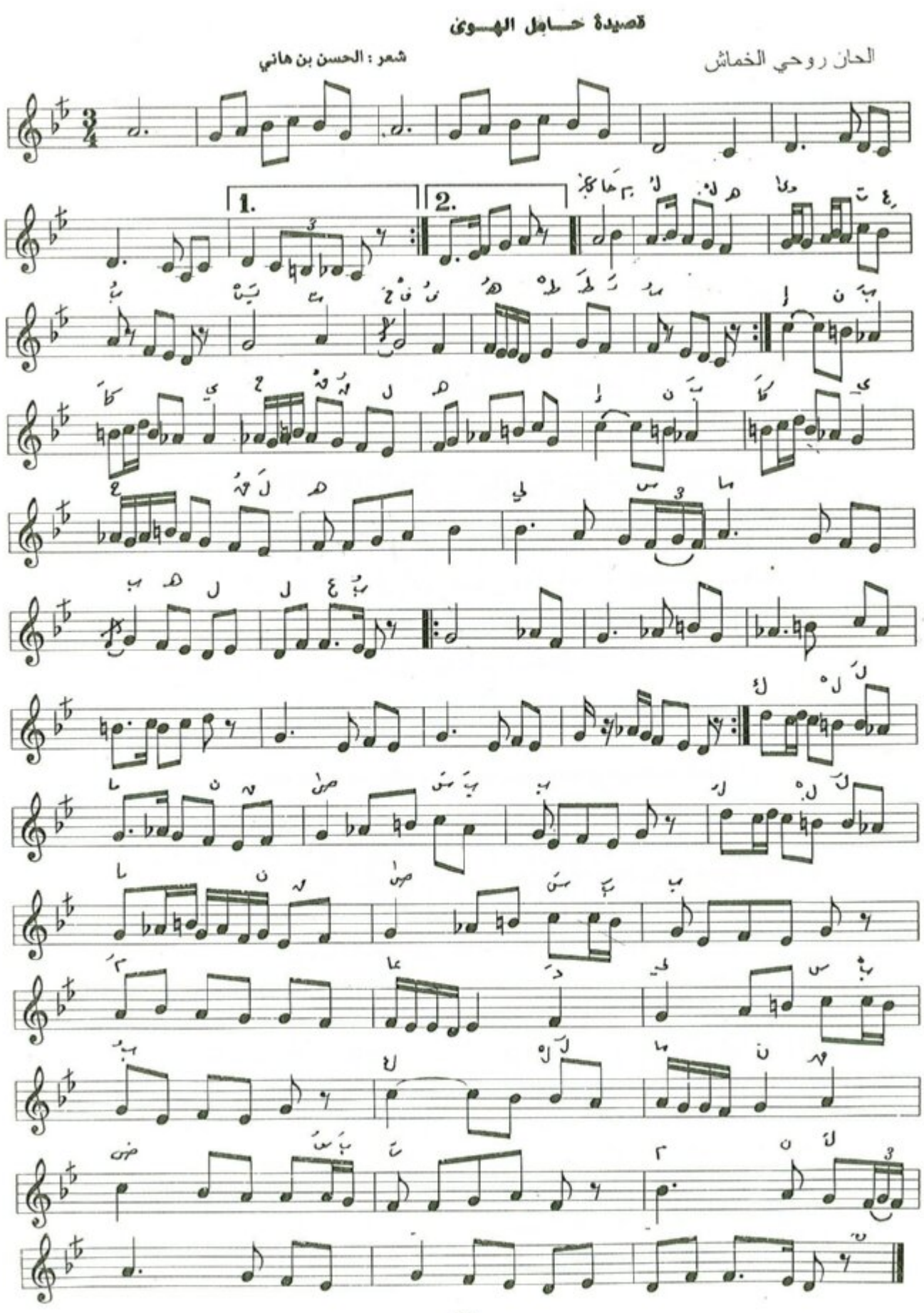

 $-K -$ 

 $8^{3}$   $7^{1}$  $\frac{2}{3}$  $\frac{3}{5}$   $\frac{3}{5}$   $\frac{3}{5}$   $\frac{3}{5}$  $\oint_C \vec{F}$  x |  $\int_Y$  y  $\begin{array}{c} i \\ j \end{array}$   $\gamma$   $\beta$  $6^{3}$  $85 \times 10^{-4}$  $\Box$  $6^{3}$  $\sqrt{2}$  $6^{5}$  $\overline{\phantom{a}}$  $\int_{0}^{2}$   $\int_{0}^{2}$  y  $6^{5}$  $\Box$  $\sqrt{2}$  $6F$  $\left[\frac{1}{2}, \frac{1}{2}\right]$ ١ \_ النص: حسساه الله وى تعب ليس مصصححا بصحصحه لعب « ان بکی یحق لـــــــــــــــــــــه ٢ « فيـــــــــــــك عــــــــــــاد لي سبب انقضی سبب» ۲ « كلمـــــــــــــــــا فيــــــــــــك عــــــــــــاد لي سبب ينتحـــــب والمحسسب  $X \wedge y$ « تضحکین لاهب والمحسسب تضحكين صـــــــحتي هي العجب تعجسيين مـــن ســــقمى ليس مــــــــــا بــــــــــه لعب « ان بكى يحق لــــــــــــــــه ٢ « ٢ \_ ايقاع النص : مفتعسلن مفتعظن فاعسلات فاعطلات حسامسل السهسوى تسعسب  $\mathbf{u}$   $\mathbf{v}$   $\mathbf{v}$   $\mathbf{v}$   $\mathbf{v}$   $\mathbf{v}$ Y II YII Y IY  $PPPPPPPP$   $PPP$   $PPP$   $PPP$   $PPP$ 

 $-11 -$
## ۲ \_ الدليل الزمنى :

يعتمد موشح حامل الهوى ايقاع السماعي الدارج وهو من فصيلة الاعرج وعدد وحداته الزمنية ثلاث نوارات في البار الواحد ويدخل بالغناء بالدم الأول وينهي بالتك الاخير ونلاحظ تغير الميزان عند اللازمة الموسيقية التى تسبق جملة تضحكين لاهية الى المقسوم وعدد وحداته الزمنية نوارين في البار الواحد ثم يعود الى ( 5 ) لينتهي بذفس الميزان الذي بدأ به .

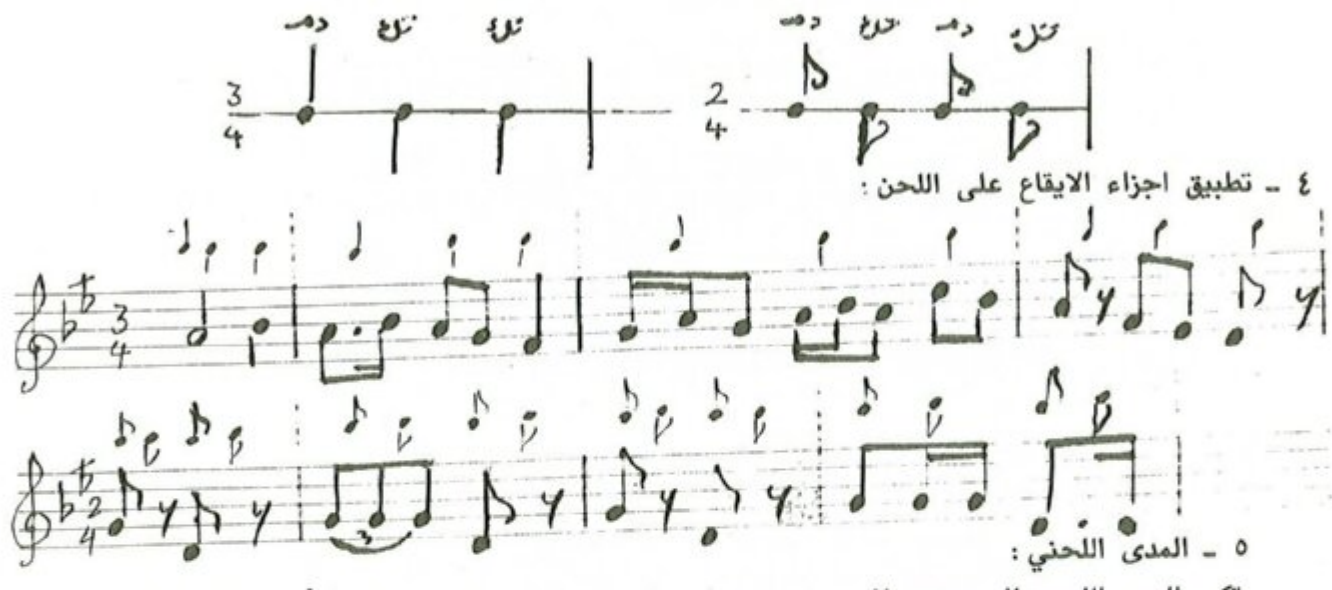

يتكون المدى اللحني للموشح من اثنتي عشرة نغمة إذ تكون نغمة صول قرار « اليگاه » أخفض نغمة وتكون نغمة المحير « ري جواب » أعلى نغمة .

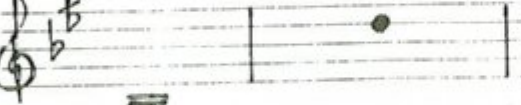

٦ ـ الهيكل المقامى:

يعتمد موشح حامل الهوى سلم مقام البيات أساساً له في بدايته ونهايته ويتألف من عدد الهياكل المقامية التي تشكل بناءه اللحني والتي سنستعرضها وتحليلها لاحقاً .

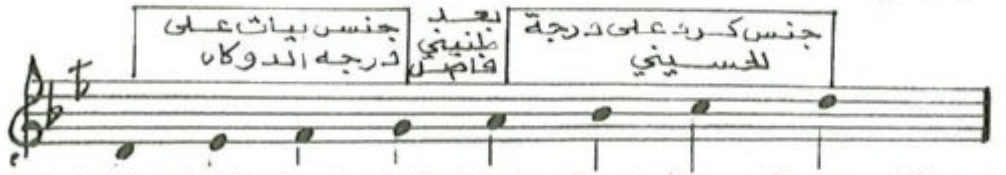

٧ ــ المسار اللحني : يتألف من مقدمة موسيقية بنيت على سلم مقام البيات وخمسة مقاطع لحنية فنلاحظ المقطع الأول اتخذ نفس مسارات المقدمة الموسيقية ، أما المقطع الثاني وعند عبارة « ان بكيٰ » إذ بدأ من سابعة السلم « الكردان ــ دو » تمهيداً لتحقيق جنس الحجاز على درجة « النوا ــ صول » بعد تغير درجة الحسيني « لا » بدرجة الحصار « لابيمول » ودرجة العجم « سي بيمول » بدرجة الماهور « سي طبيعي » وبذلك يتغير النغم من بيات الى قارجغار ، وبعد عبارة « ليس ما به لعب » وتأتى اللازمة الموسيقية ثم المقطع الثالث ويسيران بنفس اتجاه المقطع الثاني ، وبعد عبارة « عاد لي سبب » تبدأ اللازمة الموسيقية والمقطع الرابع والخامس حيث يعود اللحن الى نغمة الاساس البيات بعد تغير جنس الحجاز على النوا الى جنس نهاوند ونلاحظ تغير الايقاع من سماعي دارج الى المقسوم ثم يعود الى « 조 » ليختم الموشح .

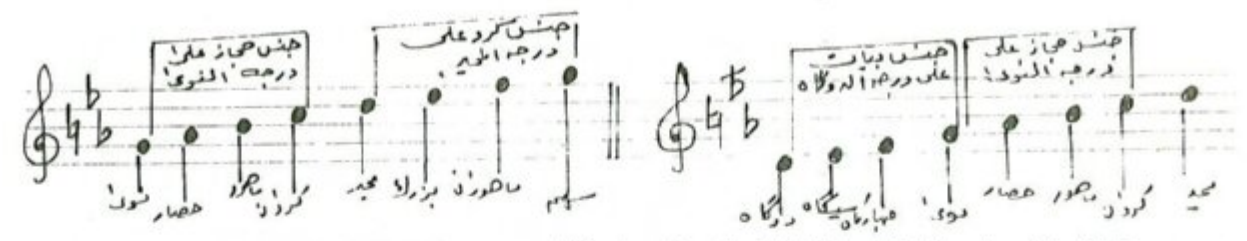

٨ ـ نسبة النوطات الى المقاطع اللفظية وفق الجدول الآني :

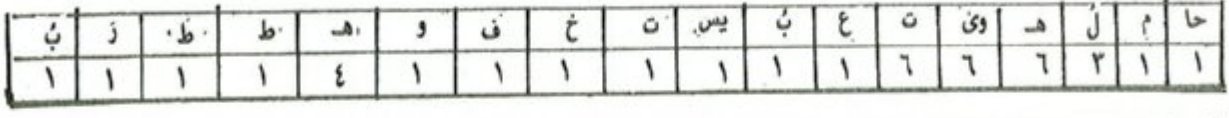

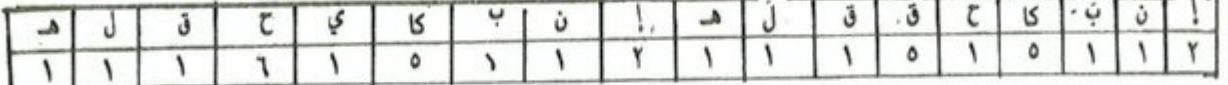

عدد المقاطع الزوجية = ١٥

عدد المقاطع الفردية = ٣١

من خلال التحليل تبين ان عدد المقاطع التي تقابلها أكثر من نغمة ١٥ أما المقاطع التي تقابلها نغمة واحدة  $.$  $($   $\uparrow$   $)$ 

## نتائج الوصف والتحليل

موشح حامل الهوى تعب من بحر المقتضب وتفعيلته « فاعلات متفعلن فاعلات متفعلن » .

مرة اخرى يلتقي الخماش مع الحسن ابن هانيء في موشح حامل الهوى تعبُّ وشكوى وعتاب على اللهو والسعادة ازاء الانتحاب واللوعة كل ذلك منسجم مع بعضه بانسجامه في كل سطر والذي يليه كما في الوقت نفسه ، فضلًا عن الحلاوة والرقة وقرب المعاني ولفظها كونها غير متنافرة مع بعضها وجديرة بحسن انسجامها وتآلفها الخاص وهذه خاصية من ميزات شعر ابي نواس الذي عرف بقدراته على صياغة الأشعار اللطيفة القابلة للغناء وانسجام ذلك مع طبعه الخاص وعاداته في مصاحبة الغلمان والجواري والندمان وأهل اللهو والهوى .

لقد تعامل الملحن مع مفردات الموشح بايقاع راقص ، وربما أراد به أن يخفف من وطاة معاناة الهوىٰ وحامله وهمومه أو قد تكون هذه الحركات الايقاعية ضربات معبرة عن حالة اخرى والمعنى في وجدان الملحن . لقد اختار الملحن لهذه الكلمات الراقصة نغمأ جميلًا وهو سلم مقام البيات والذي عرف بالنغمَ الشائع لجماله وكثره استعماله وشيوعه بين الالحان ، وقد ابتعد عنه قليلًا باستخدامه مقام اشتق منه « القارجغار » . لقد كانت مساحة اللحن اوكتاف واربع نغمات مستخدماً هذه المساحة الصوتية في بناء وتركيب جمل موسيقية ذات طابع ايقاعي غلبت عليه المقاطع الفردية ، أي معتمداً على المقاطع التي تقابلها نغمة واحدة حيث زادت نسبة القفزات على الخطوات وبجمل موسيقية اتسمت بطابع الحزن حيث استخدام الابعاد الهابطة في اللحن أكثر من غيرها .

من خلال دراستي لمؤلفات الخماش الموسيقية والفنائية وكذلك يستنتج المتتبع لأعماله وجود شحة في استخدامه لسلم مقام البيات أساساً يبني عليه مؤلفاته ولكنه يتداعب معه حتماً لو طال السفر في مؤلفه.، وهذا قياساً بالسلالم الاخرى التي يتعامل معها في مؤلفاته ، وفي هذا الموشح انتفض هذا السلم بوجدان وكيان الملحن ليحقق جمل لها اسرار ارتبطت بمفردات الموشح التي امتزجت بمعاناة الملحن وفملًا تأطر اللحن بالرقة والعذوبة والجمال والكمال وهنا اصبح واضحاً خيال وسعة مدارك الملحن .

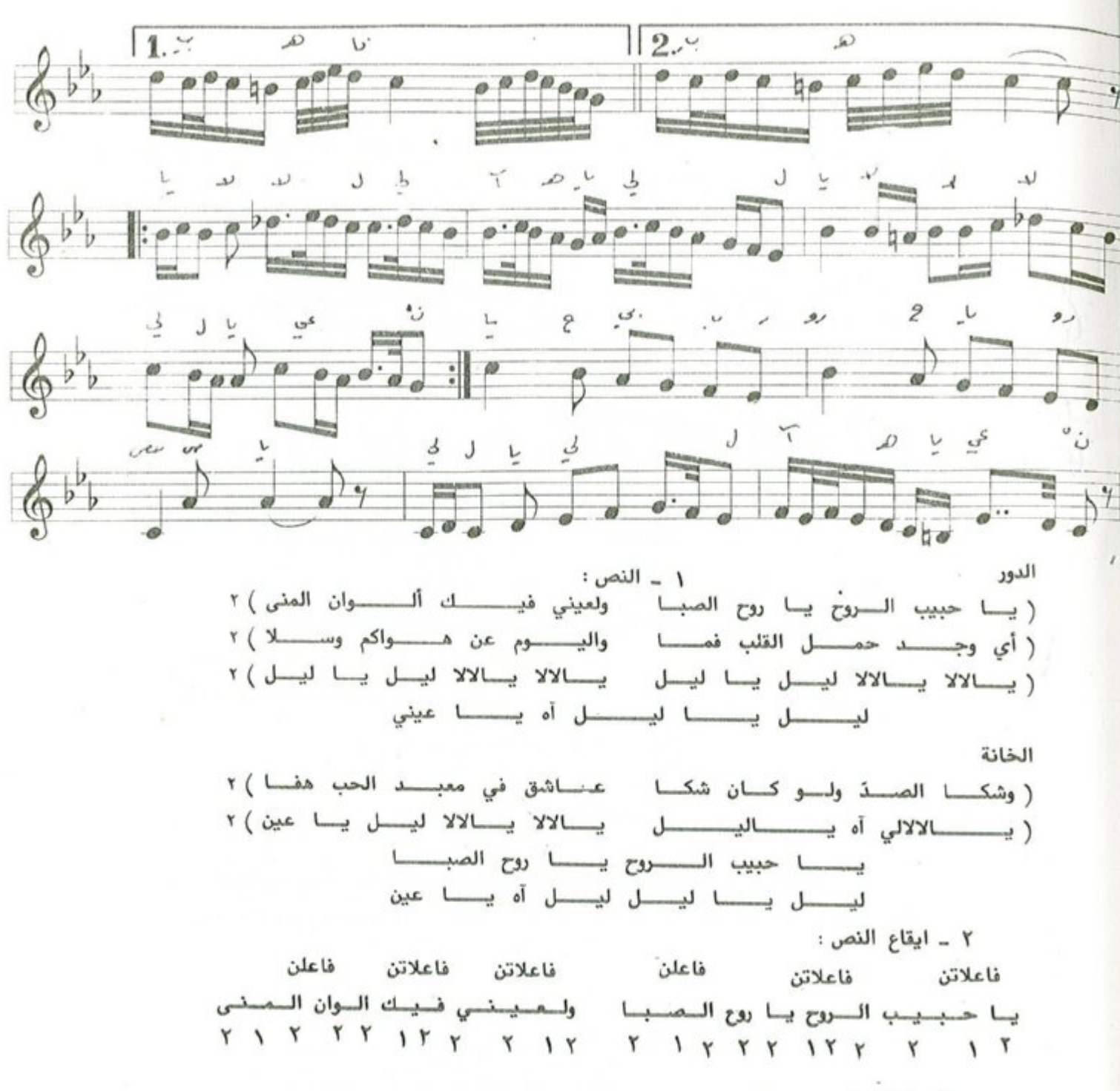

٣ \_ الدليل الزمني : يعتمد موشح يا حبيب الروح ايقاع الدور الهندي وهو من فصيلة الاعرج وعدد وحداته الزمنية سبع كروشات في البار الواحد ولا يتغير الايقاع حتى نهاية الموشح ويدخل الغناء بالدم الاول وينتهي بالتك الاخير .

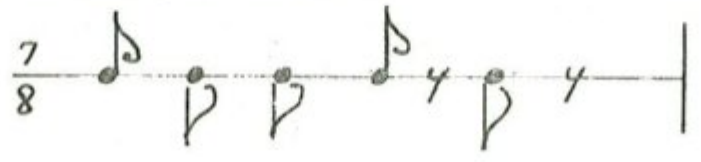

 $-11-$ 

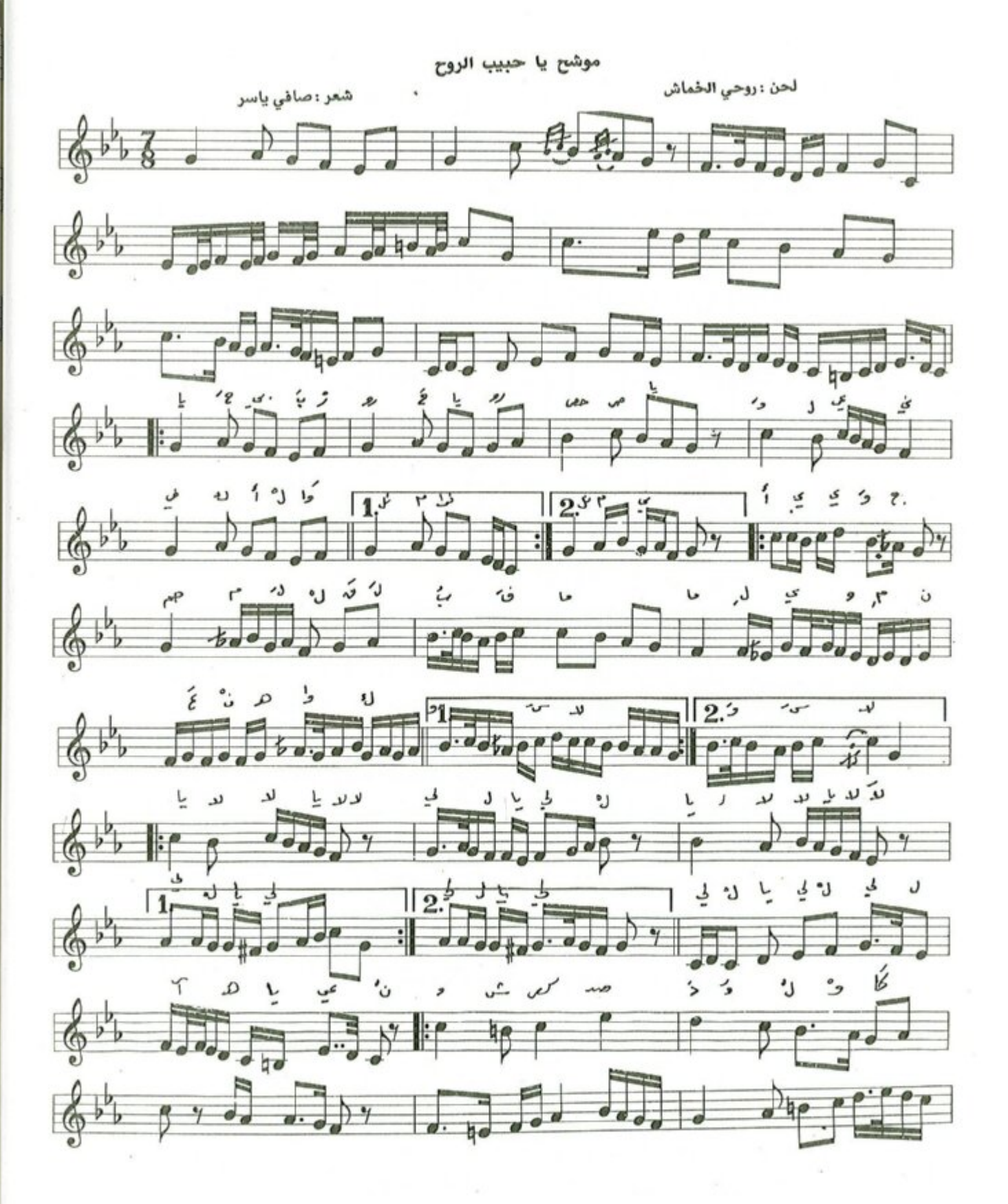

 $-14 -$ 

٤ - تطبيق الايقاع على اللحن.

JJ. 1.55.

0 ــ المدى اللحني : يتكون المدى اللحني من احدى عشرة نغمة ، إذ تكون نغمة الكوشت « سي طبيعي » اخفض نغمة ونغمة السنبلة « مي بيمول » أعلى نغمة .

٦ ــ الهيكل المقامي : يعتمد موشح يا حبيب الروح على سلم مقام النهاوند في مقدمته ونهايته أساساً له ويتألف لحن الموشح من عدد الهياكل المقامية التي تشكل بناءه اللحني والتي سنستعرضها وتحليلها لاحقاً .

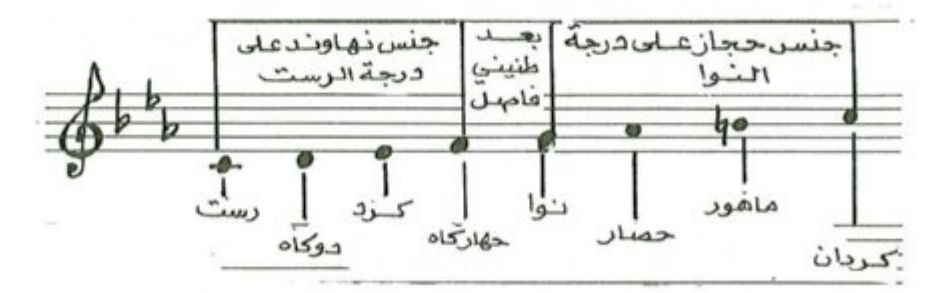

٧ \_ المسار اللحني : يتألف الموشح من مقدمة موسيقية وخمسة مقاطع لحنية ، حيث تبدأ المقدمة بخامة السلم « النوا » ومن نفس السلم المشار اليه وكذلك المقطع الأول ، أما فيْ المقطع الثاني فيبدأ من عبارة « أي وجد » ومن جواب النغمة « الكردان ــ دو جواب » لينتقل عند كلمة « حمل القلب » الى سلم مقام البيات مصوراً · على درجة النو « صول » بعد استبدال درجة الحصار « لابيمول » بدرجة نك الحصار « لا كار ــ بيمول » . أما المقطع الثالث فيعود السير النغمي الى سلم الاساس ومن درجة جواب النغمة الاساسية . وفي المقطع الرابع ينتقل النغم الى عقد النكريز مصوراً على درجة الجهارگاه وذلك باستبدال « درجة العجم سي بيمول بدرجة الماهور سي طبيعي » . أما المقطع الخامس والسادس فيعود اللحن الى نغمة الاساس رغم وجود علامات تحويل عرضية ولكنها لا تؤثر في هوية المقام الذي بدأ فيه الموشح.

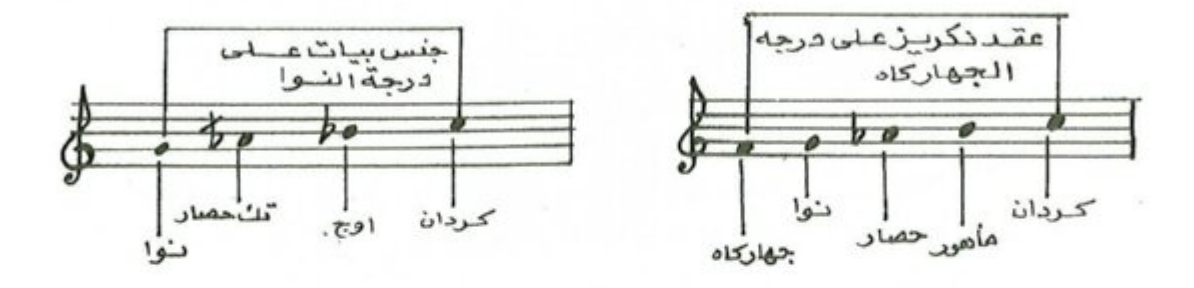

٨ ـ نسبة النوطات الى المقاطع اللفظية وفق الجدول الآتي :

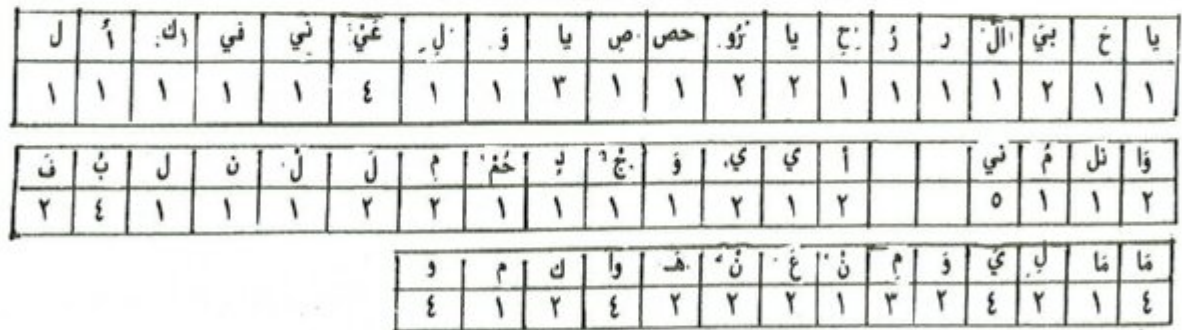

من خلال الجدول اعلاه ( أ ــ ب ) ظهر ان نسبة المقاطع التي تقابلها نغمة واحدة الى نسبة المقاطع التي تقابلها أكثر من نغمة هي « ٢٦ / ٢٩ » ، أي ان عدد المقاطع التي تقابلها نغمة واحدة ٢٩ مقطعاً بينما المقاطع التي تقابلها أكثر من نغمة ٢٦ مقطعاً.

ابتهال دعساء الصسائم

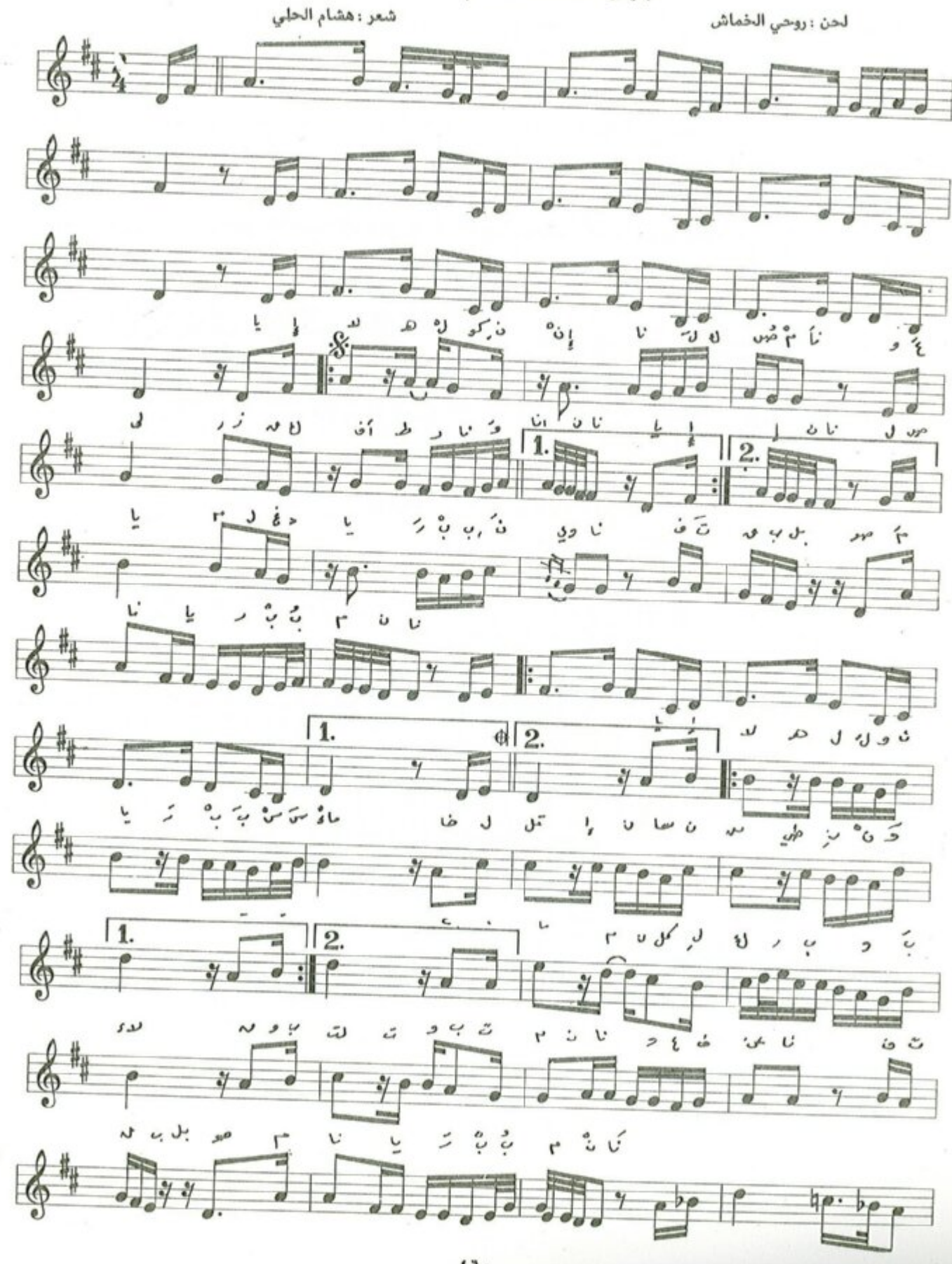

 $-11 -$ 

 $\sqrt{1}$ ري طران<sub>ي</sub>  $4.998$ ذكرز ھ  $\sqrt{d}$   $\frac{1}{2}$   $\sqrt{d}$  $v$  cu' $v$  $\mathbb{1}2^{N}$  $\sqrt{1}$  $y = -1$  $y^p$  boot on  $\frac{1}{2}$ شاڈ  $b$ e Ÿ. بتبه  $\frac{1}{2}$  ,  $\frac{1}{2}$ 

وعلى رزقــــــك أفطـــــــرنـــــــــا وإنَـــــــا يـا إلْــه الكــون إنــا لـك صمنـا فتقبّـــل صــــومنـــا يــا ربَ مِنَــا لصيـــام الغَــــدِ يـــا ربُ نــــوينــا يــا إلْـــه الكـــون يـــا ربُّ السمــاء خــــــالق الانســــــان من طينٍ ومـــــاء

نجَنسا من كـــــلٌ كــــــرب وبـــــــلاء واقبـــل التــــوبـــة منـــا واعفُ عنـــا فتقبُّ أن صف ومناع بينها ربُّ مناعا وتقبَّـــل صـــــومنـــا يـــا ربُّ منــا اهـــدنــا يــا ربَنـا سبــل الــرشــاد

٢ ــ ايقاع النص:

فاعلاتن فاعلاتن فاعلاتن فاعلاتن فاعلاتن يا إلٰه الـكـون إنا لـك صــمـنـا وعـلـي رزقــك أفـطـرنـا وإنــا YY IYYY IIYY II Y Y IIYYIYYYYYY 

٣ \_ الدليل الزمني : يعتمد الابتهال ايقاع الوحدة الصغيرة وعدد وحداته الزمنية علامتان من نوع النوار في البار الواحد ويدخل بالغناء من التك الاخير وينتهي بالتك الاخير.

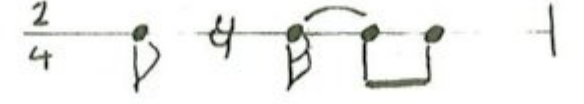

 $-IV$ 

 $e^{i\theta}$  $B$ :  $\sqrt{2}$  .  $\sqrt{2}$  $\frac{1}{4}$  $814868189868$  $\partial y$   $\beta$  $348$  $34.5$ B

٤ \_ تطبيق اجزاء الايقاع على لحن المقدمة الموسيقية .

0 \_ المدى اللحني : يتكون المدى اللحني للابتهال من احدى عشرة نفمة ، إذ تكون نفمة الكوشت « سي طبيعي قرار » اخفض نفمة ونغمة جواب البوسليك « مي جواب » اعلى نغمة .

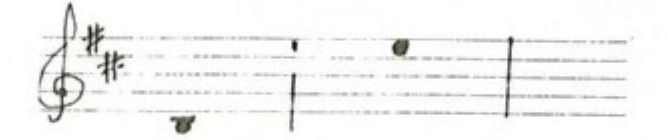

٦ ــ الهيكل المقامي : يعتمد ابتهال « يا إلٰه الكون » سلم مقام العجم مصوراً على درجة « ري » الدوكاه اساساً له في بدايته ونهايته ويتألف من عدد من الهياكل المقامية التي تشكل بناءه اللحني والتي سنستعرضها وتحليلها لاحقاً .

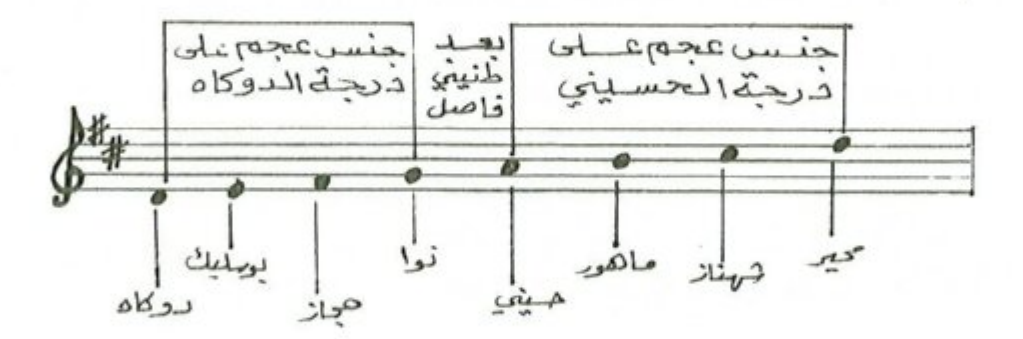

٧ ــ المسار اللحني : يتألف الابتهال من مقدمة موسيقية بنيت على سلم مقام العجم مصوراً على درجة الدوگاه اساساً له كما أشرنا سابقاً وخمسة مقاطع لحنية مبنية على نفس السلم باستثناء المقطع الرابع حيث يتغير النغم الى نهاوند مصور على درجة النوا وذلك عند الموسيقى التي تسبق « يا إلٰه الكون يا ربّ العباد » حيث تتغير درجة الماهور بدرجة العجم ودرجة الشاهناز بدرجة الماهور .

 $-1\Lambda$ 

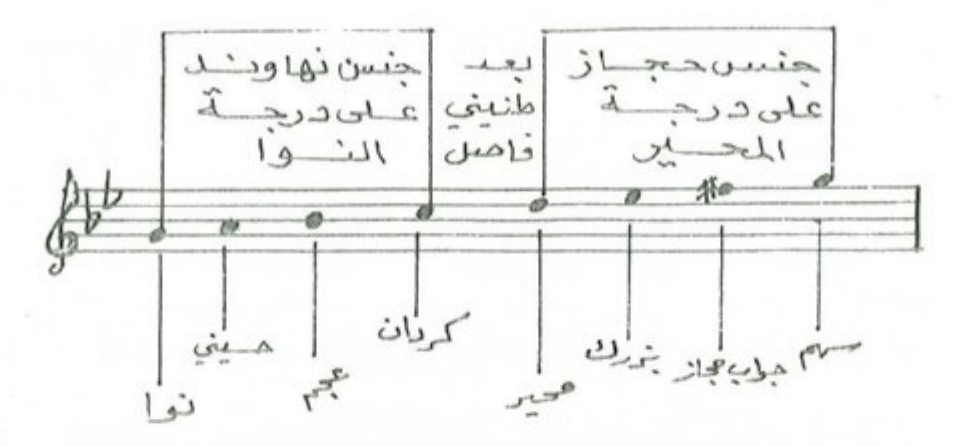

٨ ــ نسبة النوطات الى المقاطع اللفظية للبيت الأول .

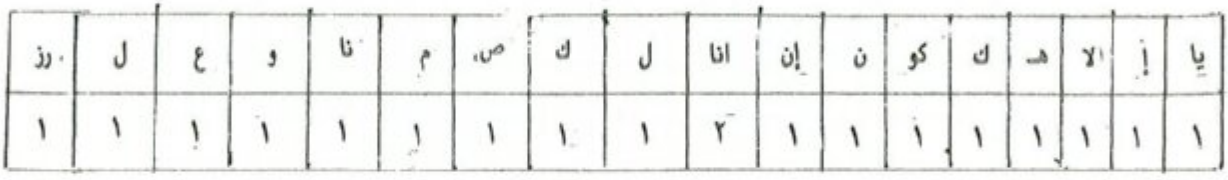

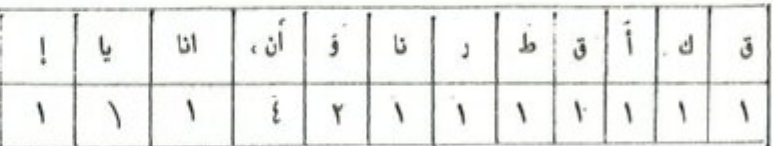

نتائج الوصف والتحليل

قصيدة « دعاء الصائم » من بحر الرمل وتفعيلته « فاعلانيّ \_ فاعلاتن \_ فاعلاتن » « فعلاتن \_ فعلاتن \_ فاعلاتن » . وقد تعامل الملحن مع نص هذه القصيدة بصيغة ابتهال ديني ولا تختلف قصيدة الابتهال عن أي قصيدة مكتوبة في الشعر المربي من ناحية وزنها المستمد من موازين الشعر العربي وقوافيه ، ويحسن الملحن اختيار قصيدة الابتهال بحسب معانيها وخفة اوزانها فهي تتوجه الى الدعاء والى معاني الصوم والايمان والصفات الحميدة ، لقد تفاعل الملحن مع مفردات القصيدة بجمل موسيقية سادها الخشوع والرقة حيث تأطرت بخطوات متقاربة الابعاد استخدمها للتلوين واضافة جمل لحنية تختلف عن سابقتها منسجمة مع الجملة التي تليها مستخدماً بذلك مسافة نغمية مقدارها ديوان « اوكتاف » وثلاث نغمات حيث استطاع الملحن من خلال هذه المسافة التعبير الواضح عن معاني هذه الكلمات الدينية ، لقد اعتمد الملحن سلم مقام العجم مصوراً على درجة الدوكاه « ري ميجر » هوية واساساً للابتهال باستثناء المقطع الرابع حيث يتقير النفم الي نهاوند مصوراً على درخة الذوا .

استخدم الملحن ايقاعاً لحدياً تفاعل بشكل توفيقي مع ايقاع النص حيث اقتربت ضفوطات اللحن مع ايقاع النص ويشكل ملموس.

 $-11$ 

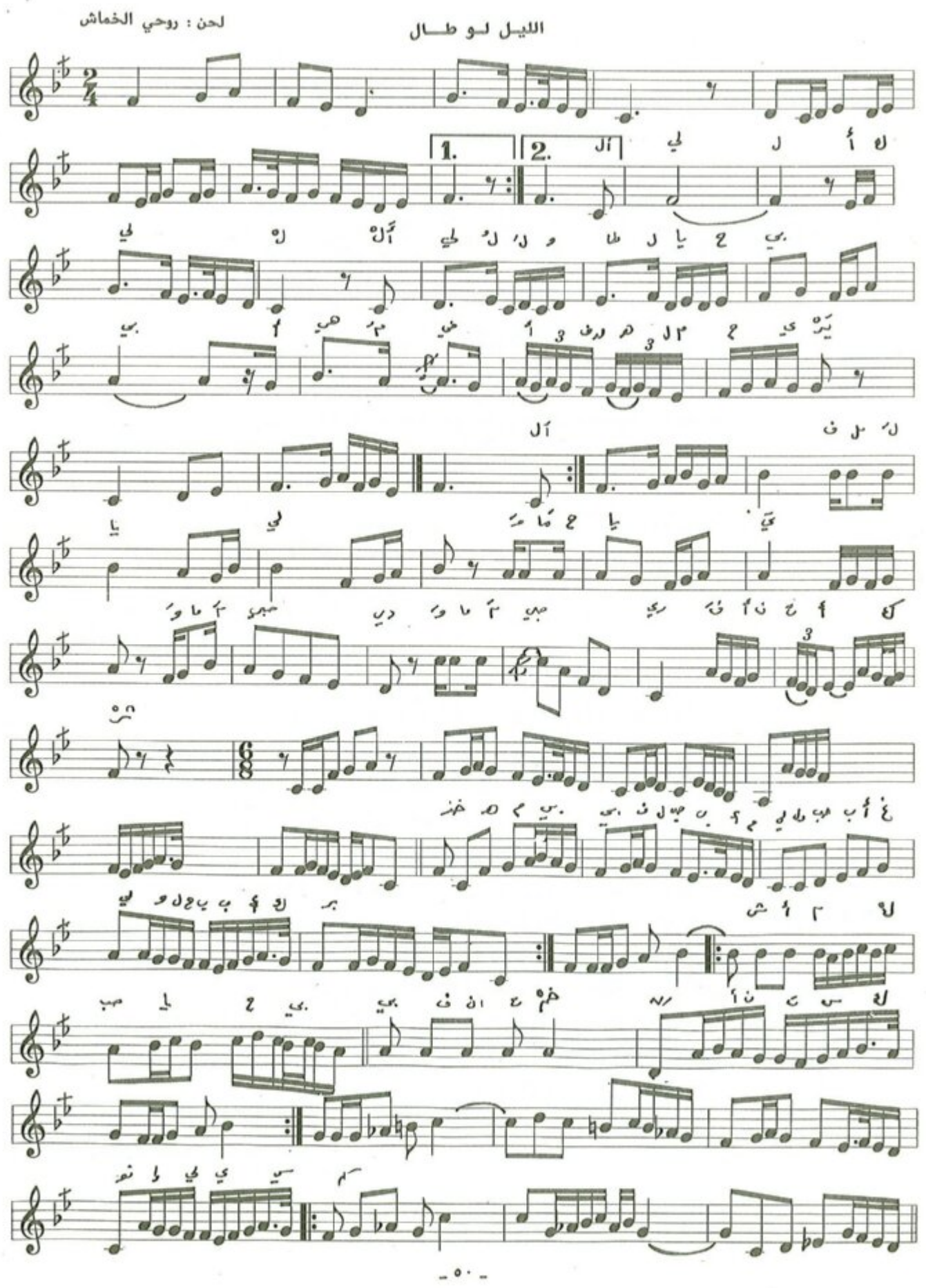

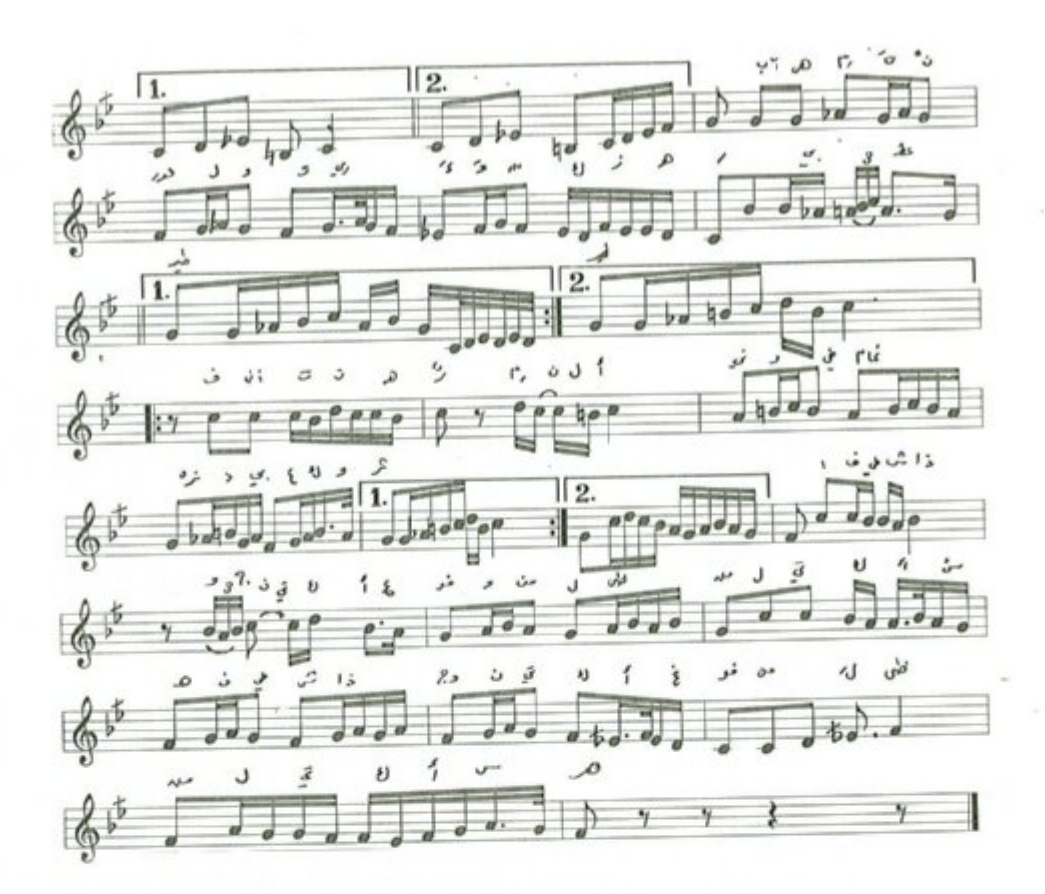

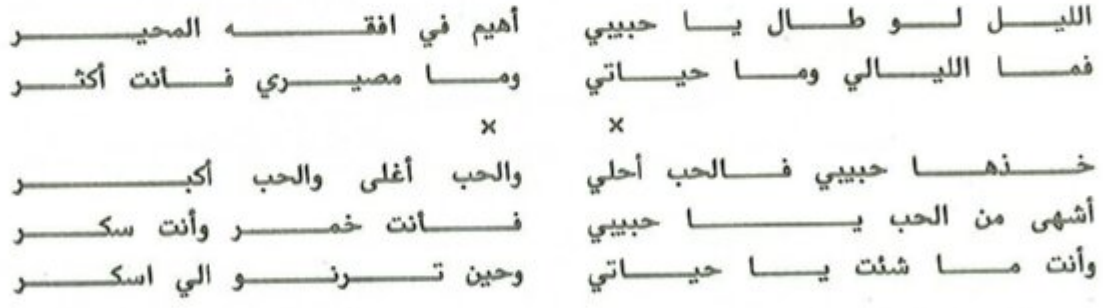

المقدمة والمقطع الأول من سلم مقام الجهاركاه وعند جملة ( وأنت ما شئت ) يتغير النغم الى سلم مقام النكريز على درجة الجهاركاه بعد تفير درجة العجم بدرجة الماهور ودرجة الحسيني بدرجة الحصار ، وفي كوبليه الموشح يتفير النغم الى سلم مقام النهاوند على درجة الرست بعد تغير درجة السيكاه بدرجة الكرد ، وعند كلمة ( فأنت ) يتغير النغم الى سلم مقام الحجاز على درجة النوا وبعدها يعود الى السلم الاساس ( الجهاركاه ) . المدى الصوتي للموشح يقع في احدى عشرة نفمة ، إذ تكون نفمة العشيران أخفض نفمة ودرجة المحير أعلى نغمة فيه ـ يدخل بالغناء من النك الاخير وينتهي بالدم الأول .

حييي عادلـــي

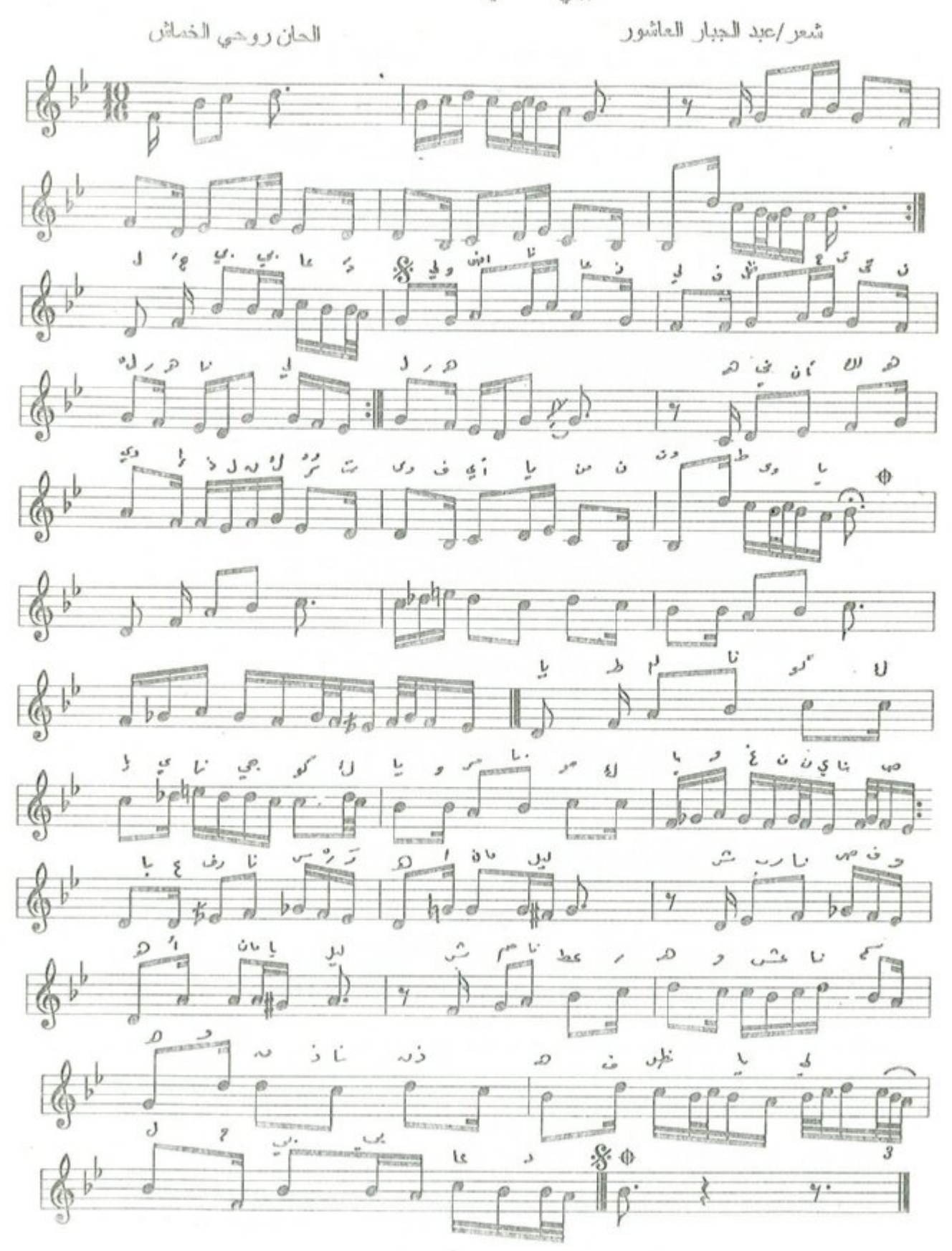

 $= 0Y$ 

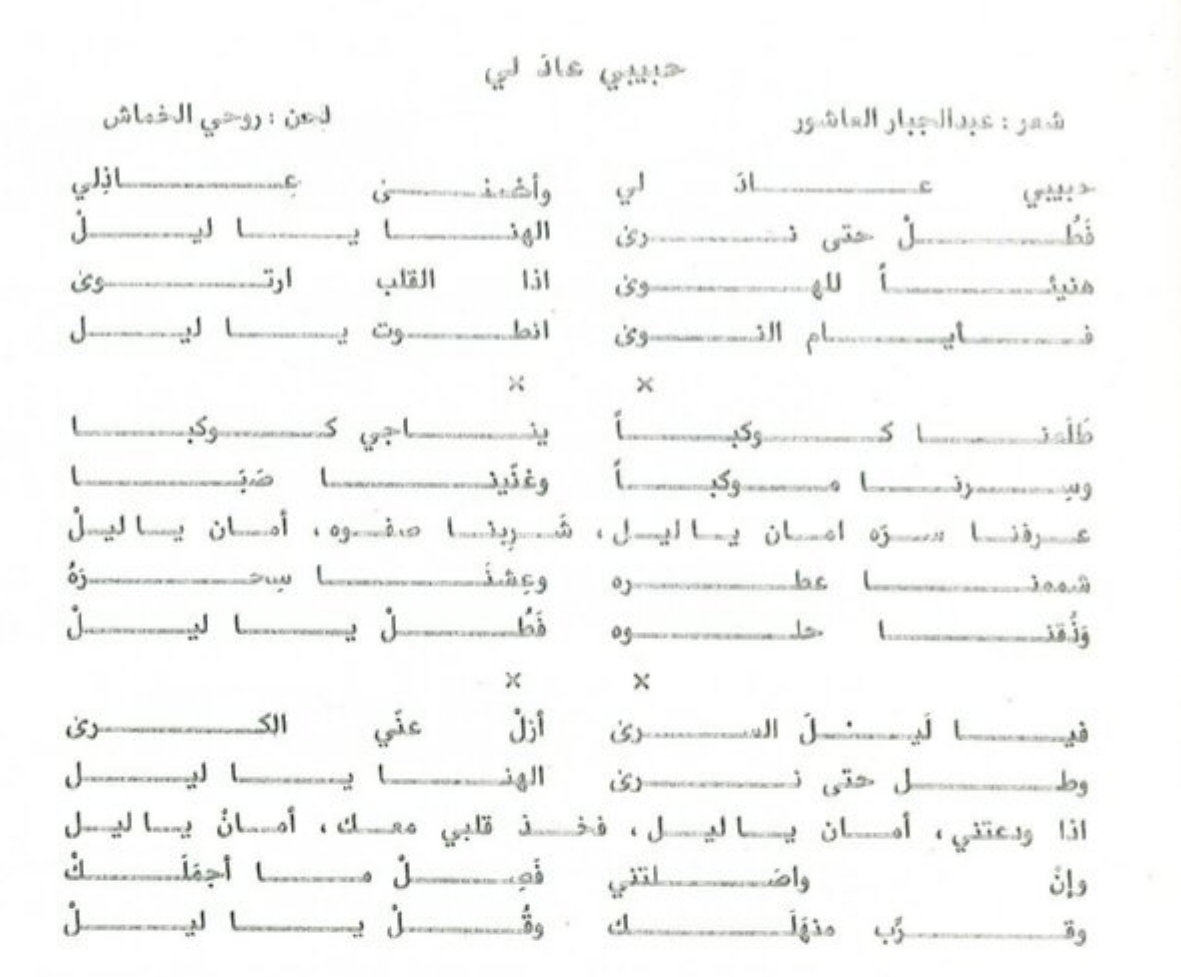

موشح حبيبي عاد لي :

المقدمة الموسيقية والمقطع الأول من سلم مقام العجم مصوراً على درجة السي بيمول ويسمى ( سلم مقام العجم عشيران ) ويستمر العمل بهذا السلم حتى جملة ( طلعنا كوكباً ) يتفير النغم الى سلم مقام الصبا على درجة الدوكاه بعد تغير درجة الكرد بدرجة السيكاه ودرجة الذوا بعربة الصبا وعند جملة ( شممنا عطره ) يعود اللحن الى سلم الأساس ( عجم عشيران ).

المدى الصوتي للموشح يقع بحدود احدى عشرة ذممة إذ تكون أخفض نفمة هي العجم عشيران وأعلى نفمة هي جواب يوسليك ايقاعه جورجينة .

 $-0Y -$ 

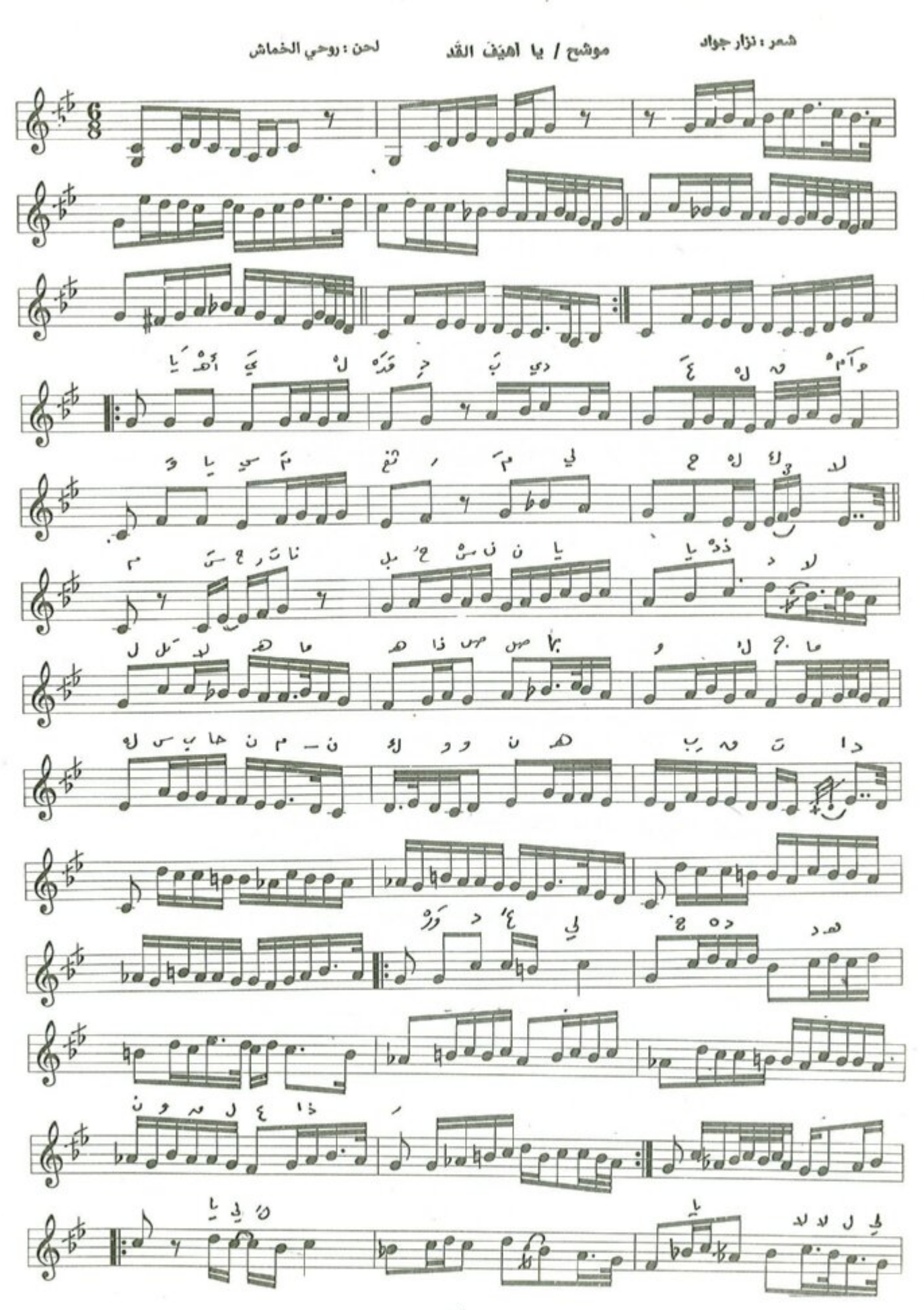

 $0.5 -$ 

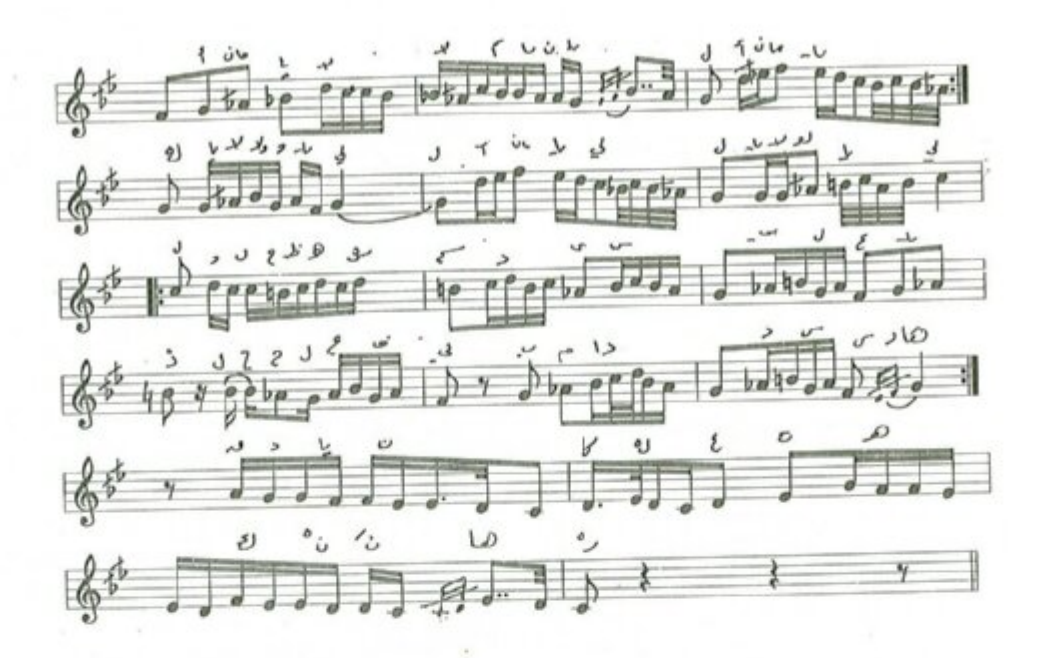

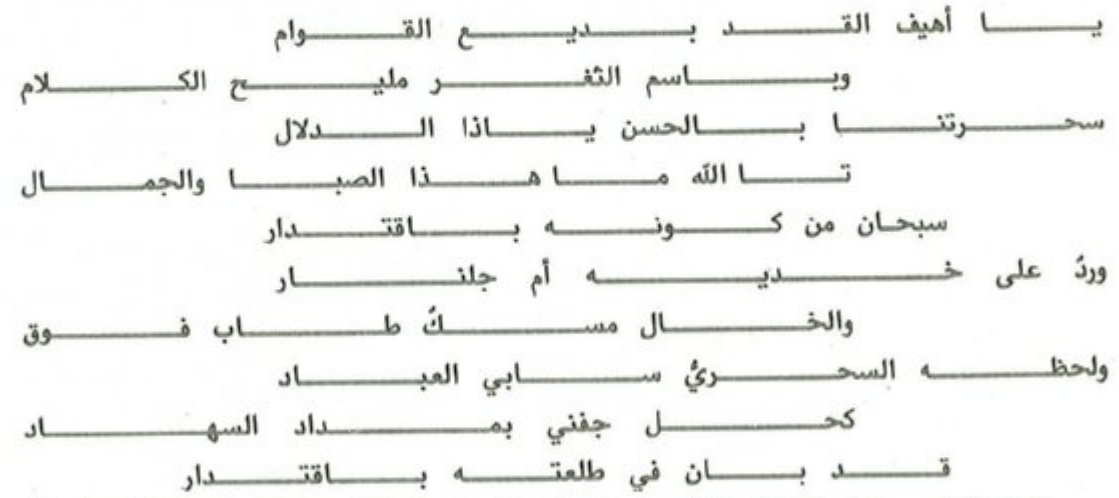

المقدمة الموسيقية والمقطع الأول من سلم مقام الرست وقد اقترب الملحن في البار السابع الى سلم مقام النكريز بعد استبدال درجة السيكاه بدرجة الكرد ودرجة الجهاركاه بدرجة الحجاز وبعدها يعود الى سلم مقام الرست ، ينتقل في الازمة الموسيقية التي سبقت جملة ( ورد على خديه ) الى سلم مقام السوزناك بعد استبدال درجة الحسيني بدرجة الحصار ودرجة الاوج بدرجة الماهور لتحقيق جنس الحجاز على النوا ، وعند جملة ( يا ليل يالالي ﴾ تغير النغم الى سلم مقام البيات على درجة النوا بعد تغير درجة الحصار بدرجة التك حصار ودرجة الماهور بدرجة العجم . وعند جملة ( ولحظه السحري ) تغير النغم الى سلم مقام الحجاز على درجة النوا ، وبعدها وعند جملة ( قد بان ) استقر النغم الى سلم الاساس الرست .

المدى الصوتي للموشح يقع ضمن عشرة نغمات ، إذ تكون نغمة العراق أخفض نغمة ونغمة جواب سيكاه أعلى نغمة . ايقاع الموشح يورك سماعي يدخل بالغناء من النك الأول وينتهي بالدم الأول . دوشح / نسسي المهــد

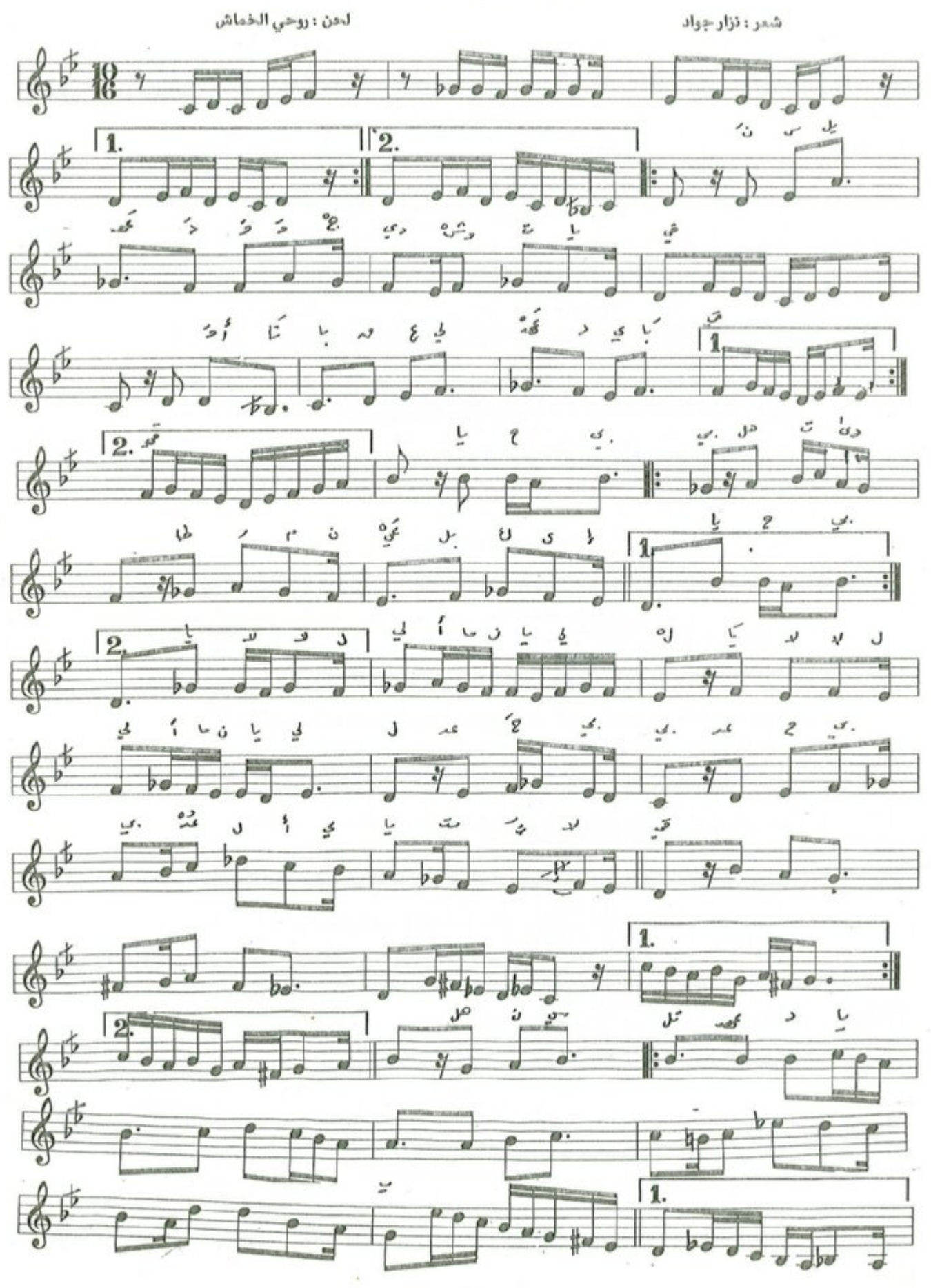

 $.70 -$ 

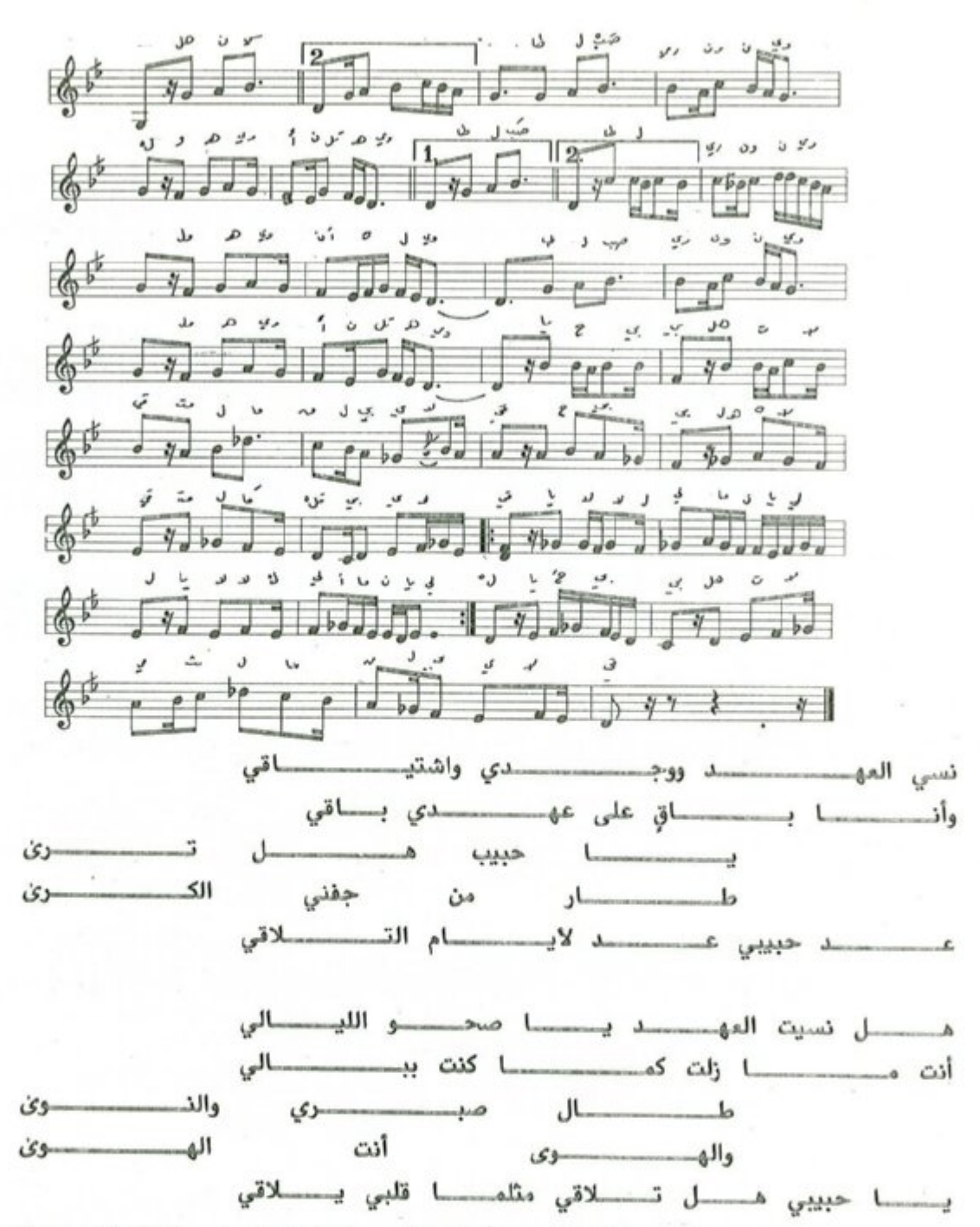

من سلم مقام الصبا على درجة الدوكاه ، وعدد الازمة الموسيقية التي تسبق جملة ( هل نسيت المهد ) يتفير النفم الى سلم مقام النهاوند على درجة النوا بعد استبدال درجة السيكاه بدرجة الكرد ودرجة الصبا بدرجة النوا ، وعند جملة ( طال صبري والنوى ) يتفير النغم الى سلم مقام البيات على درجة الدوكاه بعد الرجوع الى درجة السيكاه ، وعند جملة ( يا حبيبي هل تلاقي ) يتفير النغم الى سلم مقام العجم على درجة العجم تمهيداً للرجوع الى سلم الاساس ( الصبا ).

المدى الصوتي للموشح يقع بحدود احدى عشرة نغمة ، إذ تكون نغمة العراق أخفض نغمة ونغمة البزرك أعلى نغمة .

ايقاع الموشح جورجينة يدخل بالغناء من الدم الثاني وينتهي بالدم الاول .

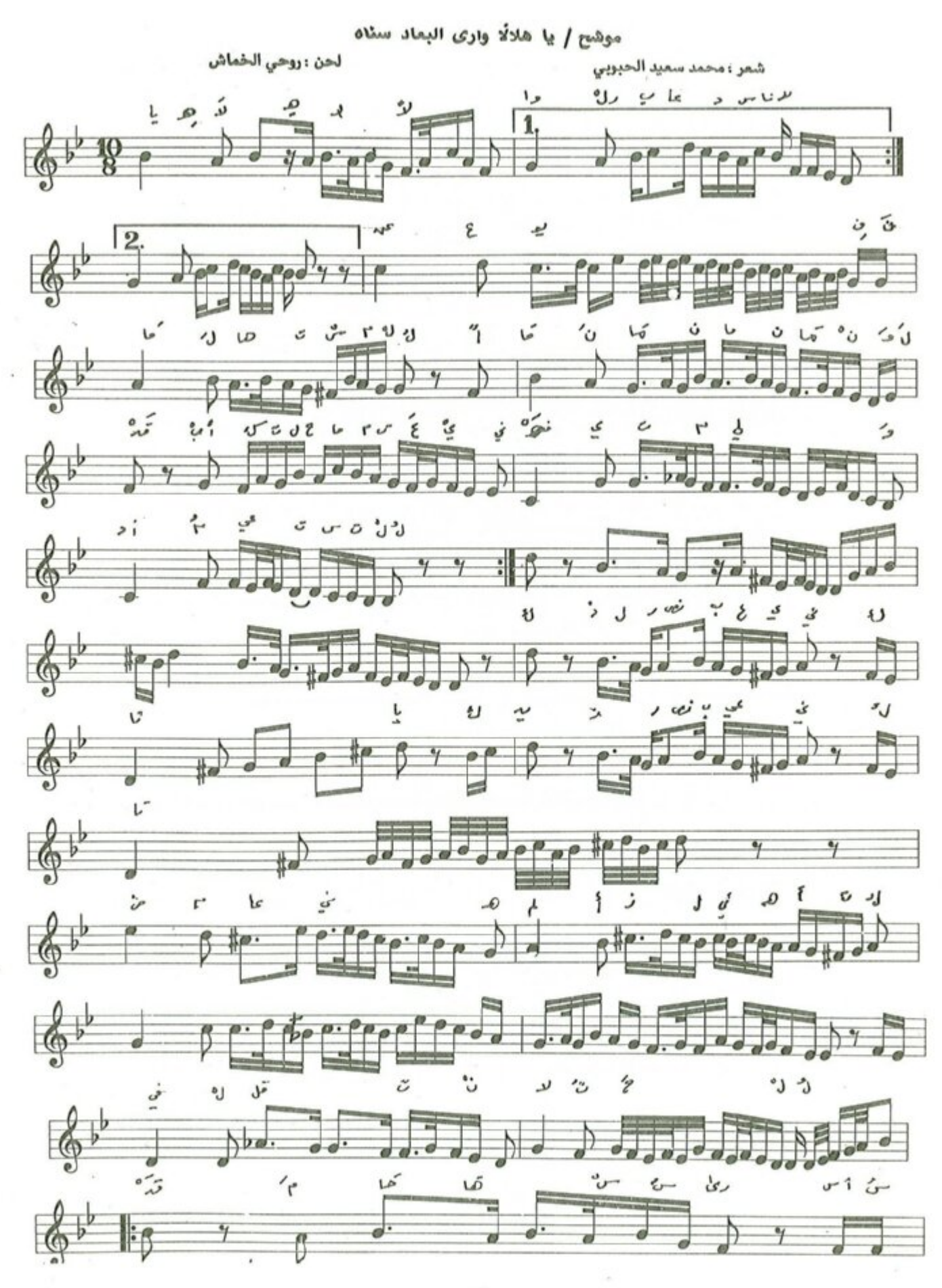

 $-$  o'A  $-$ 

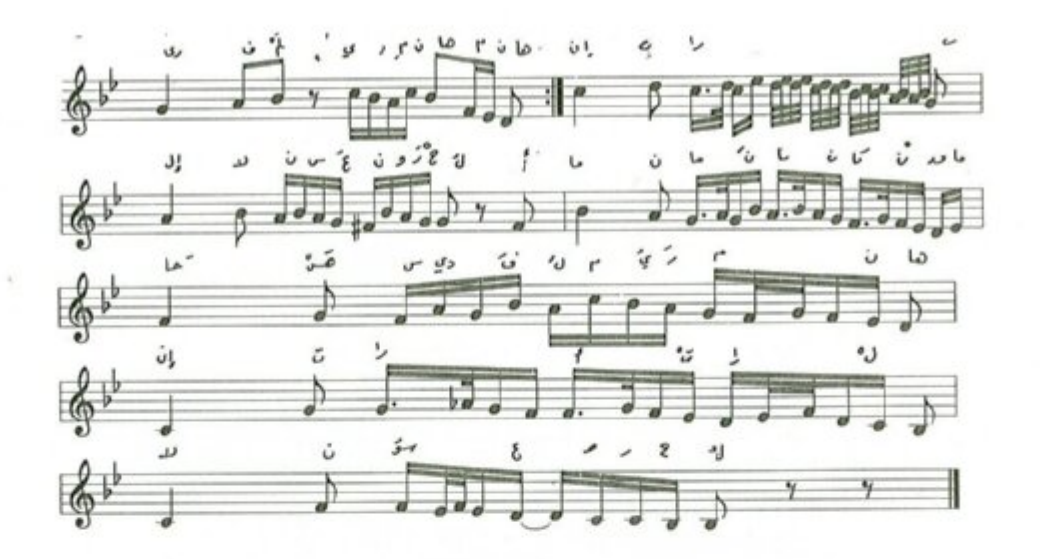

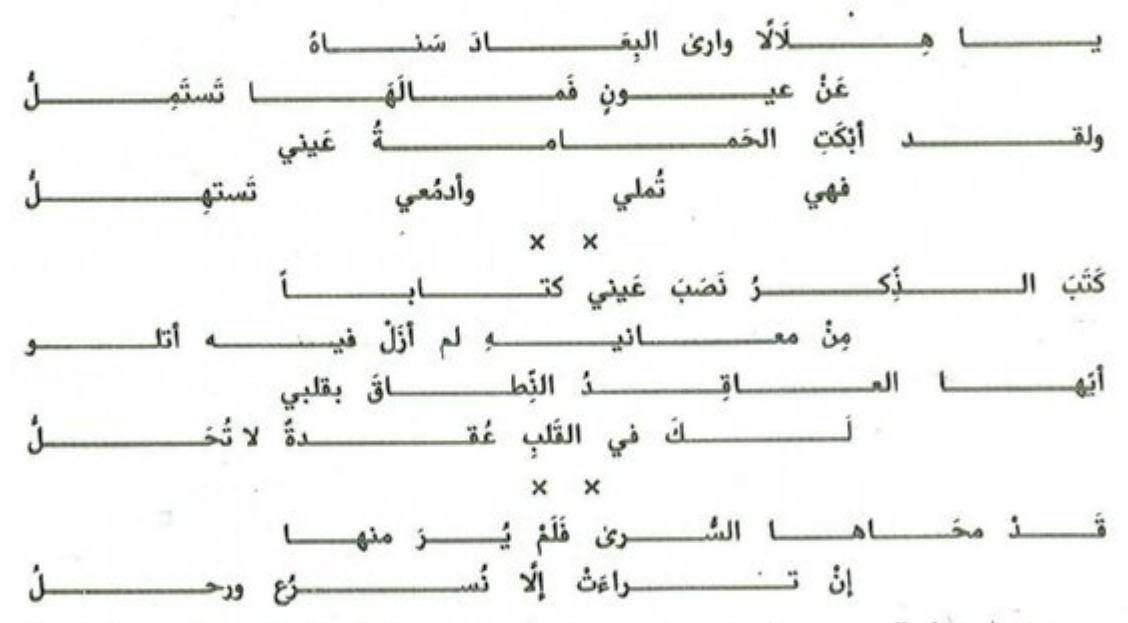

من سلم مقام العجم عشيران ( عجم مصور على العجم عشيران ) وعند الازمة الموسيقية التي تسبق جملة ( كتب الذكر ) يتغير النغم الى سلم مقام الشهناز ( حجاز كار مصور على درجة الدوكاه ) وذلك بعد تغير درجة الكردان الى درجة الشهناز ودرجة الجهاركاه الى درجة الحجاز وعند جملة ( في القلب عقدة ) اقترب قليلًا من سلم مقام اللامي بعد استبدال درجة الحسيني بدرجة الحصار ، وبعد الازمة الموسيقية التي تسبق جملة ( ان تراءت ) يتغير النغم الى سلم مقام النهاوند على درجة النوا ، وبعدها وفي الختام يعود النغم الى السلم الاساس وعجم عشيران .

المدى الصوتي للموشح يقع في أحد عشرة نغمة إذ تكون نغمة العجم عشيران اخفض نغمة ودرجة السنبلة أعلى نفمة . :يتّاع الموشح السماعي الثقيل يدخل بالفناء من الدم الاول وينتهي بالنك الأخير .

 $-09 -$ 

دوشح / حبيبي لا تطل هجري

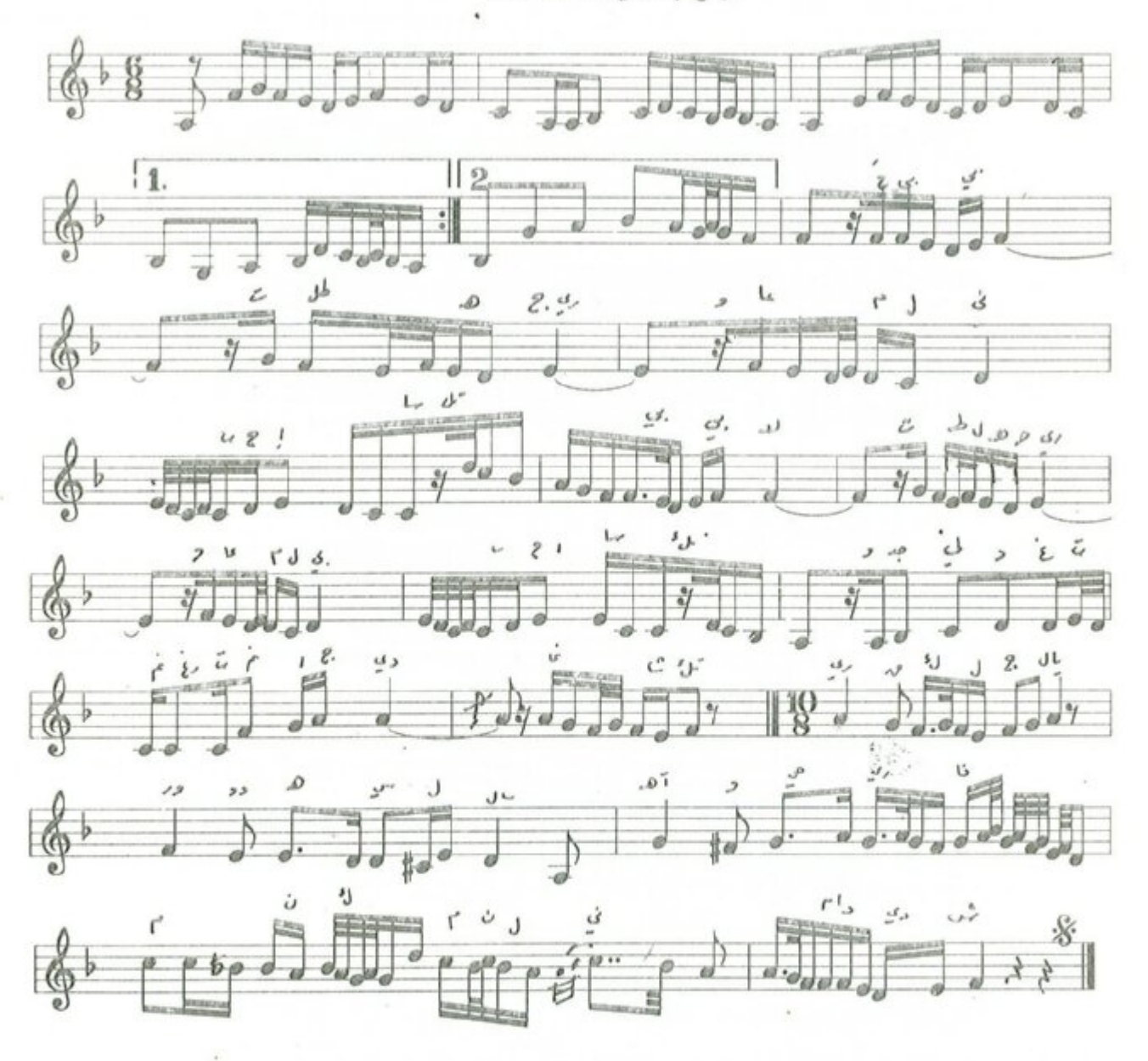

## موشح / حبيبي لاتطل هجري

لحن : روحي الخماش

 $\mathbb{S}_{\geq 0}$ 

الشمر : قديم

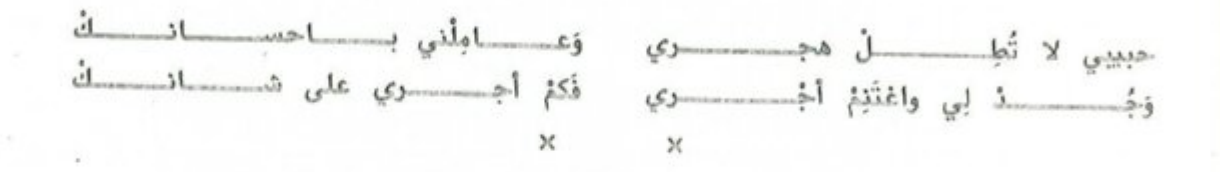

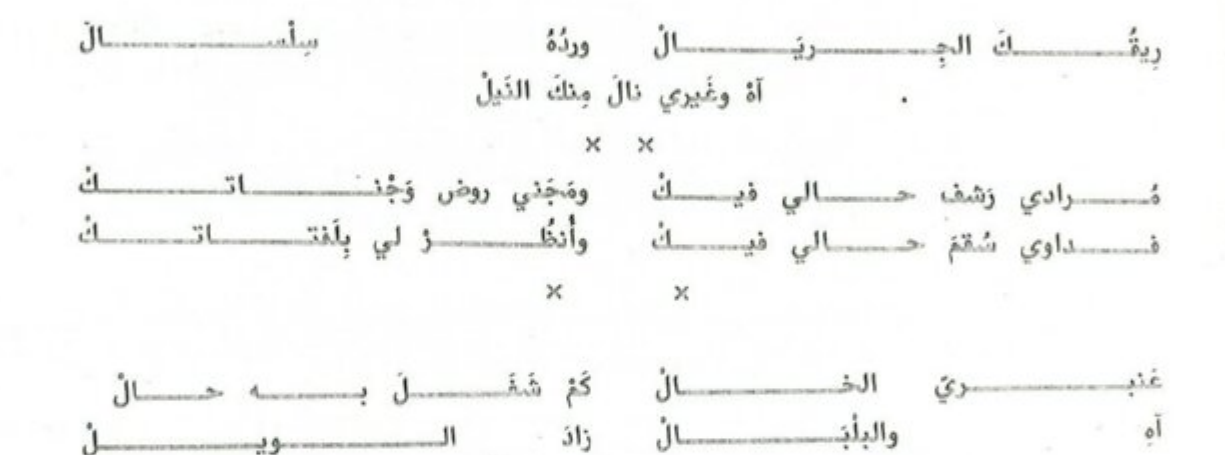

موشح حبيب لا تطل هجري :

من سلم مقام العجم قصور على ترجة الجهاركاه وعند خانة الموشح وعند جملة ( ريقك الجريال ) يتغير الميزان الى سماعي ثقيل ويتغير النفم الى سلم مقام الحجاز على درجة المشيران.

وبعدها يتغير النفم الى سلم مقام الرست على درجة الدوكاه بعد استبدال درجة الجهاركاه بدرجة التك حجاز، ثم يعود الى نغمة الاساس عجم مصور على درجة الجهاركاه.

المدى الصوتي للموشح يقع بحدود ثلاث عشر نفمة ، إذ تكون نفمة اليكاه اخفض نفمة ونفمة المحير أعلى نفمة ، ايتاع الموشح يورك سماعي يدخل بالغناء من التك الأول ويذتهي بالتك الأخير .

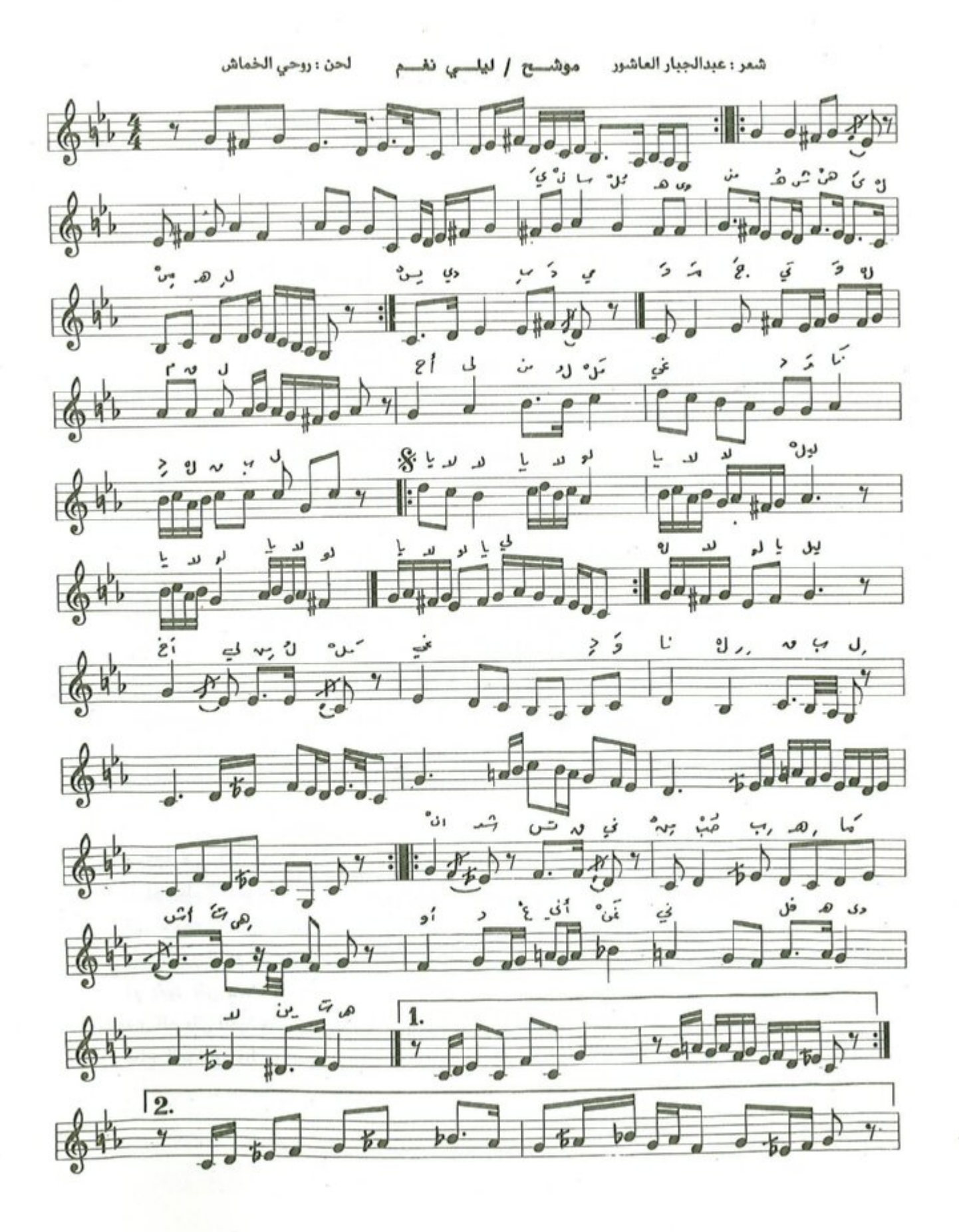

 $-1Y$ 

 $d_1$  's  $d_2$   $d_3$  $6870 - 89$  $\Delta t_e$  beg- $3_e$ 4 Rhore もる  $\mathcal{V}^{\gamma}$  $\Delta$  $h$ <sup>y</sup>  $P B$ <sup>7</sup> ترا  $646$ كالأه معط نغم ليلى ينســــــــــــــاب الهـــــــــــــوى منـــــــــــــــــه شهى المنهــ أو دعني اغني فـــــــــــــالهـــــــــــــــــوى R ينتهى لـــــــو قلت إعطنــــــــا ممــــــا جــــــــرى غنى لنـــــــا 

مقدمته الموسيقية من سلم مقام الشت عربان ، وعند جملة ( يسري بدمي ) يتغير النغم الى سلم مقام النواثر على درجة الرست ، ويقع هذا النغم ضمن محطات سلم مقام الشت عربان ، وعند جملة ( نار القبل ) تبدأ الأزمة الموسيقية من سلم مقام الرست ( على درجة الرست ) وذلك بعد استبدال درجة الكرد بدرجة السيكاه ودرجة الحجاز بدرجة الجهاركاه ودرجة الحصار بدرجة الحسيني ودرجة الماهور بدرجة الأوج ، ويستمر اللحن على هذا المنوال حتى جملة ( قلبي وتر ) يتغير النغم الي سلم مقام البيات على درجة النوا بعد استبدال درجة الحسيني بدرجة التك حصار ، وعند الازمة الموسيقية قبل جملة ( في هدئته ) يتغير النغم الى سلم مقام الحجاز على درجة النوا تمهيداً للرجوع الى سلم الاساس ( شت عربان ).

المدى الصوتي الموشح يقع بحدود اثنتي عشرة نغمة ، إذ تكون اخفض نغمة هي اليگاه وأعلى نغمة هي المحير . ايقاعه مصمودي كبير يدخل بالغناء من الدم الأول وينتهي بالنك الاخير . موشح / أيهـا البـدر

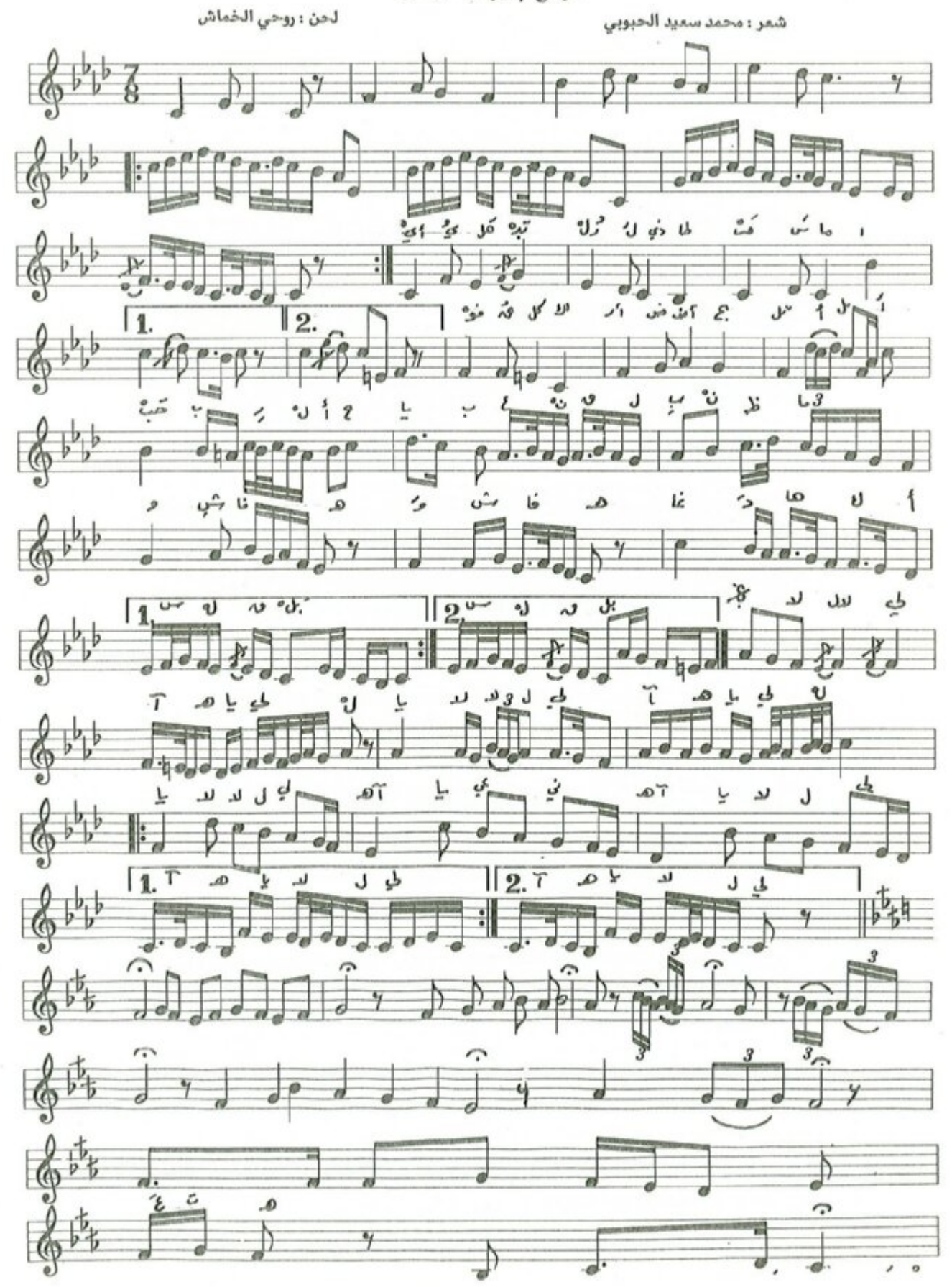

 $-11 -$ 

 $\overline{u}$  $\sqrt{q}$  $r1j$  $\rho_{\rho\sigma}$   $\partial_{\gamma_{\sigma}}$  $\overrightarrow{a\circ a\circ a}$  $1 + 1$  $\frac{1}{2}$  $1.4$  $n \rho u_{\alpha}$  $\beta$   $\rho$   $\rho$ <sup>o</sup>  $\mathfrak{z}$ 

أيهسا البسدر السذي طساف السما فسوق كسل الارض اصبحت الأمسل خبــــــــــر الاحبــــــــاب عن قلب ظمــــــا وشفساه غسادهسا كسأس القبسل يالاللــ ومضاعات الحسن يمسكان المقسل نفحـــــات المســـــك في زفـــــراتـــــه أمسرجت صبسري بسدمعي فسانهما يــا سقــاة الـــراح هـــذا عجب كيف لا اثمــــــــــل والكـــــــــــأس ثمـــــــــل أين منى اليــــــــــــــــــــوم بذت العنب كي تنــــاديني بــــابيـــات الغـــزل بالاللـــــــــــى

مقدمته الموسيقية والمقطع الأول من سلم مقام الحجاز كاركرد وعند الازمة الموسيقية التي تسبق جملة ( كوكب لاح ) يتغير النغم الى سلم مقام الرست مصوراً على درجة الجهارَكاه ويكون بدون ميزان مقترباً بعض الشيء من مقام البنجكاه في اسلوبه وتركيب جمله ، وعند كلمة ( المقل ) يتفير النفم الى سلم مقام البيات مصوراً على درجة النوا ، وعند جملة ( نفحات المسك ) يتغير النفم الي سلم مقام السيكاه على درجة النك حصار ، وعند جملة ( امزجت صبري ) يعود النغم الى سلم مقام الرست على درجة الجهاركاه وبعدها ، وعند جملة ( يا سقاة الراح ) يستقر النغم الى السلم الاساس (حجاز كاركرد).

المدى الصوتي يقع ضمن اثنتى عشرة نغمة فتكون نغمة المجم عشيران اخفض نغمة ونغمة الماهوران اعلى نغمة ايقاع الموشح الدور الهندي يدخل بالغناء بالدم الاول وينتهي بالنك الأخير .

 $-70-$ 

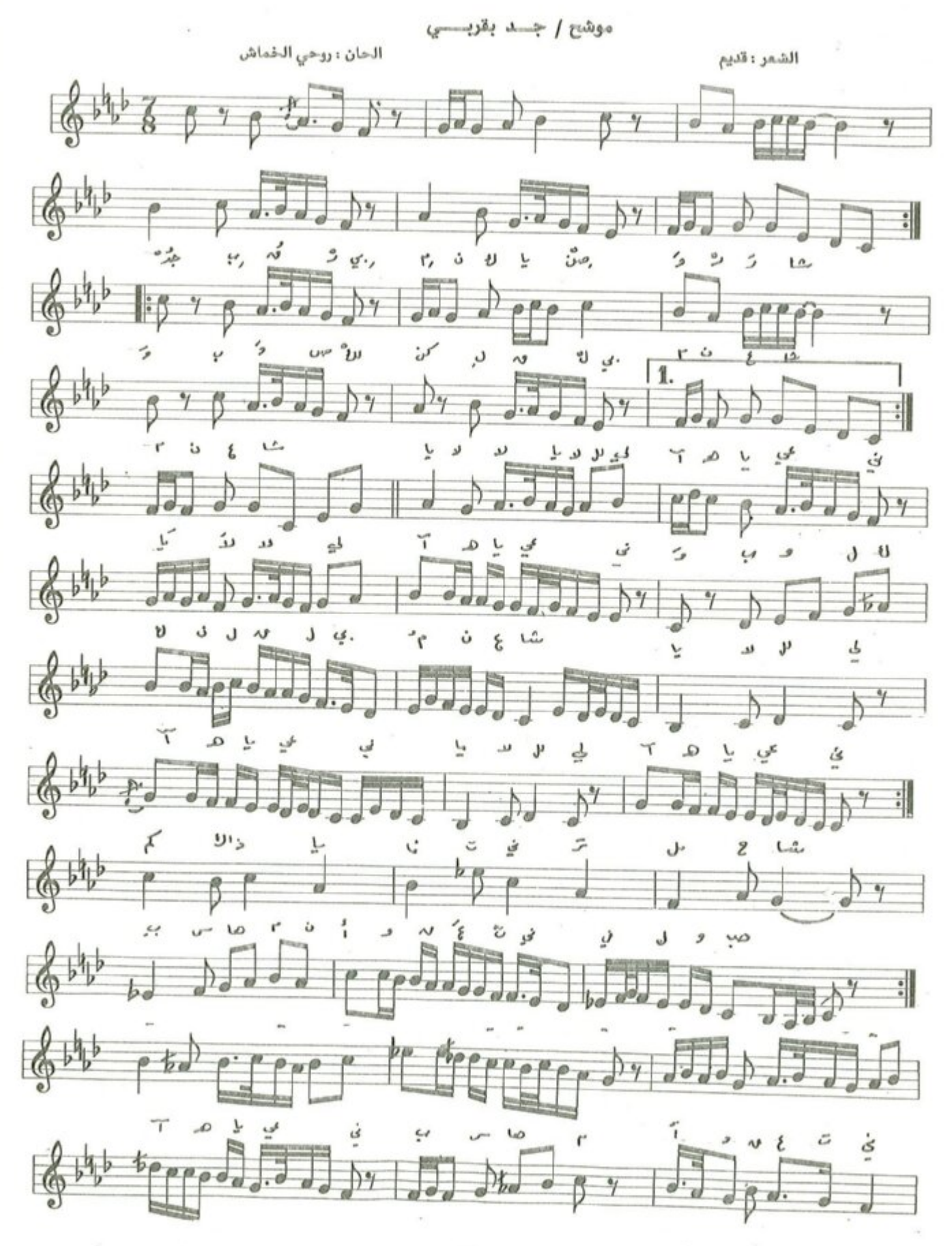

 $T = T$ 

 $\alpha$ 书 **TILL**  $\frac{4}{7}$ 

الدور الأول جــــد بقـــــربى منــــك يـــا صنـــو الــــرشـــا .<br>سوصلــــــــــــــــــــــــك كن لقلبي منعشــ الخانة کم کـــــــــــذا یـــــــــــــــــــــاتنی تــــــــــرمی الحشــ في اوقعتنى بسهــــــــــام  $\mathsf{H}$ الدور الثاني يـــــــــــــــا رشيق القـــــــــــــــد يــــــــــــــــا غصن النقي اللق الخانة وامسسلالي كسساسسساً سنسساهسسا اشسسرقسا وانره ــــــــــــــــا الحبب در

المقدمة الموسيقية والمقطع الأول من سلم مقام الحجاز مصور على درجة الرست ، وعند جملة ( كم كذا يا فاتني ) يتغير النغم الى سلم مقام الكرد على درجة النوا بعد استبدال نغمة جواب بوسليك بنغمة السنبلة وذلك تمهيداً للوصول الى سلم مقام الحجاز كاركرد على درجة الرست وذلك عند كلمة ( بسهام ) ، وعند كلمة ( بالالي ) ينتقل اللحن الى سلم مقام البيات على درجة الكردان بعد استبدال درجة الشهناز بدرجة النك شهناز ، وبعدها ينتقل الى سلم مقام البيات على درجة النوا ليتحقق سلم مقام حسيني عشيران مصوراً غلي درجة النوا ، وبعدها عند كلمة ( آه يا عيني ) يتحقق سلم مقام الرست المصري على درجة الجهاركاه ، وعند كلمة ( بسهام اوقعتني ر يعود الى السلم الاساس ( حجاز على درجة الرست ).

المدى الصوتي للموشح يقع بحدود احدى عشرة نغمة ، إذ تكون نغمة العجم عشيران أخفض نغمة وأعلى تغمة هي نغمة ايقاع الموشح الدور الهندي يدخل بالغناء من الدم الأول وينتهي بالتك الأخير .

> $\omega = -\hbar \omega_{\rm eff}$  $-1V$

موشح وجهك الباسع ندوين روهيو الخات إيقاع عهرجي لحده روحالخا  $42$  $\mathscr{O}_{\mathscr{A}}$ 同言中  $M_2$   $C$   $50$  $-18,$ بمقرور ددع  $\sum_{i=1}^{n}$  $85.4$  $0<sup>2</sup>$ الا ورداع  $E<sub>1</sub>$ ک ل'.  $^{\circ}$  $\ddot{\delta}$  $^{b}b^{4}$  $\frac{1}{2}$ منألما  $3.2 \geqslant$  $-2825$  $\epsilon$  $L$  $\ddot{\mathcal{S}}$  $23.5.4$  $\Omega - \partial$  $h_{\mu}^{+}$ وَ É. - 0 D ت  $6064$ ĩ, ľ ø  $\frac{3}{5}$  $\frac{1}{2}$  $\omega'$   $\sim$   $\sim$   $\sim$ じこ  $\frac{1}{2} - \frac{1}{2}$  $\hat{\mathbf{I}}$  $u^{p-1}$  $\frac{1}{2}$  $8564$  $-9586$  $\frac{1}{2}$ í وا۔ ما۔ Ε  $5.001$  $6564$ 250.833. بمرجع تتنزوط  $\cdot$  2  $655624$  $74400$  $\frac{1}{2}$ 

 $-AF$ 

شعر : قديم

لحن : روحي الخماش

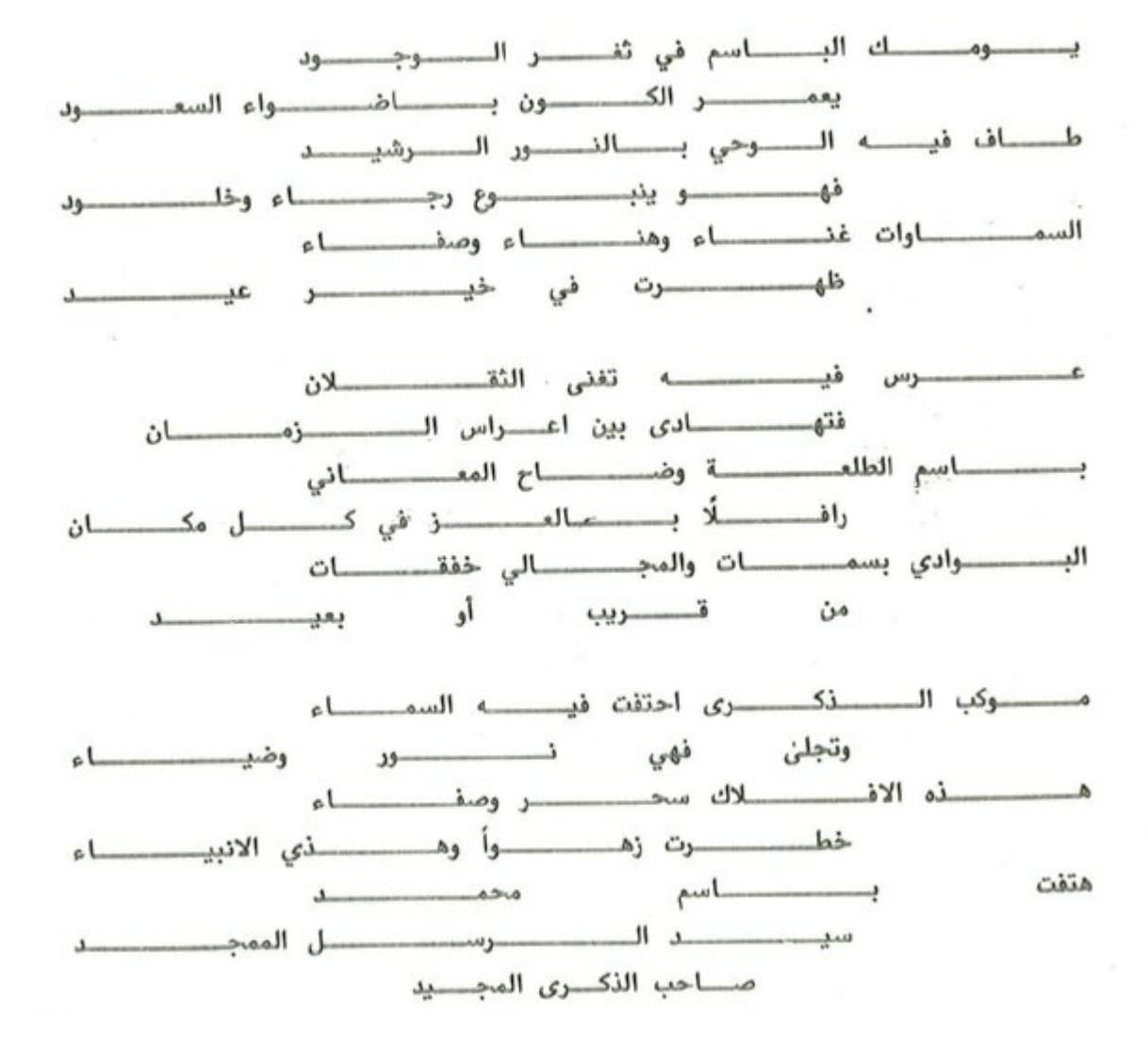

موشح | یا غــــزالا

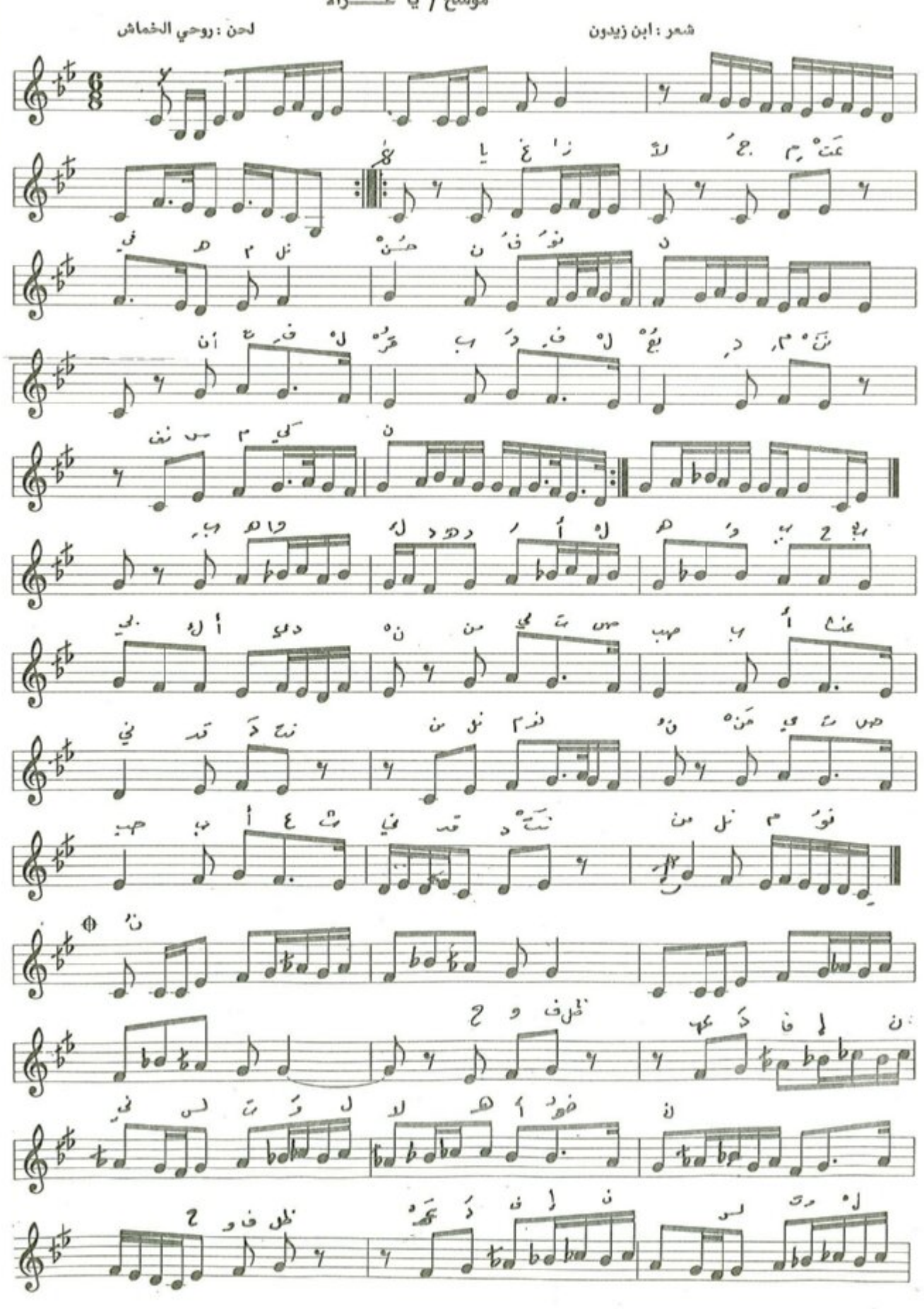

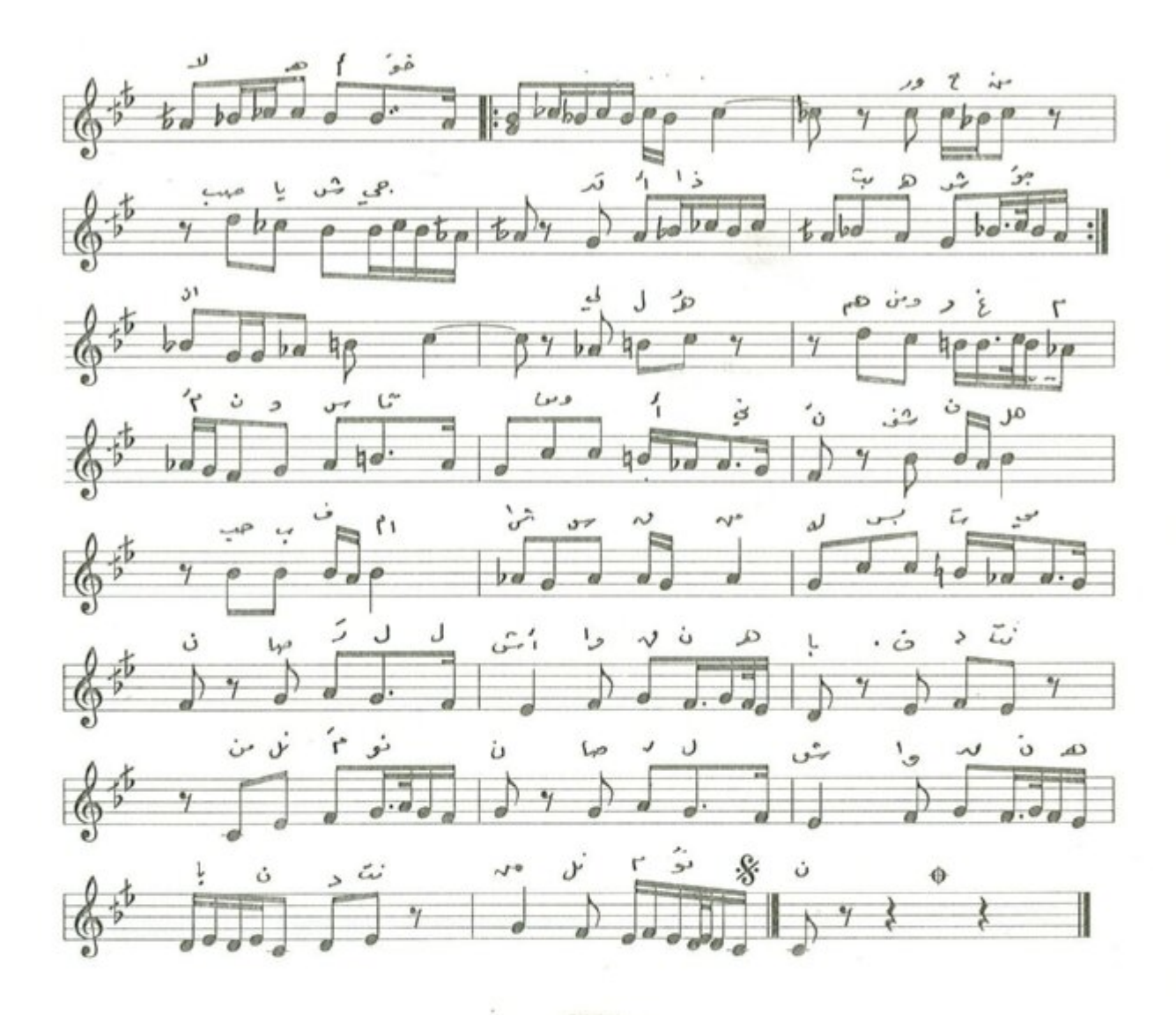

يــــــــــــا غــــــــــــزالًا جمعت فيــــــــــــه من الحُسن فنــــــــــــون أنت في التَّــــــــــــــــــربِ وفي البُهـــــــــــــــــــدٍ من الذِّفْسِ مَكينٌ واحفظ المهسنسسند فستسطني لست والله اخسسونُ وَهْمٌ وعْمٌ وسقــــــــــــــــــامٌ وأنينُ صار للاشواق نهيأ فنبت عنه العيونُ

 $-VV =$ 

موشح والذي صورك ماعرفت الغوام

الحان روحي الخماش

شعر/عبد الجبار العاشور

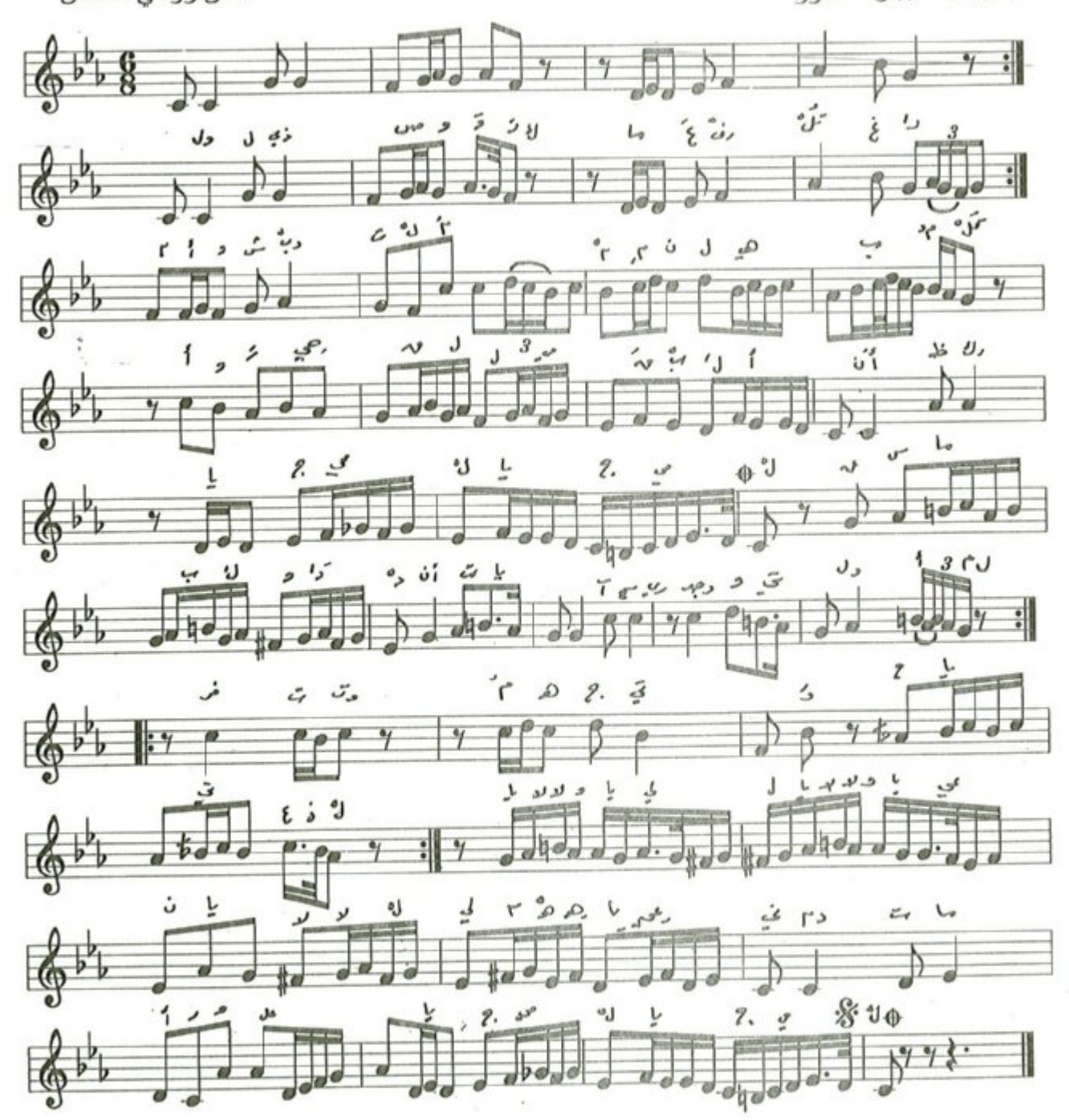

 $\sim$   $\sim$ 

 $-YY -$ 

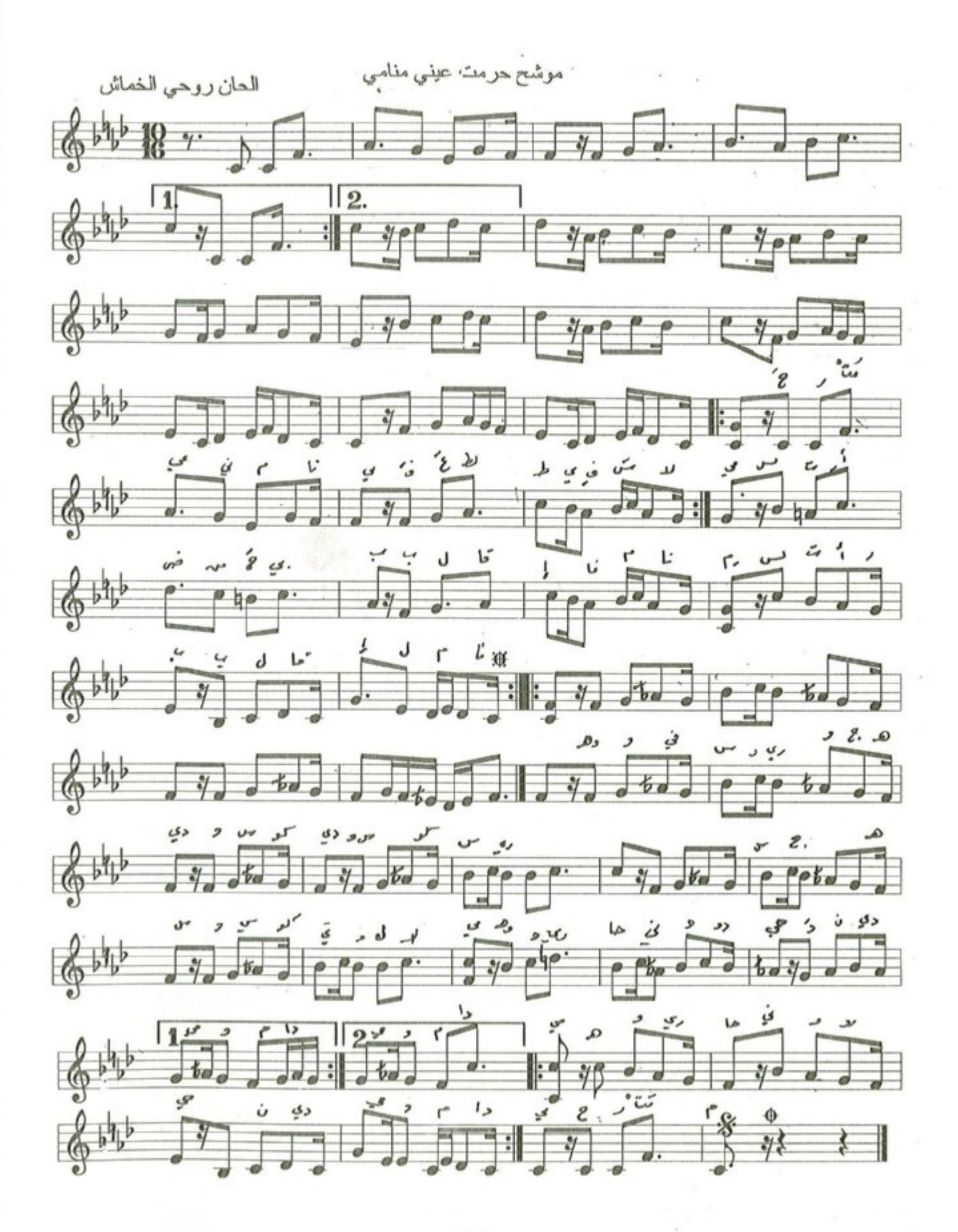

## موشح | حرمت عيني منامي

شمر : البهاء زهير

لحن : روحي الخماش

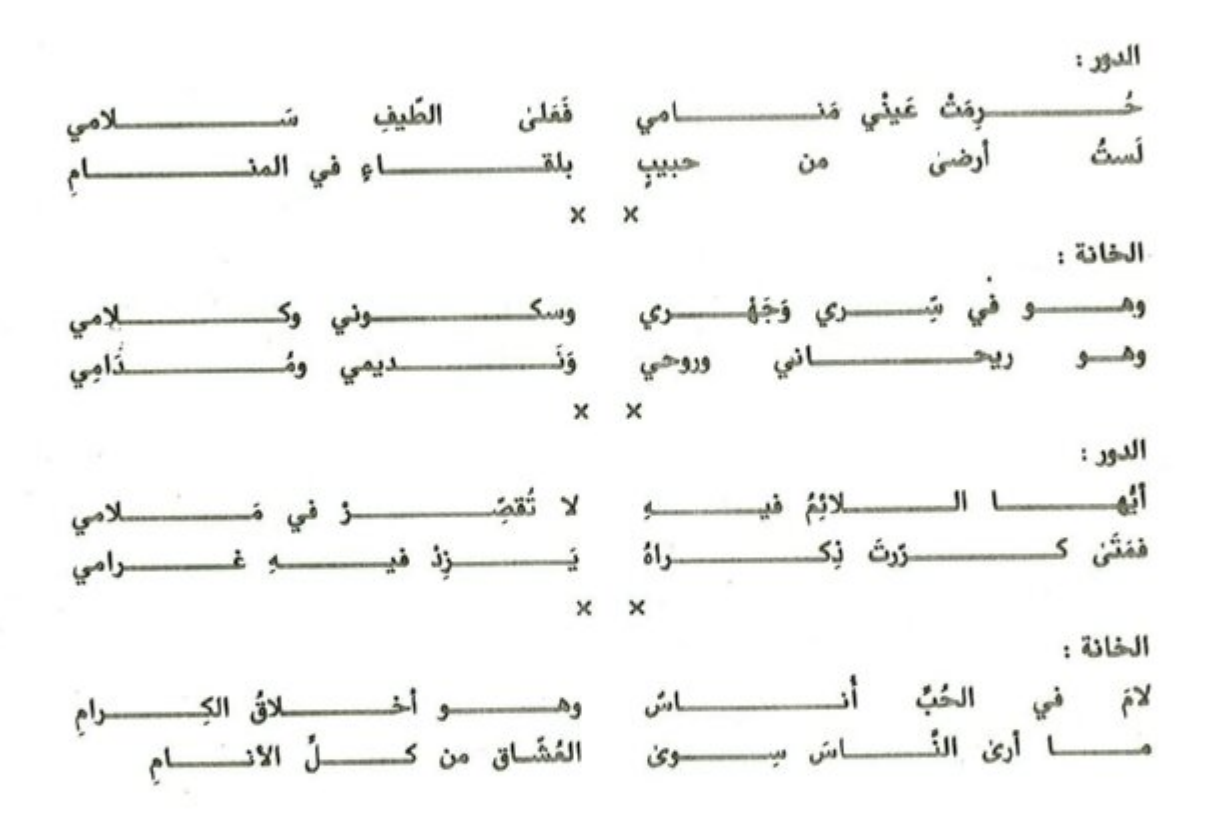
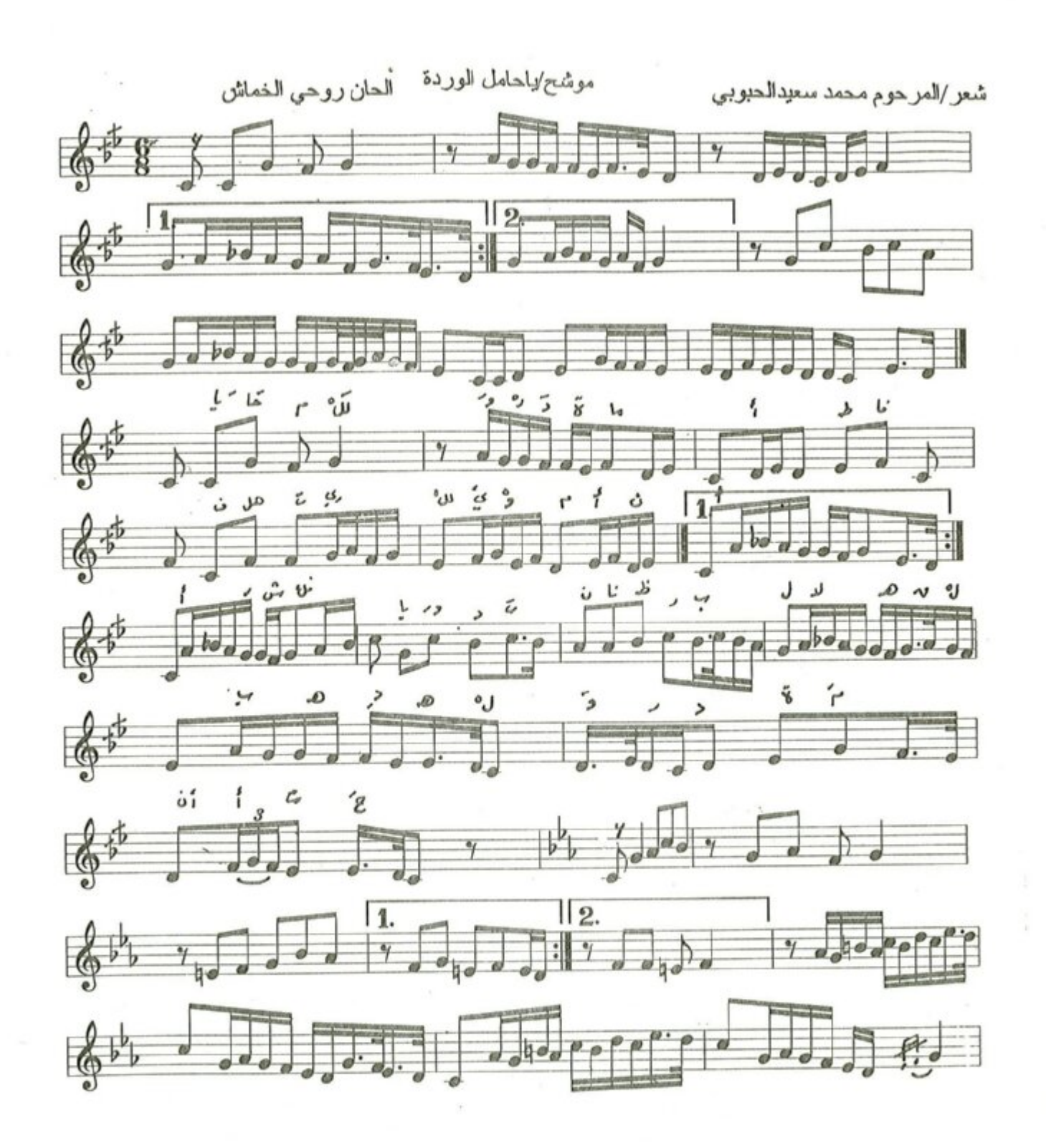

 $\Gamma$ V  $-$ 

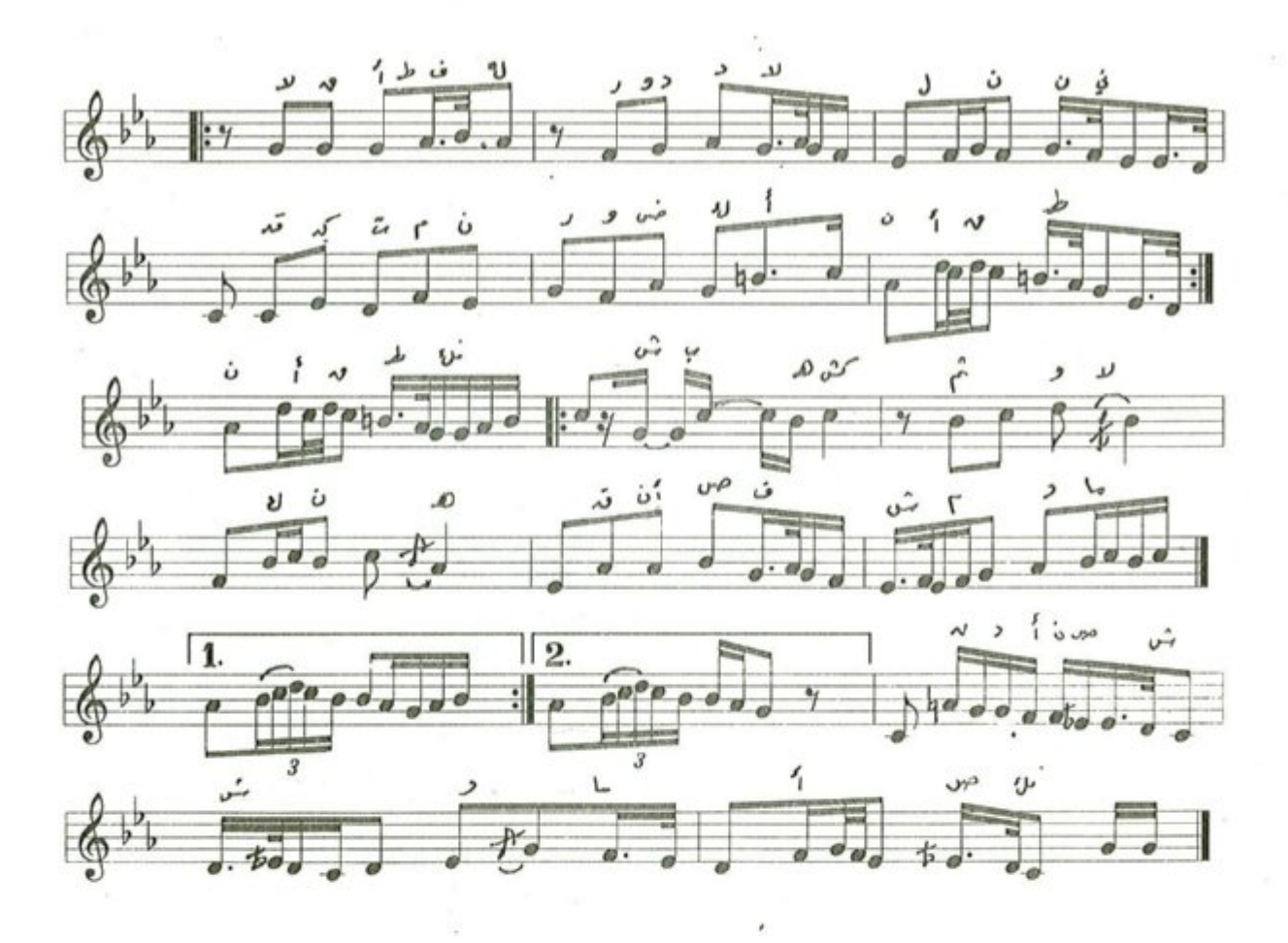

موشح | يا حامل الوردة

شعر : محمد سعيد الحبوبي

لحن : روحي الخماش

الطف السوردة مساألطف ك  $\rightarrow$  1 ىك .4

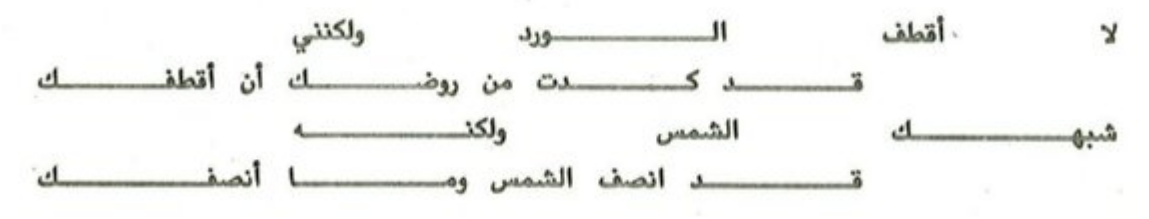

موشح/رب ساق

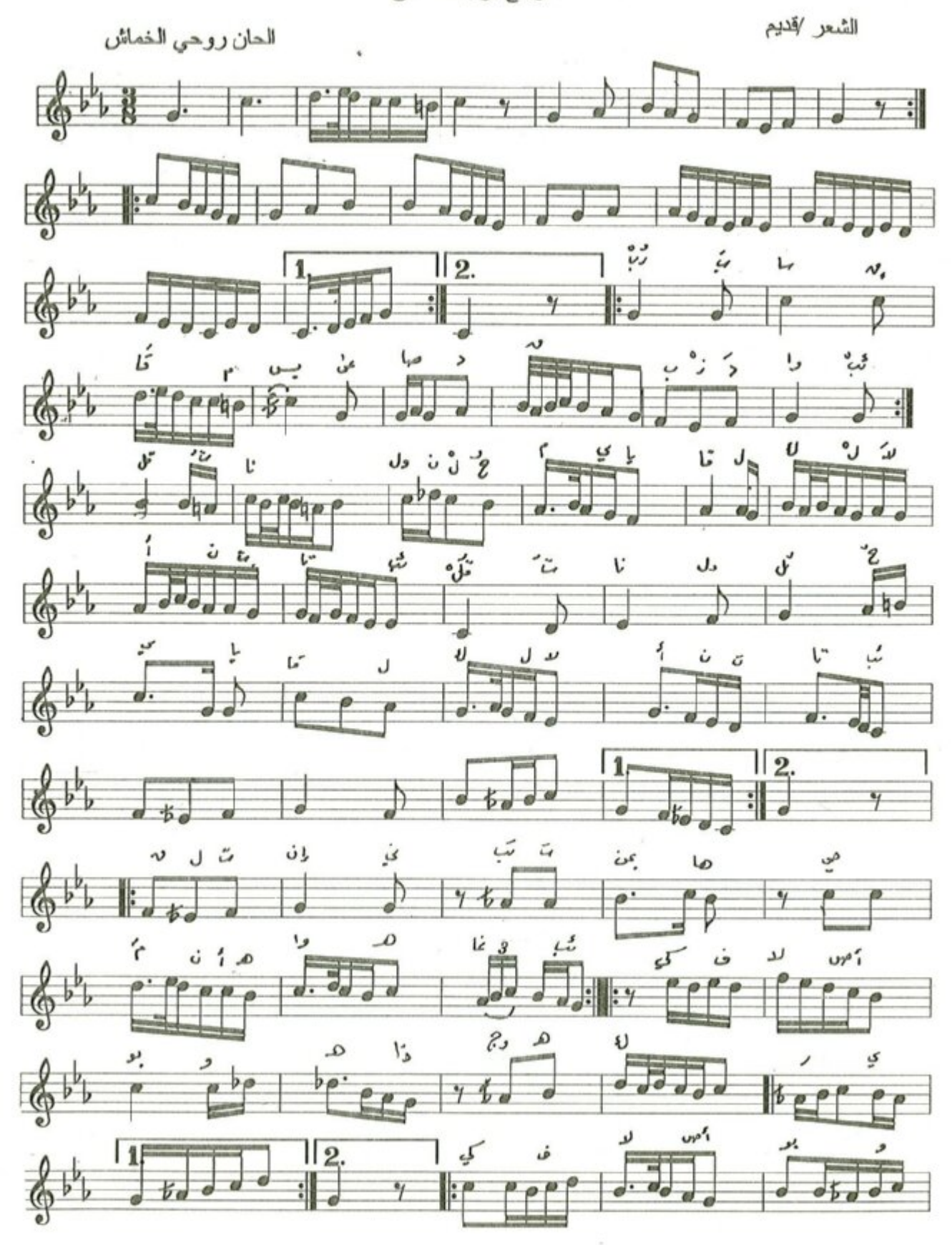

 $-VA$ 

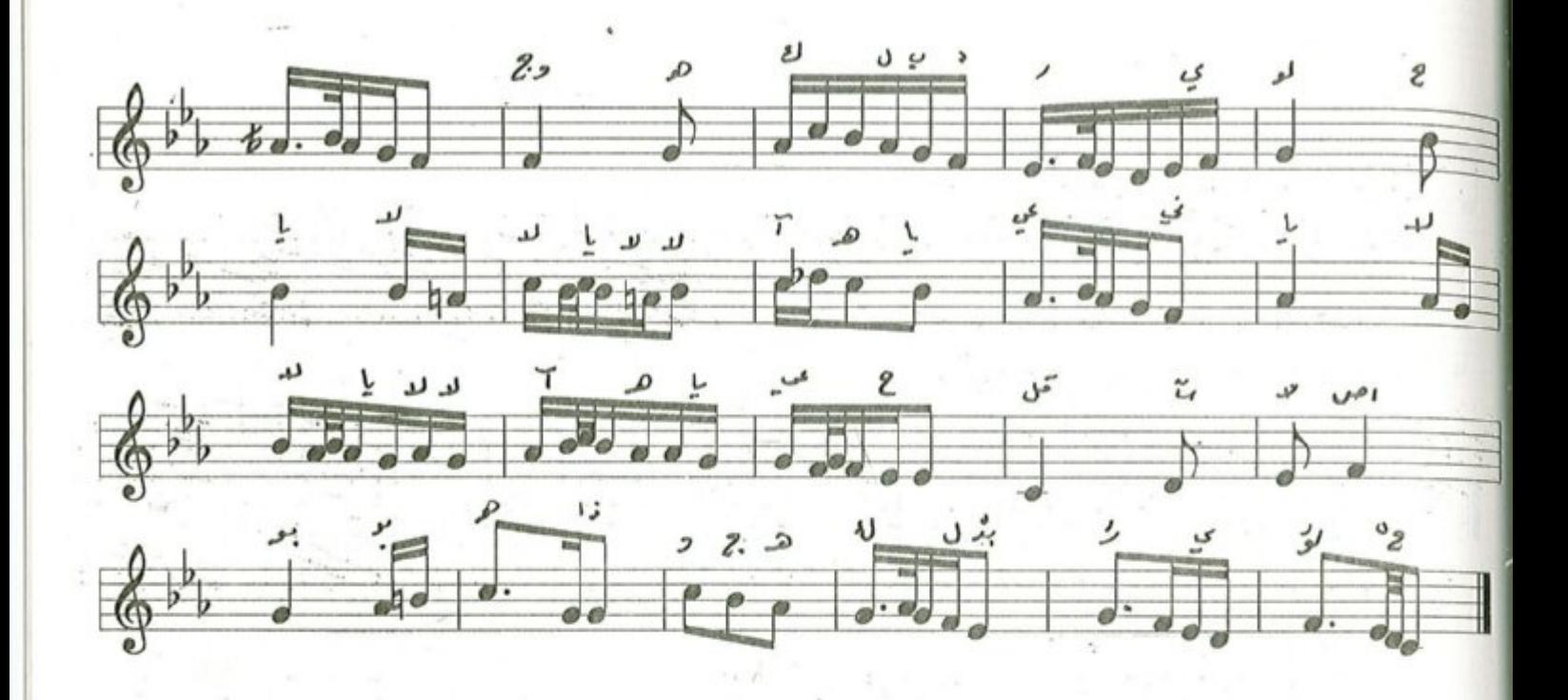

موشح / رُبُّ ســــــاقِ

الشمر : قديم

لحن : روحي الخماش

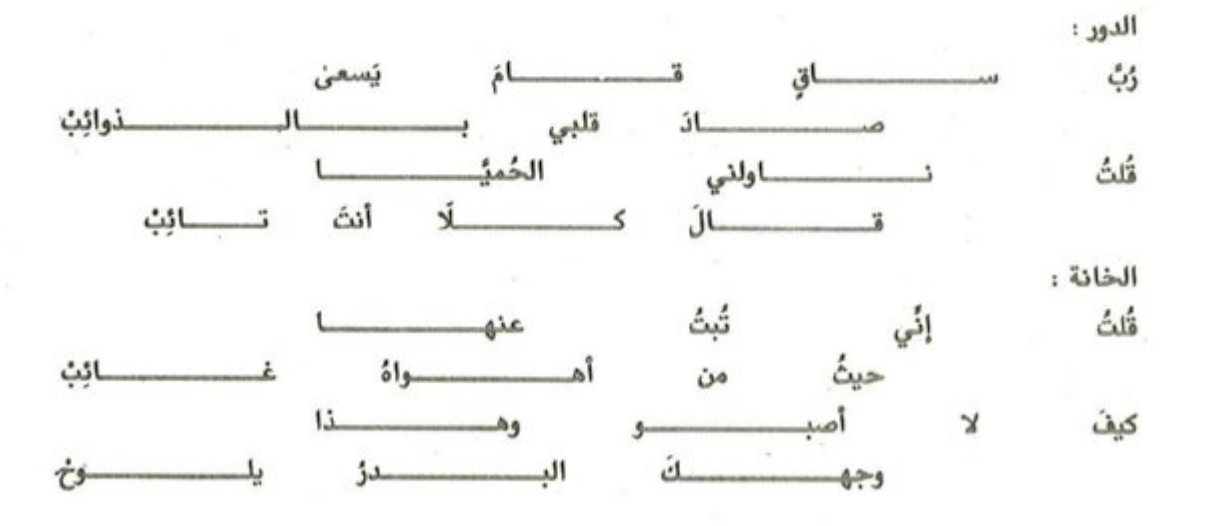

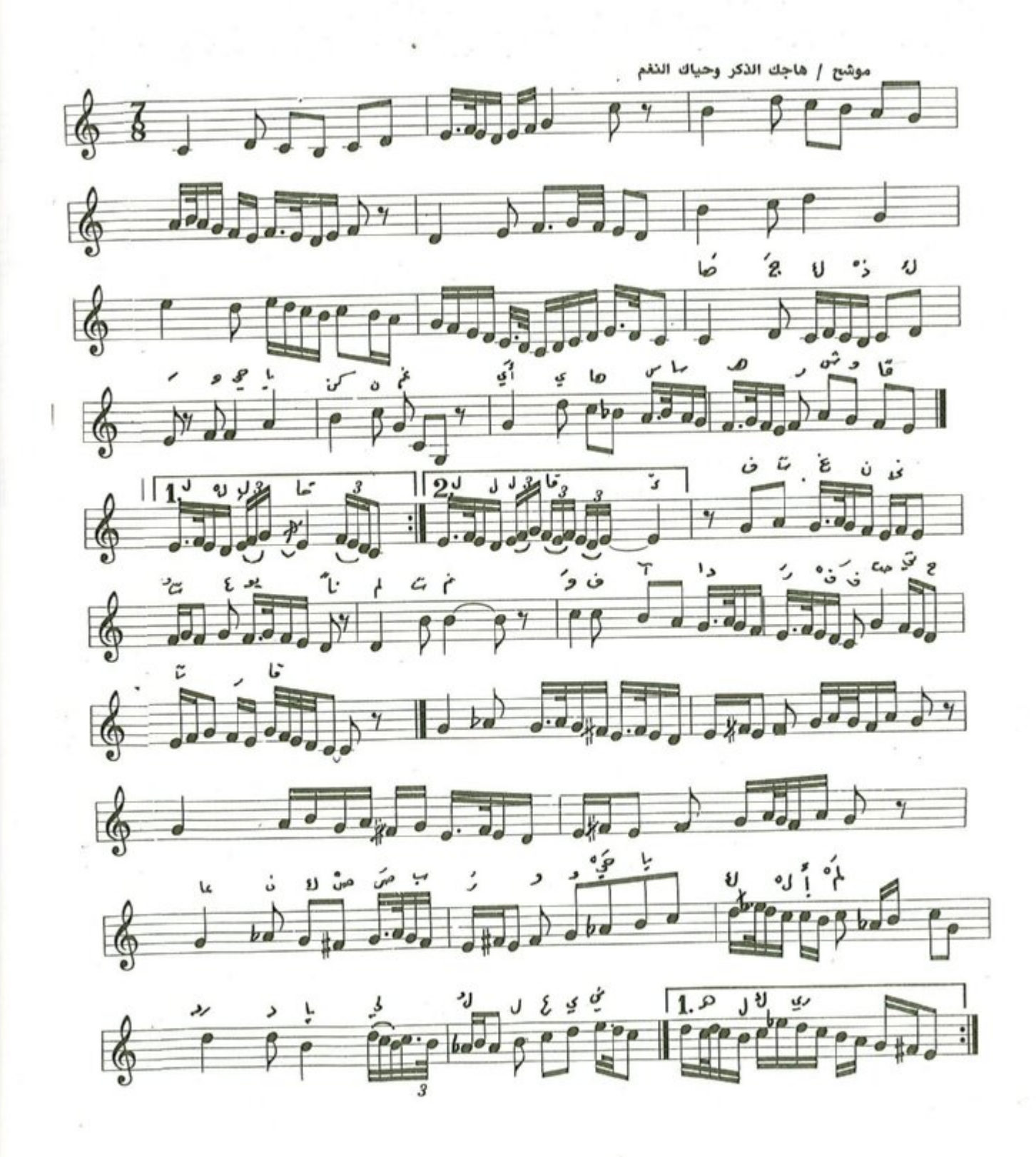

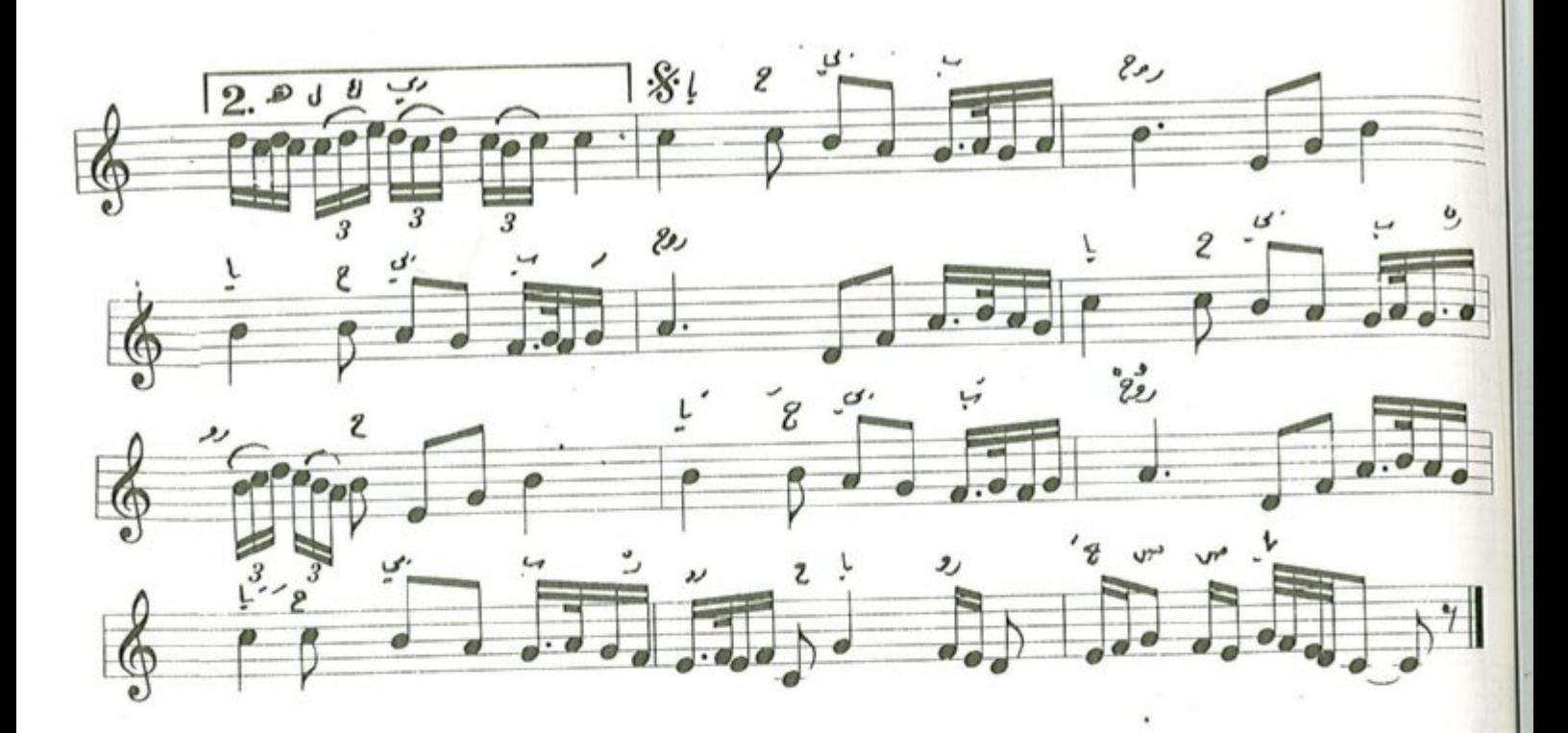

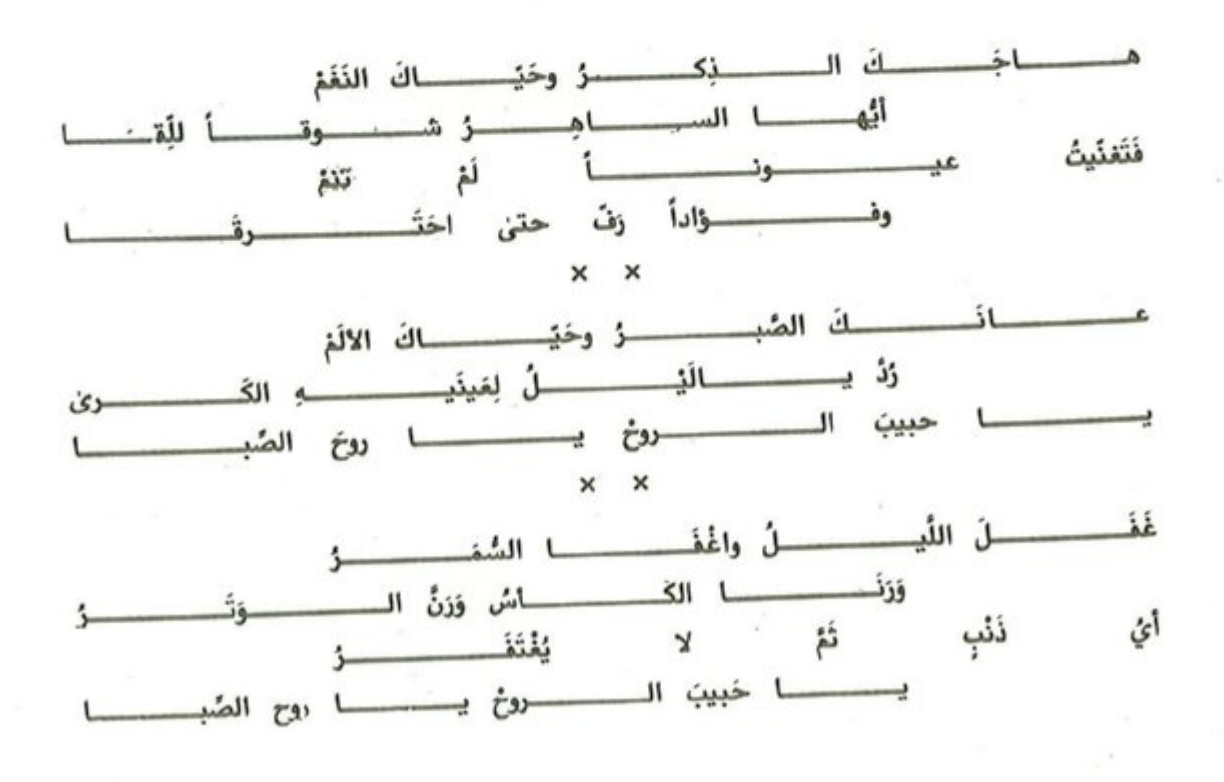

 $-\Lambda$ 

تزهر في لحاظها

وحي الخماش

شعر/عبد الجبار العاشور

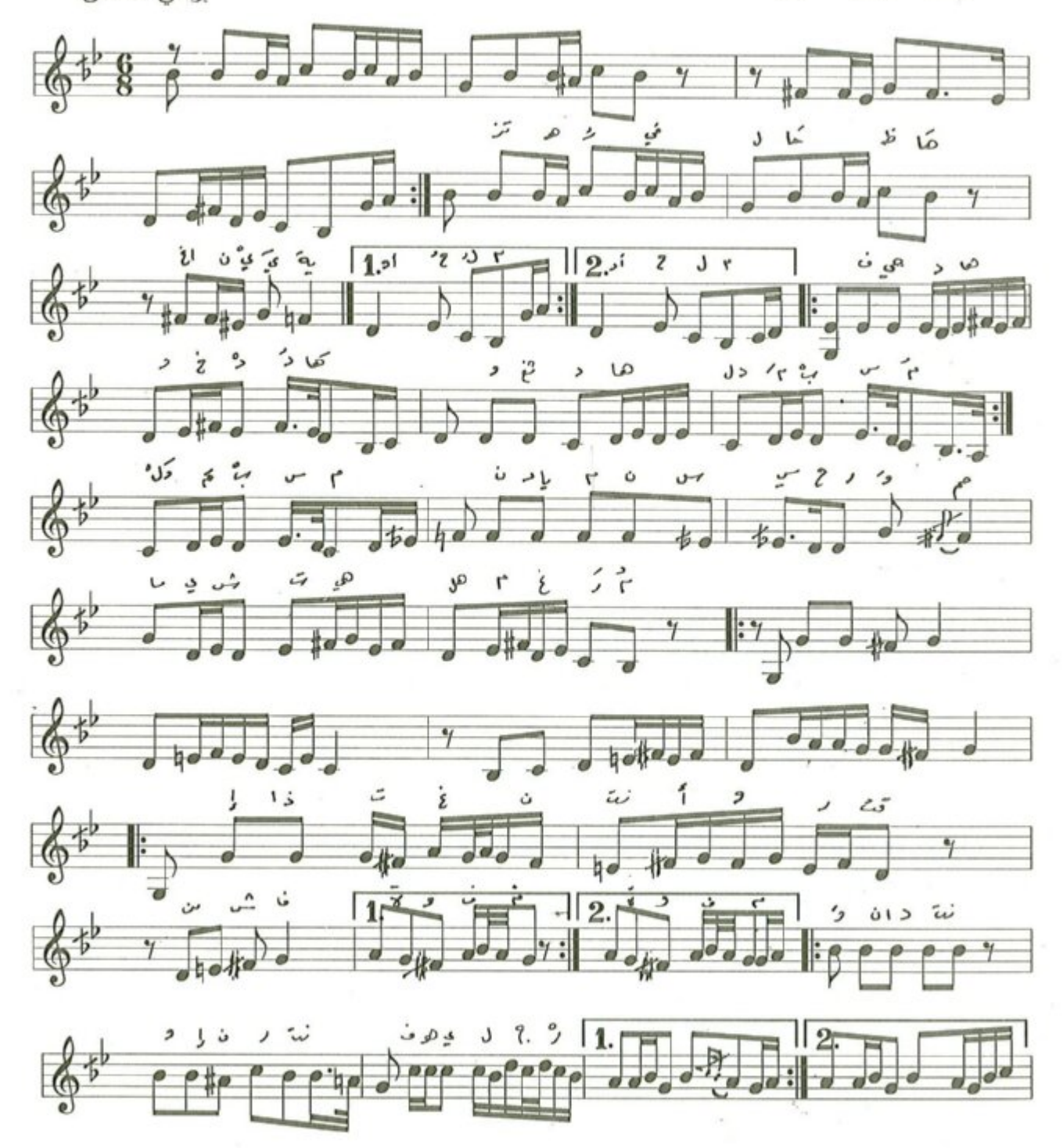

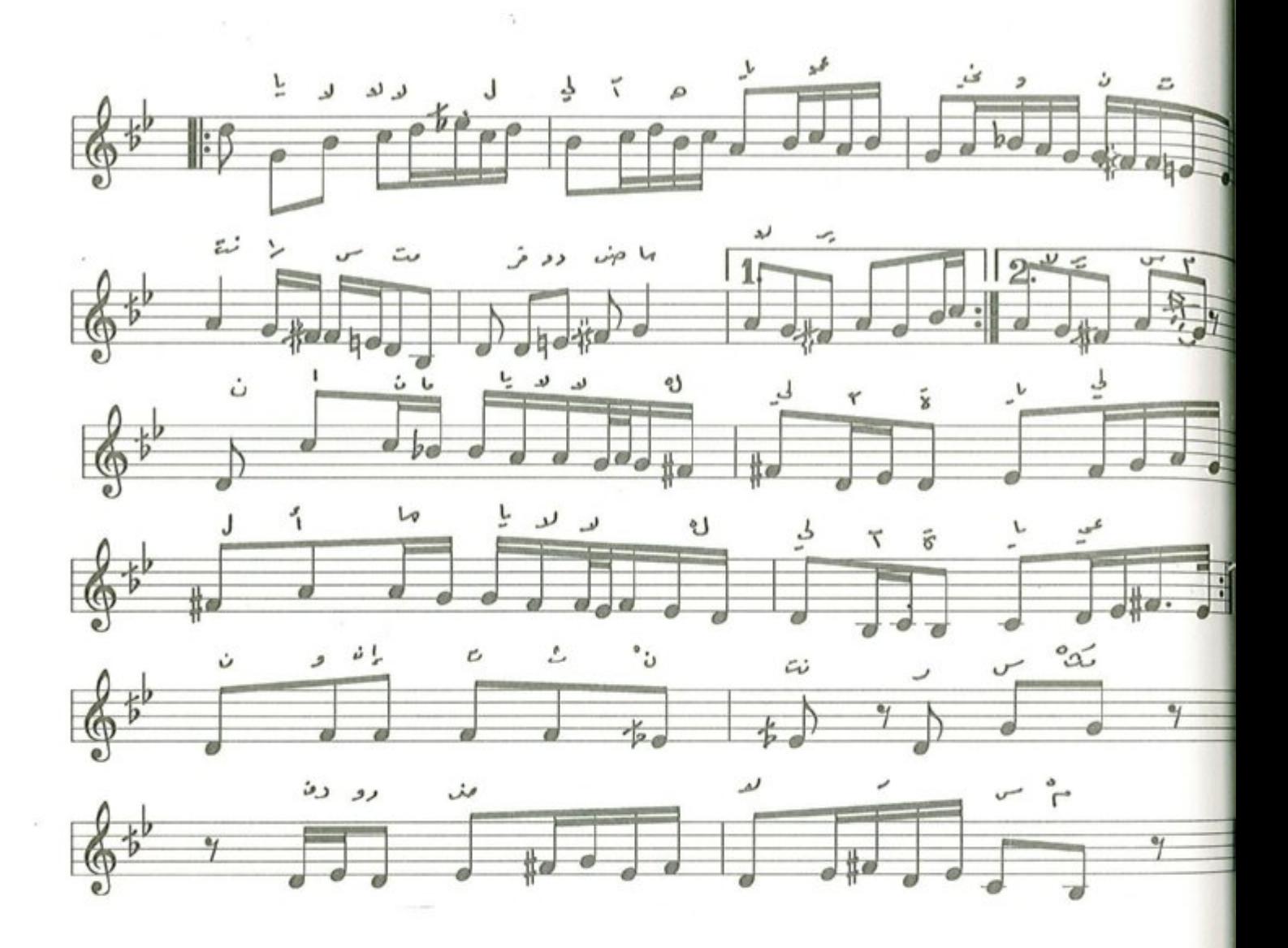

تزهر في لحاظها

لحن : روحي الخماش شمر : غبدالجبار الماشور أغنيه وحسدو في لِحساظِها أغنيه المستمرة أة جُلمً فجيست أدمال وخست أدمنا ەلگىي  $131$ وإن رَسَــــــمَتُ في الــــــــرُوض مــــــــــا لا يُـــــــــرسَمُ  $\Delta$  in وإنّ

موشح ياســـمير القلب

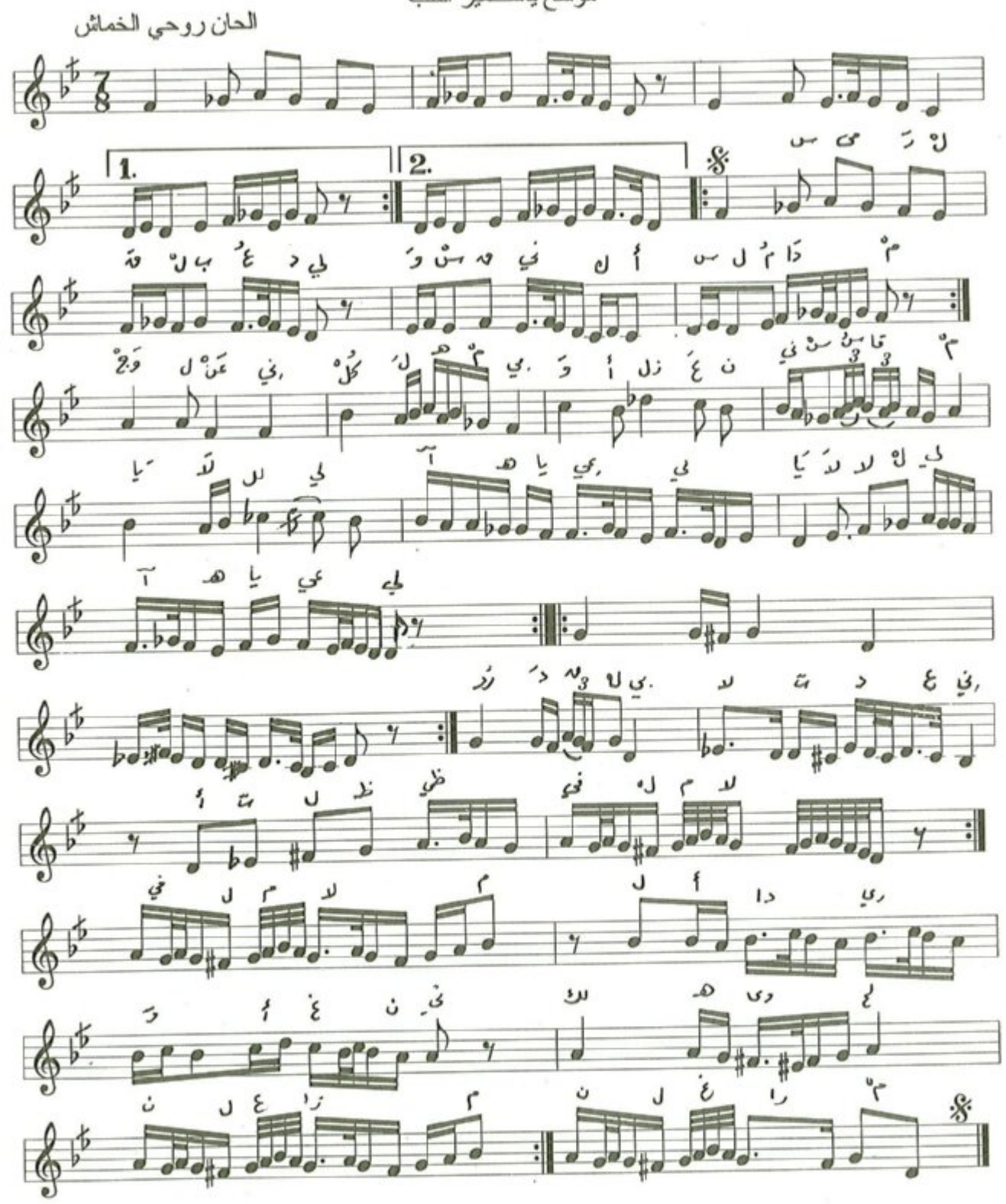

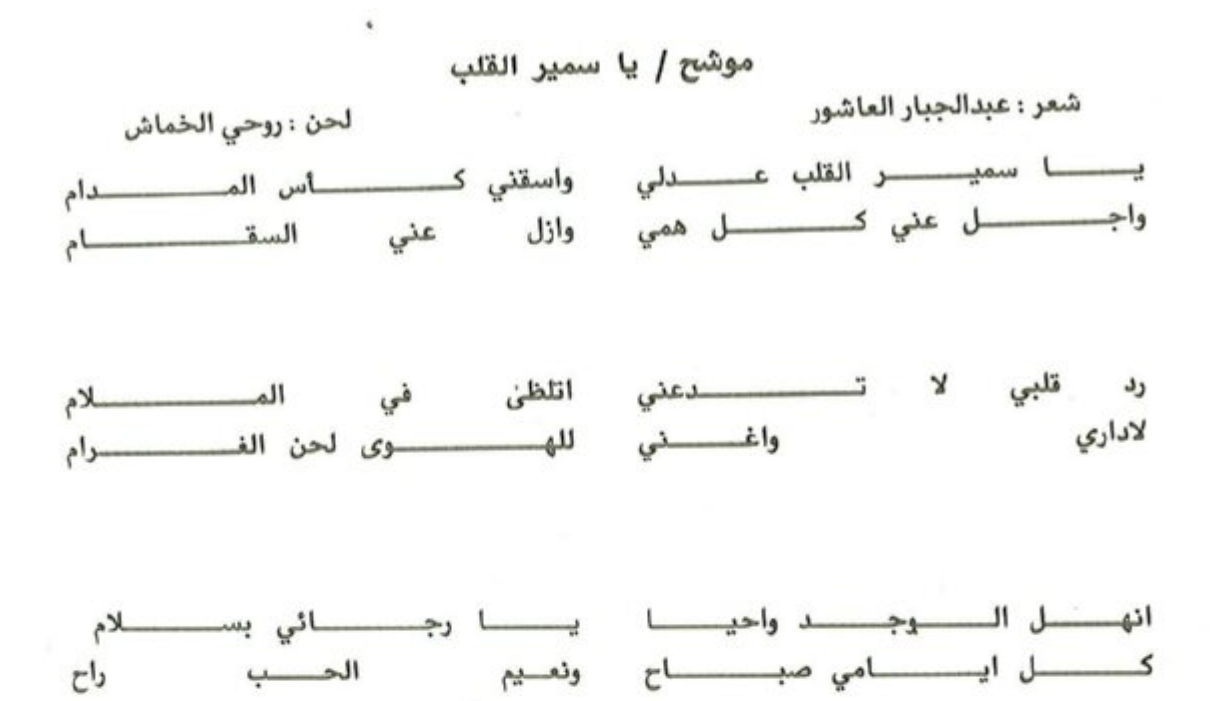

 $-\Lambda$ <sup>o</sup>  $-$ 

# موشح/ كللي ياسحب تيجان الربى

من مؤلفات روحي الخماش الموسيقية

الشعر اقديم

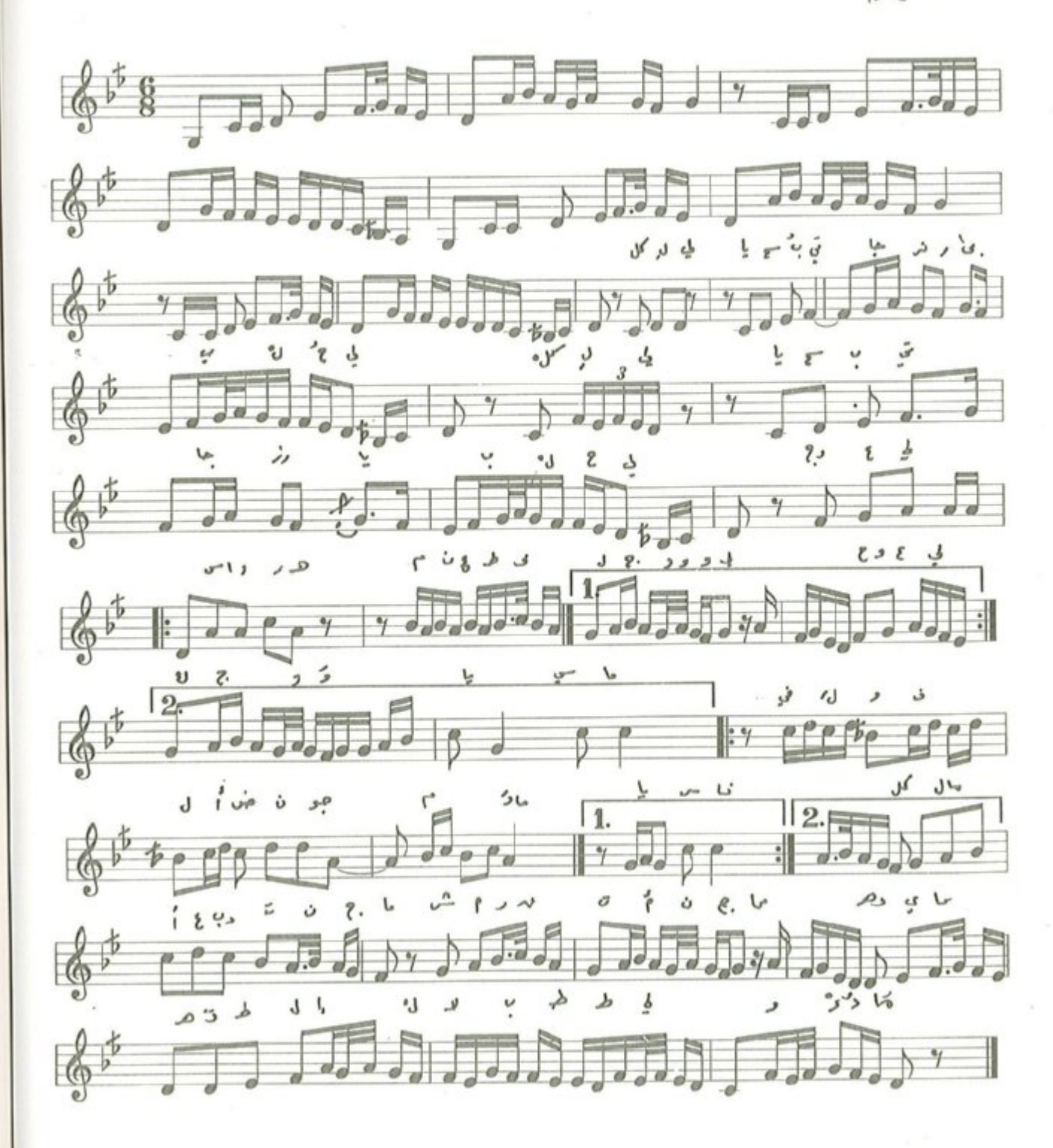

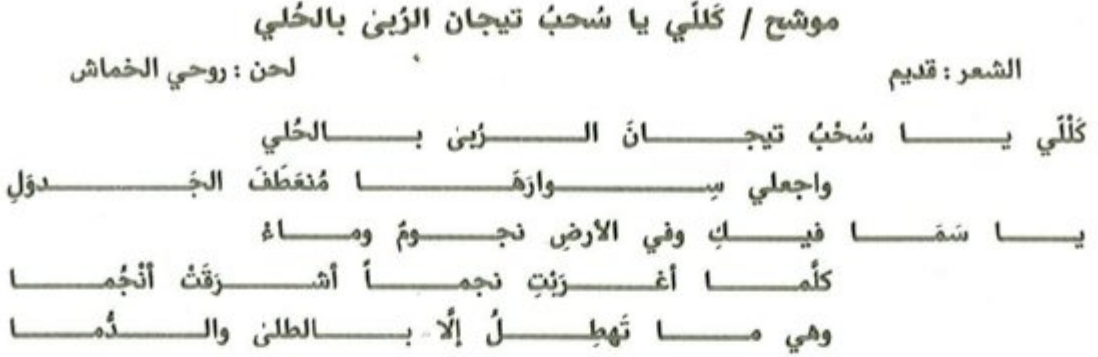

## باهاجر قلبي

من مؤلفات روحي الخماش الموسيقية

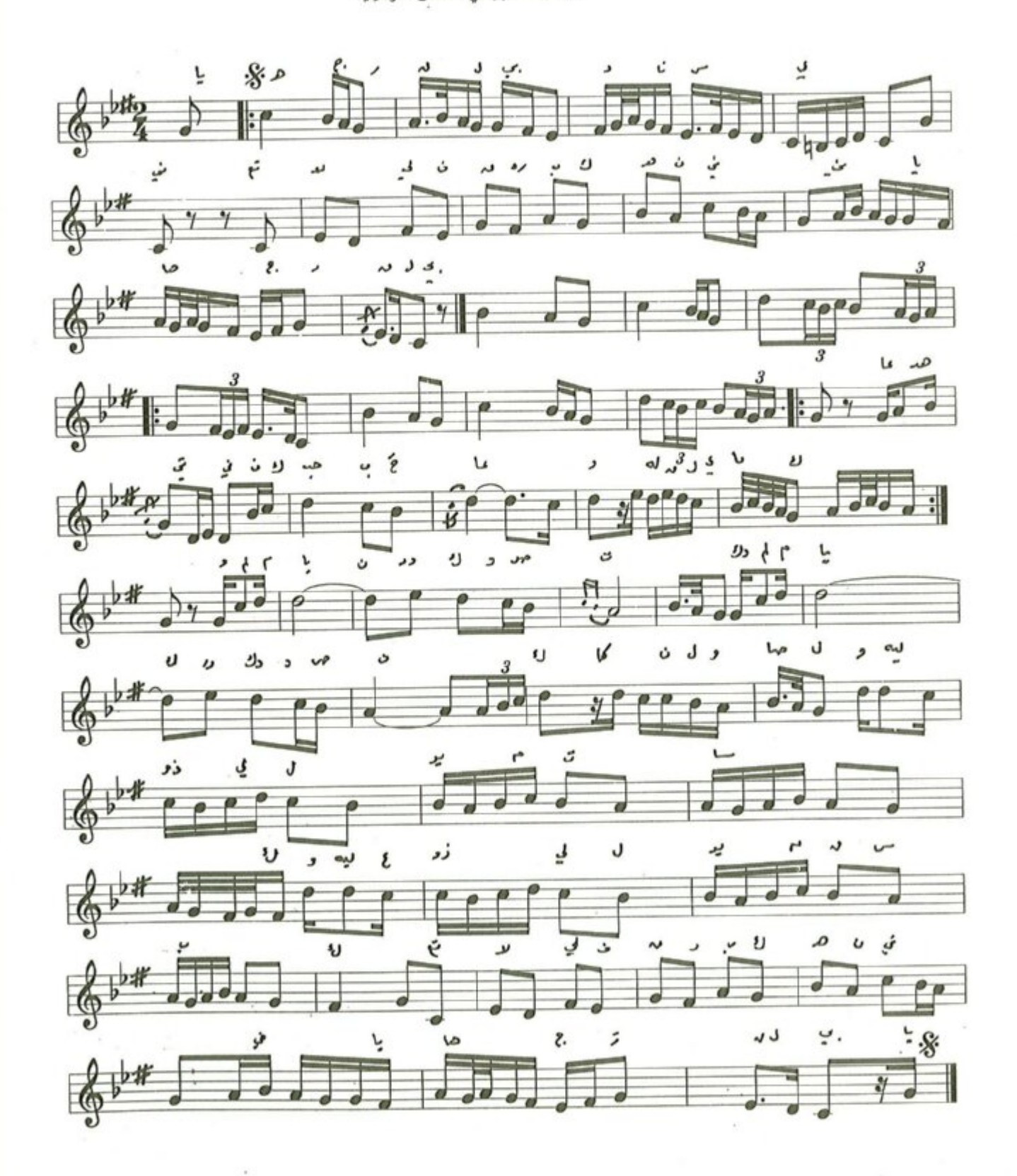

 $-\Lambda\Lambda$  -

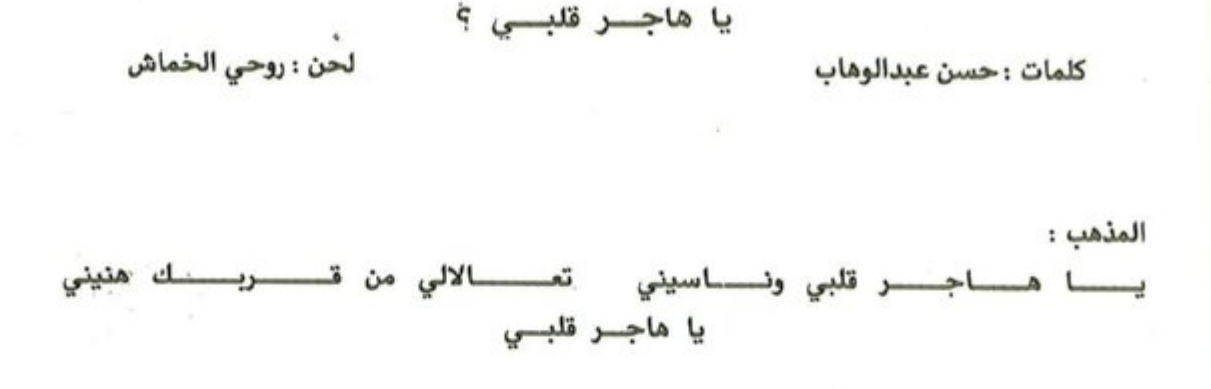

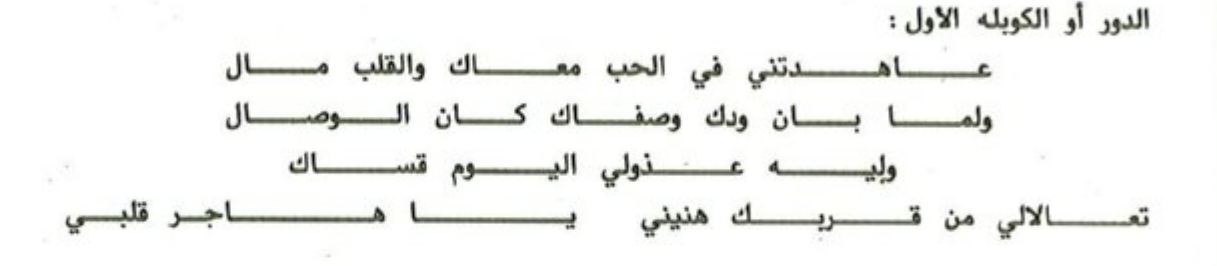

أول لحن للموسيقار روحي الخماش حين كان يدرس في القاهرة وسمعه الفنان زكريا احمد واعجب بهذا اللحن كثيراً وكتب له كلمة قيمة .

الكلمات المدونة هي الكوبليه والمذهب الأول ويوجد كوبليه ثان وثالث وبألحان مختلفة ( لم تحتفظها ذاكرة الخماش ) حيث الكوبليه الثاني ملحن في سلم مقام الحجاز كار منقول على درجة الدوكاه (: شِهناز ) والكوبليه الثالث ملحن في سلم مقام الكرد على درجة الدوكاه .

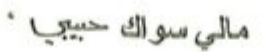

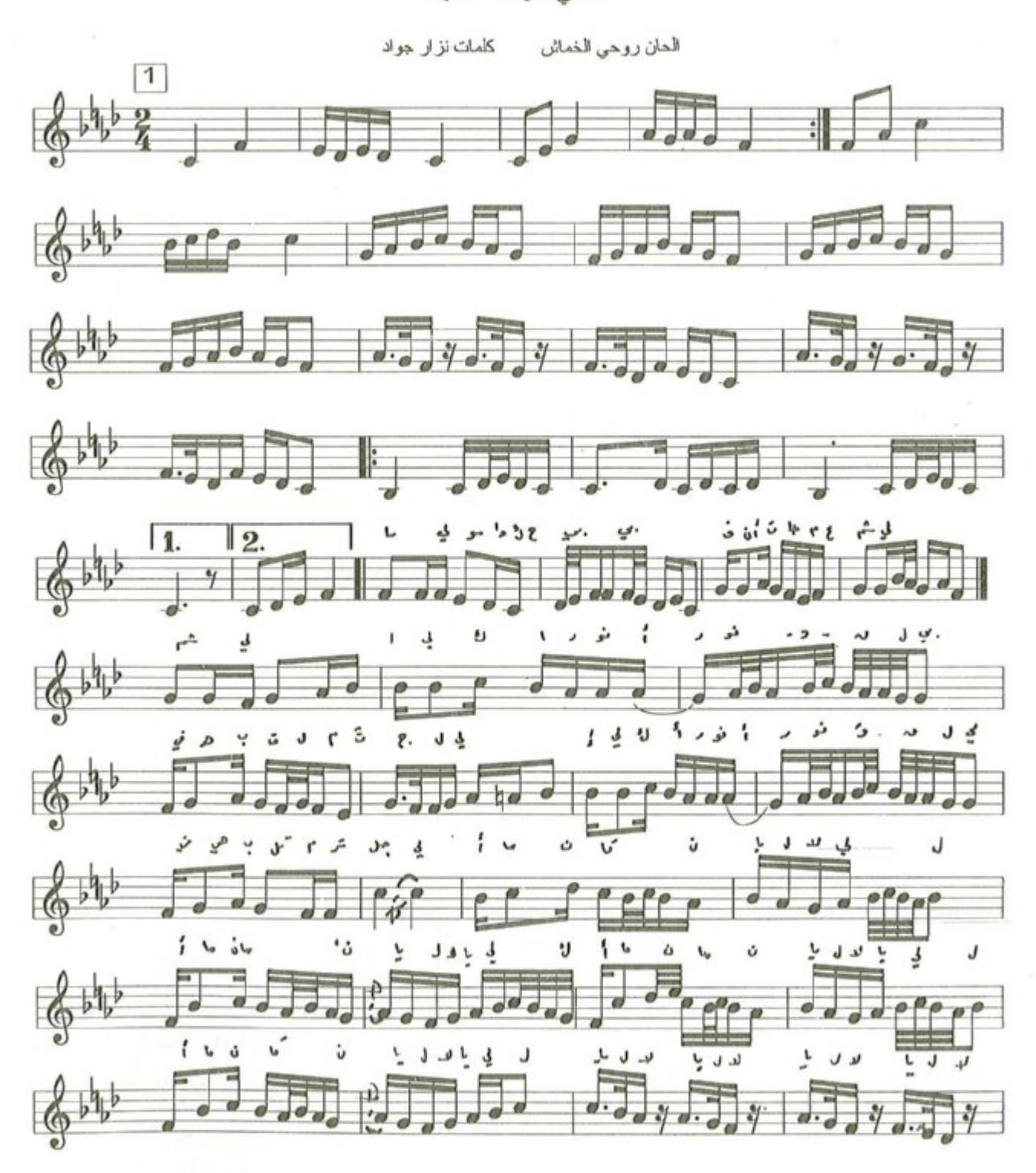

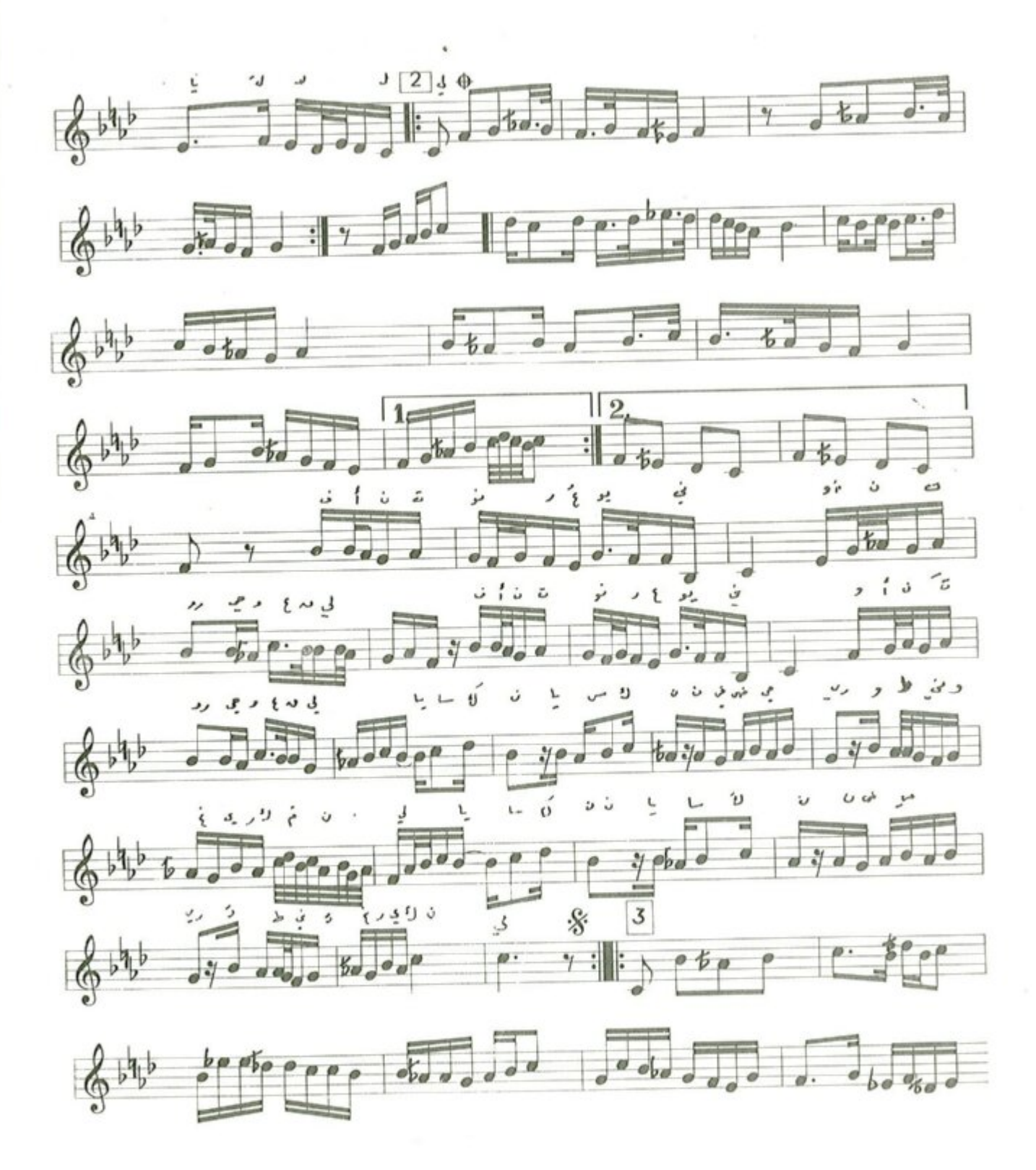

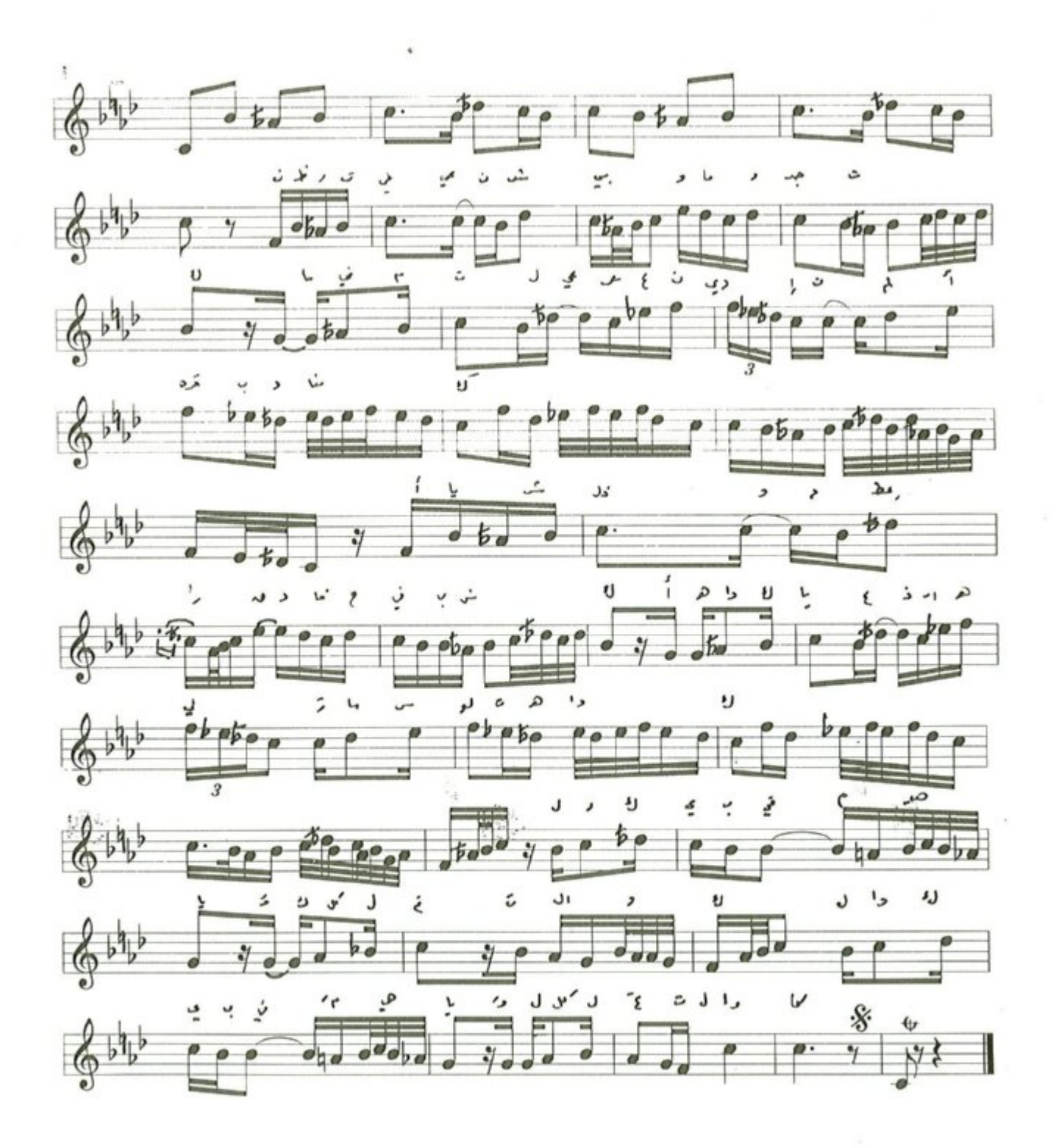

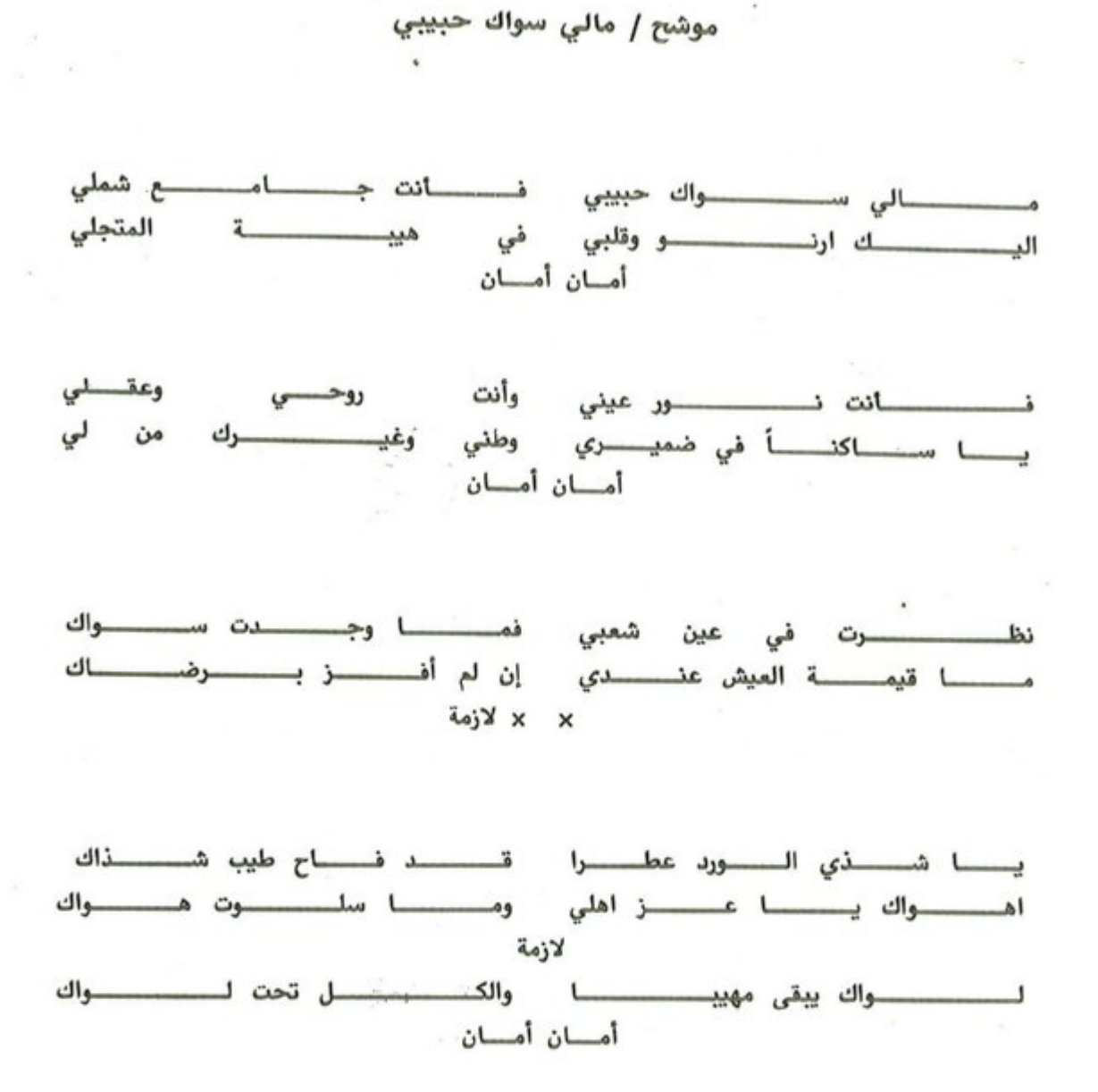

اثر الشوق فؤادي

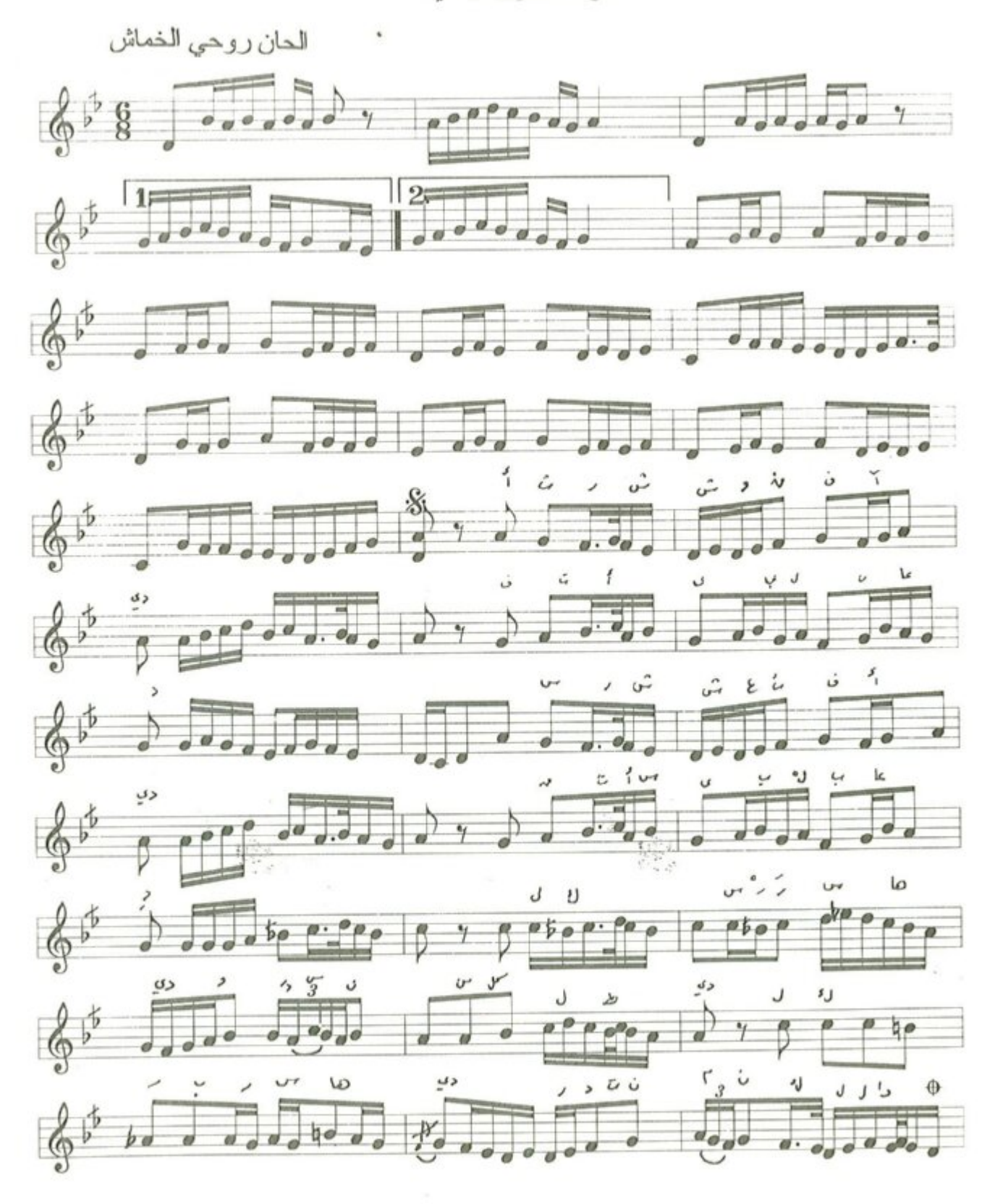

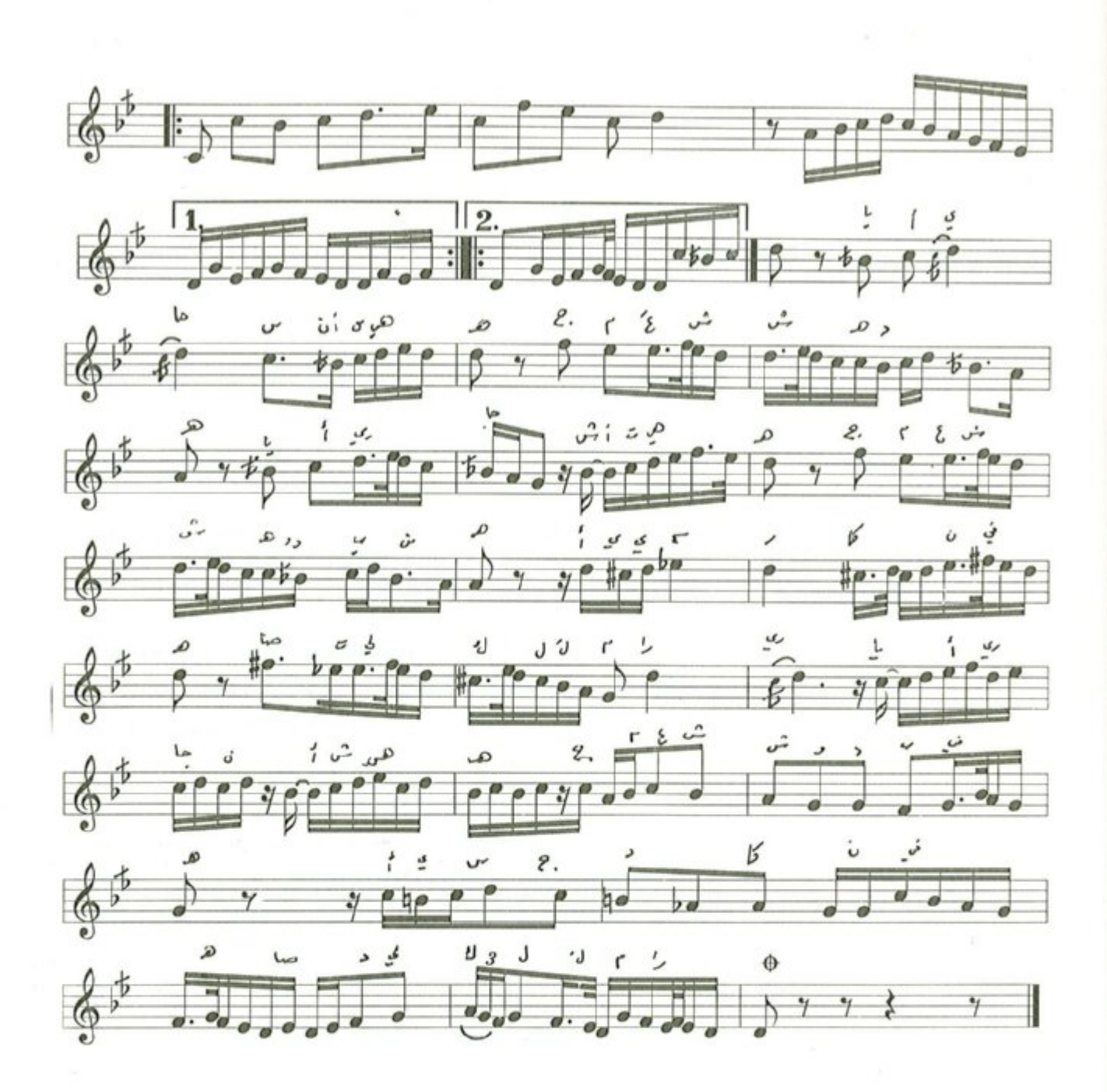

اسر الشوق فؤادي

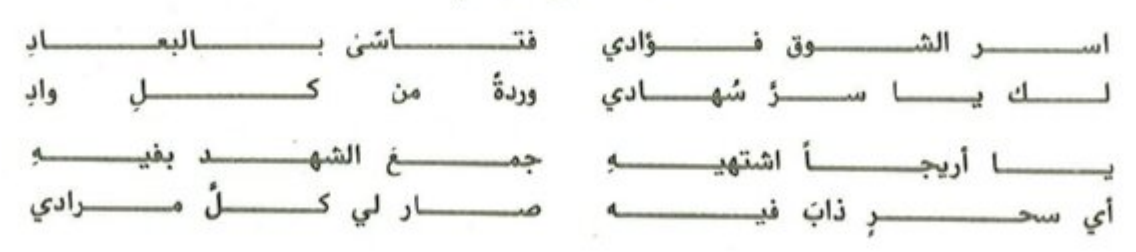

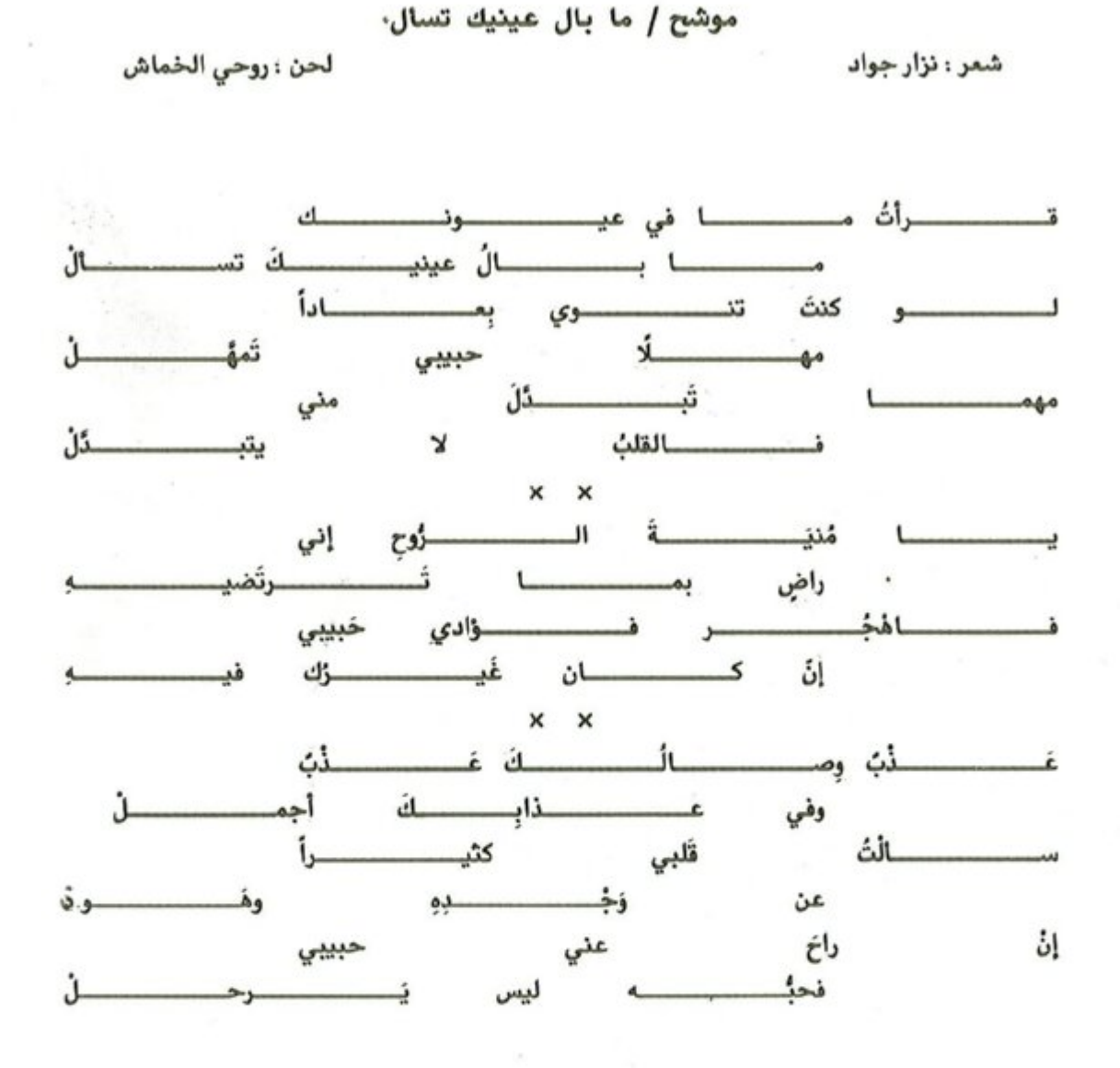

۔ موشح ما بال عيناك من نغم الكرد مصور على درجة العشيران .

ـ. ايقاعه يورك سماعي يدخل بالغذاء في النك الثاني وينتهي بالدم الأول .

ـ يتغير ايقاعه الى ٢ ، ٤ وكذلك ينغير النغم اخيراً من اللزمة الموسيقية التي تسبق كلمة ( يا منية الروح ) الى نغمة العجم على درجة الدوكاه .

ـ يعود عند كلمة ( سألت قلبي ) الى ايقاع اليورك سماعي والى نغمة الكرد على درجة العشيران .

## موشح/ مابال عينيك تسأل

من مؤلفات روحي الخماش الموسيقية

شعوانوار جواد

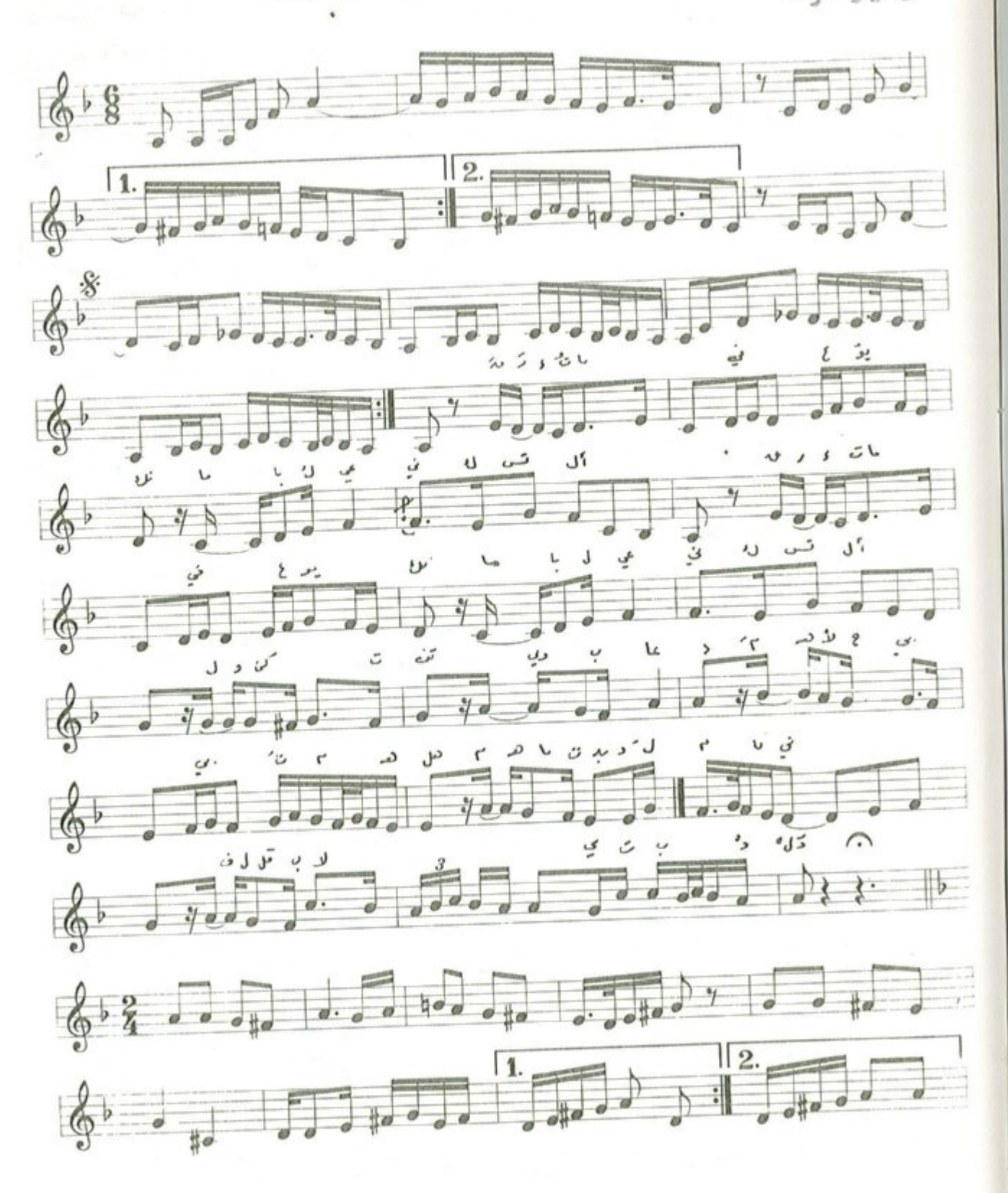

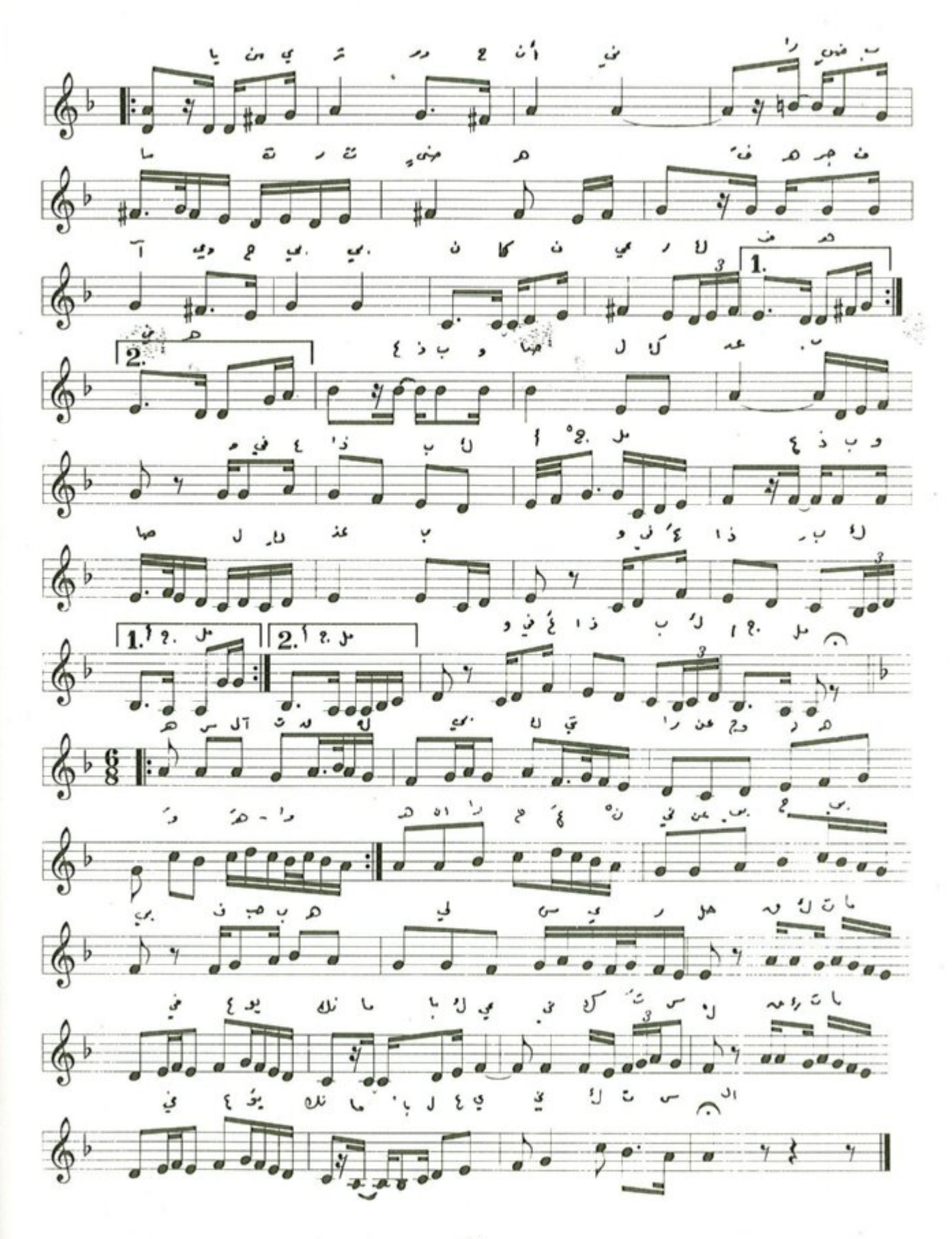

الفصل الثالث

الابتهالات

#### ابتهال / لبيك قد لبيت لك

الحان : روحى الخماش شعر : الحسن بن هائی ( ابو نواس ) لبيـــــــك إن الحمــــــــد لــــــك لبيات قسمد لبيت لــــــك مَليـــــــــك كـــــــــــل من مَلـــــــــك إلهنسا مسا أعسدلسك لبيسك إن الحمـــــــــــد لــــــك لبيــــــك قـــــــد لبيت لــــــك والليسل لما ان حلسات والملــك لا شـــــريـــك لـــك على مجــــــــال المنسلــــــــك والســــابحــــات في الفلــــك مــا خـــاب عبـــد أمَلــــك لـــــــــولاك يــــــــــــا ربّ هلـــــــــك يـــا مخطئــــأ مـــا أغفلـــك عجسسل وبسسادر اجلسسك لبيـــــــك ان الحمـــــــد لــــــك والعسو لاشهريسك لسك لــــولاك يــــا ربّ هلـــــك كـــــــــــــل نبي ومَلــــــــــــك

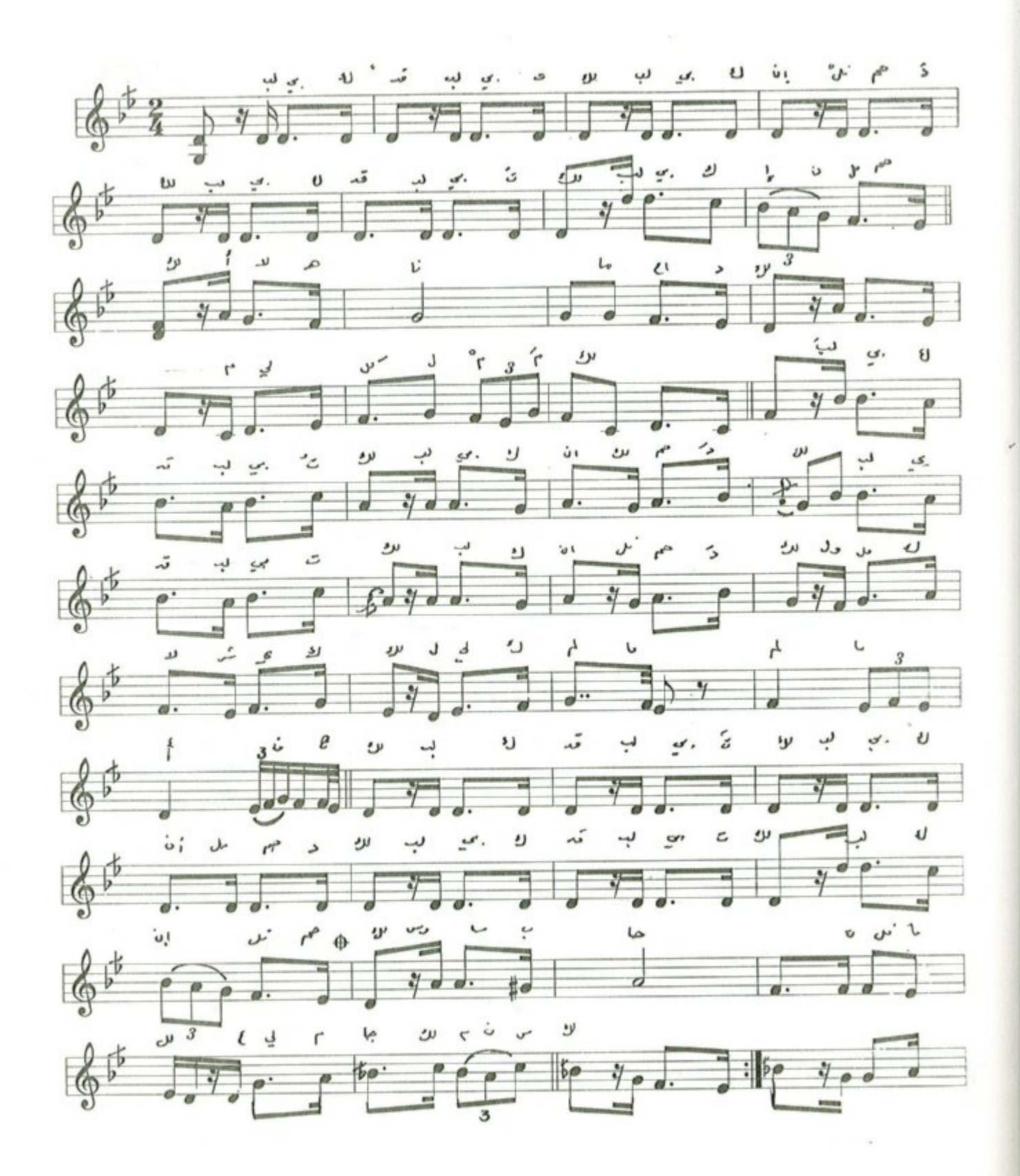

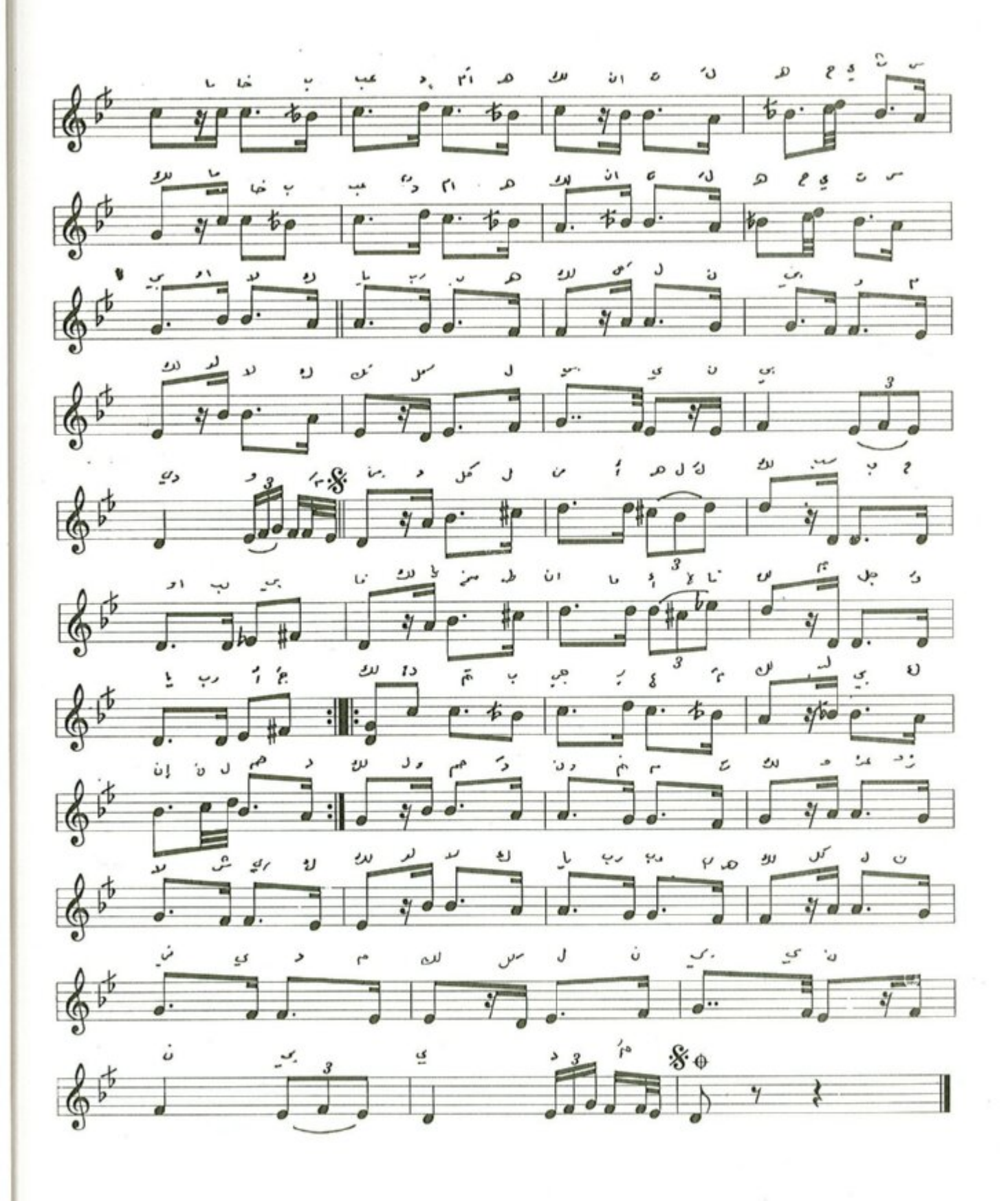

$$
- \ldots -
$$

ابتهال / اعلمت من ركب البراق غنيما

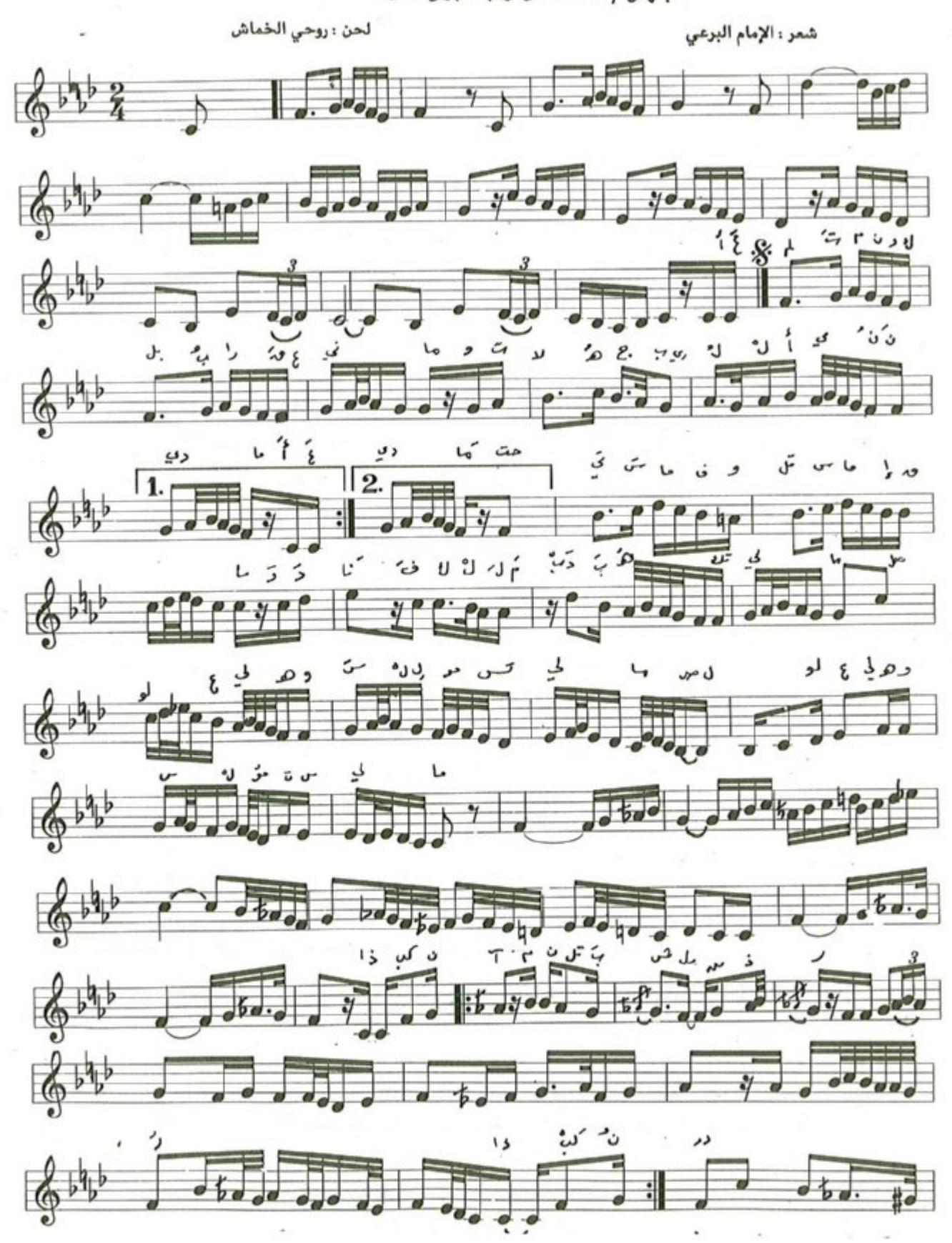

 $-1.7 -$ 

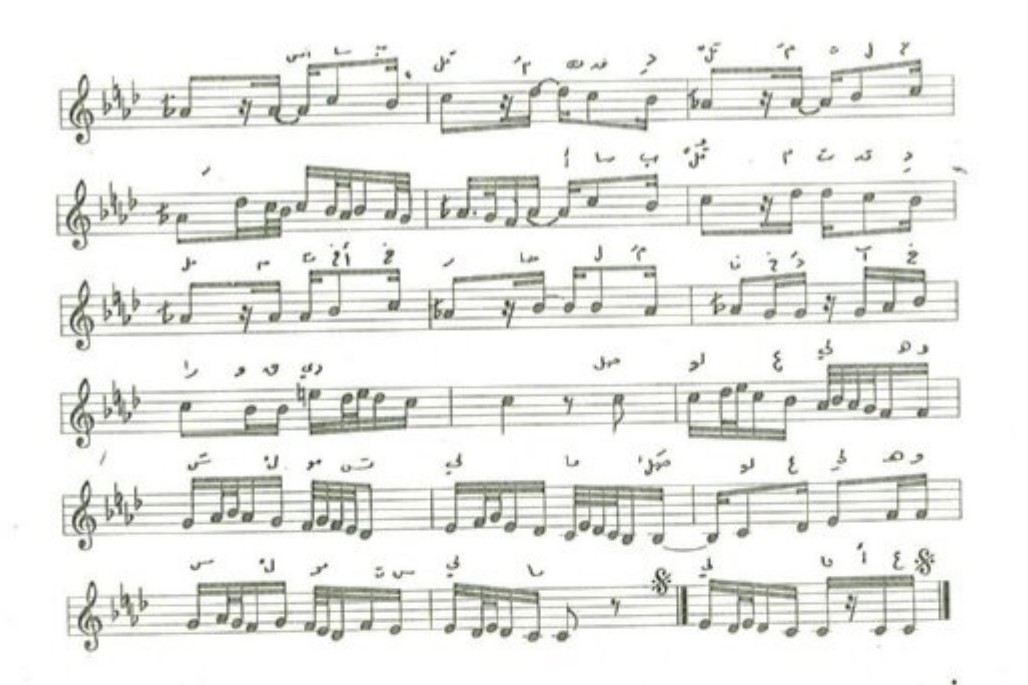

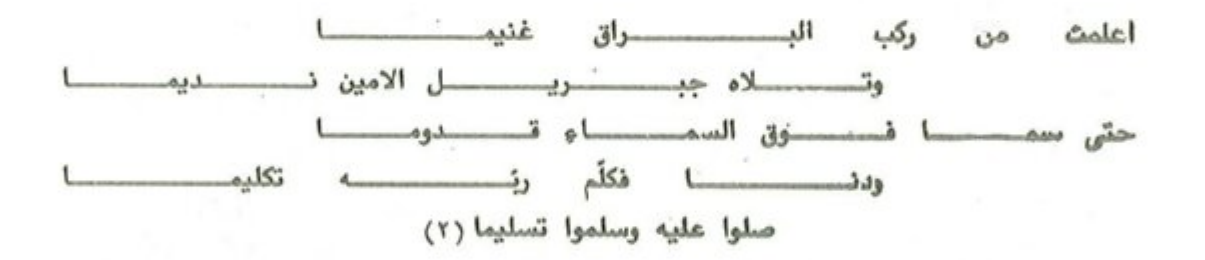

أم من على السعيد وسعد ل الكسيرام تقسيده المست وسسسوى الى ذي المسروش فـــــــــــرداً بمــــــــــدمــــــــــا صلوا عليه وسلموا تسليما

الصنصحانق المصطوَّف المستطيل المصط ىدق السبيسسيحسابق المتة مستسمدهم المتسمع المستسمو صلوا عليه وسلموا تسليما

 $-1.1$ 

# ابتهال / يامن يحار المرء في قدرتك

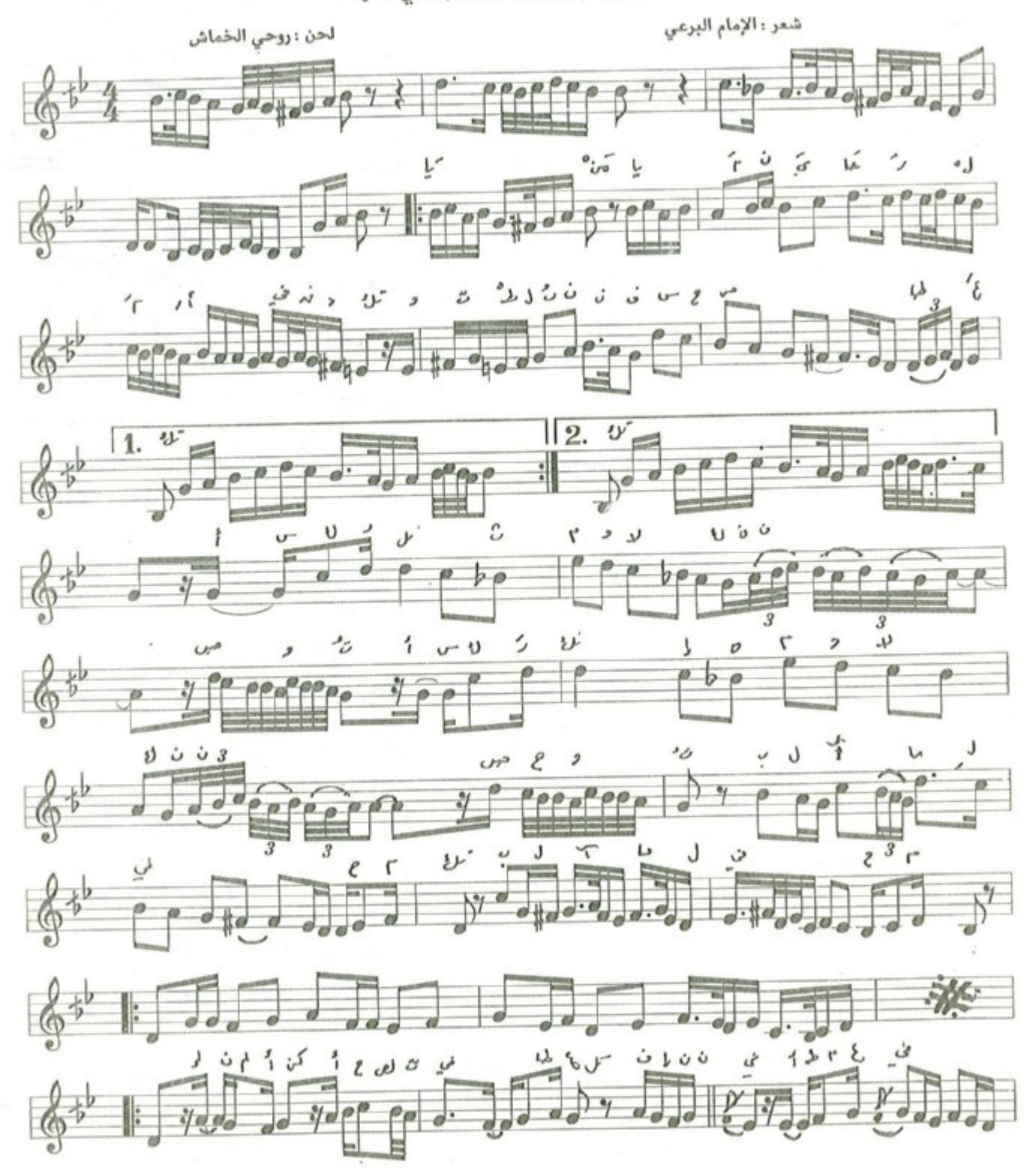

 $-1.0 -$ 

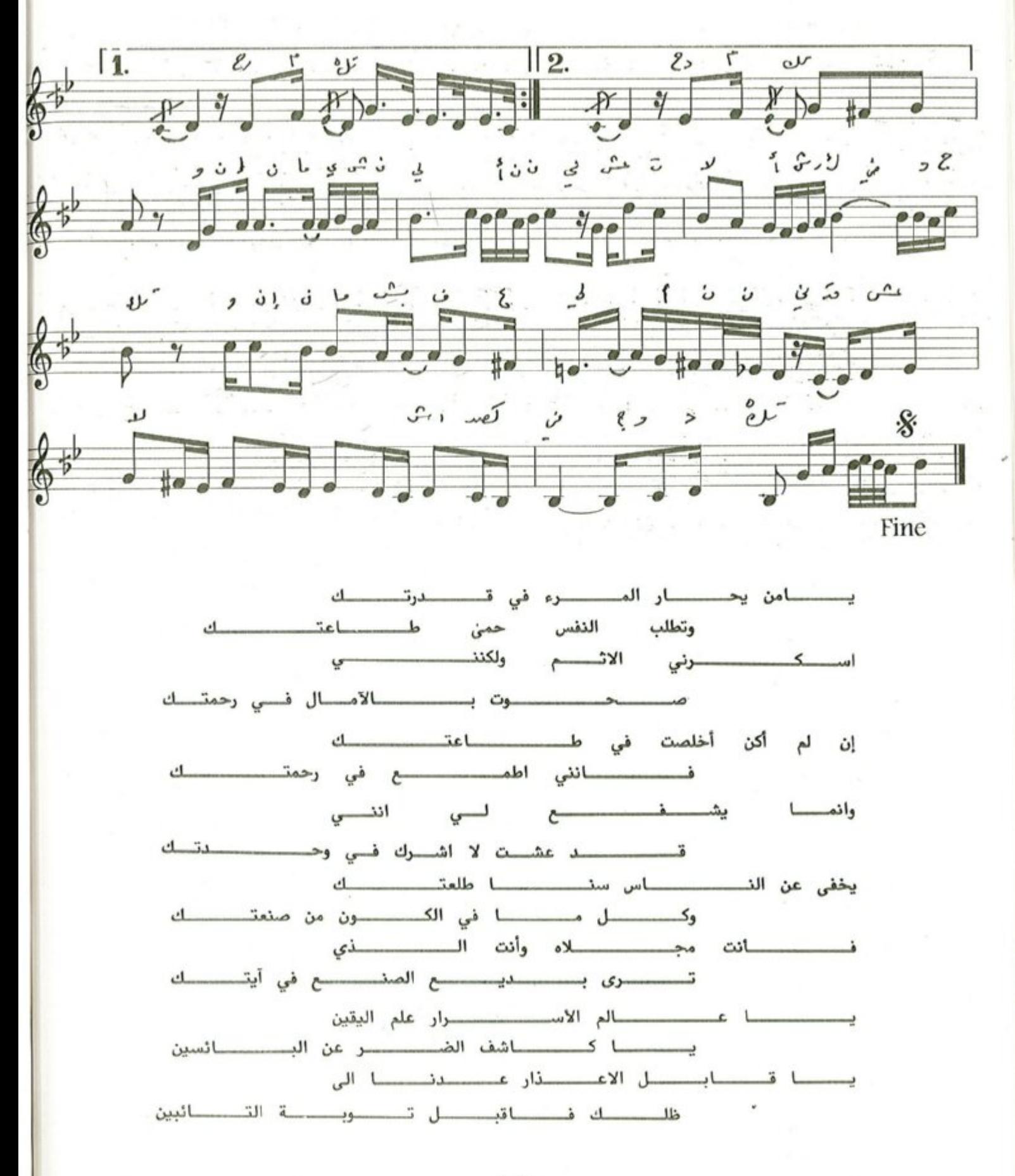

 $-I - I =$ 

حكمـــة الصــ

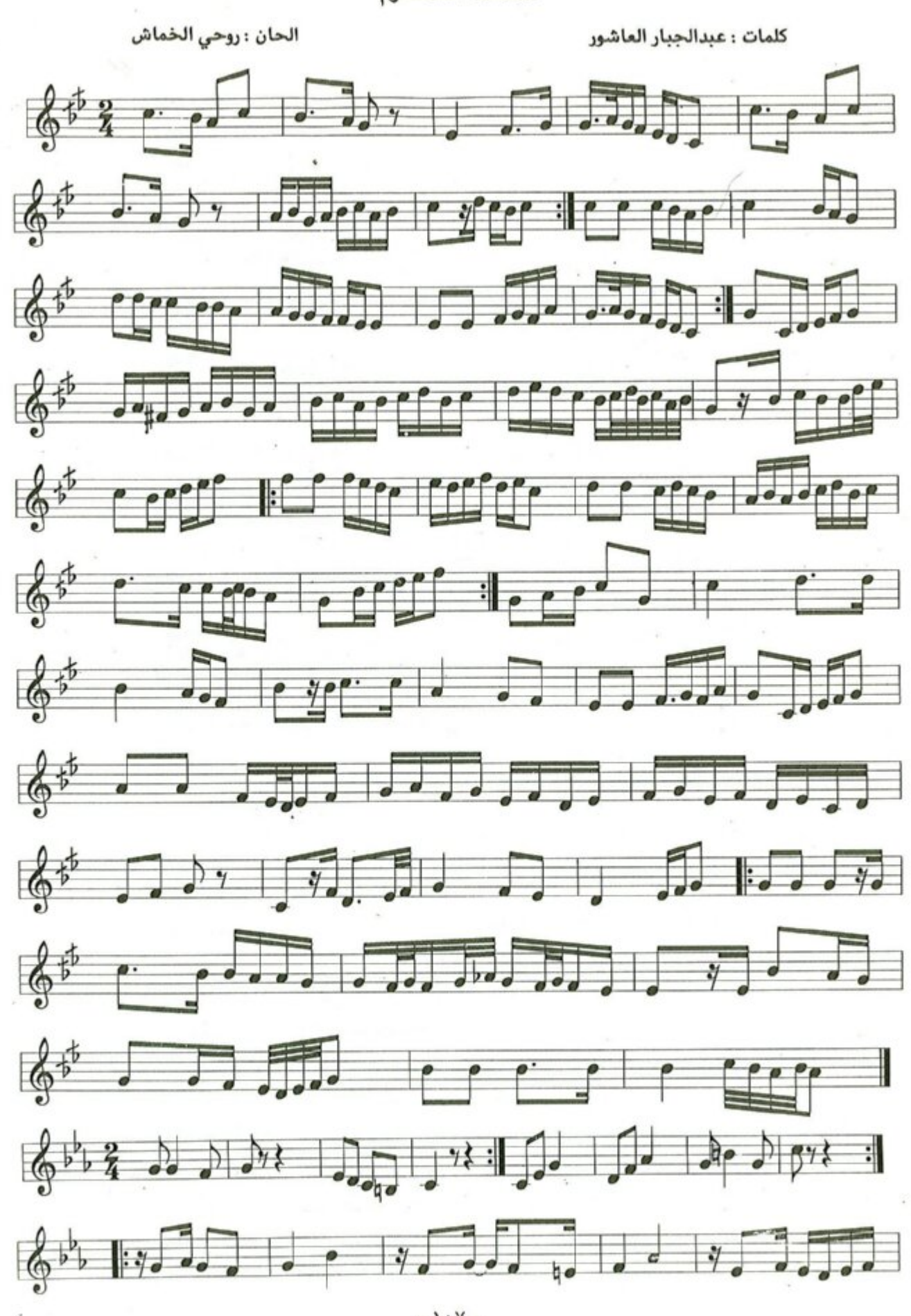

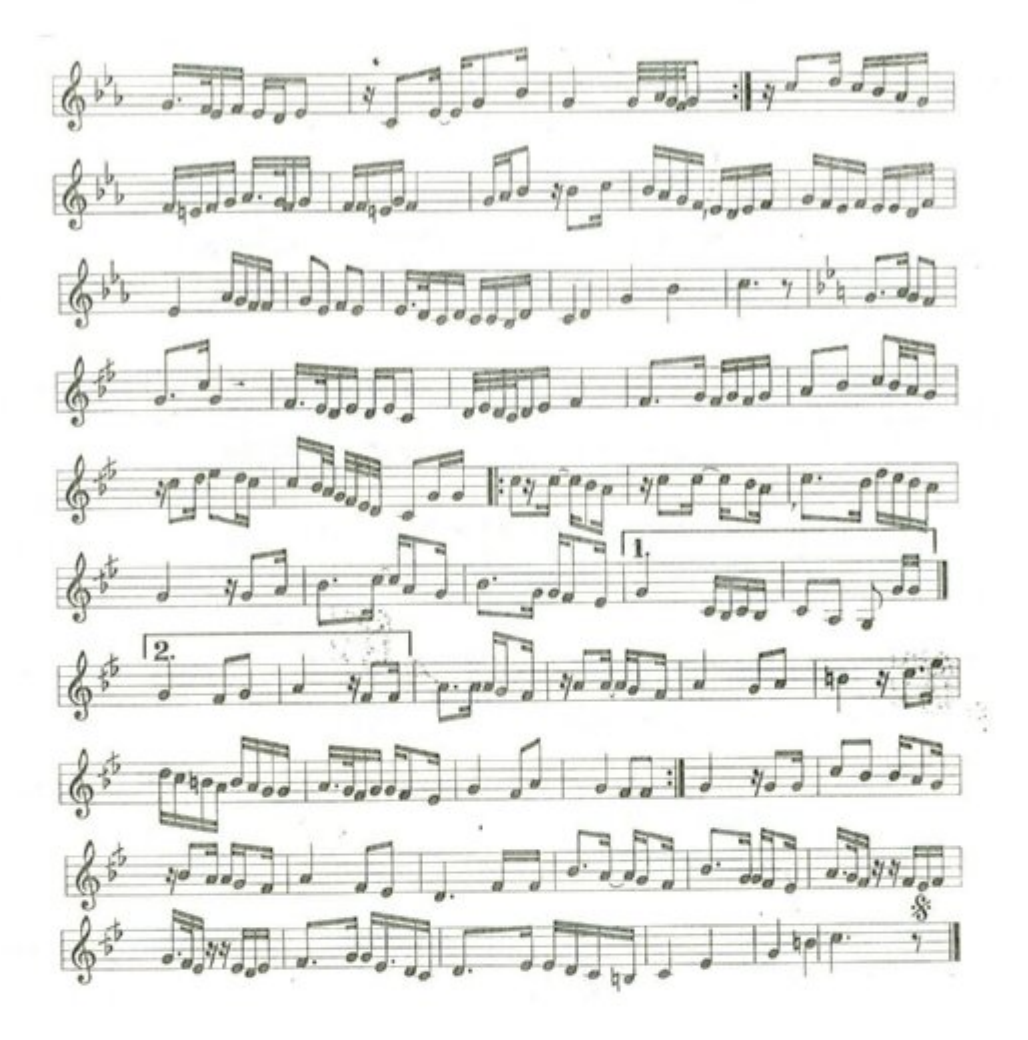

شاو ولا يطويه بعند والى الله حـــــــــــــــالي كلمـــــا يصـــــــدح طيـــــــــر في جبيني يتــــــــــــــــــــورد قلب وبات وحسد إنمسا الحق طسريق نبتغيسه الفنى والهم والإذلال فيسسمه

اللّهم عف سيست وك  $\mathbb{X}$ فعلى الله انكـــــــــــــــالى ويستسلقسسوالي وأفعسسنالى يـــــــــــــــــــــــــــول الله حى حكفة الصيوم ستساهسا وصعلاتي تجمعه النساس إنما الباطل ظلم نتقيه إنمسسا الفقسو ظسسلام

 $-1.1$ 

أبتهال فالق الاصباح

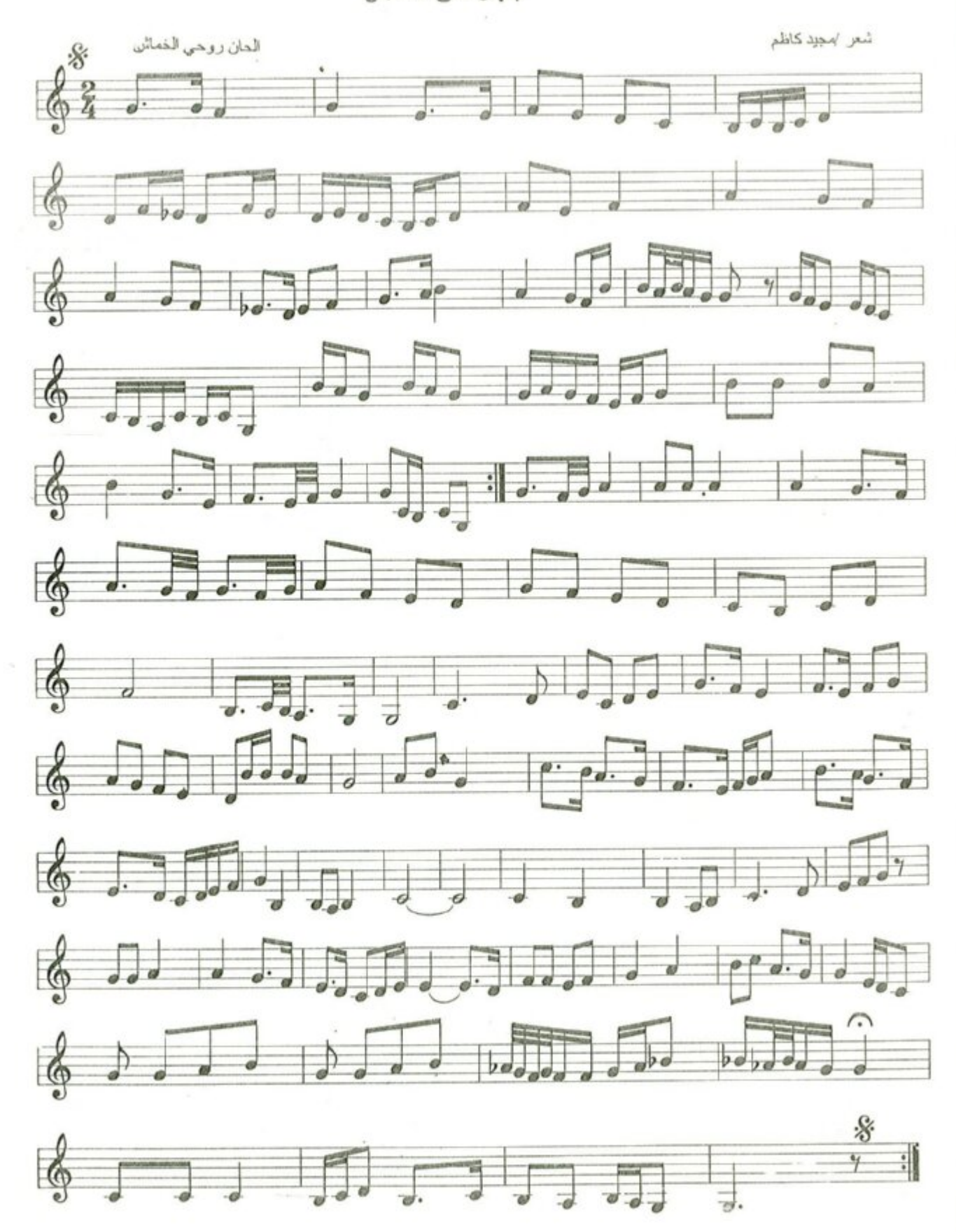

فالسق الاصبياح ف

 $-11. -$ 

8

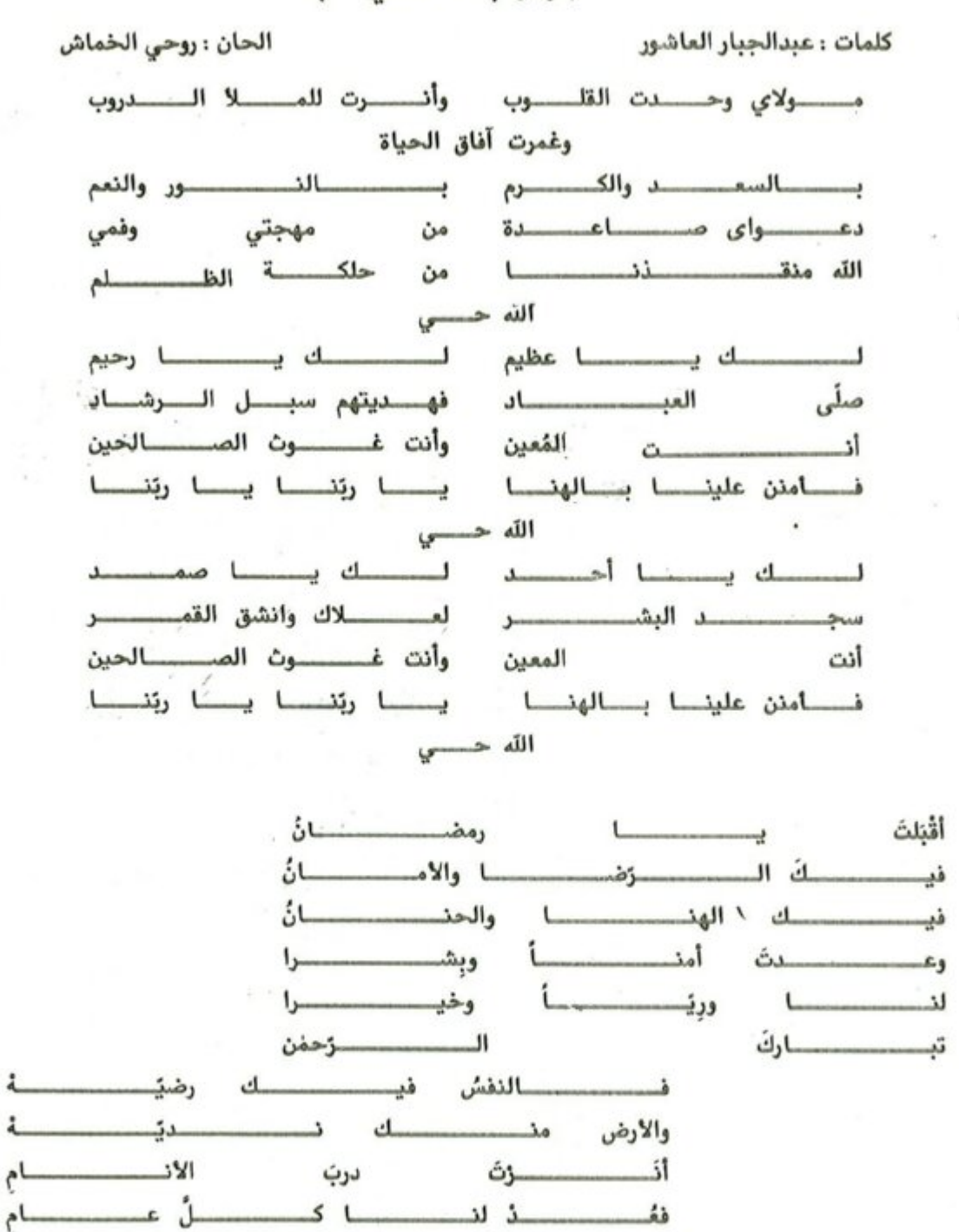

## ابتهال | الله حسبي .

 $-111 -$ 

والخشنسسسسسات
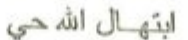

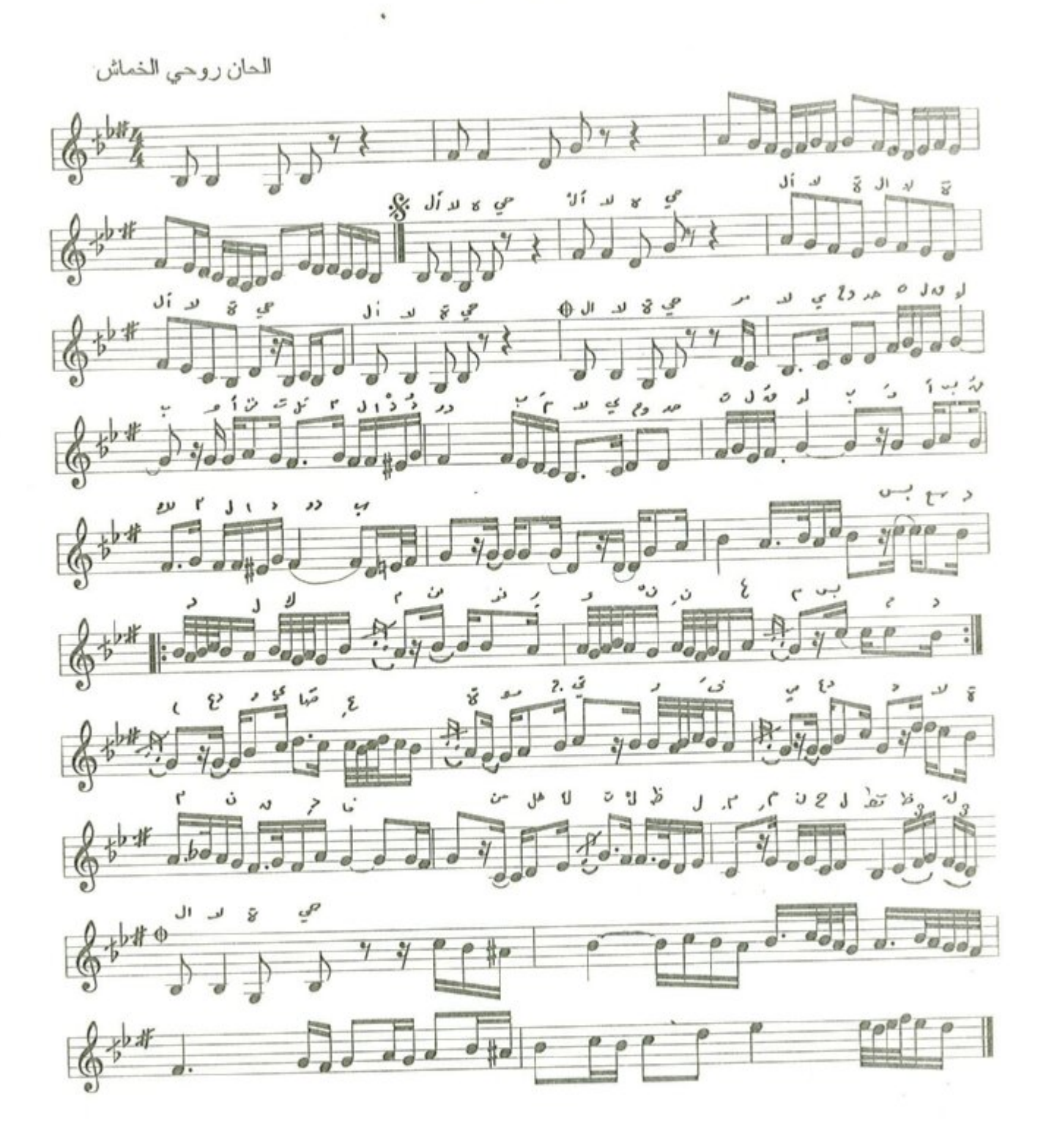

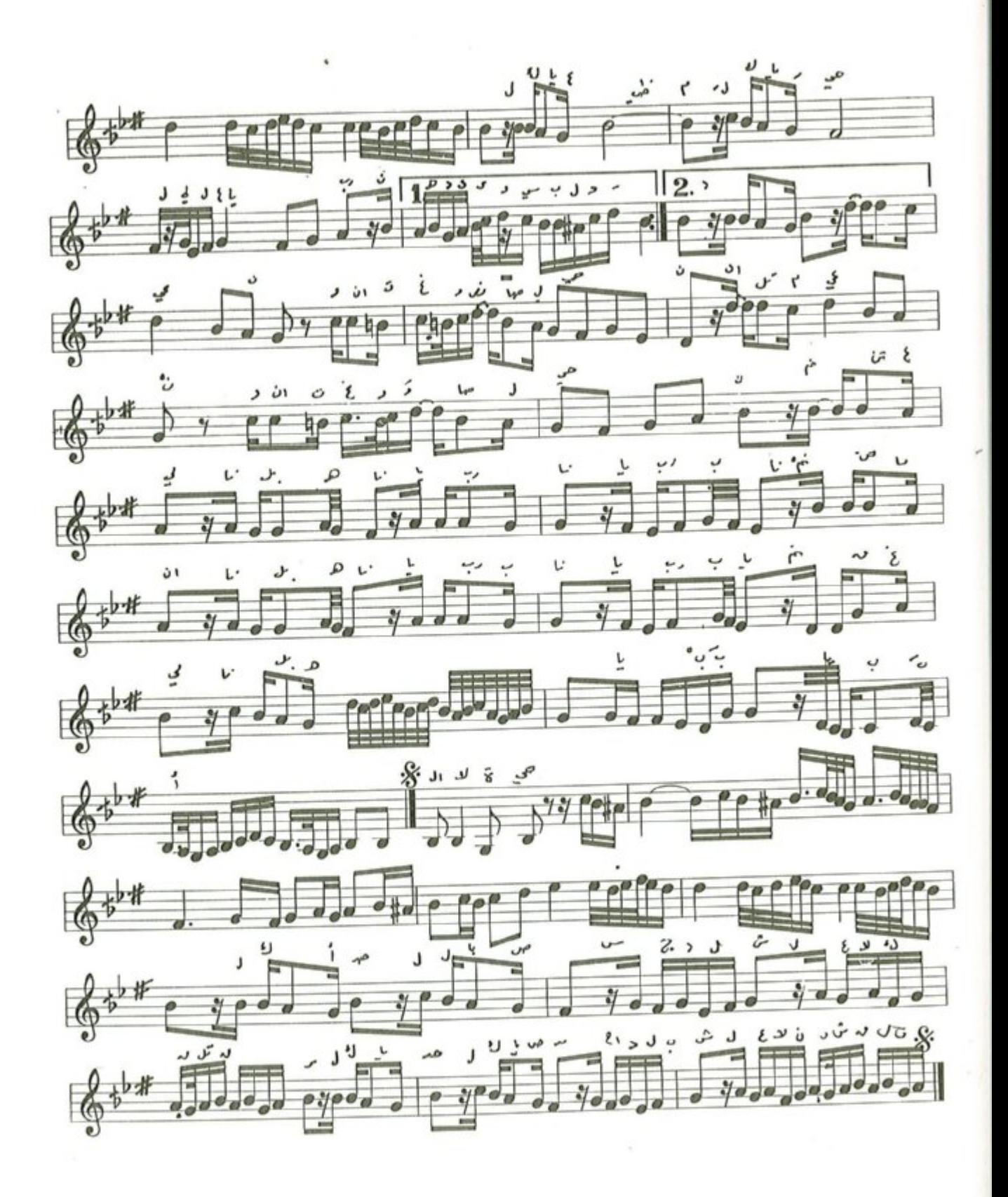

 $.11r$ 

# ابتهال / بمحمد خطر المحامد يعظم

شعر للإمام البرعى

الحان : روحى الخماش

بمحمــــد خطــــــر المحـــــــامــــــد يعظم وعقـــــــــود تيجـــــــــان العقــــــول تنظم ولـــه الشفــــاعــــة والمقـــام الأعظم ليـــوم القلــــوب لــدى الحنـــاجـــر كظم 

قمسو تفسود بسالكمال كمسالسه وحسوى المفساخسر فخسره المتقسدم وتنساول الكسرم العسريض نسوالسه فيسسالخيسسر في اغسسواره ونجسسوده فـــالخلق تـــــرعى ريف رأفــــة جـــــوده كـــــــرمــــــاً وجــــــار جنـــــابــــه لا يهضم فبحق المسام صل المساور علي المستحيث وسلم المساور 

فبحقيق مليوا علي المساوي وسلم المساوي

الفصل الرابع

الأناث بيليا

الحان روحي الخماش

كلمات/ محمد جميل شلش

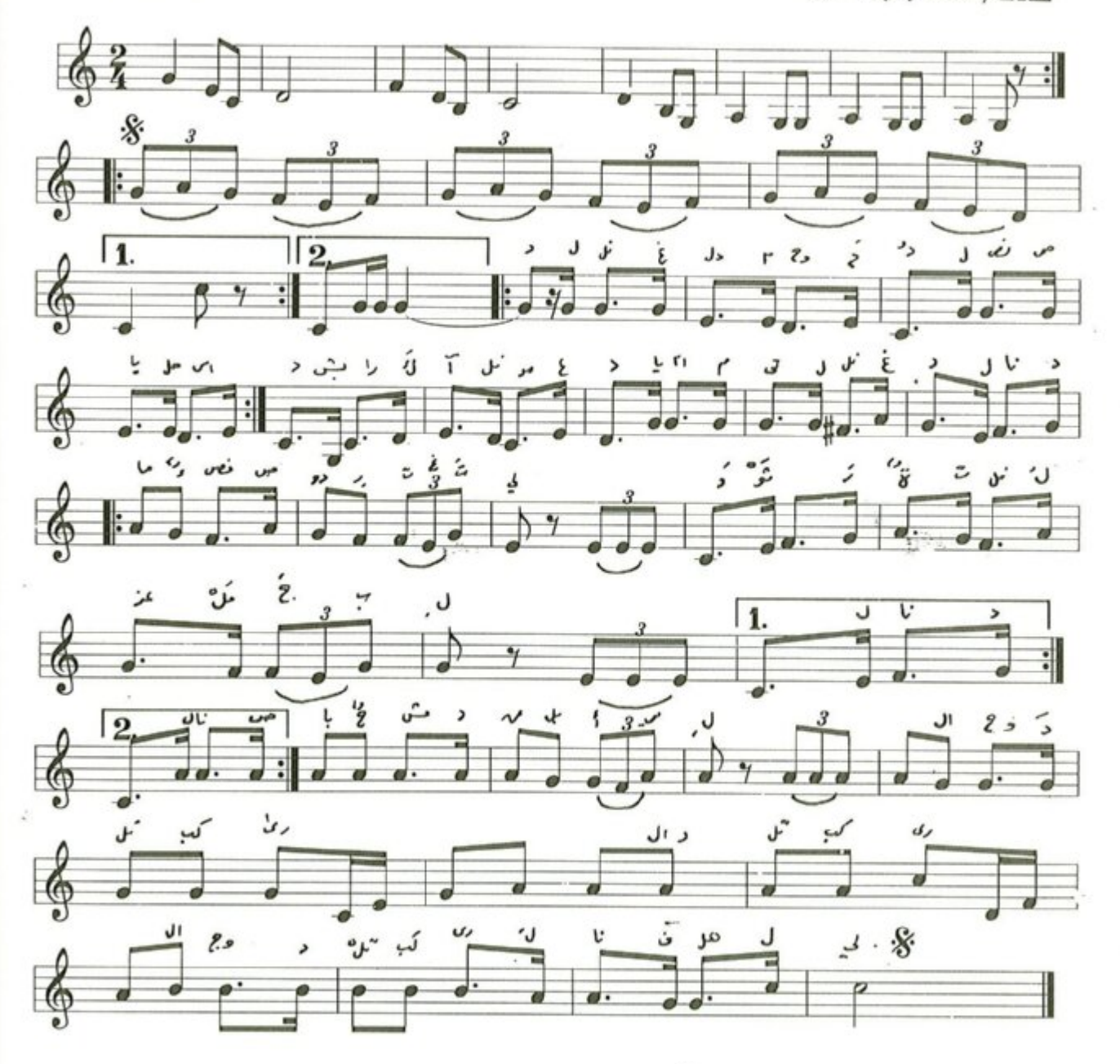

نشيد الوحـــد الكبـــرى

الحان : روحى الخماش

کلمات : محمد جمیل شلش

اللازمة:

لنسا الغَسدُ المسوحُسدُ لنسا الصَّبِساحُ الأسغسسدُ يُشــــــــراكِ آنَ المـــــــوعِـــــــدُ يـــــــا أُمَّتى لنــــــا الفَـــــدُ لنــــــــــا بِمــــــــاءً في الصُّــــــــــدورِ تُغتلي  $\bullet$ 

لنــــا صَبــــاحُ مُشـــــرِقُ بــــالأمــــلِ  $\bullet$  ,  $\bullet$  ,  $\bullet$ n اللازمة »

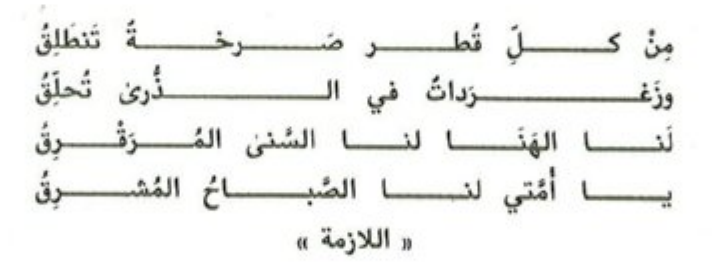

نشيد وطن واحد

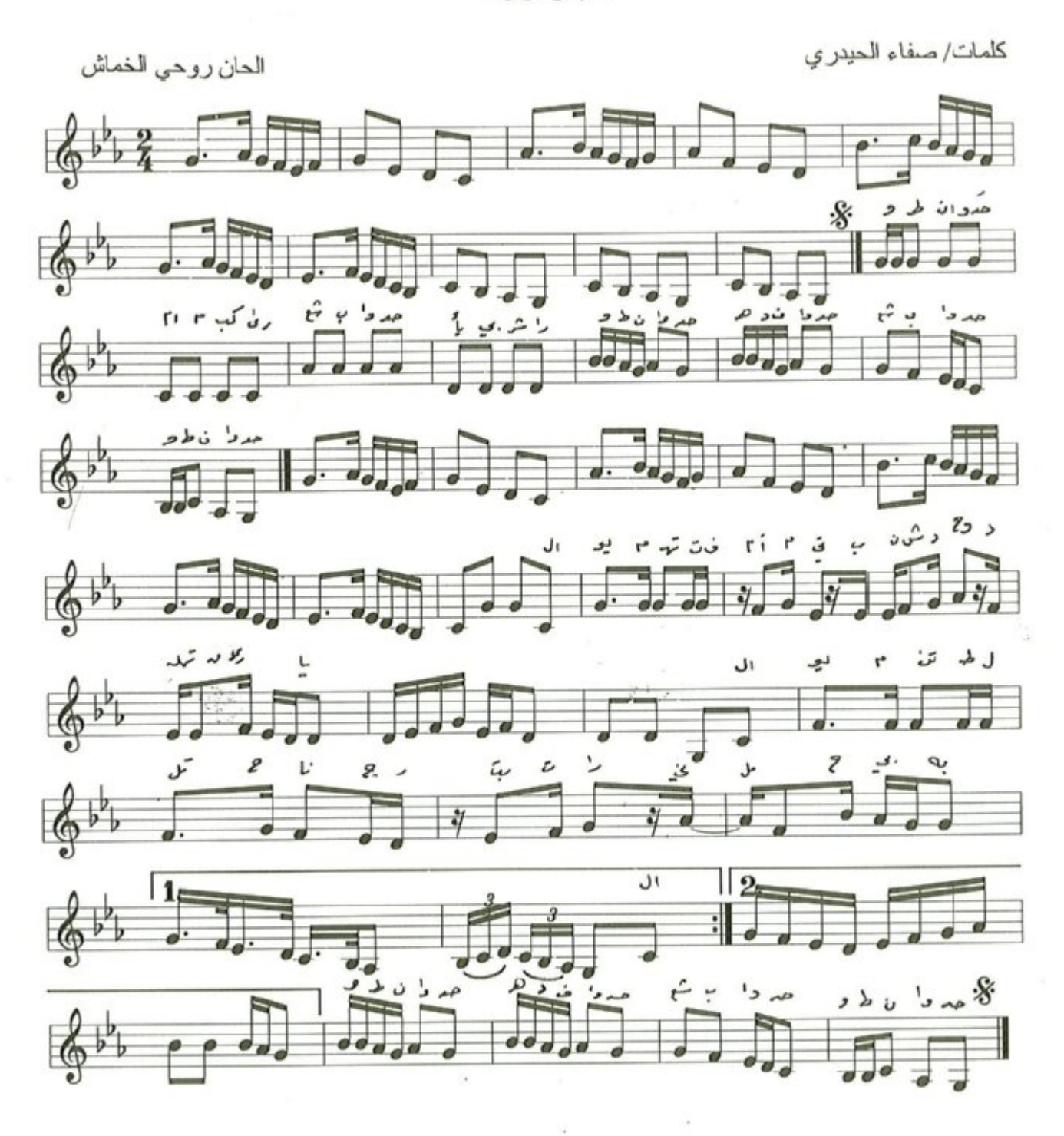

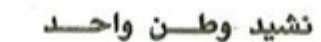

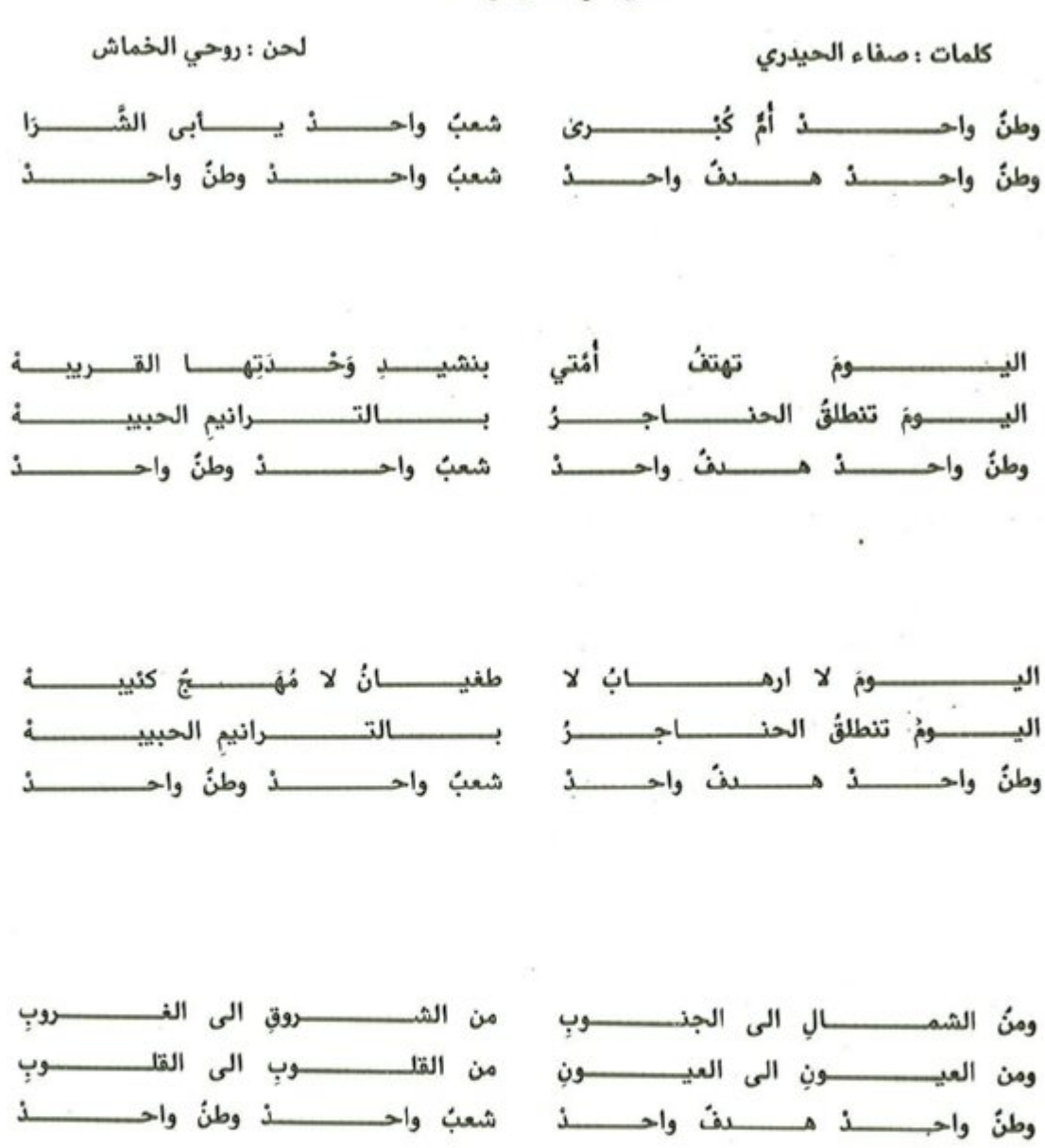

 $-119-$ 

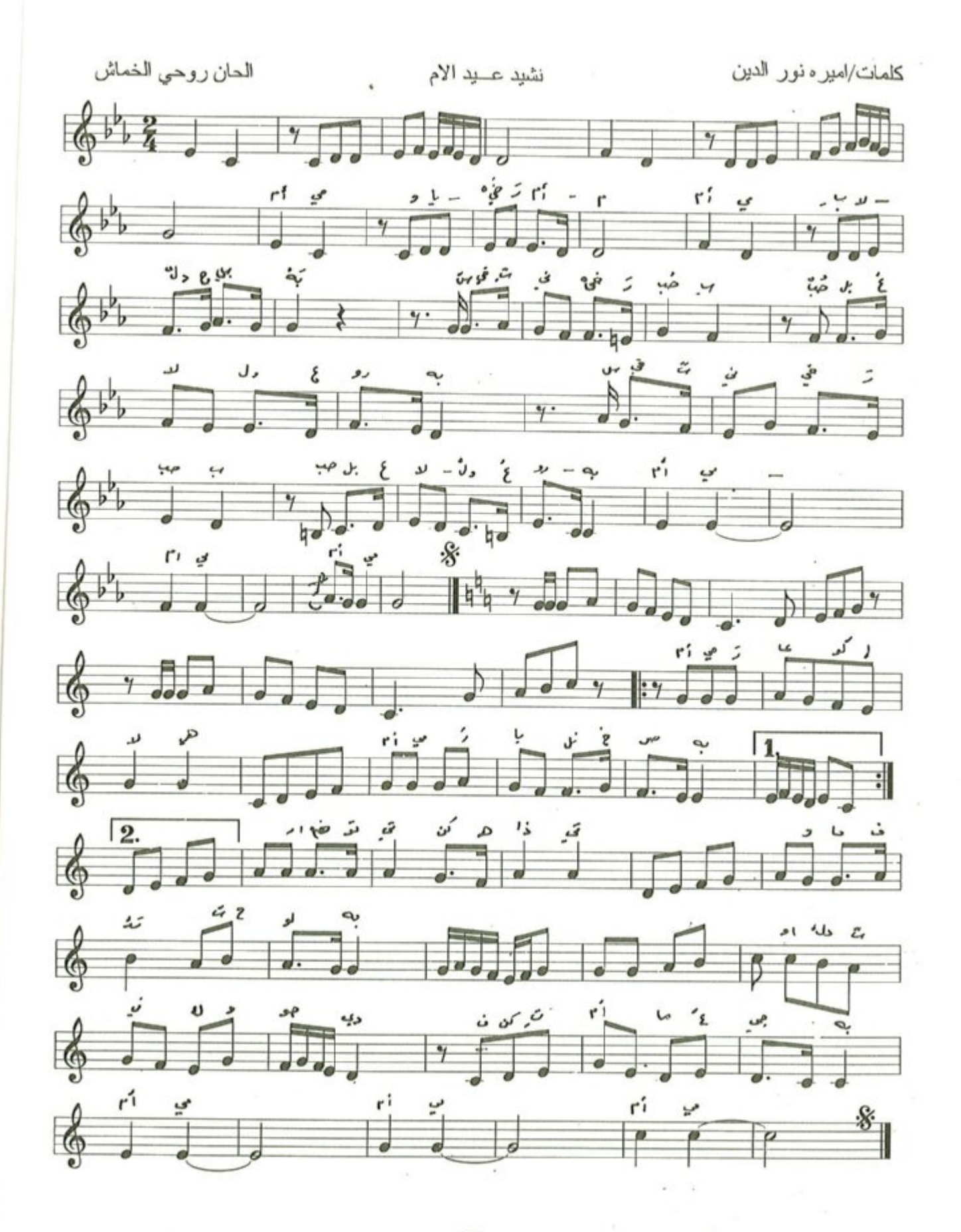

 $-11. -$ 

نشيد عيــد الام

الحان : روحي الخماش

كلمات : اميرة نورالدين

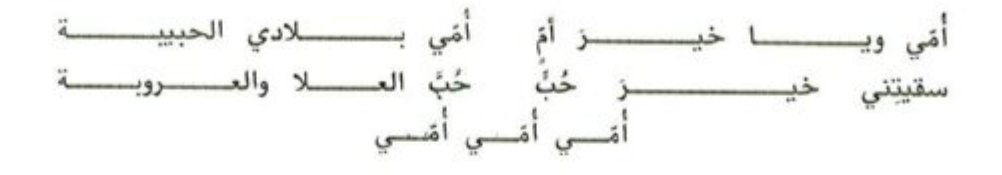

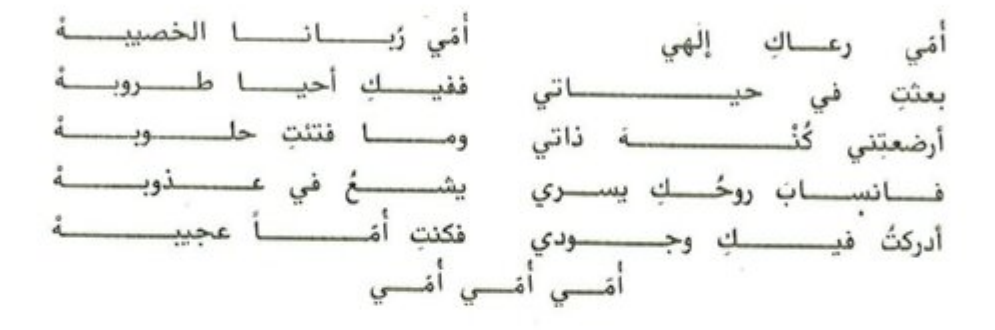

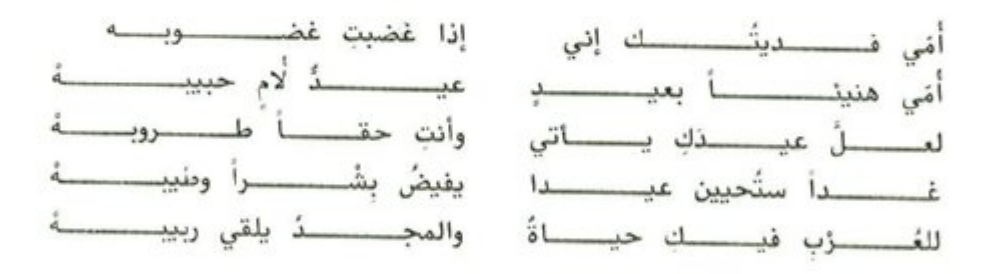

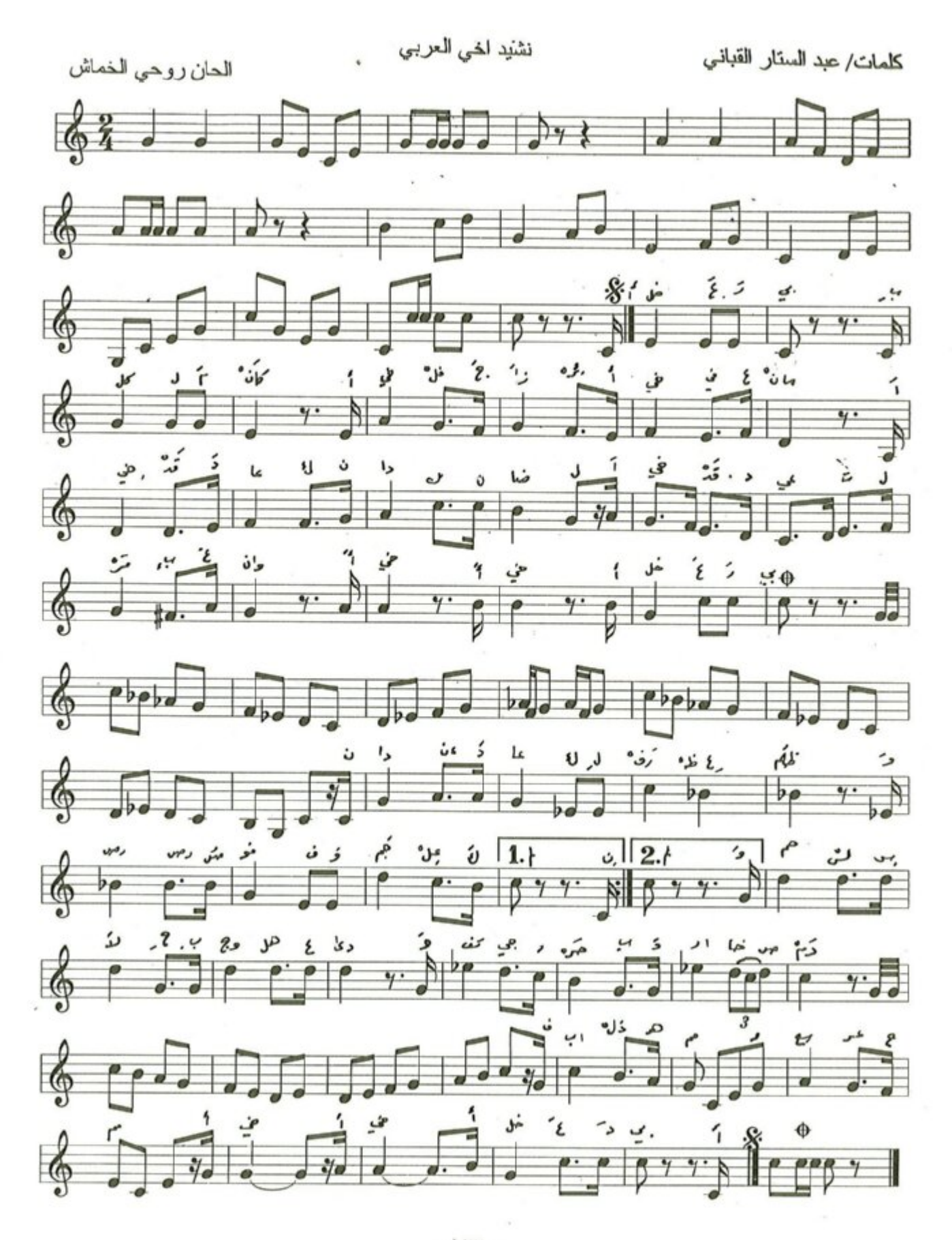

نشيد أخـــٰي العربـــي

الحان : روحى الخماش كلمات : عبدالستار القباني أُخْيِ العــــــــــــــــــربي بكـــــــــــــــــــــــ أنْ أخى الله الجــــــزائــــــرُ أَحْي فَى غُمـــــانُ أخي قــــد دعـــاكَ نـــــداءُ النضـــالِ أخي قـــــد دُعيت لحـــــــربِ عــــــوانُ نـــــــداءُ دعـــــــــاكَ لـــــــــوفــــــــع الظلمْ ورصُّ الصفـــــــــــــوفِ وجمــــــــــع الكَلمْ وحمـــــل الســــــلاح بــــوجــــهِ العِــــدىٰ ) وتفجيـــــــــر حــــــــربِ .. وارخــــــــاصِ نَمْ أخي تنسسادي العسوويسسةُ فتيسانَهسا - تنسسادي العسسواقَ وعُقبسسبانَهَسسا تنـــــادي الكنـــــانـــــةَ رمــــزَ الإيــــا تُنــــــادي مــــــراكش وفـــــرســــانَهــــا دعينــــــا لخــــــوض بحـــــور الصـــــدام دعينــــــــا لنمشي أخي لـــــــلأصـــــــام دعتتـــــا العـــــــروبـــــــةُ نفني لهـــــا دمــــــاءُ لتــــــــروى بـــــوادي الســــــلام 

 $-111$ 

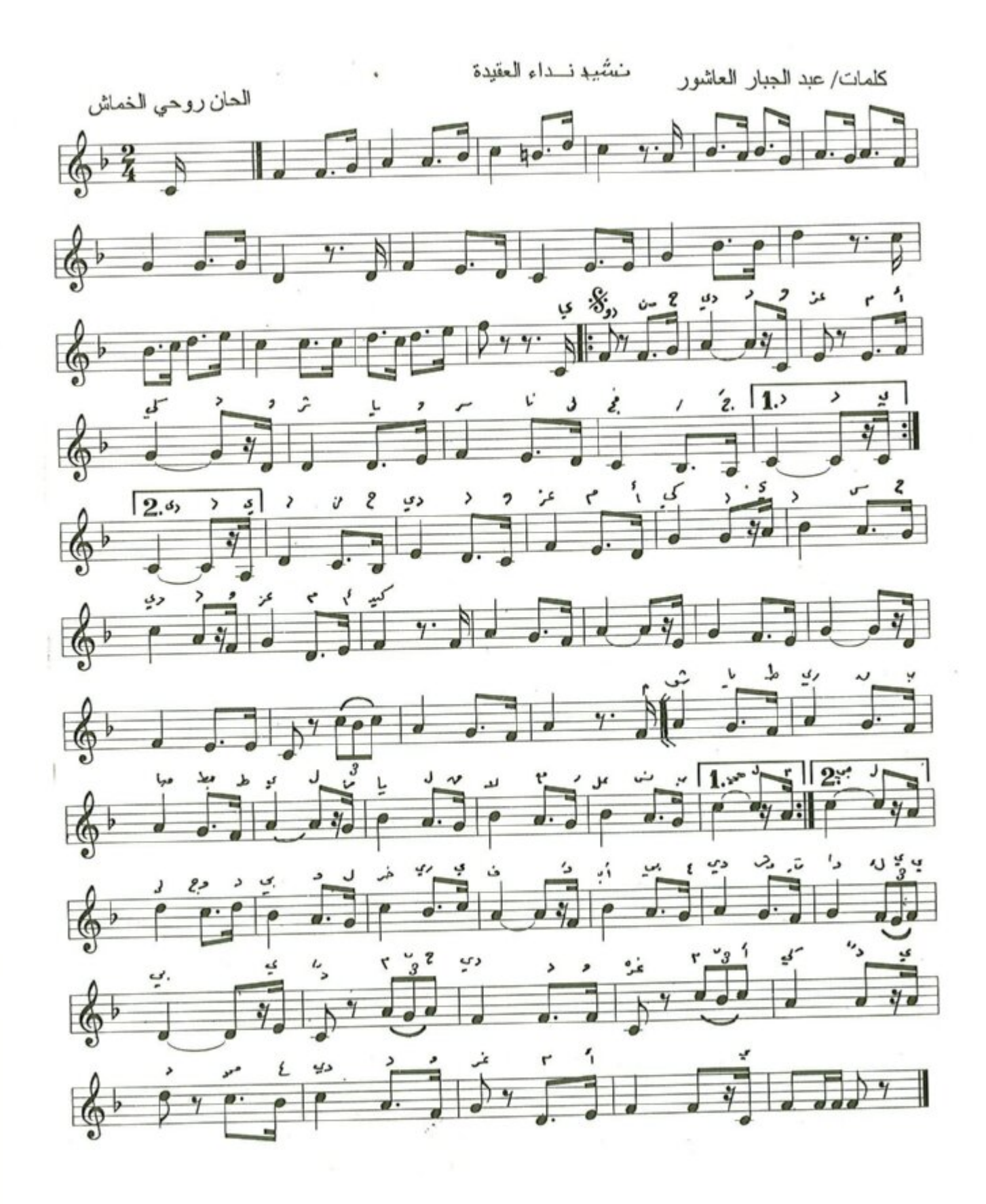

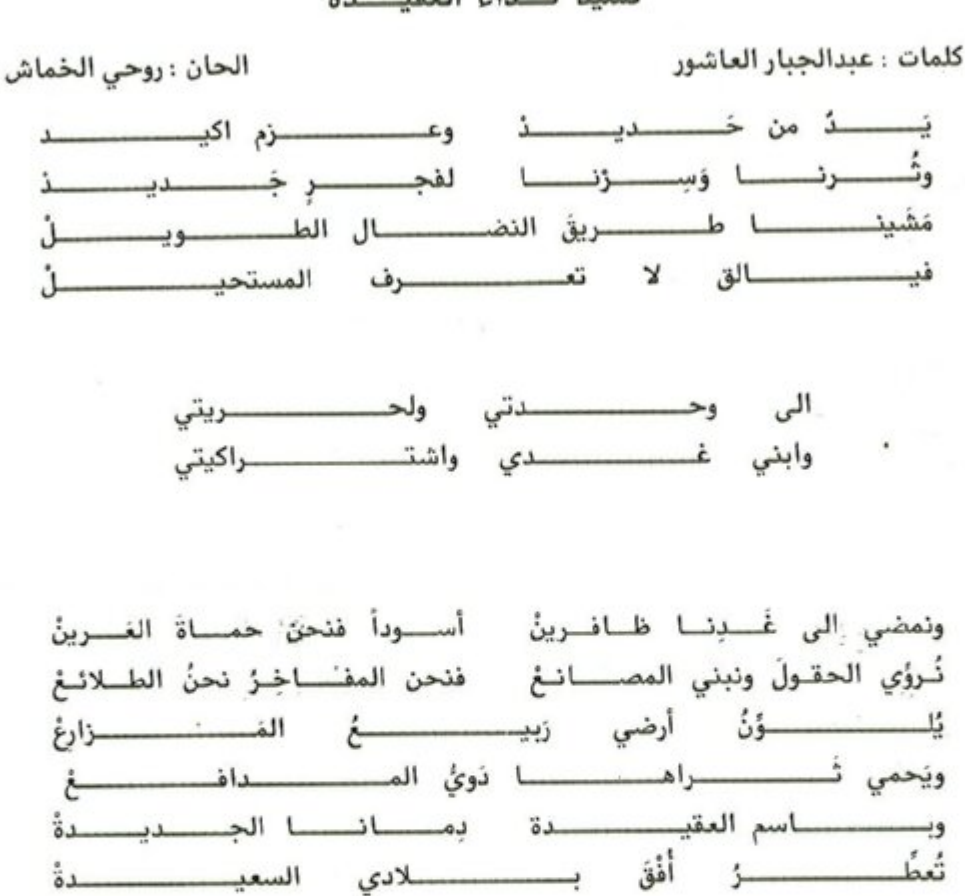

نشيد نسداء العقيسدة

 $-110 -$ 

نشيد جيش اوطاني المظفر

كلمات/ عبد السنار القباني

الحان روحي الخماش

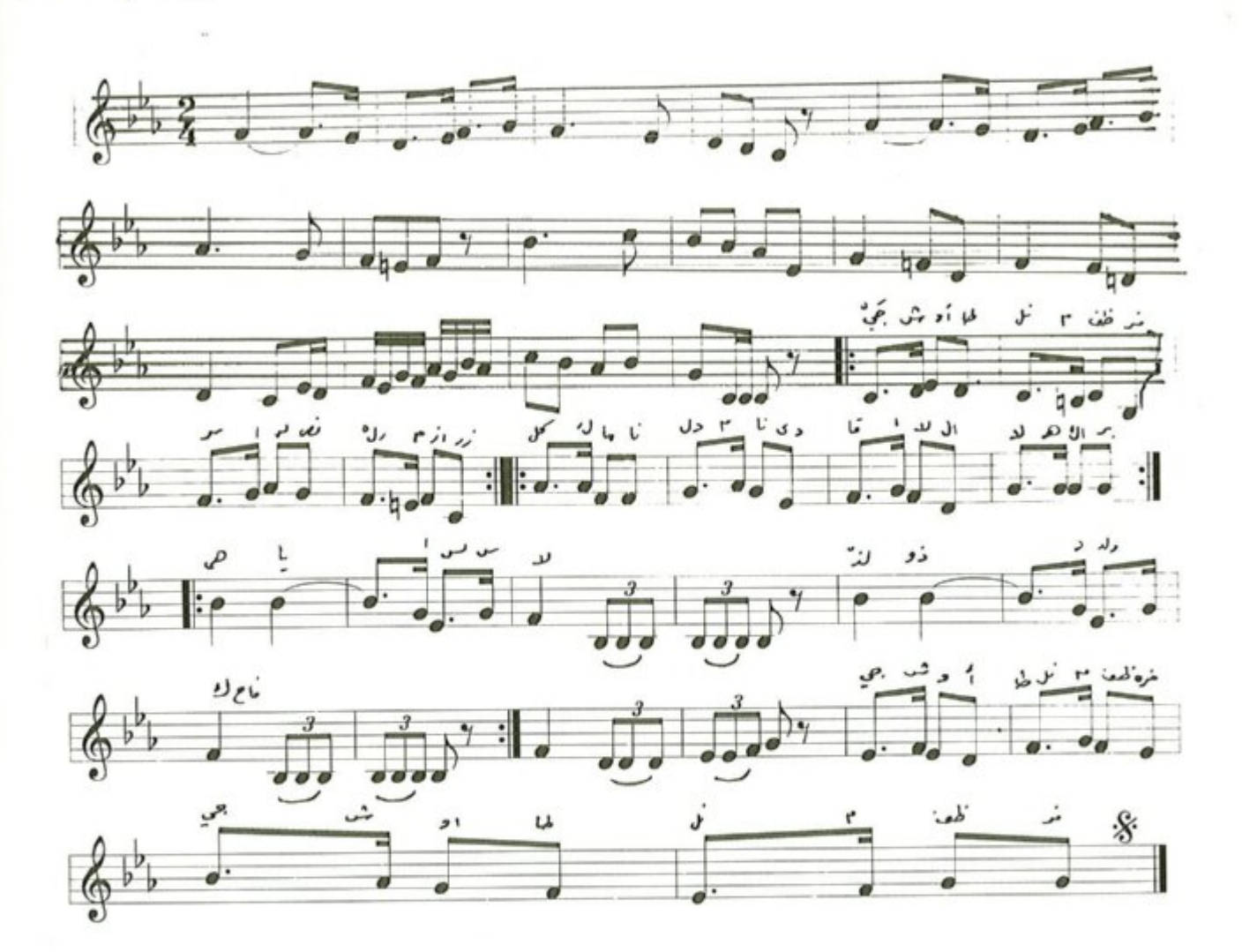

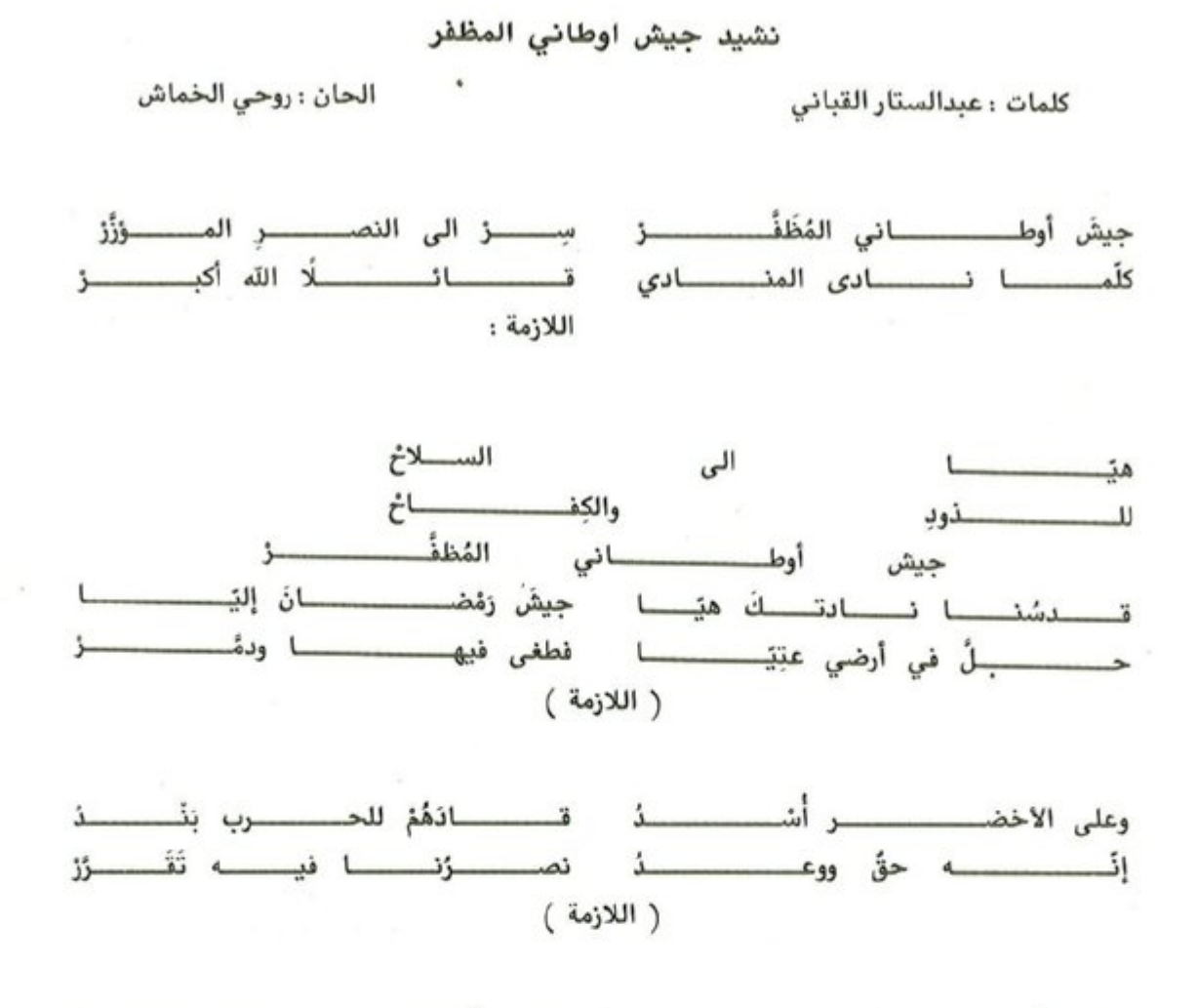

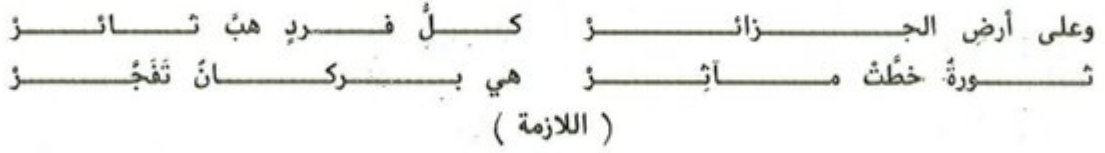

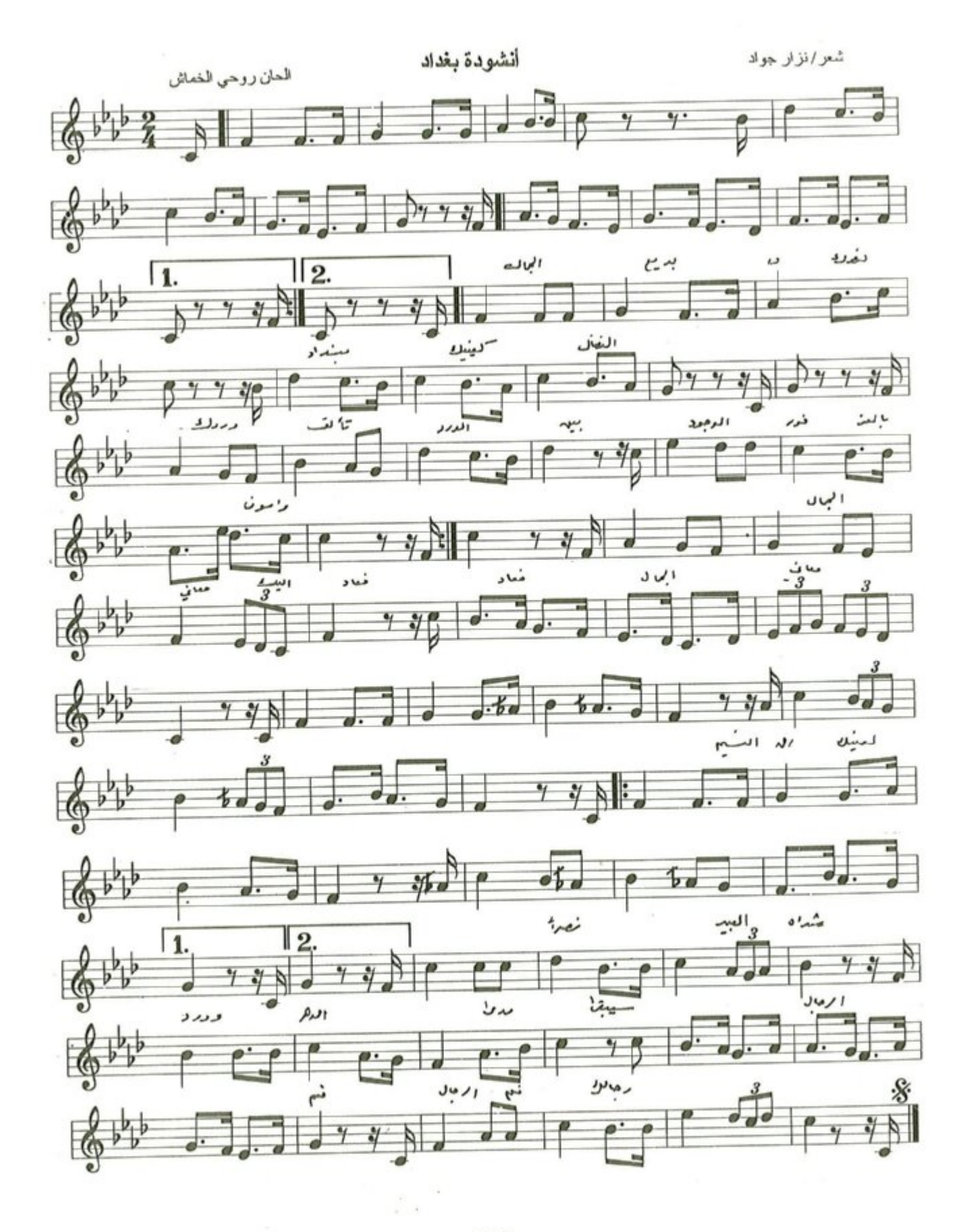

 $-1Y\Lambda$ 

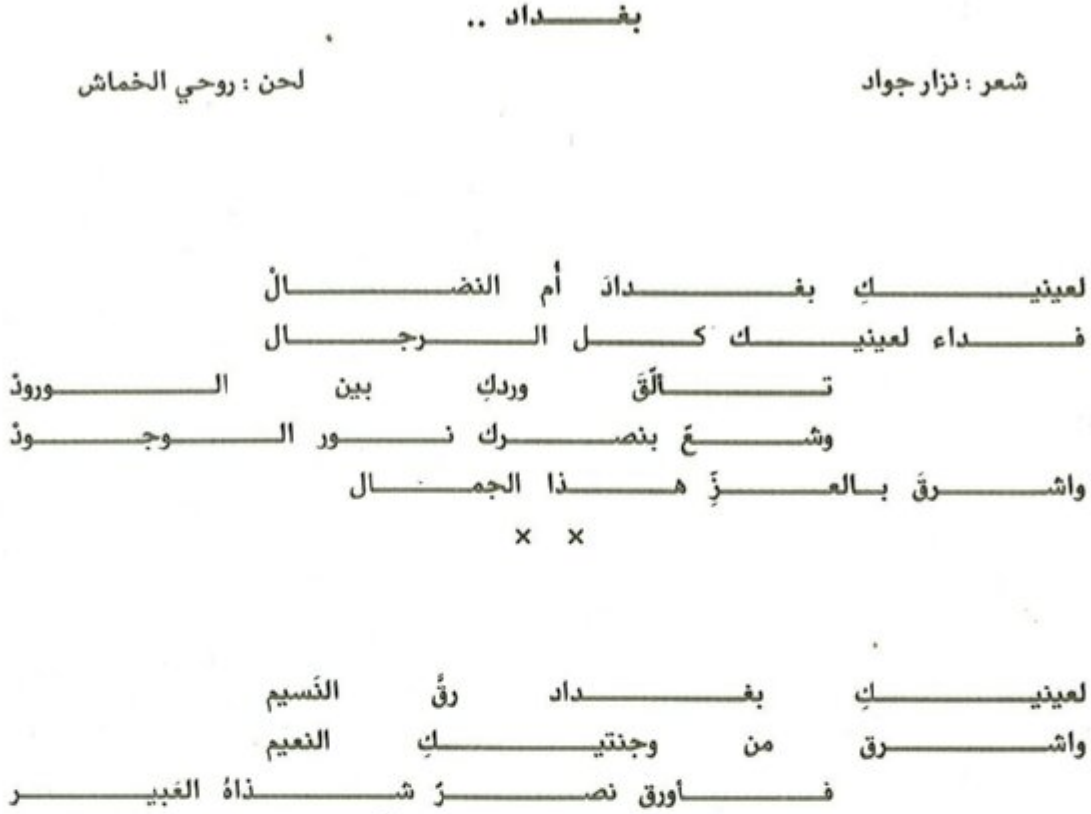

ووجهــــك يبقىٰ هـــــــــــــــــــــــــــلالًا مُندِ\_\_\_\_\_\_\_\_\_\_\_\_\_\_\_\_\_\_\_\_\_\_\_\_\_\_ منفسسار العسوويسسة فخسسو السوجسسال

$$
\mathcal{L}_{\mathcal{A}}(t)
$$

سلاما لبابل

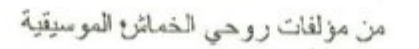

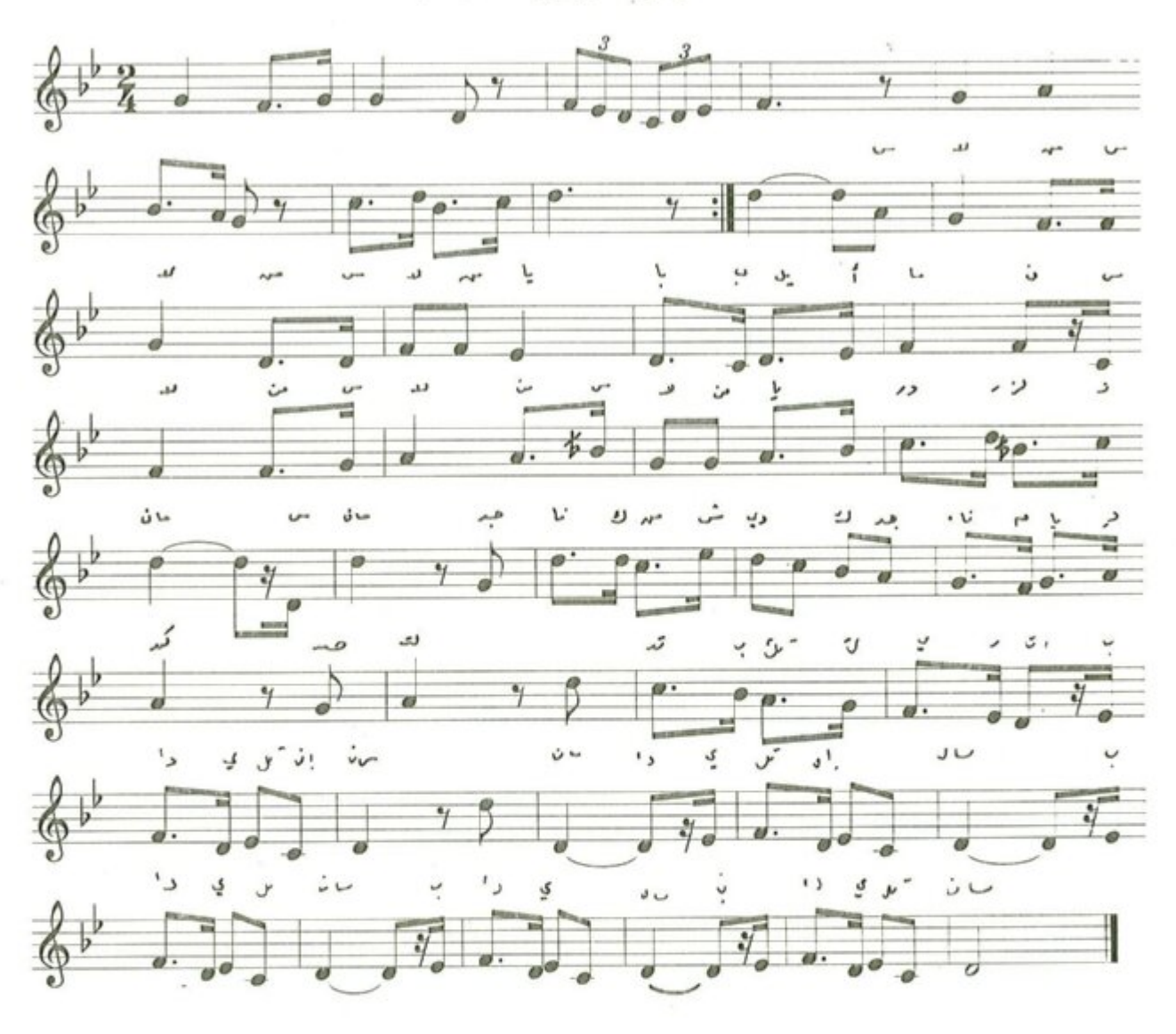

سلامأ لبابيل

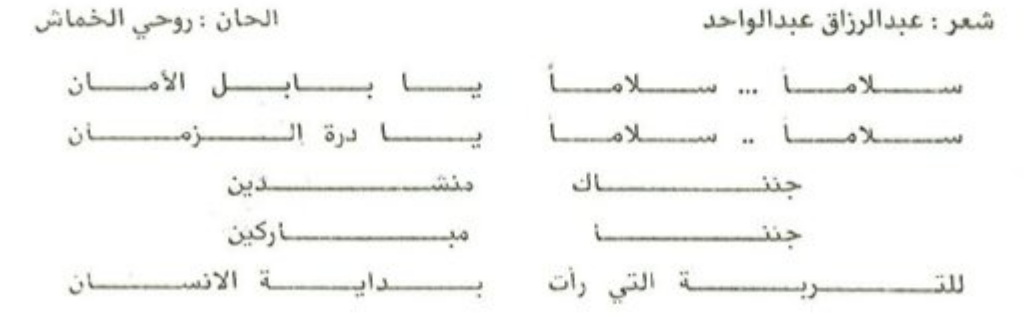

 $-11 -$ 

الفصل الخامس

القطع الموسيقية

#### سلاما لبابل

من مؤلفات روحي الخماش الموسيقية

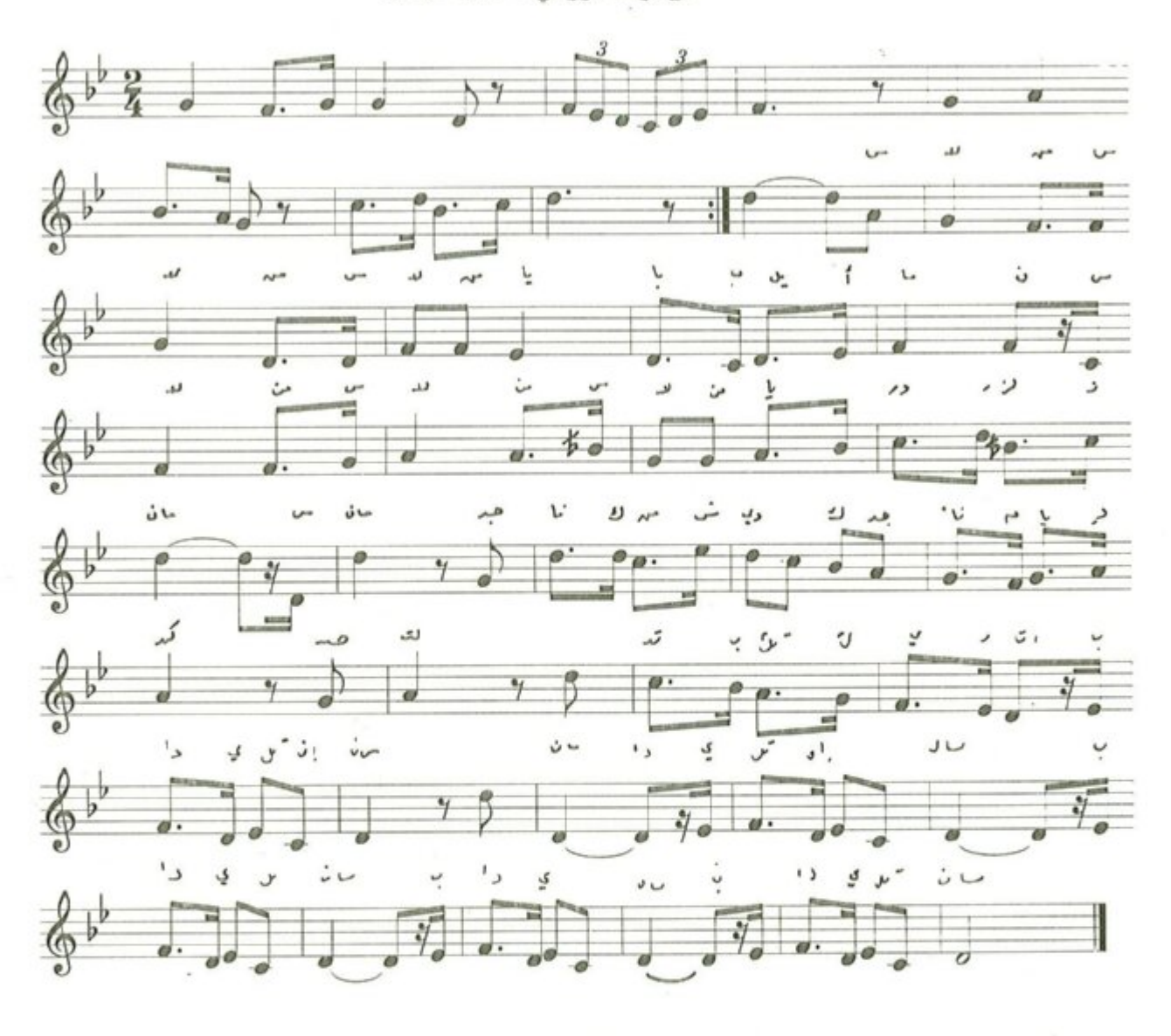

سلاما لبابيل

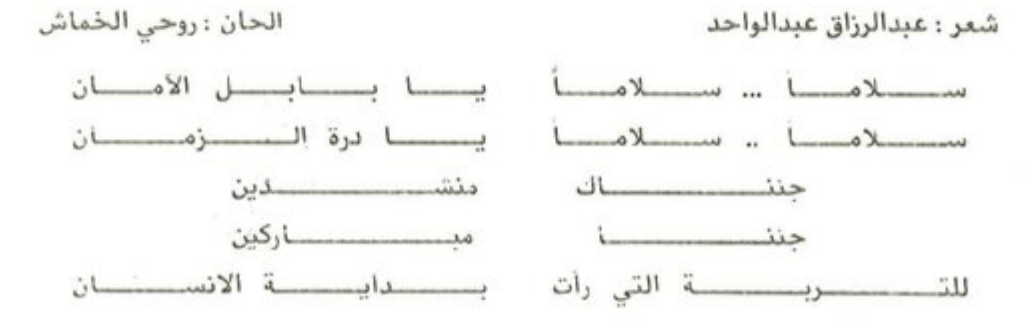

 $-11. -$ 

الفصل الخامس

 $\bar{\lambda}$ 

القطع الموسيقية

## شم النسيم

من مؤلفات روحي الخماش الموسيقية •

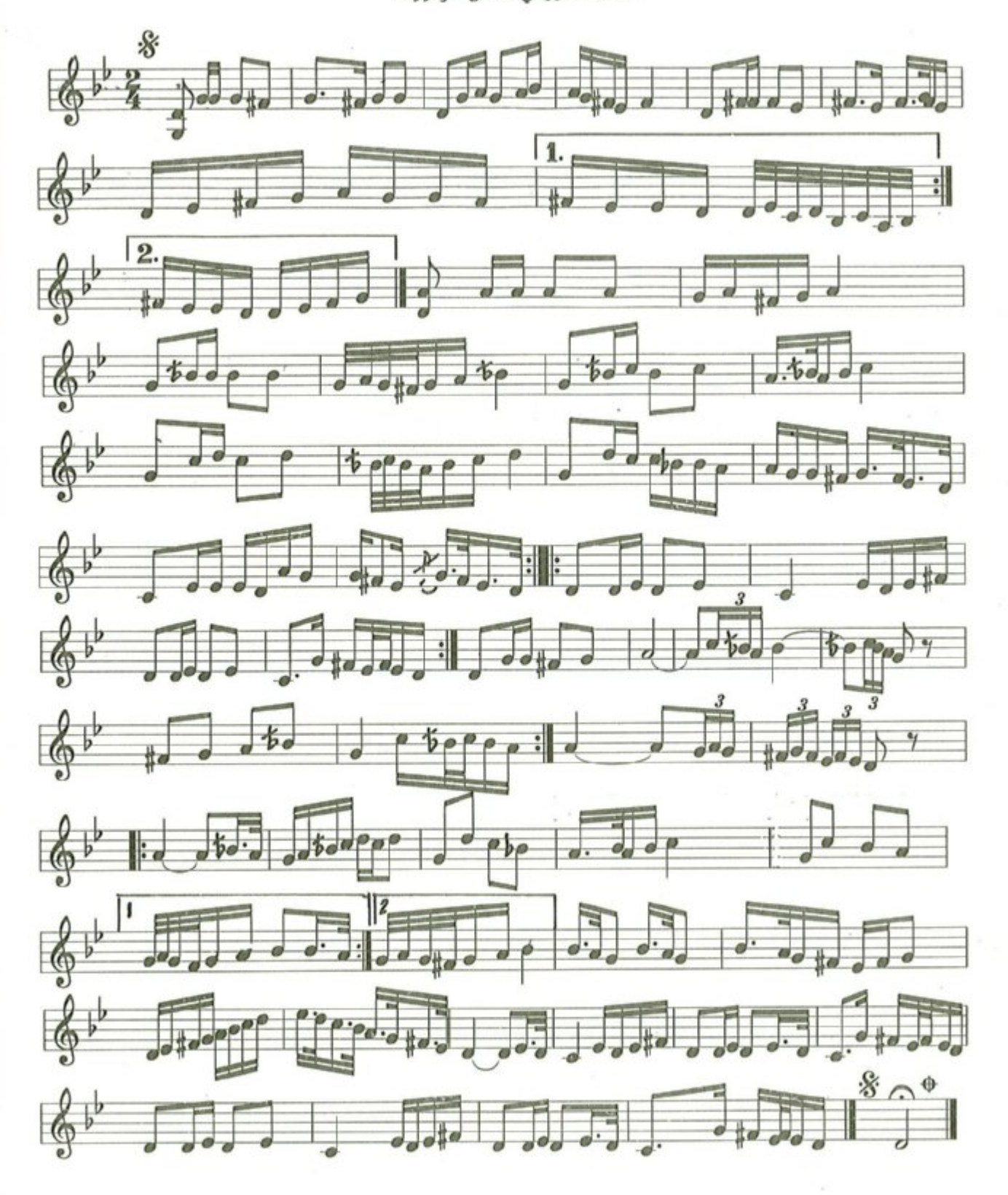

 $-1rr$ 

## معزوفة ضفاف دجلة

من مؤلفات روحي الخماش الموسيقية

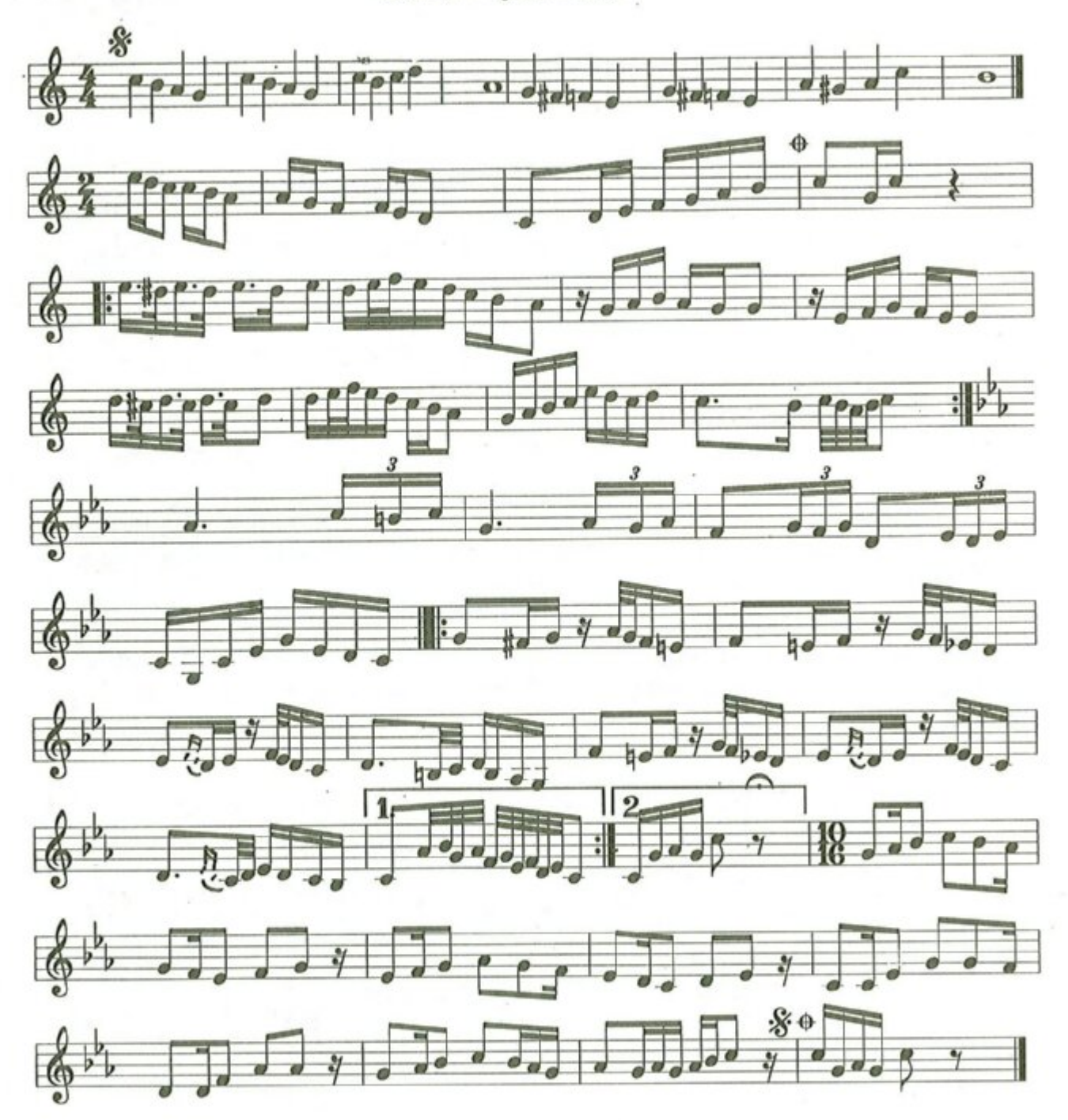

معزوفة امل جديد

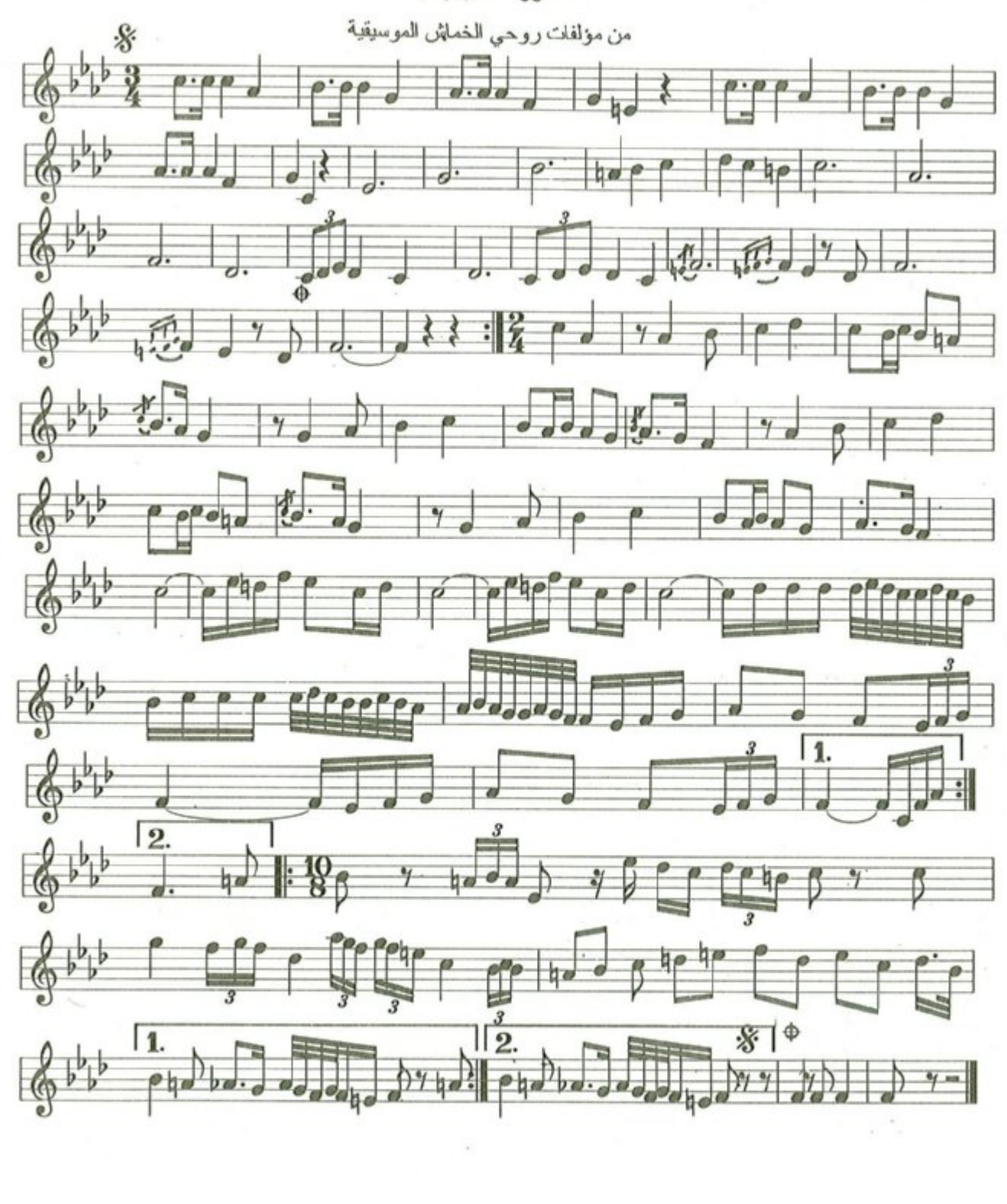

معزوفة افراح الشباب<br>من مؤلفات روحي الخماش الموسيقية

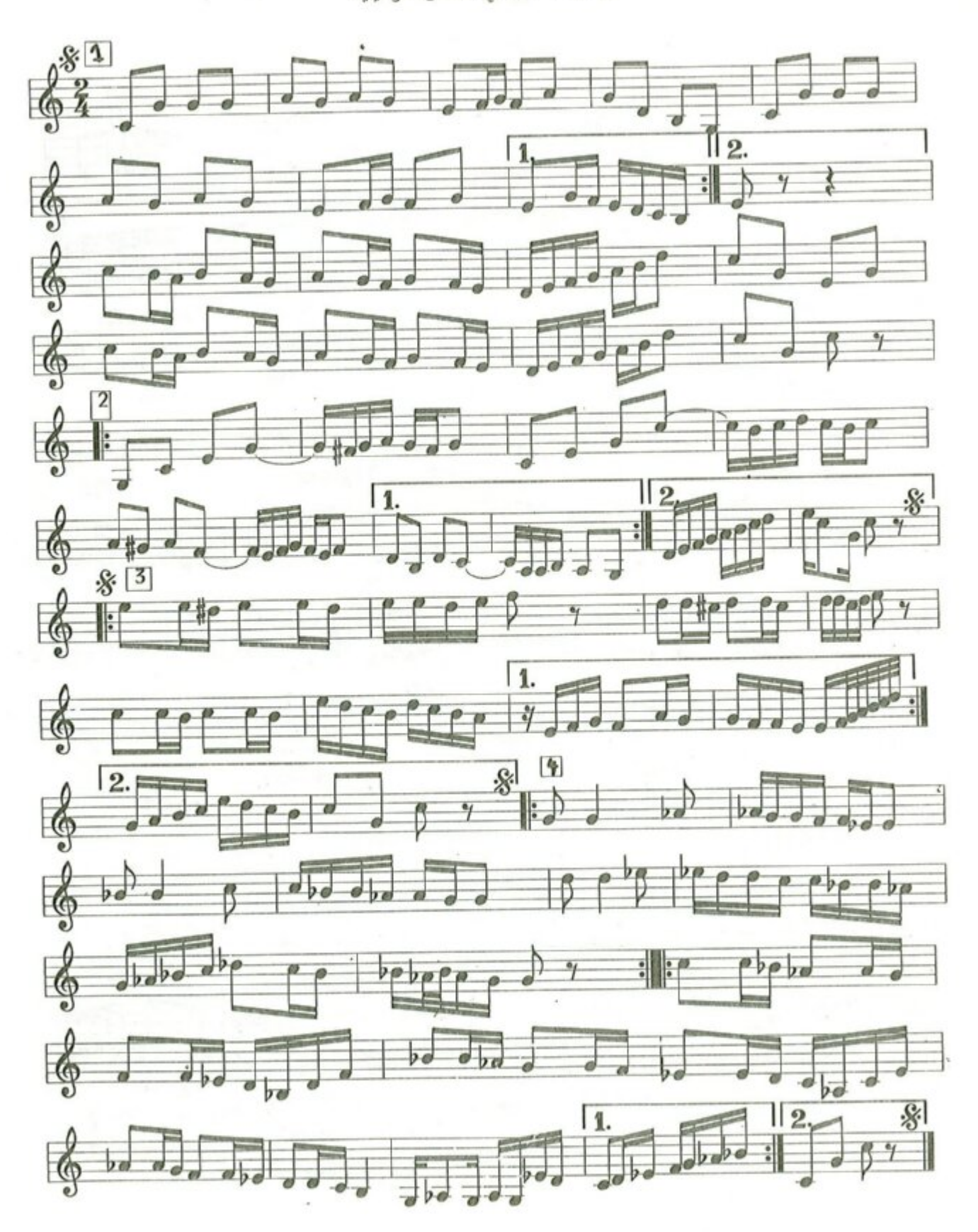

 $-110 -$ 

أستهلال موسيقى سمر

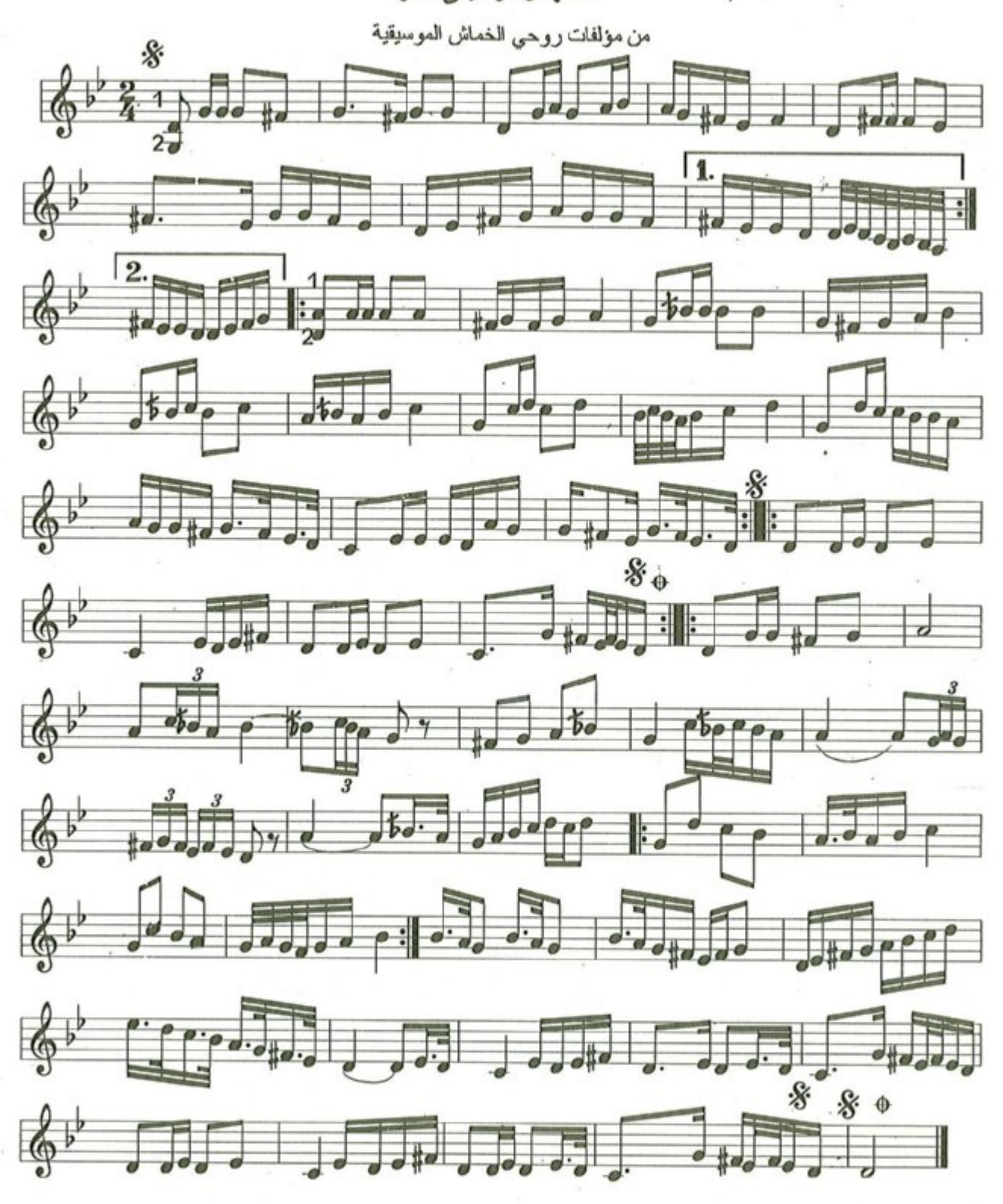

 $-117 -$ 

معزوفة خيال

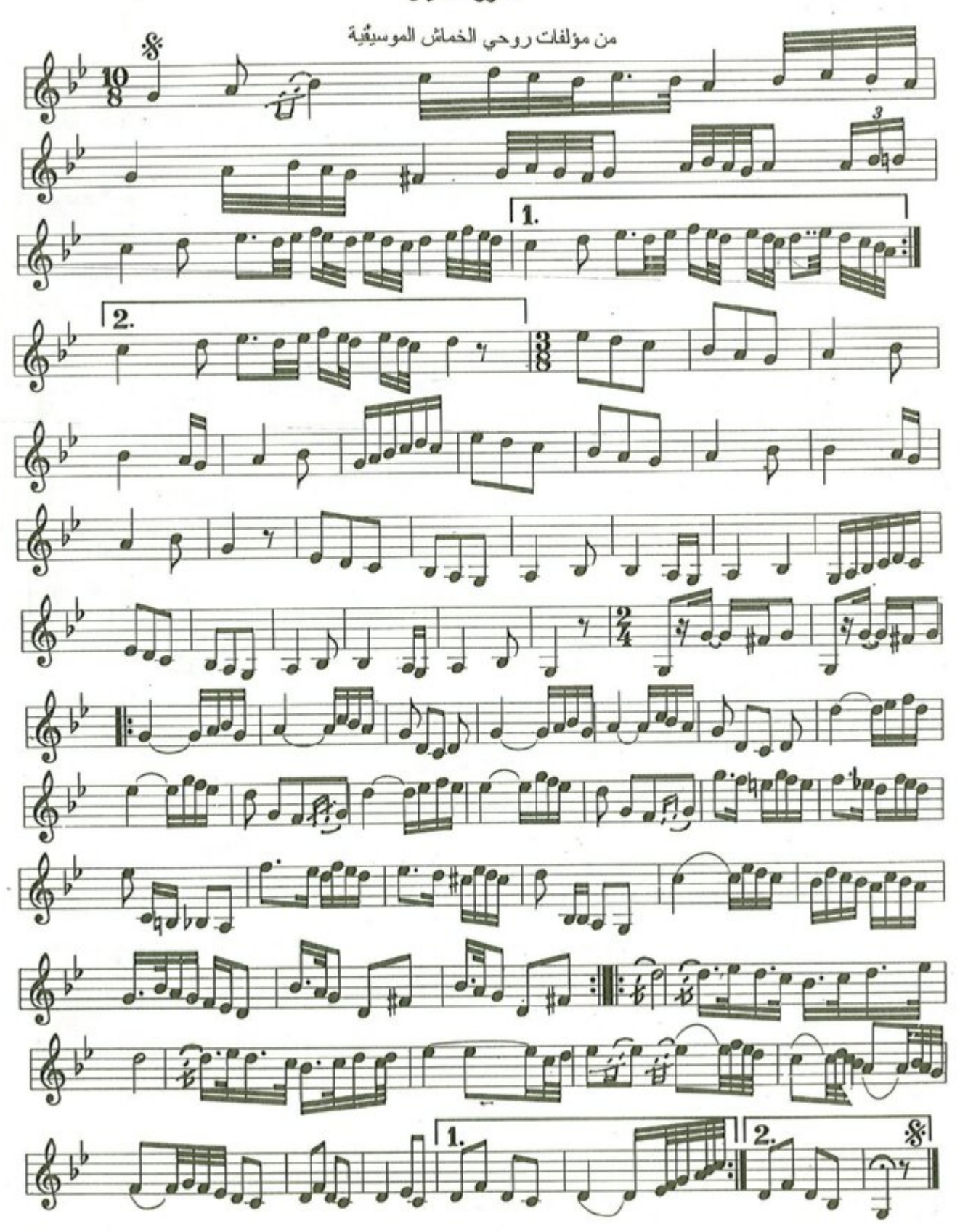

 $\lambda$ rv

معزوفة بهجة

من مؤلفات روحي الخماش الموسيقية

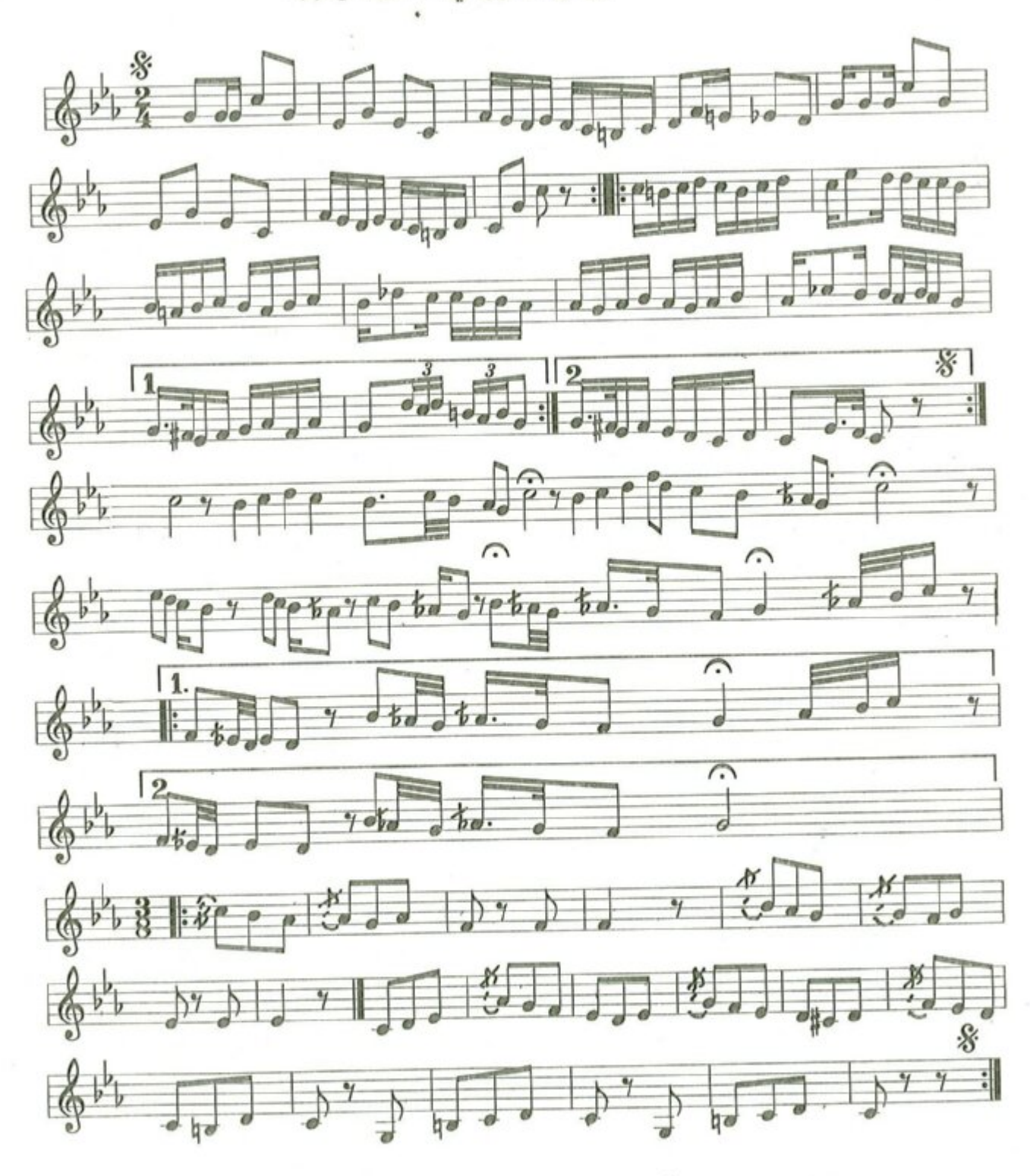

 $-15A -$ 

معزوفة نغب بات

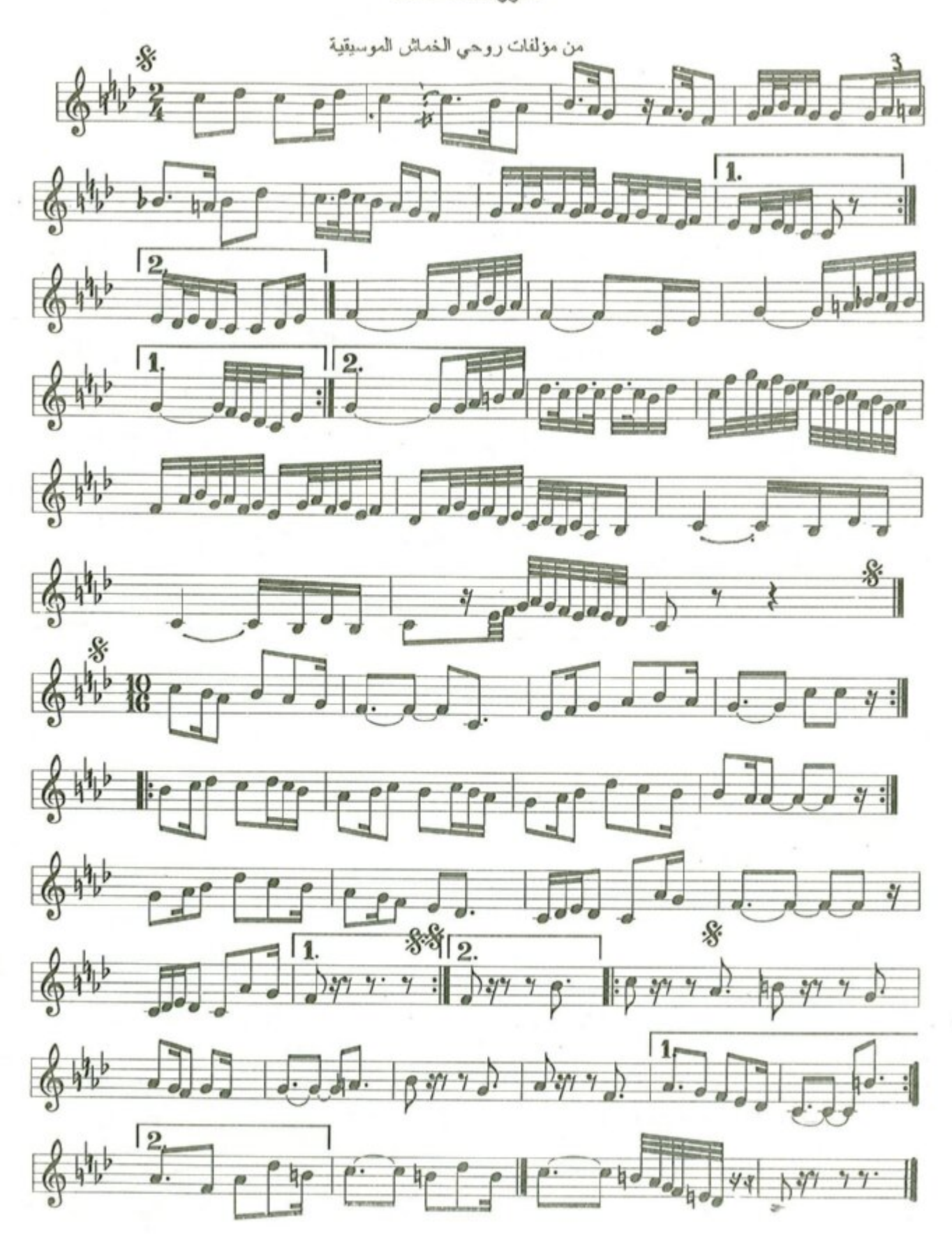

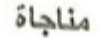

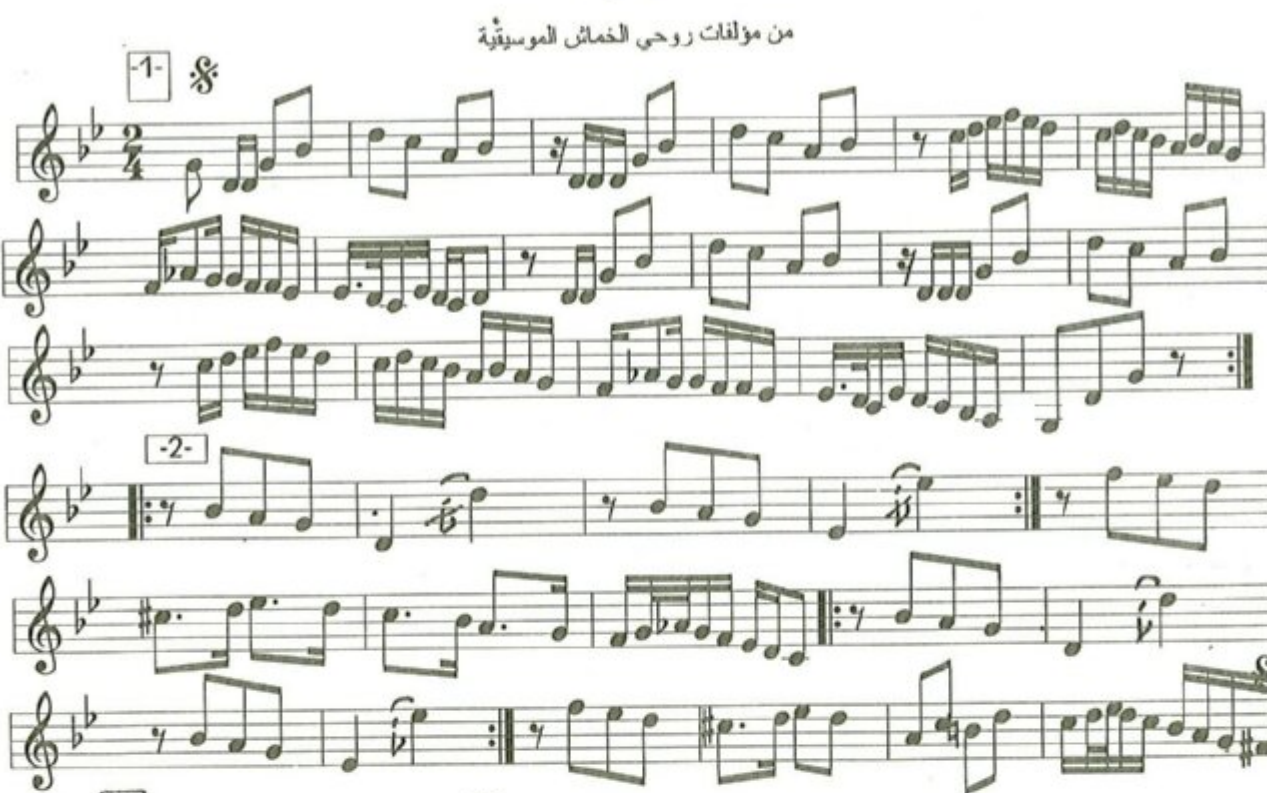

 $\gamma$  :

 $\frac{1}{\gamma}$ 

 $8P$ 

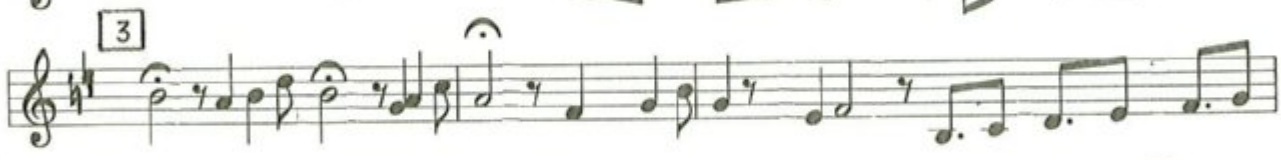

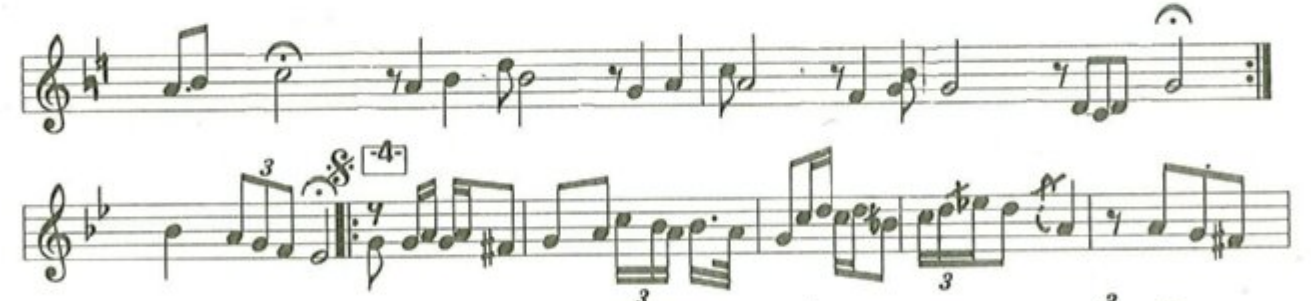

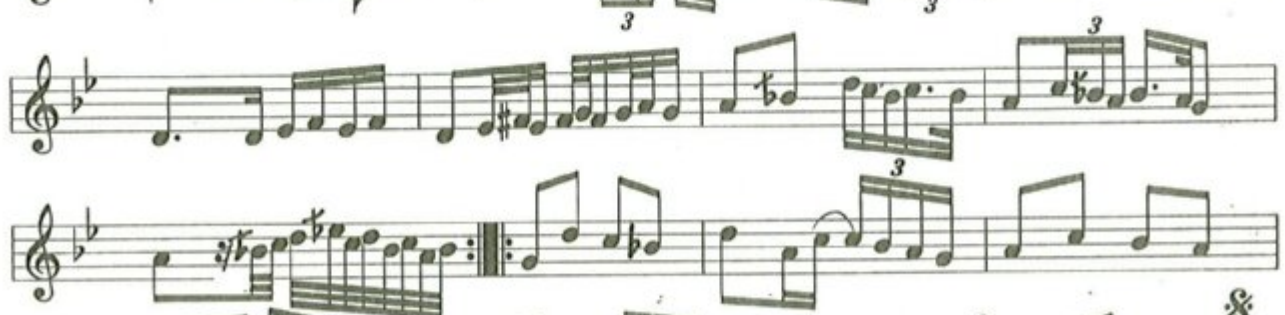

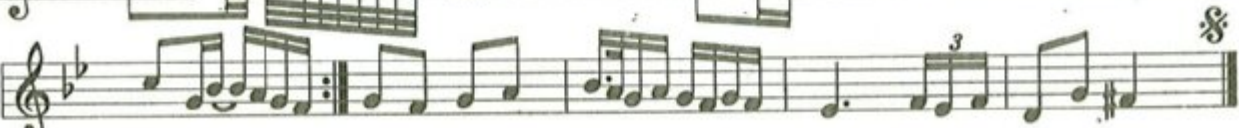

معزوفة حبايب

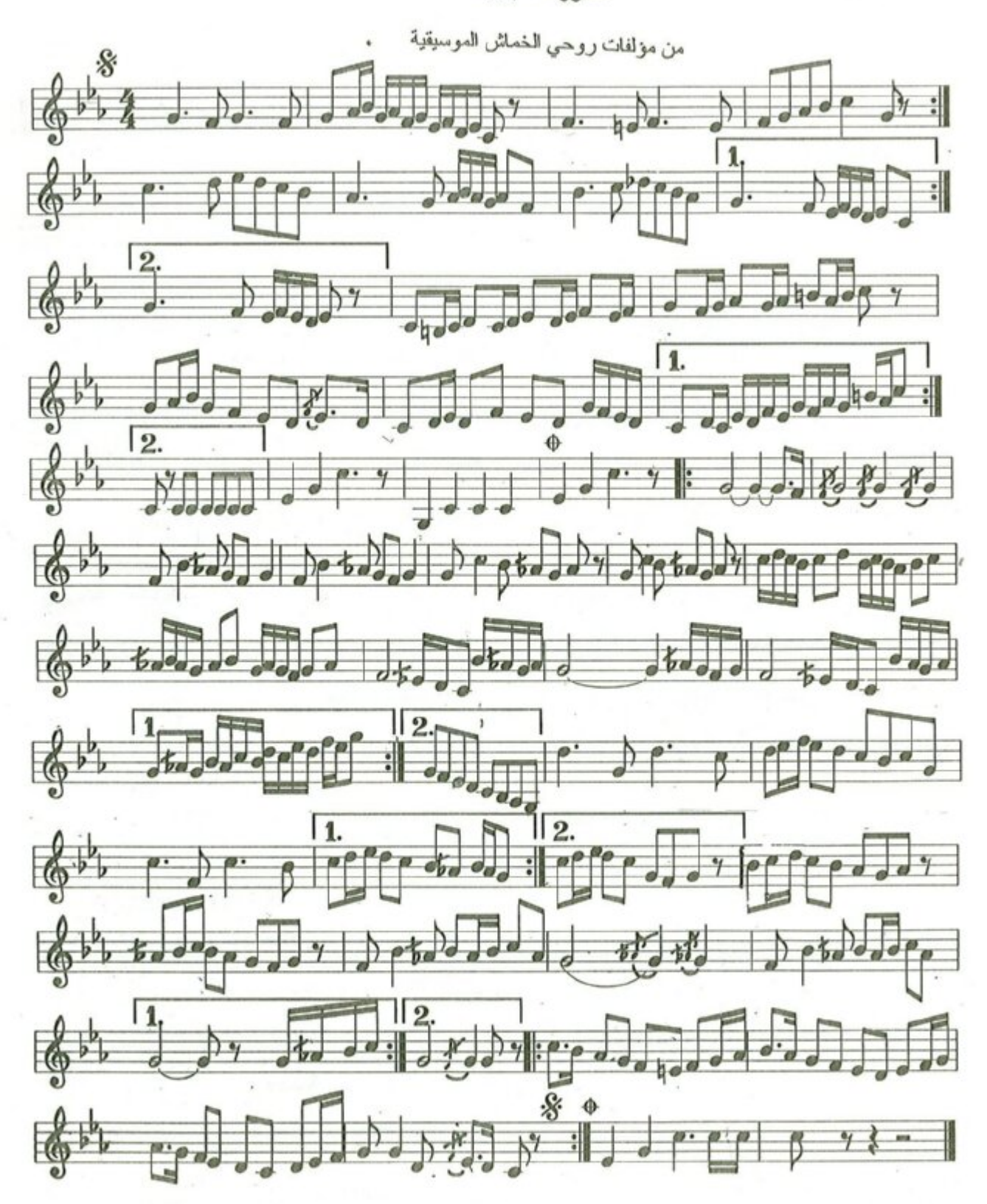

### معزوفة رومبا مرح الشباب

من مؤلفات روحي الخماش الموسيتية

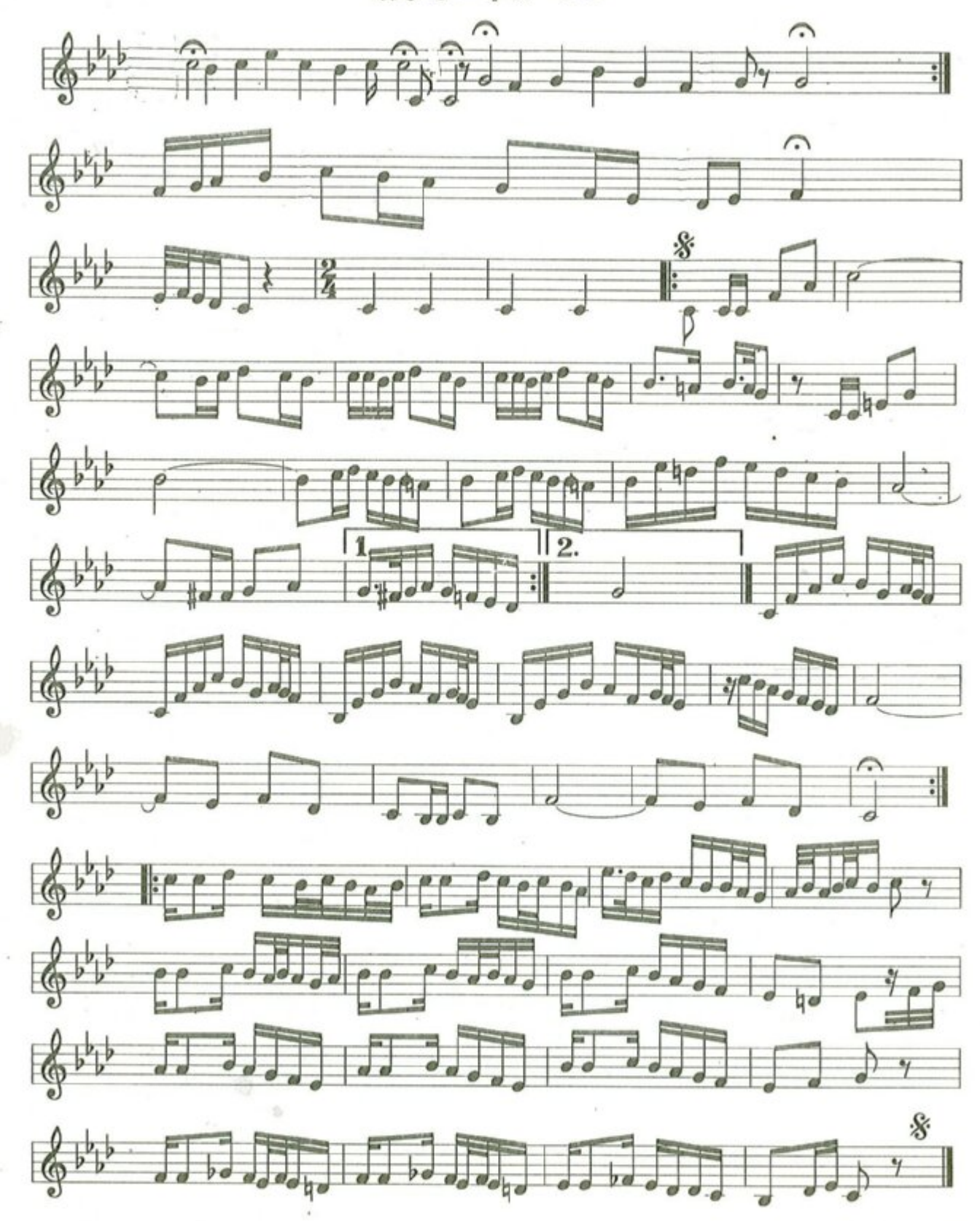

 $-18$ 

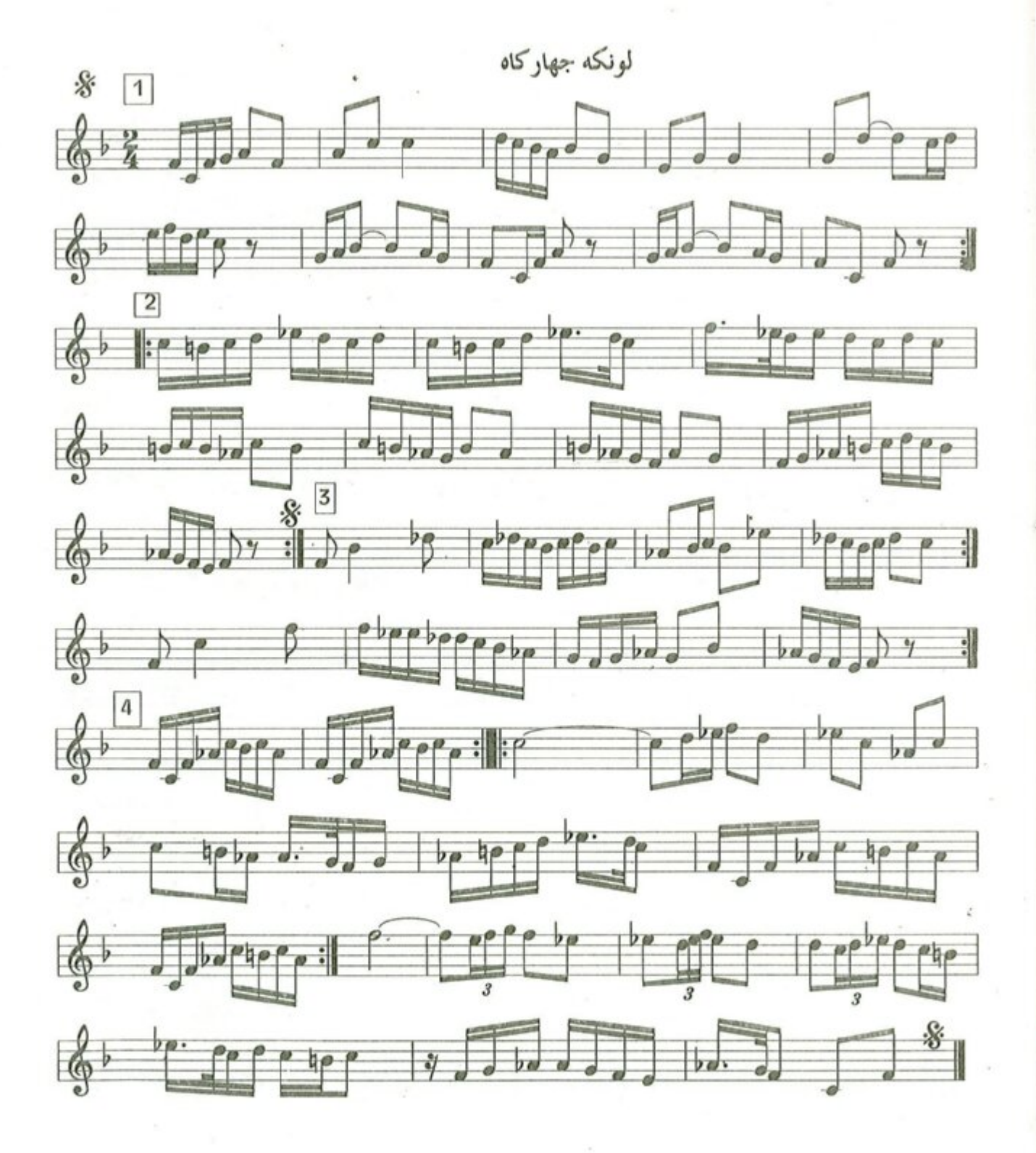

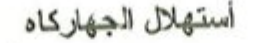

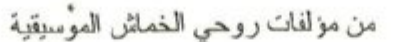

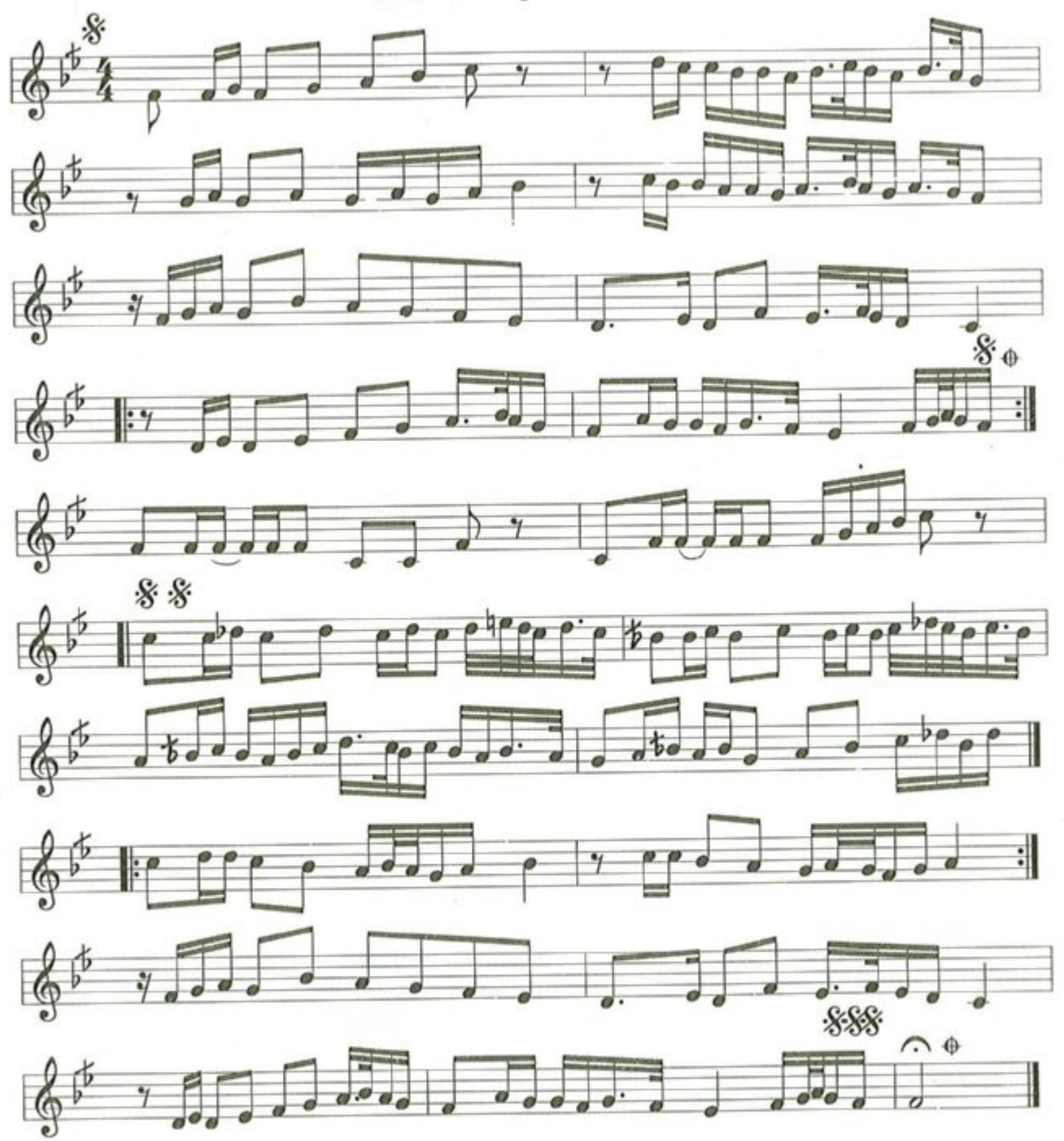

معزوفة بولكا الافراح

من مؤلفات روحي الخماش الموسيقية

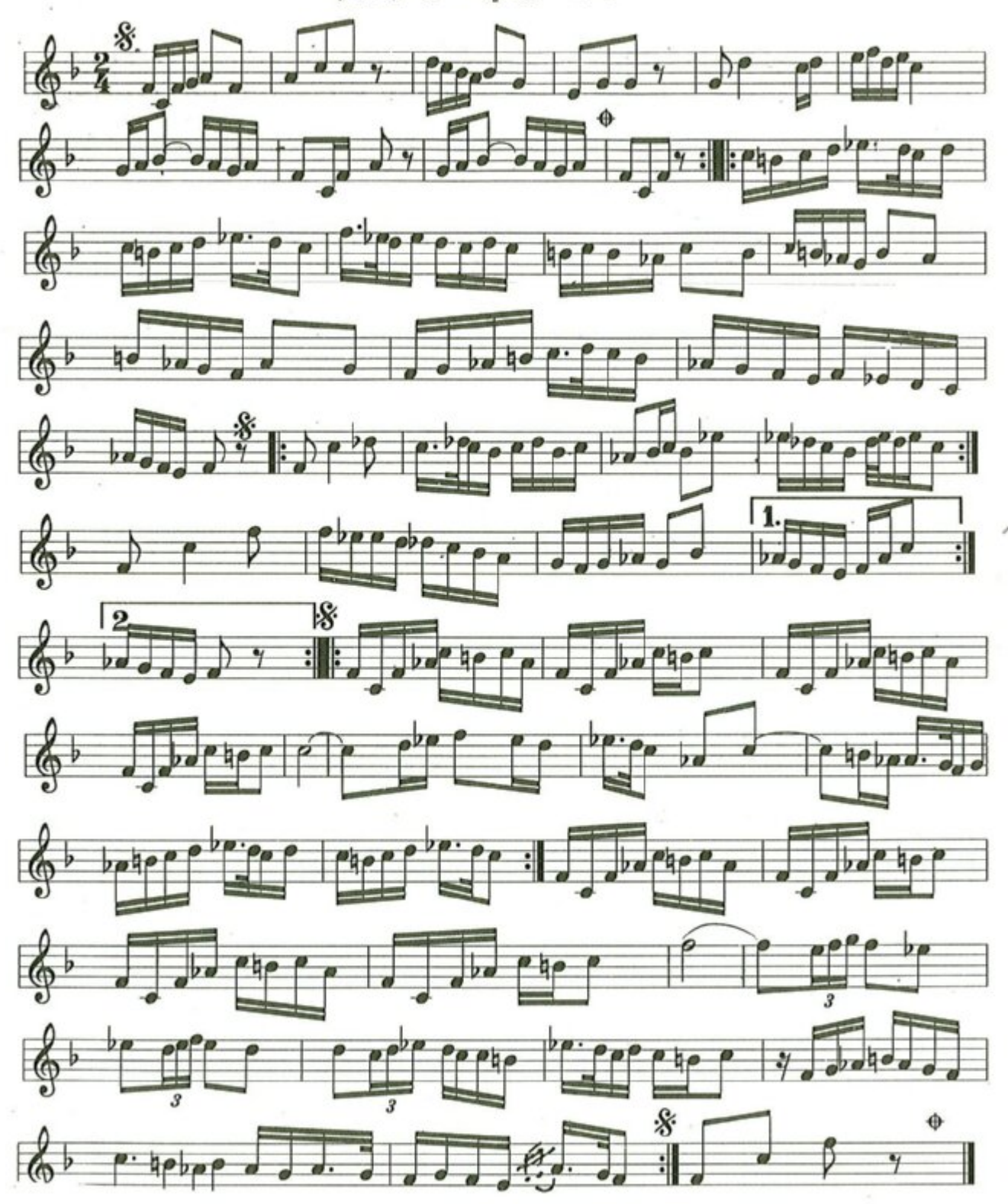
### الصياد

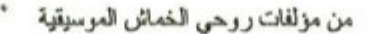

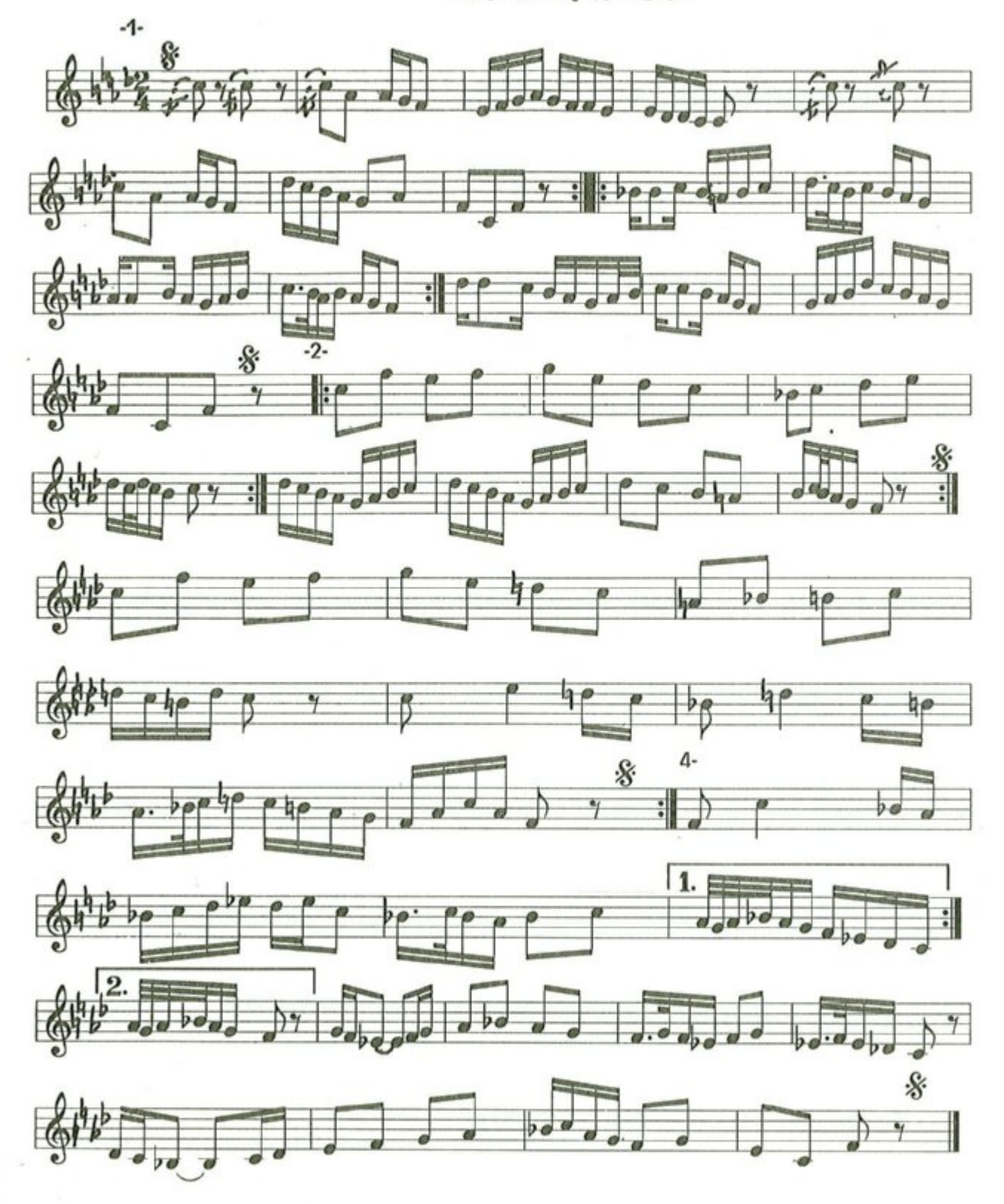

## معزوفة رقصة الزهور

من مؤلفات روحي الخماش الموسيقية

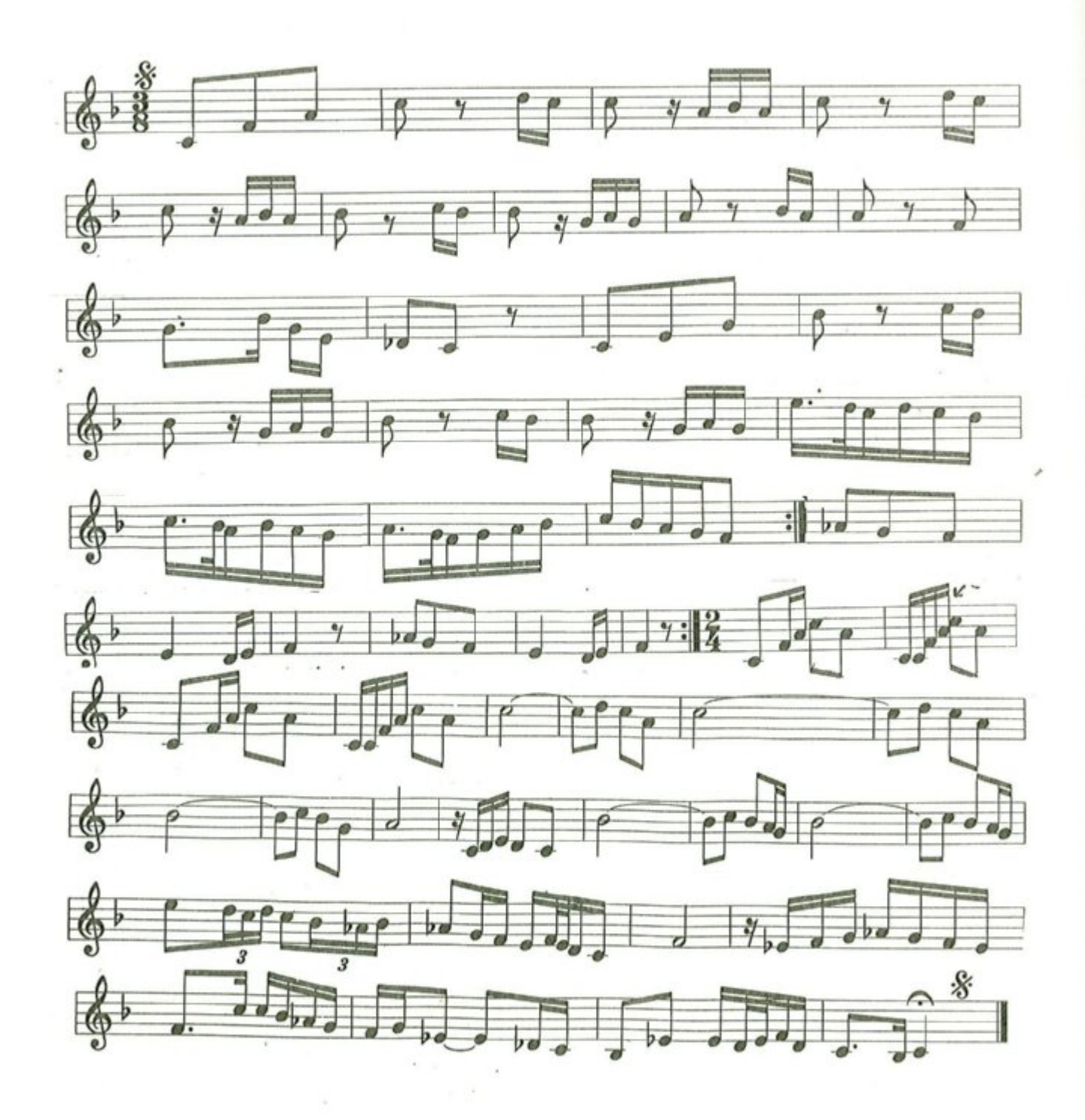

 $\sqrt{2}$ 

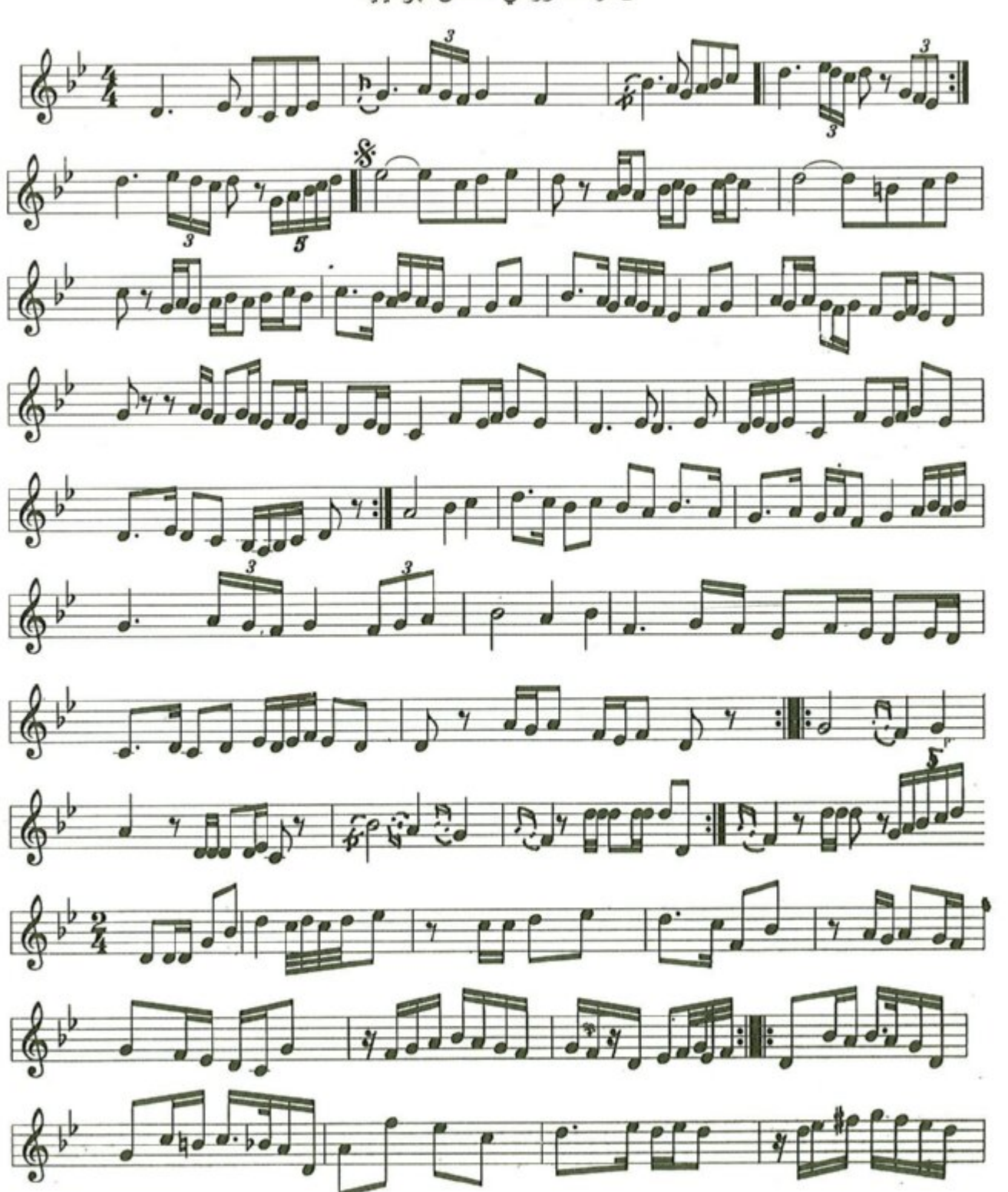

الليل في بغداد من مؤلفات روحي الخماش الهوسيقية

 $-111-$ 

 $\frac{2}{2}$ 

اللل می لار د

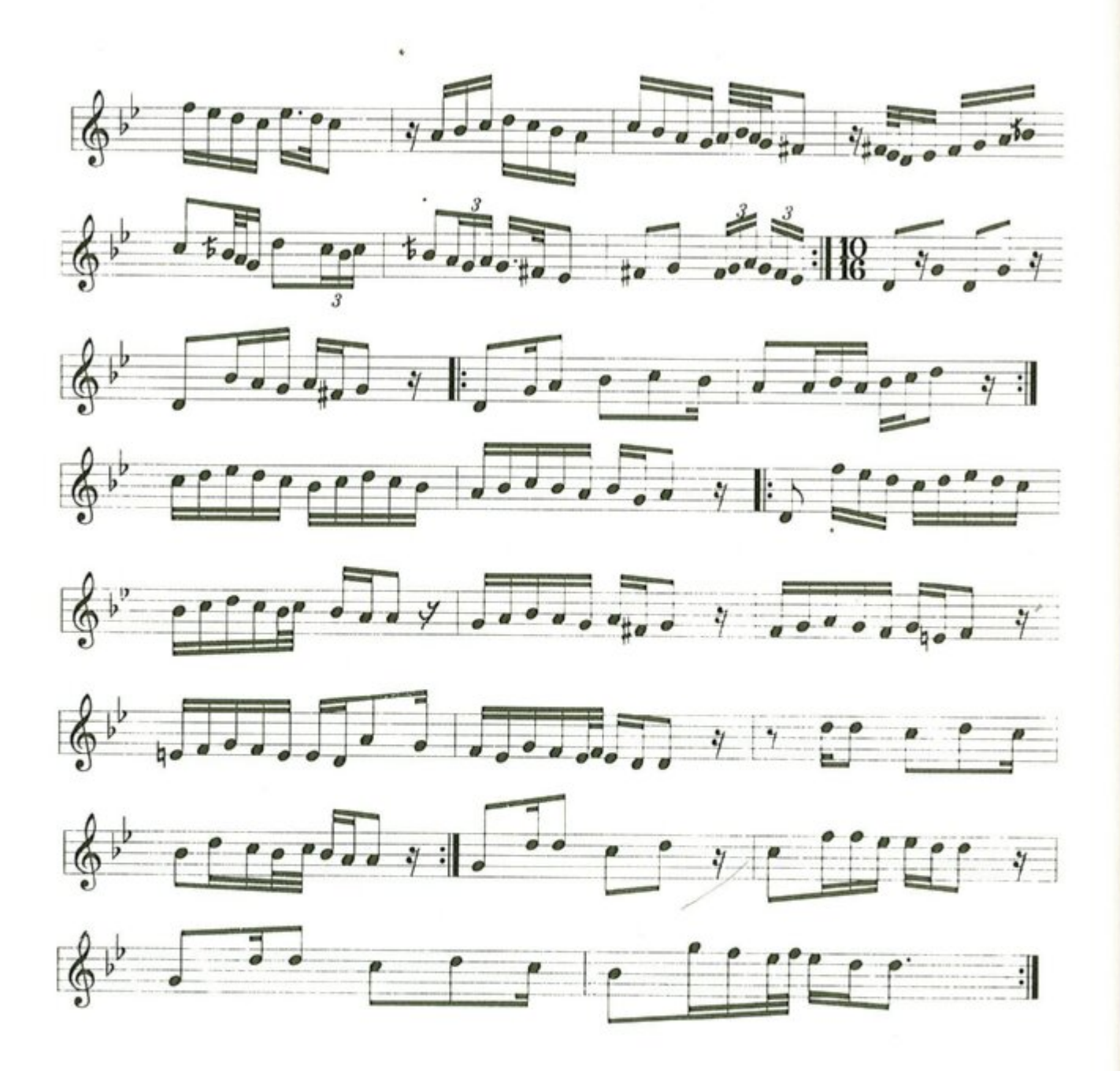

 $.111.$ 

سماعي نهاوند ١

 $\frac{1}{2}$ 

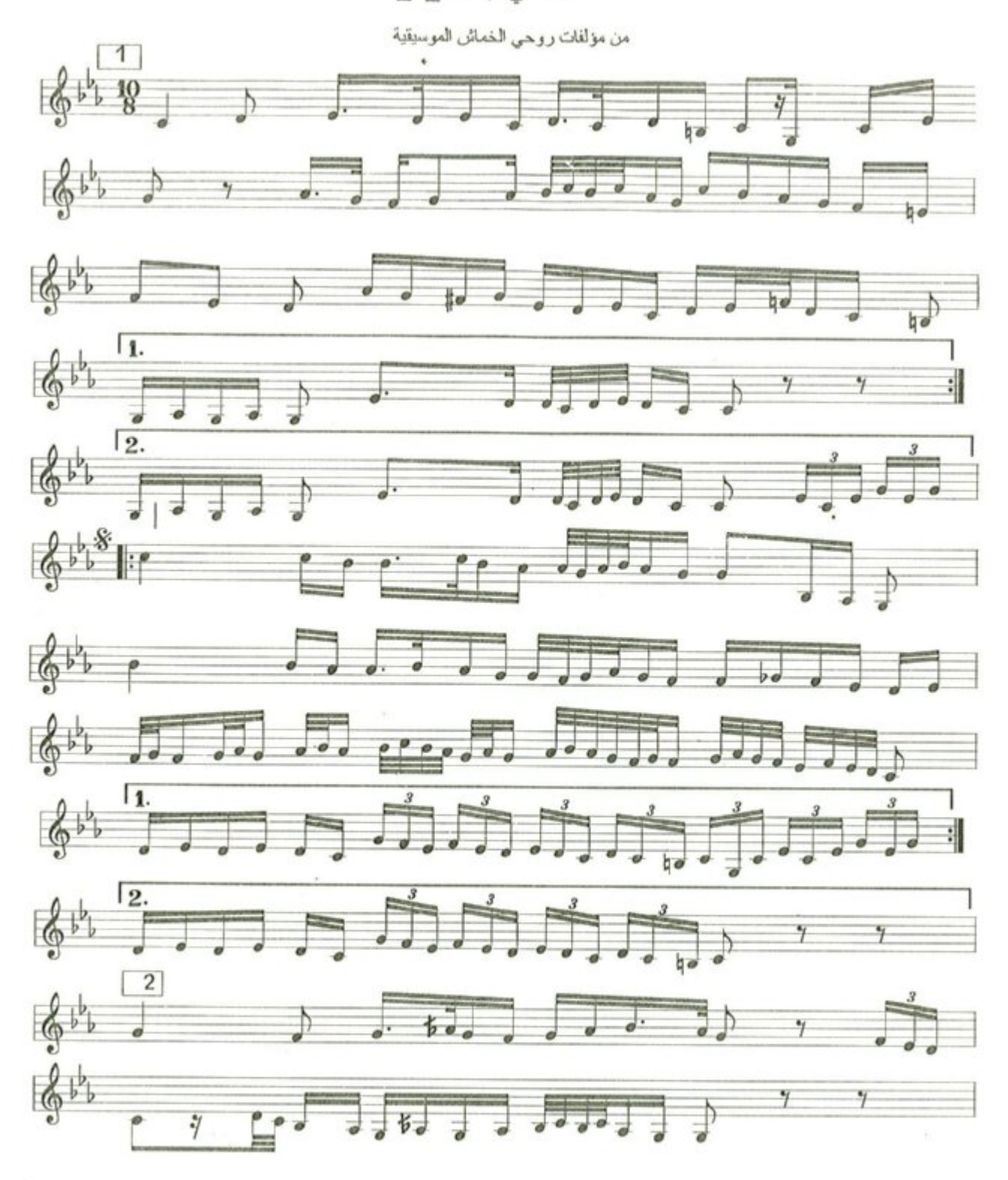

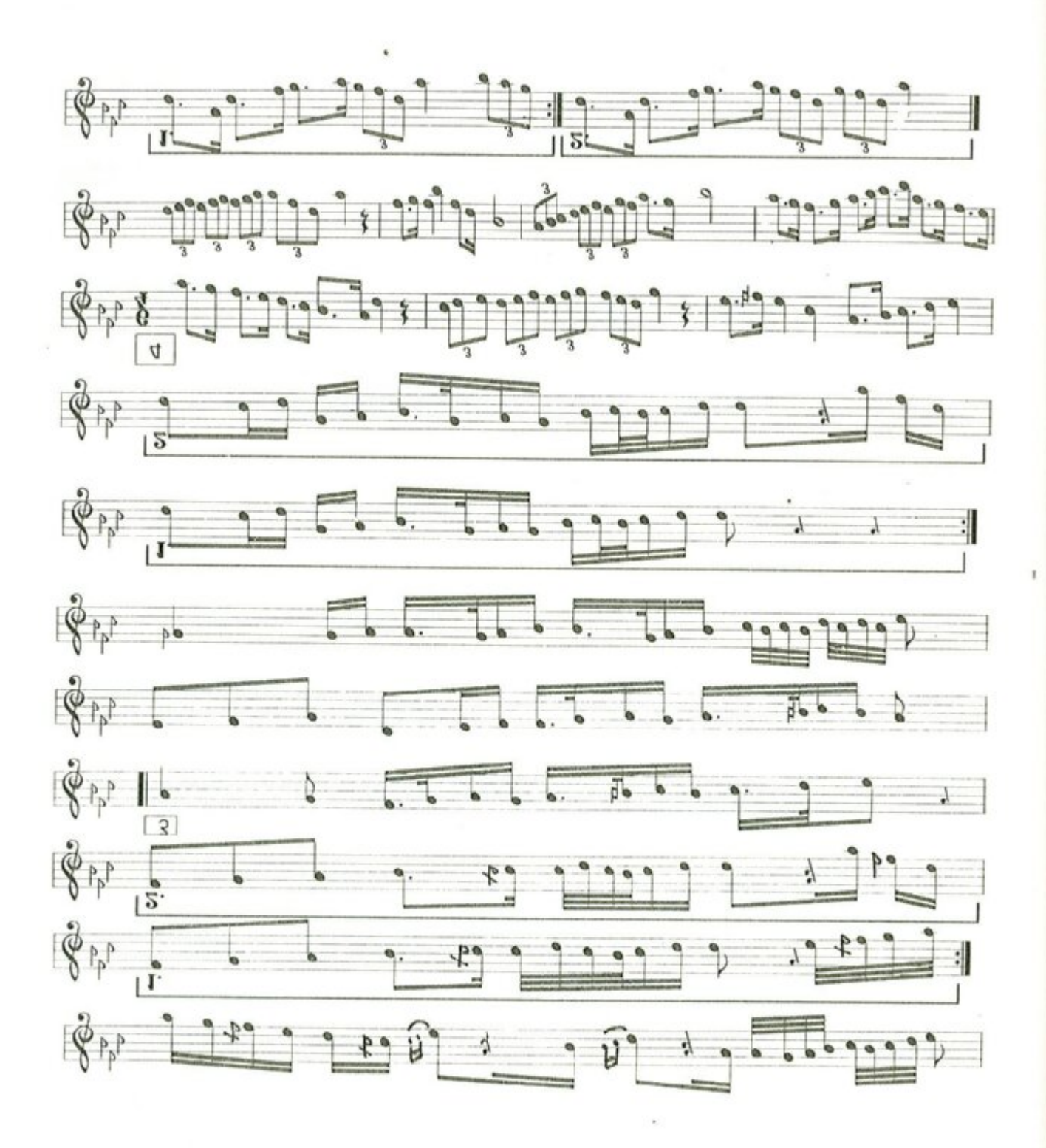

 $101$ 

N

سماعي نهاوند --۲ -

من مؤلفات روحي الخماش

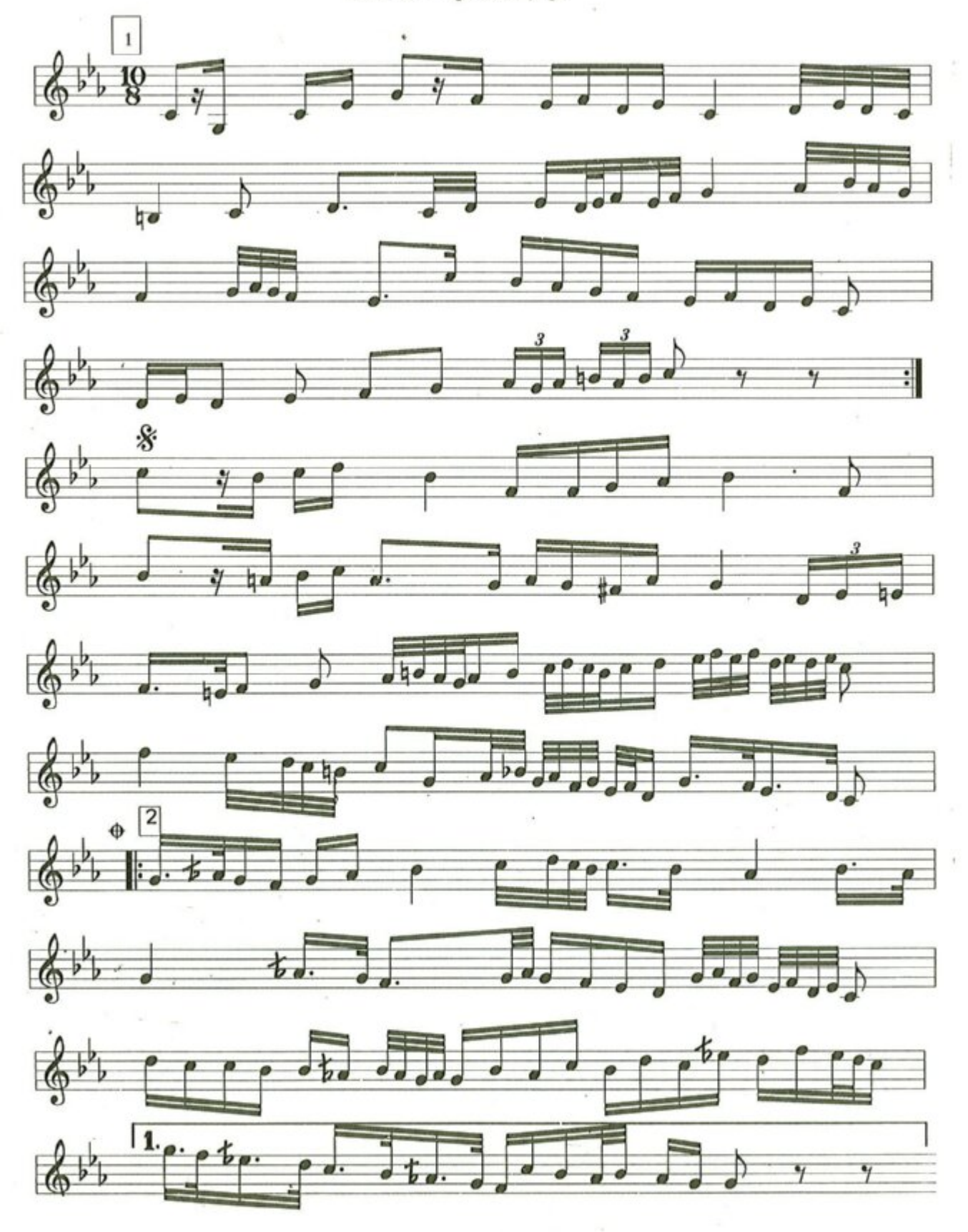

 $.10Y$ 

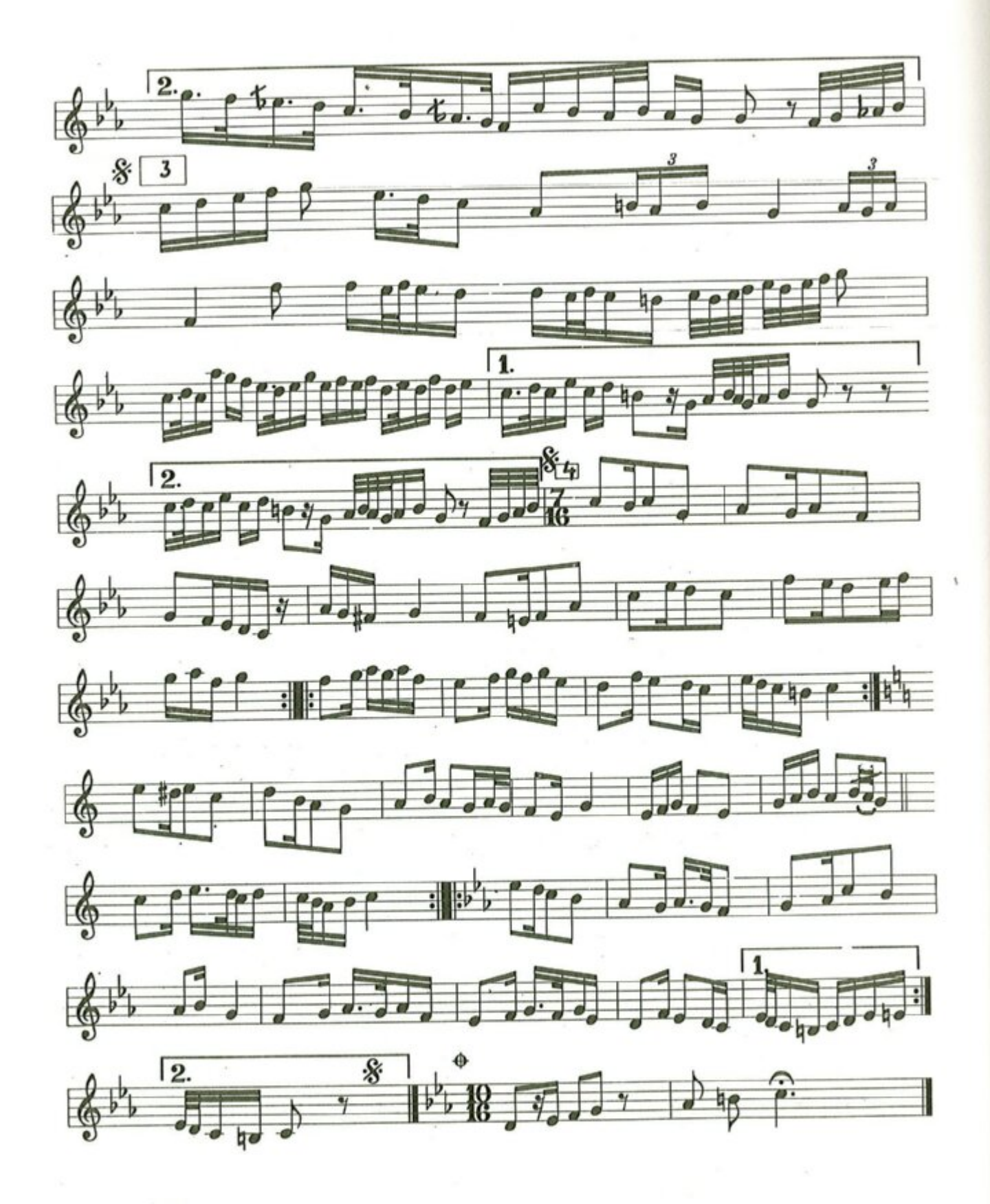

سماعي حجاز كاركرد

من مؤلفات روحي الخمائر

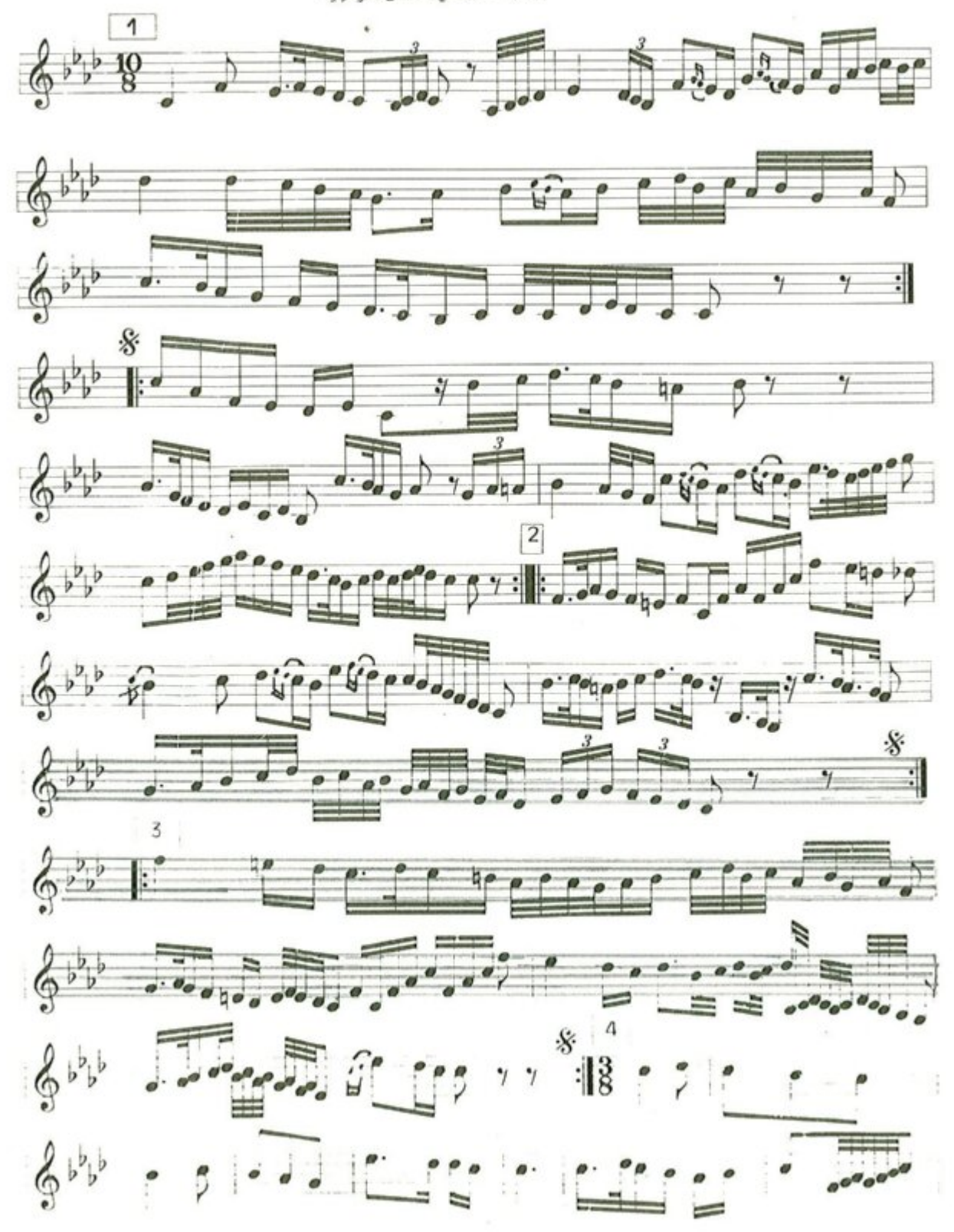

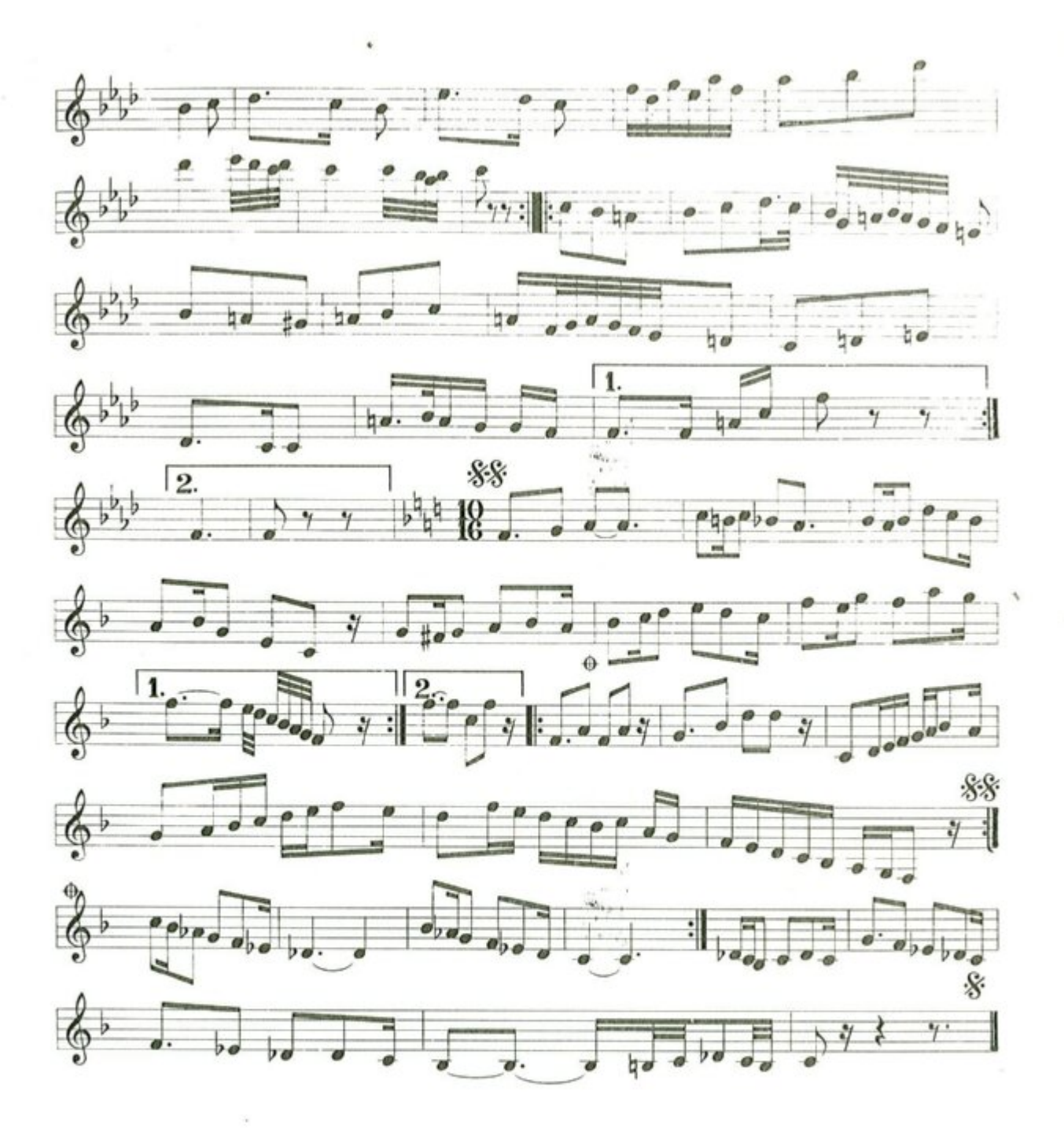

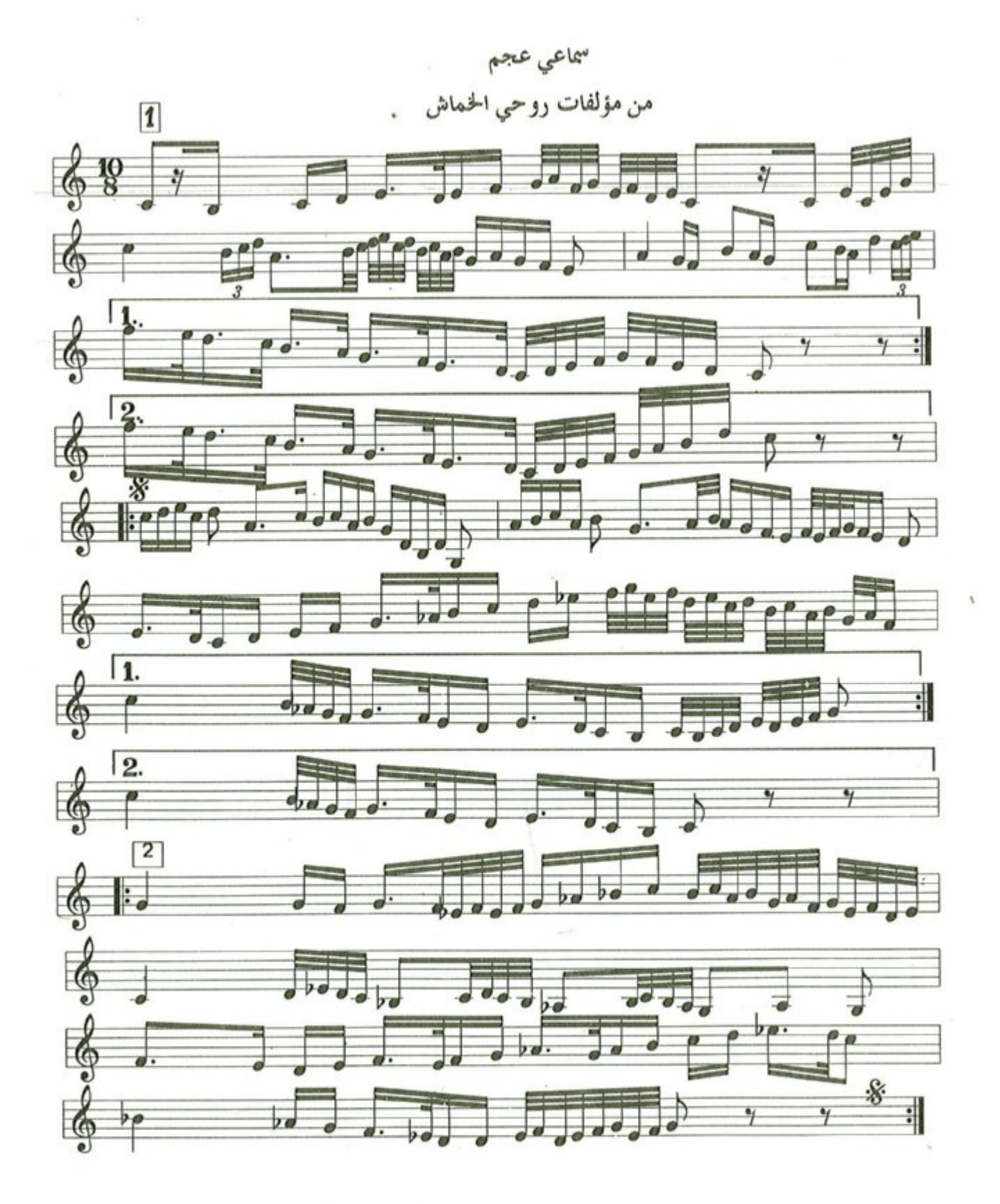

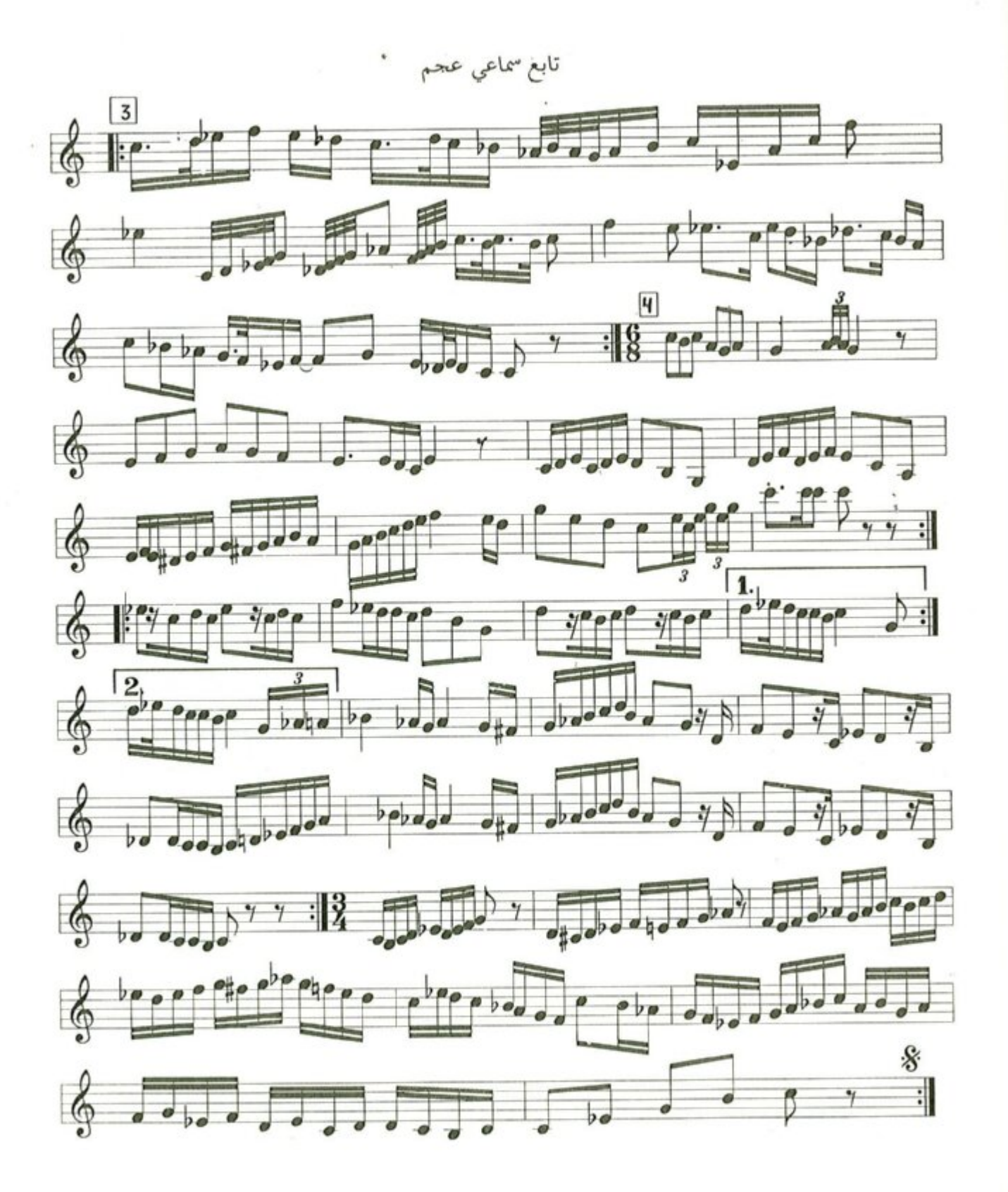

 $-10V$ 

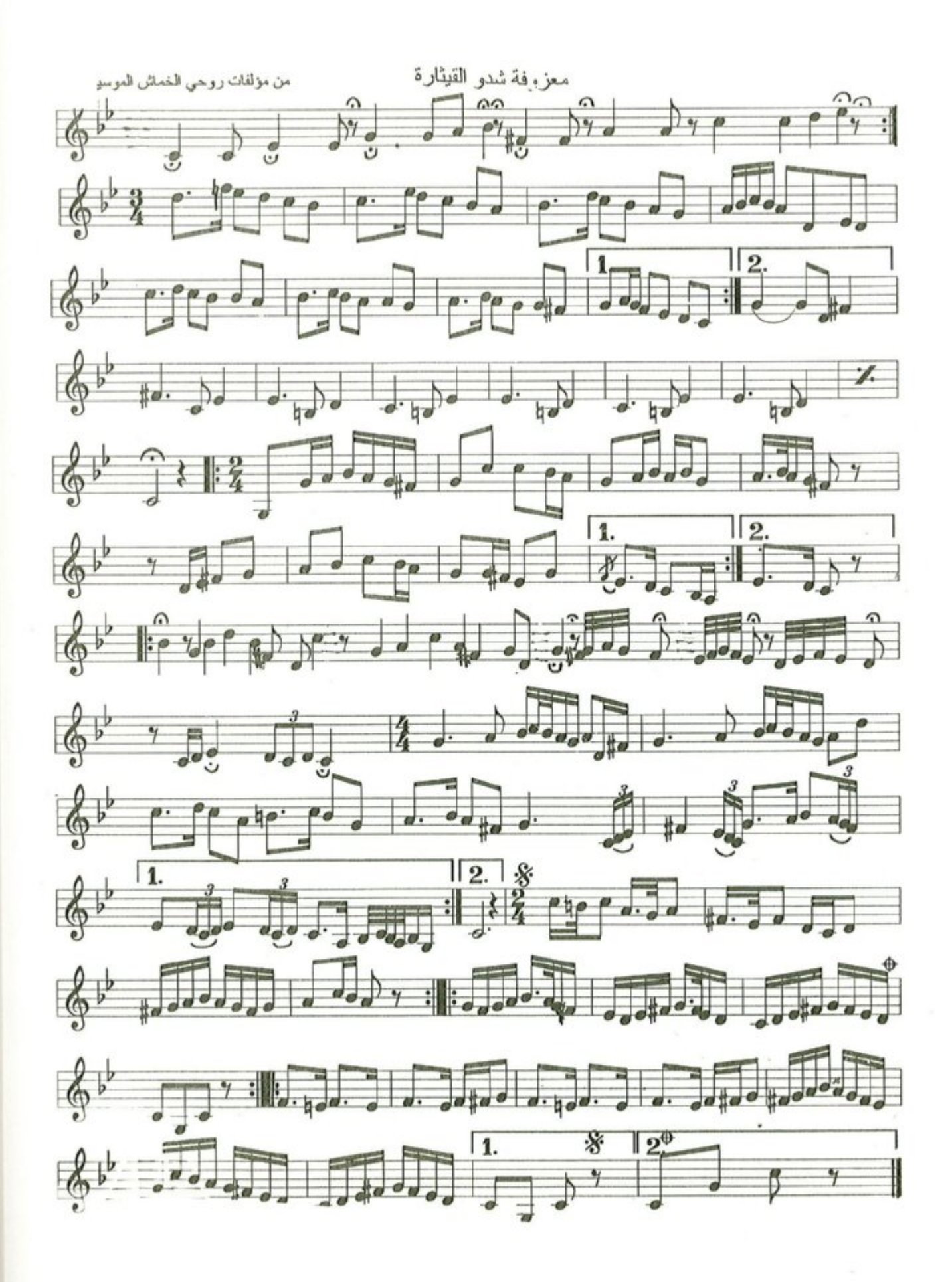

 $-10A -$ 

الفصل السادس

# الوثائسق والصسور

في تكريم روحي الخماش

ن أبي الحمــد/ من ســديــد قــرار يشسسسسأو بهسسسا التماع الدراري لبغسسداد / بعسد طسول انتظسار هــو بــالأمــر/ فيــه ذو استئثــار أبسو الحمسد في دنسا الأوتسار فمسا زلت منسسه عنسد ادكسار لعمــــــــــري / من عــــــــازفين كبــــــــار الهـوى / مـدنفــاً بهـذى الـديـار الحصيت في الأوفياء والأخيــــــــار يمني في متنـــــــــــــــــــــــــــــار مثـــــــل قطــــــــر العـــــــــراق في الأقطـــــار مسلسل الأسمسطاع / والأبصار اخــلص الأنصـــار من والبختيسار هسبر والسنوست والتنسوي والتشار سنحميه بسور يعلو على الاسوار في الصحيحين / مسلم والبخــــــــــــارى·

الشيخ جلال الحنفى

رائـــع / مــا قـــررتم اليــوم في شــا ان روحى الخمـــاش / يا أيهـا القوم انـــــه درة/ تـــــرصـــع تــــاج الفن فهسو الفسارابي / قسد ردّه الله ملسك الفن صسولجسانار وعسرشا طالما / هامت النفوس اذا جال أبدأ / لن تسرى العسراق سينساك وعسير إحصاء طلابك الكثر فلقـــد/ عشت في العــــراق عـــراقي واذا مسسا أحصيت في أهلــــــــه / وبهـذا العراق ما أن يرى ذو الفضل ليس من عاش في العاراق براء / أيها الموسيقار / لا زلت في عصرك ولقسد كنت للمقام العراقي نصيرا / فالصبا والحجساز عندك في حـرز حريـز مــا وجـدنـا في حــرمـة الفن نصـا

والسددون فالمستشف ألقدا لتولونون المحرمة وللته على المعود بخلفته تتكاه ضربة للمست الفترالشددنا بونواع على صدائقوعد الفن وم الفادراد : مراد في كم يحرك وبالنفرة وعلى لت وعلى مخالفهها لترك والمواطع والبواليسيوم في عميران الترقة والقربة لذلك على مس 20/2/20 000 000 1 2 2014 

 $\label{eq:1.1} \mathcal{C}(\mathcal{C})=\mathcal{C}(\mathcal{C})=\mathcal{C}(\$ 

 $\label{eq:3.1} \frac{1}{\sqrt{2}}\left(\frac{1}{\sqrt{2}}\right)^{1/2}\left(\frac{1}{\sqrt{2}}\right)^{1/2}$ 

 $\mathcal{L}^{(0)}$  . The set of  $\mathcal{L}^{(0)}$ 

تحت اشراف وزارة المعارف العموميَّة /

بشارع جامع عابدين رقم ٤١ بمصر تلفون ٢٣٧٥\$

تعريرا في ١٦ كل سنة ١٩٣٨

حيينى العزيز الاستأذ جميل سمط فجاحزا ما وكترة أشواق لمنطط وجنكم الجيل الذى مثل إسماح ولعلك ستع بالمصى المنار ويهيج موفقا في علاج وهذا المناه منكل en cola على المطال دائمى الخام والمسلح والمستعين بعد ولم سنعل اهردانا فدسمعت والحسنة وسيرمون م ان د دان المحسني مسجد مهونه آلترطيعا وانشاء المرسيون لرمستقبل سعيد l'esu conot Tillies me Celil

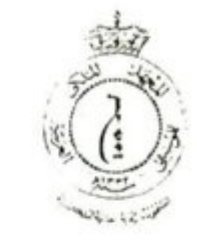

# $\frac{1}{2}$

مبهة

المعهد الملكي لدوسيقي العربية

بنتيجة امتحان مشخصات العام الدراسي العام 291 - 198 م السنة الدراسية - همات اسم التليذ -موجى حمد المختار

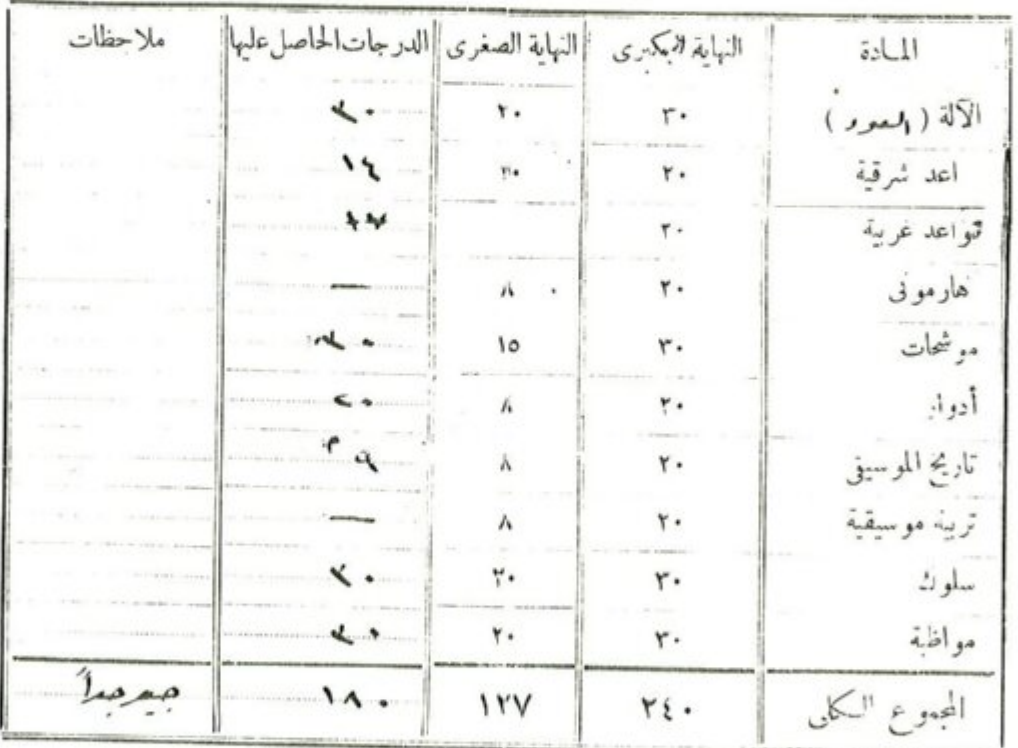

ترتيب التاميذ فى الفصل

عدد تلاميلة القصال

نحريراً بالقاهرة في 13 يونير - سنة ١٩٣٨

مدير المدرسة<br>مط*بحي:*<br>م

مراقب المدرسة

 $-111r$ 

EGYPTIAN STATE BROADCASTING **AGENTS** سف کی اینداف مرکودیا ا MARCONI'S WREESS TELEGRAPH®P IPNDON واديوموسس مشابع عر PADIO HOUSE, SHARIA ELWI, CAIRO لمستنعن دنشسم: ٤٦١٢٩ TELEPHONE: 46129 العسنة الناالت مذاتي : تسام اديو TELEGRAMS: KAHIRADIO CAIRO سىجا ئىل بى نرقى ۱۱۳۳۲  $CR.11332$ 

## عقل اتفاق

من شهر المعركر سنة ١٩٣ ٨ قد تم التعاقد بين مستر ٥ مرسوم المحول إنه في بوم ١٤ له فانو نا بأن بمثل شركة نلغرافات مركوني اللاسلكية لتمنـــــــد وهي شركة انجلعزية مركزهــــــا بلندن الكتراهوس . فيكتوريا امبانكمنت بانجلترا ومكتبها المحلى هو رادبو هوس نمرة ه شارع علوى بالقاهرة مصر ( والتي سيشار البهبا فعا بعد بكلمة الشركه ) طرف أول.

وین. الدساد روضی ممرن کمیاسیم ( الذي سيشار اليه فيها بعد بسكامة الفنسان ) طرف ثان و ـــ هذا النعاقد متوقف ــ عند اللـــــــــــرم ـــ على موافقة اللجنة الخاصة ( والني سيشار البها فعا بعد بكامة اللجنـــــــــة ) المعينة من الحسكومة المصرية من جهة و من هذه الشركة من جهة أخرى على مواد موضوع الاذاعة و تفاصيب له . وفى حالة عدم موافقة اللجنة يكون مذا النماند لاغياً .

٢ ـــ تعين الشركة الفنان و يقبل الفنان تعبينها له على أن يذبع و يقوم بالعمل كما هو مطلوب منه في المهيكايت و الوقت والناريخ أو الاماكن والاً وقات والنو اريخ بالشكل الفني وبالماهية أو بالاجر المبينين في الجدول الاركي الذيني بهذا وذلك بالشروط و بمقتضى النصوص المدرجة في الجدول الثاني المرنق بهذا . كل هذه الاشتراطات والنصوص أوَّ أي تعديل علمهــا تعد جزءاً متمها لهذا العقد وتربط الطرفين المتعاقدين والفنان يو افق على أنه قد قرأها وفهمها

٢ \_ يقبل الفنان أن يخضــــــم لـكل القراعد والانظمة الاضافيــــــة التي تضعها الشركة من وقت الي آخـــــــر انظام النجار ب أو الاذاعة .

٤ — يقر الغنان أنه في و iت تو قيسم منـا العقد لم يـكن مقيداً بأي انفاق أو مرتبطــاً بأي تعافد من شأ نه أن يتعارض مع قيامه بتنفيذ هذا العفد بتمام أجزائه

ه — عند أي اخلال أو عدم مراعاة أي بند أو شرط من شروط هذا الانفاق من جانب الفنسان فللشركة أن تلغي فوراً هذا العقد وذلك بدون اخلال بالاجراءات الاخرى و بالحقوق المخولة لهـــا مموجب الشروط والظروف و الفواعد نو الانظمة التي ذكرت من قبل ولا يـــــكون للفنان الحق بمطالبة الشركة بأي ماهية ( ما خلا جز بتناسب مع ماقام به فعــــــلا ) ولا مصاريف ولا تسكاليف أو خسائر أو تعويض أو خلافه .

٦ ــــــولمــــا كانت حقوق الشركة للاذاعة في مصر مستمدة من الحمكومة المصرية وكان برنامج اذاعتها خاضعاً بذلك لاقرار اللجنة فان الفنان يقر بموجب هذا أنه ليس له الحق بمطالبة الشركة بأي ماهبة ( ما خلا جزء يتناسب مع ما قام به فعلا ) ولا مصاريف ولا تكليف أو خسائر أو تعويض أو خلافه اذا حال دون الشركة مانع من القيام بما خصوا في بينيا العقــــــد وكان هذا المسانع آتياً من طريق الحسكومة المصرية او اللجنة . ويعتبر هذا الانفاق عندثمذ بينها لاغياً وكأن لم يكمن:

**GOVERNMENT OF PALESTINE,** DEPARTMENT OF EDUCATION **JERUSALEM.** 

- حكومة فلسطين ادارة المصارف
- القدس في ٢٩/ ١٩٣٨/١

حضرة الفاضل السيد حمدى الخماش المحترم

المبحث ــ السيد روحي الخطش

· ترسل اليكم مع كتابنا هذا صورة شهادة الآتجان ا خر السنة للمام الدراسي ٣٧ ـ ١٩٣٨ بحق السيد روحي الخمساش المرسلة الهنا من قبل حضرة رئيس مدرسة المعنهد الطلكي للموسيقتنى العربية بعصو موفوقة بنسخة عن كتاب حضرة رئيس مدرسة المعلم مسمد المذكور الموكرج في ١٩٣٨/٦/٢٦ ٠

اتمنى للسيد روحي دوام التجاح وارجو الئ لا - Y تشجموه على القيام باذاعات تستغرق وقتا طويلا وقد رجوت حضبرة مد بر الا ذ اعة بالقدس للسماح له بالقيام با ذ اعات بسيطة اثنــــــاً العطلة

وتغضلوا بقبول فائق الاحترام كم

و المستيوات ٧٢ مدير المسارف

 $-170$ 

All correspondence thould be addressed to: The Director of Education, P. O. Box 404, Jprusalem.

Telegrams: "EDUCATION, JERUSALEM" Telephone: 1110.

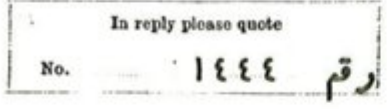

ج ز°

) جناب المحترم مدير المعا رف لحكومة فلسطين ردا على مكانية جنابكم رقم ١٤٤٤ البورخسة ٢١ يونيه الجارى بخصوص الطالب روحى الخماش نتشرف بان نرسل لجنابكم مع هذا شهادة امتحان أخر السنة للعام الدراسي ١٩٣٨/٣٧ للطالب المذكور .

ولوَّ ان هذا الطالب تد اظهر نبي الدراســة نشاطا واجتهادا يستحقان النتا ويبشران بمستقبل الجمهور ولكن تشجيما لسه لايساس من تهامه بأزاعات بسيطه لاتستغرق وقتا طويلا .

وتفضلوا بقبول فسائستي الاحترام ا

ر کیس المسهد

IX municipals  $\mathbf{u}_1$ 

 $\Gamma$   $\Gamma$   $\Gamma$   $-$ 

فضرت اساتذة المهاللك للمصر يقى لعدية

 $\sum_{i=1}^{n} a_i = a$ ويسد فأفى مع احترمى لأكاصلهاللزمه . رايلهم عن اللحيد -وجى حمدى لخماش القادم من طبطه الى الميه ليلقى الدروس طاقية استعداده الموسيق وادرأته ومواطنه واحلاقه .  $crds$ 

احام جزءا حلائط لنكورا علاه ومواطنه موق هاده إما سنعداده لارلاس فحصفوت اسقس مع النساه المذكره والمستكثة المحيضة مرسوني الاصط ف محدفوا و il sy

وزوسه معيطة  $\mathcal{C}$ 

Roby Hamdi khammash possede ine notice. extremement douse prut la musique. aidem de na rare intelligence il promet de devenit une parfait musicien et de la un compositeur de Abrilation grande envergure.

professeur d'harmonie à l'Institut Royal de Musique Acabe

دومى عمدى الخدائن محضر للأمن قراعد our Caire مع هن بهزاد العانون و المعد و المعانوال مره الى علم المستعدة المحصور المستعدم المستعدم المستعدم المستعدم المستعدم المستعدم المستعدم المستعدم المستعدم المستعدم المستعدم المستعدم المستعدم المستعدم المستعدم المستعدم المستعدم give your directions of why dist : 4/0/01 ديستانه قرانزلوستان<br>: 4/0/01 مريسر وتصرير  $12.1$ 

للعرسيف الافرالم ينب روعى افتدى الخراسى المختص المحرش وسهمت منه قطع اخانى كنيره فكنت الحرعند - اع مرَّة منشوة طرب وقد سخف منه قطعه من<br>سلومانه نفه نكريز وعندها المستعت في نفسي بأنَّه<br>سبكومان شا كاغطيم في عالم الناجين لان الطقطوة.<br>النكريز من سبو المحسبكوا وقوتوا والمسبامرا شل على طول لمباع في لملحن مع لمعلم بأنزا ا دَل مَطْعة لِمَعْهَا – دَاَل الأَمَامِ ﴾...  $\ell\sqrt[3]{\sqrt{2}}$ 

معرب کا بده معهدفوا د الأدل هوسیفی لمعدمه معد أنحد والأحترام . ساكمتم عن ولدى -وتؤجم والمحاصل العالم الطالب المعهد ماقعة ادراكه  $49 - 0 - 66 - 310$   $\circ$   $4.10$   $\circ$   $99 - 10$   $\circ$   $1.10$ المطاب رعمة مدة من المحافظ المحدد المحدد المحدد والمحدد المحدد المحدد المحدد والمحدد المحدد المحدد المحدد المحدد المحدد المحدد المحدد المحدد المحدد المحدد المحدد المحدد المحدد المحدد المحدد المحدد المحدد المحدد المحدد الم المطاب رجي حمائمات سميته أطرضياح ودكس واستفرده لموسيقى water Rohy Heredy a kommersh est élève très appliqué et studieux. Il a suivi brillainent des études de solfige Theorie de la minique et Hotions probinimaires d'horusonie.  $\frac{1}{22.5.39}$ بسربع برهمه برهير الحمده . به لمالميد ولصلاة ولم ين على رمل لله محد ليدعبد لله وعلى ( له واحلى) المطاهر ونعدفا بئ شا هدام منزل عد آتفا با حسدالله وضلاعها مربى متدملتهما الذكاءالذي أوحيله يضاح ب في سنة الي مالم يصل اليه سراه مدالاٍ ذكيا و في ضمس مدحنظ الجار لم يشحان العدية والأدوار الى ضطر روم قواعد مرسيقة شرقية ترغدية تجل عبد إمصر بضافاً الأذلك<br>كل ضير إلى مرتج وجهزة العرف على العرومع قيام فكل ما يجب على تحدمعلم أساك إله یی دلم خیبه الدنیا و بدختره ابزعلی با به امر قدسه ج certains rda of a رین بمدیر فراد لاول<br>ملحق لصیتی (الما بصنفى مررس فرفة الإهراطة (سهد ولية "ز آلهادا كالانور اعلاه والأنور حتيف ثابتم لتسهدا والرضارات الموهودة على المناهر وهن بحدة والاسفدادالموسع فبكافئ ومصالح المعادات خطرت وحنانداكره ارح اسهدانها ست مصاحبة فؤاد الرول للمن منع الهرسم والمتبصو الماح كالمحرفواد  $xy^{(1)}$   $xy^{(1)}$  $\bar{\mathfrak{D}}$ مرما مردالالاصوا كالمهدان ورك

 $-111 -$ 

شارع الملكة نازلى تلبغون ٨٦٨٩ه العالجية العنوان النلغرافي (أغانو ) •وبر نشأن  $j$  and  $i$ تحررا فى ....  $14rq$ 

تمرة السنبه عدد المرفقات …

" شىسىهادة "

تشهد ادارة مصهد فوااد الاول للموسيسقى الدربية أن الطالب روحي حمدي الخماش قد حصيل على ديلوم القسم العبام لسنة ١٩٣٨ ـــ ١٩٣٩ تسبسم " الاسمات والآلات " بتغيق • ` ونحررت هذه الشهادة بنا على طلبسه .

رئبس المصهد

فهمع

Including Land نشرة الاذاعية اللاسلكية للحكومة العراقيب المنهج المسانى ۱۰سنه - العرأن(الكربر \_ الحافظ مهدی ٣٠ = ١ = حدث الاستخدام الكرموا كاطمى · Squir and your 1000 ء -ساد - اليابات نرسمية وأخبار داخلية ووسائل المنهجين داساه إعلية والنوم والأم كلثوم \*  $3 - 13$ خدنت م ا عان مسوعة ا  $\bullet = \mathfrak{t}$ خبرة الاخبار السالية الاولى  $\mathcal{R}_{\text{max}} \leftarrow 1$ داسة - عرف على الطنبور لحمىالدين  $+$  334. احمدہ احقهٔ عالیہ نے للاستاذ روحی<br>الخمسائی

#### **EINGDOM OF TRAO.**

#### "CRRITSICATE OF NATURALISATION.

has applied for a Certificate of Naturalisation<br>alleging with respect to himself the particulars set<br>out below, sind bas satisfied me that the conditions<br>laid down in the 'Iraqian Nationality Law for the<br>grant of a Certifi

Now therefore, in pursuance of the powers conferred on me by the said Law, I grant to

the said............................

In witness whereof I have hereto subscribed my

المحصول على شهادةالتعض سبنا ادناه الارصاف الختصة بشخصه وافتنعت إن الاحرال المنصرص عليافي قانون الجنسية العراقي الخاصة بمنحش ادات النحنس كالمة محقه فعليه بناء على السلطات الخولة لي بموجب يستع ب المستقبل المعد معدم العملية العملية التي تجربها.<br>القانون المذكور قد منحت للاحمد محمد العملية العملية ( المذكور ديرادة التمجنس هذه واصرح بأنه عند نأديته يمين الاخلاص خلال للددة والصؤرة الق تتطلباالمنظامات لخاصة بهذالشأن محق له طبقالنصوص القانون للذكور التمثم بكافة الحنوق السباسية وخبرها وكذاالساطلت والامتيازات وبكون خاضأ لكافة النمهدات والواجبات والسؤليات الق بتعتع بهااد تطلب مرجر افى النسة دمصدا فألذلك فدو فعت على هذاني اليومالياس الصريمين بيدنائير فسالز للمحصدد

محلكت العراق

شهادة التجنس

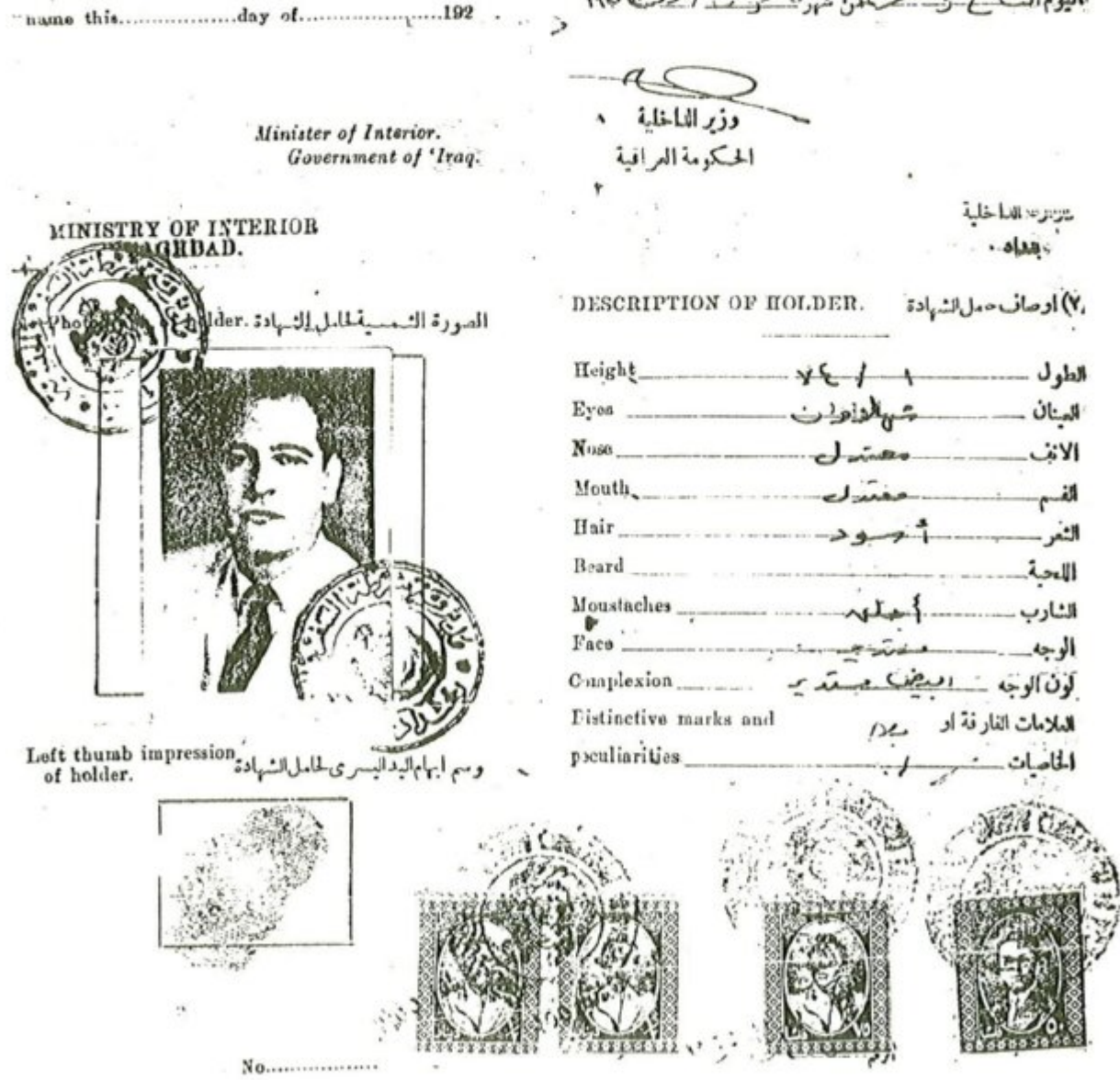

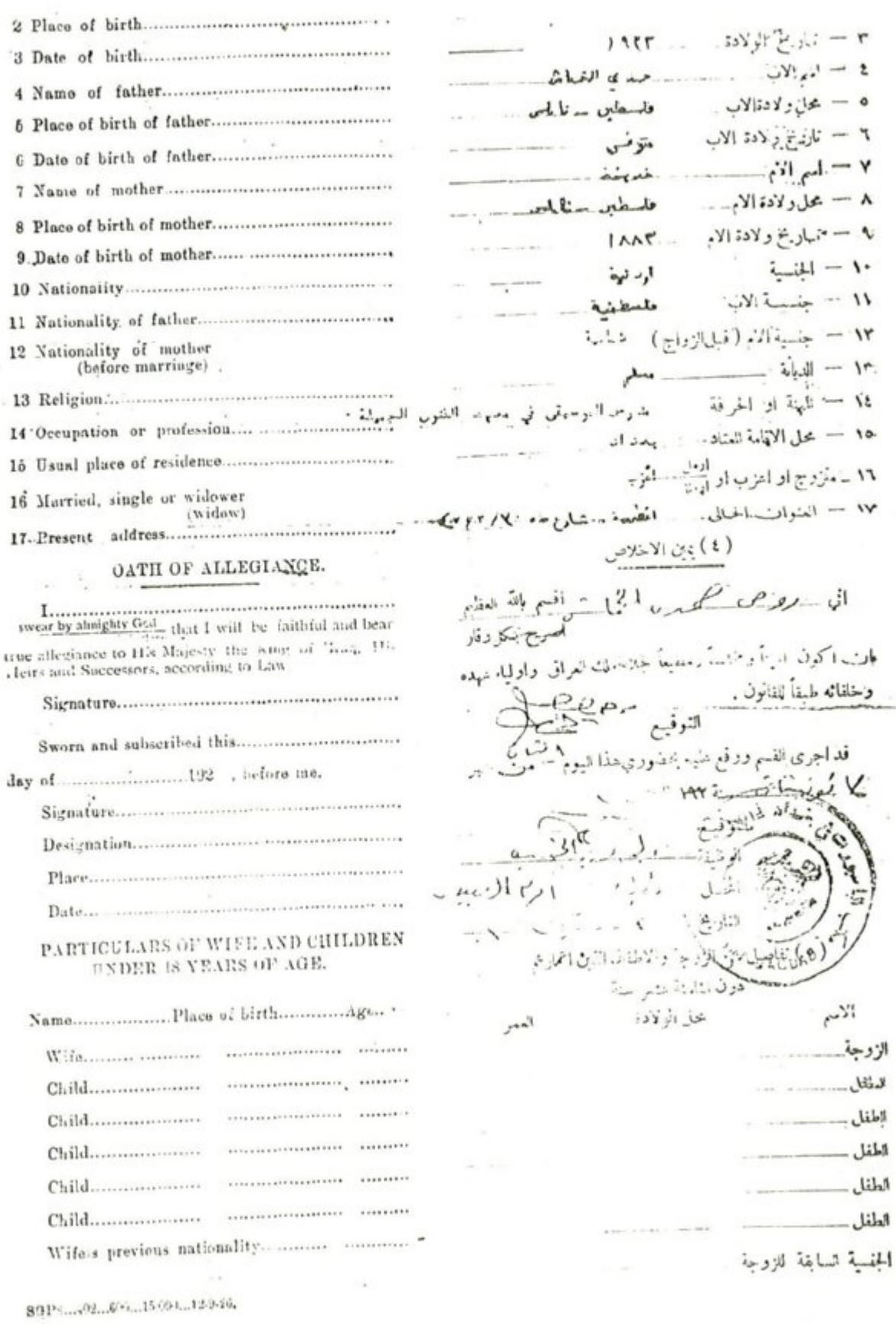

 $1VT -$ 

 $\lambda^m$ ,  $\lambda^m$ ,  $\lambda^m$ التاريخ /<br>- التاريخ / ۱۳ در بن ۱۹۰۴ (

همادة

معرج الفنون الجميد  $\sinh^{\dagger}a$ 

 $\{(\omega_{\alpha\alpha})\}$ TAEEV (Jame) TVETA LOCAL - مستقول) الداخلي ٨٤٩٨٢  $\bullet \models \xi V' \rightarrow \forall \xi \xi \models \bullet$ 

الى مدبرية المصارف المعامة الشجهج إله الموصوع / أواد أوسيتها \*

اَعَادَةَ لِكَتَابَكُمُ النَّزَمَ \* ١٦٦٢ \$ وَالْعُزْمَ فِي ١٩ / ١٧ /١٥ ] \* تررنا ترشيع السيدين جصل بظهر وروحي الخطفى لمصاحبة لعنة المهايعات اشراً" المواد التوسيقيسة بوضوعينة البحث "

.<br>- الضريف وده أمكن حيد.<br>- عبد وسبد الغنون الحميلة

سخة بنه الي - .... السيد جميليكسبو - إ المواجعة رئيس لجلة<br>: -- السيد روحي الخطف } المبارحات الغرمينة<br>: -- السيد روحي الخطف } بديوان وزارة المعارف • - مأمور المخزن .... للاستلام والتصحيل \*

مبهز (هوماد (للى تيم تحت اشراف وزارة المعارف العمومية

بشارع جامع عابدين رقم ٤١ بمصر نلبفون ٧٥٣٣٧٤

غويرا في cc مسبقير سنة ١٩٣٩

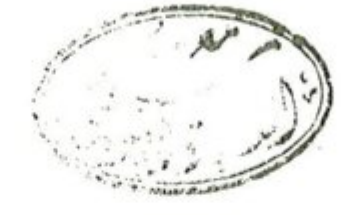

أشهد أد روحى حمدنا , مَمّا سب فِ أتم على وراست علم مضورٍ فوسسيتى العربية<br>والنأ ليف بارسيتى والأدوار الفريجة وكلّه من منفوقا ر\$ ) رئيس مع به رايماد لوسيقى  $\widehat{\mathbb{G}}$ 

ممسسسارف الممارن الدامة نزانية المماهدالمالية

 $2197/2221$  $I L J_{\nu j} \setminus \frac{1}{2} \setminus V \setminus I \circ P I$ 

امسسسسر وزارى

نقسور تا" ليسف ملاك مصهد الفنون الجميلة للسنة الدراسية (٥٦ -٥٧) من العمادة المدرجة احماو مم ادناه مست

وفارا لممارف بالوكالة any lis

نسئة منه الان مس

مديرية المما رف المامة عبادة ممهدا لفنون الجميلسة مديرية الامورالذاتيسسة شعبسة الحصسابات النوأالية حصصت

الاسسسسسسسسم عنوان الرظيف الملاحظ اسات الرائىسىسب وسسمسسسرع الموسيقربا لشرقية المراقية ٣۔ السيد-مبل شمس مدرس السة المسوف ۲۷ ديندار ؟ = " غانم حسداد ٢Y ه = " منبریشم ٢٧ 1۔ " يمٽوب<u>بوس</u>ف  $1Y$ ٧ - " جميل سسليم  $\mathbf{H}$  $1<sup>v</sup>$ " البرشحات والاناشيد \* مستخدم على الملاك<br>الدائر\_\_\_ ٣٠ ١ ... السيد محصول جميل (تربّوب) مدر» إلة الطهور " رئيه فرع الموسيقرا لشرقية  $10.$ ٢ \_ " عبداللطيف النبكي (سورى) مدرس الة النا ى ٦. طلب من نوكهــا ٣\_ شيسسانيسسو مدرورالة القانون فرع الموسيق الشرجة سالدراقيين د پنار r 0 ، ۔ السيدركريا يوپہراوہانسيان مدرسة الة البيانو ٢Y r \_\_ " سلمان شكَّم النحمة الشيخ صالح مدر. الا لاحالنحاسية<br>- المعاشر  $\mathbf{r}$ ٢٠

يسم الله الرحين الرحيم البهمبورية السراقية

وزارة الاصسلام مديرية الديوان المامسسسة مديرية الذاتيسسة الرقم / ذاتية / 0 } , )  $15177/17 < 0$  ألتابين

# اسسسر وزارى

الحاقا بالامر الوزاري الموقم ٢٠١٥٤ والموعن قسي ١٩٧٢/٢/٢٧٩٠ يحاد تشكيل اللجنة الو انهة المأرافية للموسيقى من السادة المدرجة اسماوهم ادناه  $\sim$ (۔۔ السید دزار سلیم ۔۔ مدیر الفنون السلم لاسا السيد سلمان شكرت رئيم قسم الموسيقى الشرقية في محمد الفنون الجميلة ٣... السيد على عبد الرزاق حسن ... مدير محجد الله راسات النخمية ٤... المبيد روحي الخطيريسيد وربقى مصمد الفنون الجميلة ومعمد الدراسات النخمية هـ.. المكان الأول منذ الرَّزانيّ أبراه بم الحزاوى ــ ستان من موسيقى الجهاني ك ٦... السيد خالد ابراهيم ... مد وسعوسيتى في وزارة التربية لا... السيد. ارام بابو خيان ... مدرسيني مصهد الفنون الجميلة ٨... السيد عبد الوهاب بلال ... قائد موسيقى ومعاظر في مصهد الفنون الجميلسمسة e الله واسات التخمية. ٩... السيد قورًاو الماشطة ... مدرسفي مدرسة الموسيقى والبالية وعناو الفرقة السخونية • (... السيد اسمد محمد على ... المشرف على الفرقة ال مقونية الولفية • حامد طوان الجرورى وزيسسسستر الاصسسسسلام نسخة منه الى ا-وزارة الدفاح… قيادة قوات بخد ادا … للأ غلاج وترجو الموافقة على عشوية الملازر الاول السيد عبد الرزاق ابراه يم المزاوى في اللجنة وزارة التحليم الحالي والبحث الجلبي وزارة التربية ــ لنفس المعرص بالنسبة للسادة روحي الخماسخالد ابرأهيم وآرام بابوخيان وقوال المائد لة . وكاسة جامعة بضداد مديرية الفنون المامة مصهد الدراسات النشيية

 $-1VV -$ 

معنهد الذون الجميلة مدبرية الذانية

الممة السدول المربيسة المجمع الحربي للموسيقسين امانة المجمع

 $L_{\text{adv}}(N)$ 

التاريخ/ ١/ ١٤/٠/١

الآخ الاستاد : روحسين الخمساش

تهدد امانة المجمع المربن للموشيقي وانمر تحياتها اليكسم هنا" على ما جا" في توصيات القوَّثير" السَّادس للمجم: العربين للموسيقى المنعقد في الرابلين للفترة من ٢٢/٢/٢/٢/١ ولغاية  $1915/241$ 

تختيفم امانة العجمع دلمه الفرصة لتمرب لكم فستستسن ا انتيار المواتير له الكريم كما الكريم كما التجمع .

ان مضوركتم كتضوض المجمع الحرين للموسيقي انتسبا مسو دلالت وانمحت على مدى اممتعامكم واعتزازكم بالعوسيتي الحسوبية من خلال انتا باتكم الموسيقية القيمة والسستى حضيت با متمام خاص من قبل المجمع المربي للموسيقى .

تنتهيز المانة المجميع هذه الفرصة لتعرب لكم مسسسن بسالسغ تقندينوها وامتترامها

 $\label{eq:11} \rho_{\text{t}}(\omega_{\text{t}}^{\text{t}})=\frac{1}{\sqrt{2}}\frac{\omega_{\text{t}}^{\text{t}}}{\sqrt{2}}\text{, for each } \omega_{\text{t}}$ منسير بشسير امين المحمج الحربي للموسيقى

نسته منه الق/

الامانة المامه لجامعة الدول المربيه/ ادارة التنميه الاجتماعية رئيس واعتما المولس التنفيسة ى السسادة الاعنا المنتسبيسين اسانية الدريسيم

اللجنة التحضيريسة لنقابسة الفنانيسسسسن  $1111$ ۔ استعارة :المبانتمـــ الاس الكاسل ، له وهي هميدي لحى شهى الاسم الثني سان وجد : مکان و زمان الولادة ، کما بابسس (عَمَل طَمِنَ) ٩٤٢ الجنسية ، عراقي )<br>السنة الفنيــة ، المـقــــيقى والـعناء العهنة الوابنية أوالاستخدامية ، مدّرسس الحكسبيقى والمُصْلُلا<br>التحصيل السلسي ، فدملوم صفومٍ مُصْلُوا مُمْرول با لقا هرة الوثيةة النيسة : كنا – عجا و ة معويد تعريد المحدار.<br>ما ذلك في سبب المساح المحد و تعويد تعريد المحدار. الشهادة الفنيسة: مدة العارمة الفنية ، كا حـــ ناریخ تندیم ال الب , په ١٢ م ) ( ١١  $27.$  $10000$ 

رقسم المالمسبا : تأليغ تعديل الدالب المستحمل المتحل المحالي

ساقارار اللة نسبة المداء

 $11/1Y/!i$ 

المدرنة الخراقين ديوان الرناسية

高度

رقم التلكس ٢٢٩٩ / القصر

 $\sqrt{2011}$  $\sqrt{2\pi}$   $\sqrt{4\pi}$   $\frac{1}{2}$ 

 $(1)$ 

تقرن تشكيل لجنه من الذوات المدرجة اسماؤهم ادناه الدراسة مسودة التظام العفدرم لمدرسة الموسيقس والبالية وبيان الرأي بصدده فلنسى أن نسجر اللجنة بينتيا خلال مدة شهر من سارسته انسلاه .

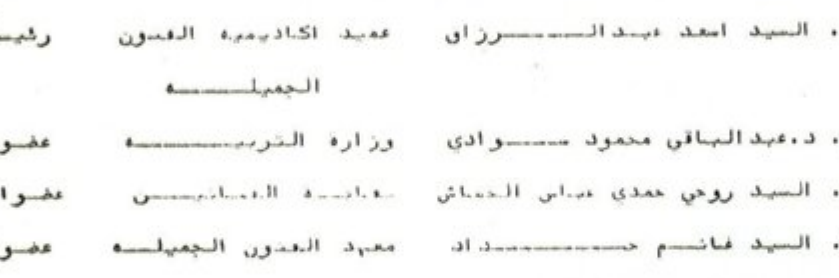

نسفه منه الی :

وزارة التعليم العالي والبحث العلمي - المكتب الخاص / لأتخاذ مايلزم وزارة الشربيسة - المكتب الناص / لانحاد مايلزم ،،، مع التقديسر،

بيقاجة الغنامين / لأسعاد بايللننديسوم المعاد مع المعقيلينينند. •

بسر الله الرحين الرحم الجمهورية المراقيسة

 $007YV$  $\lim_{x\to 0} \frac{1}{x} \times \lim_{x\to 0} \frac{1}{x}$ 

وزأرة التربيسة المديرية المامة للتمليم الثانوي مديرية المؤمن الادارية / ذائية الثانسوي

الطليسسيسية فليسبى التقامسيسيد 

بطاء على الشلب - ألمقدم من السيد ارزحي احمد ى عباس الخطفي مدارس الموسيقى والانشاد أني ممنيد القتون الجميلة بيشداد .

واستنادا لا مكام الفقرة (١) من المادة (٢) من ناتون التناعد المدني رقم (٢٣) لسنة ١٩٦١ المصدل تقسيسرر الطلت على التقاعد احتبارا من تاريخ تبليغه بامرالا طلة ٠

ر<br>مالسس<sub>ا</sub> خليسل المارق ه/ وزير التربية

استخذ مئه ألى /

مديرية التقامد المائة /ــ

مديرية خزينة مطفظة بمداد /

المديرية المامة للاهداد والعدريب/ يرجى اكتال ممامله النقاهدية ٠٠٠ مع النقديستثير + ما، يربية الذاتية / المسسلاك والترفيمات … راتبه الحالي (١٥٠٠/ ٢٢٢) دينار الـ٤٠ مع التقدير • مديرية الشوون الادارية / ذاتية الثانوي

> « / المستلاك ساختصاصه الموسيقى الدارة مصهد الله إن الجمها السا

السيد / لايسمنا إلا ان نقدم لك جزيل مكرنا عقد رين لك اخلا جيونة نيك في تربية الجيل •

 $AYIY/$
وذلك بمناسبة مرور عشرين عاماعلى تاسيسه تلفزيون بغداد للسيد الاساز روحي محم ۱۹۷۶ – ۱۹ در<br>جنوحه هی *ودوی خبا دفر*قر الانشاد العراقب*:* تتمدى المؤسسة المامة للاذاعة و التلفز يو ت المؤسسة المامة للاذا مة والتلفزيون و سام التلفز ہو ت وزارة الاعلام  $\frac{1}{\sqrt{2\pi}}$ O المدير العام

 $\begin{array}{c} \begin{array}{c} \circ \\ \circ \\ \circ \end{array} \\ \begin{array}{c} \circ \\ \circ \\ \end{array} \end{array}$ سمدد 373 ان الويسام الثقافية -جنزاء فمسا فشام ب مصن عتصل في انسيدات انشت في وفي سبيان.<br>أواصر انفاون بهن أنجمهورية المتعي نسية موالجمهورية العراف . REPUBLIQUE فسيسلم روحي الخائل **Primer**  $rac{1}{2}$ W TUNISIENNE VER SI الصنف الشانث وي<br>حروبقص الجمهورية E. ع<br>ج

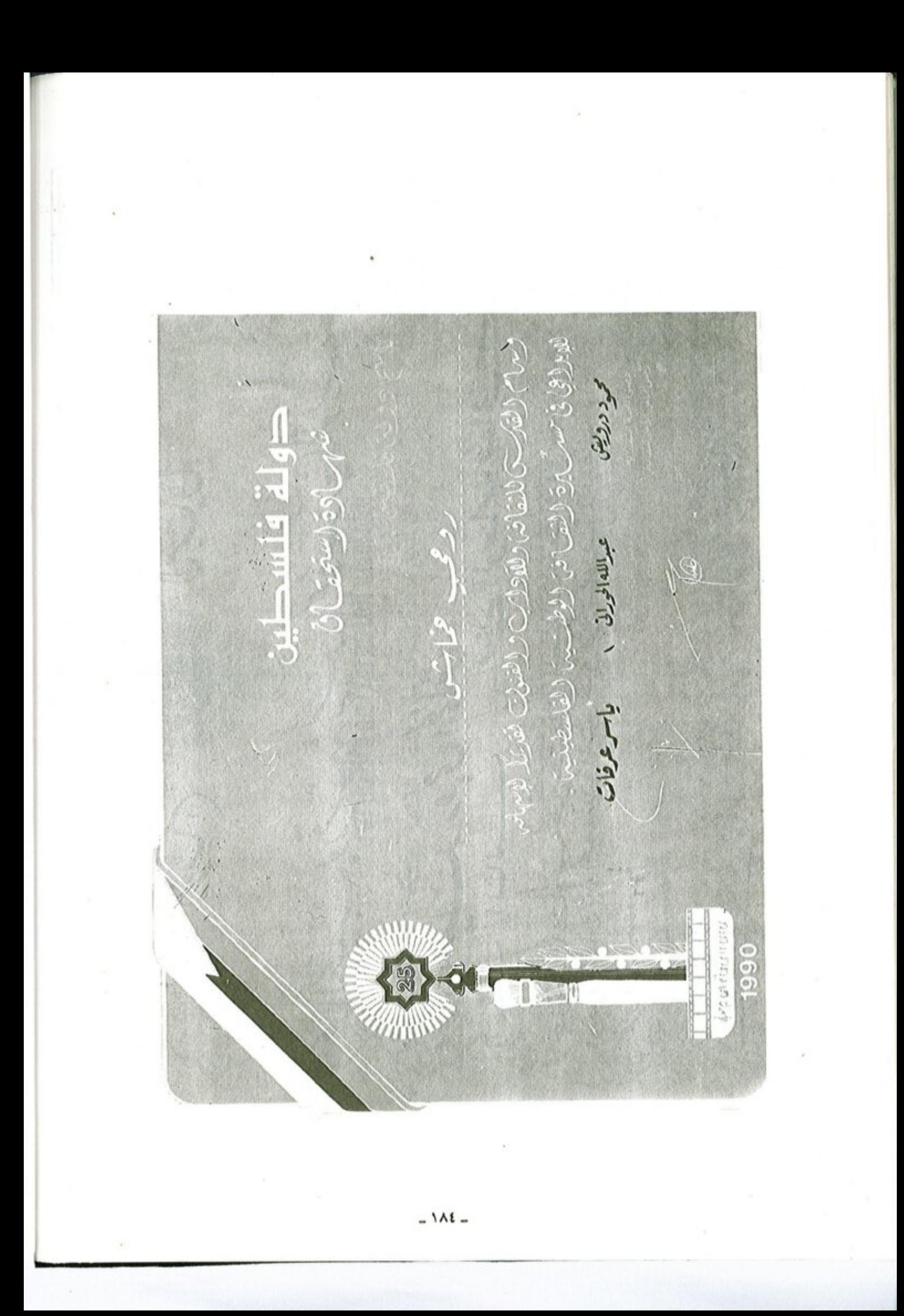

1 ولاية رومى وفى كرس والمحافظ والمنادئ المحافظة المناهى والمحافظة الأسى الفلا مترام سي من المحرام ١٨ ملا الكامل المحاف المن الأولى من المحدة المحدة قريرًا بريرون ورساء والسن ولا والمرواز الحريم المحوانا بالأنبائي المنتقل a la la la la la la يَده الآينا يندرالواديب

نقيب الموسيقين العراقيين فاروئ هكرهن وقي اغناقي ايا فن للجلس للحوى لنفاية المصنيقين المراهين منكة القباا وفقنا الله لخدمكة عراقت العظيم بقيادة راعي الذن والفنانين ا لمؤسيقية الموافية خسلان فكتوة أكثر ثومن نعبث فكسن لألى فيدر ريكا لأكيت كرفة مصاحبة فالمحرك يتى الموافية تَشَيرُ الدَوْلَالِيُّ الْمَتَسَبِّرَ اللَّهَ مِنْ اللَّهَانَ كَوْجًا اعْمَانَّ القائد صمر الأثر الله ويعاه. سنوائيكم **September** نقاسكة الموشكيقيين العراقي النجكم الثقافي في المراق لأكظ العاقر بغداد <u>فسو</u><br>بغداد فسو

بسر اله الرحون الرحيم

مهرجان بابل الدولى

جمهورية العراق وزارة الثقافة والاعلام

من نبو خذ نصير الى صيدام هديسن بابسل تغششن من جديسة على طريق الجعاد والسنياء المجيئ

## شماءة ثقميرية

تثمينا وعرفان الما قممه الموسية ار رومع المماش من عطاء موسيقي مبدع وتقديرا لجموده البناءة الرائدة في اغناء المركة الموسيقية في المراق . يسر اللجنة المليا لممرجان بابــل الدولي مدم الشمادة التقديرية لممرجان بابل الماشر 1998 .

، قوال كتبد المالق عبيد المعقور

وأشر الثقافة والاعلام

وليبس اللهنية المايا

**SHOP With the complete** 

 $\omega$  . الطفل الموهوب روحي الخماش / فلسطين - نابلس / ١٩٣٠

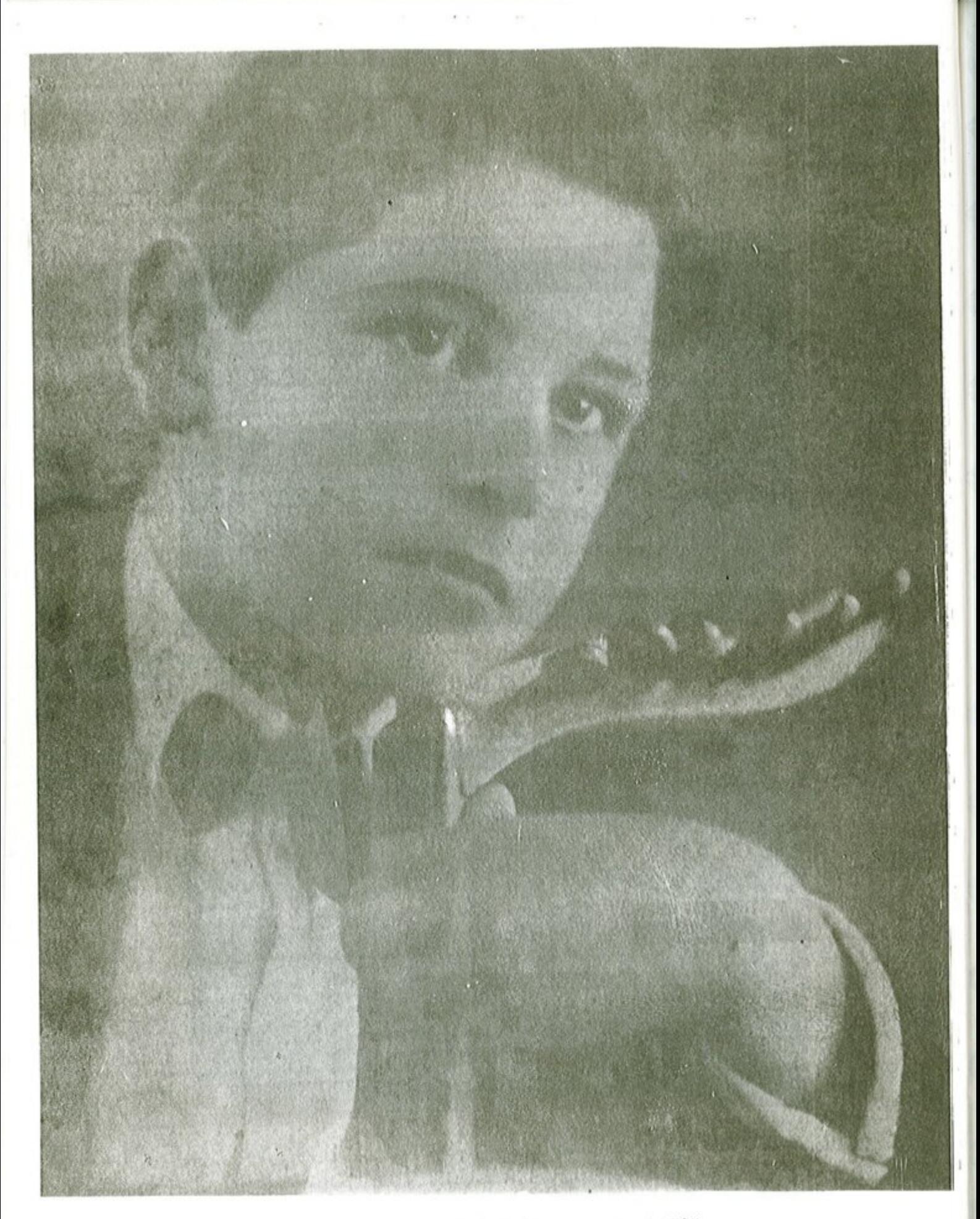

الفثان الموهوب روحي الخماش / فلسطين ــ نابلس / ١٩٢١

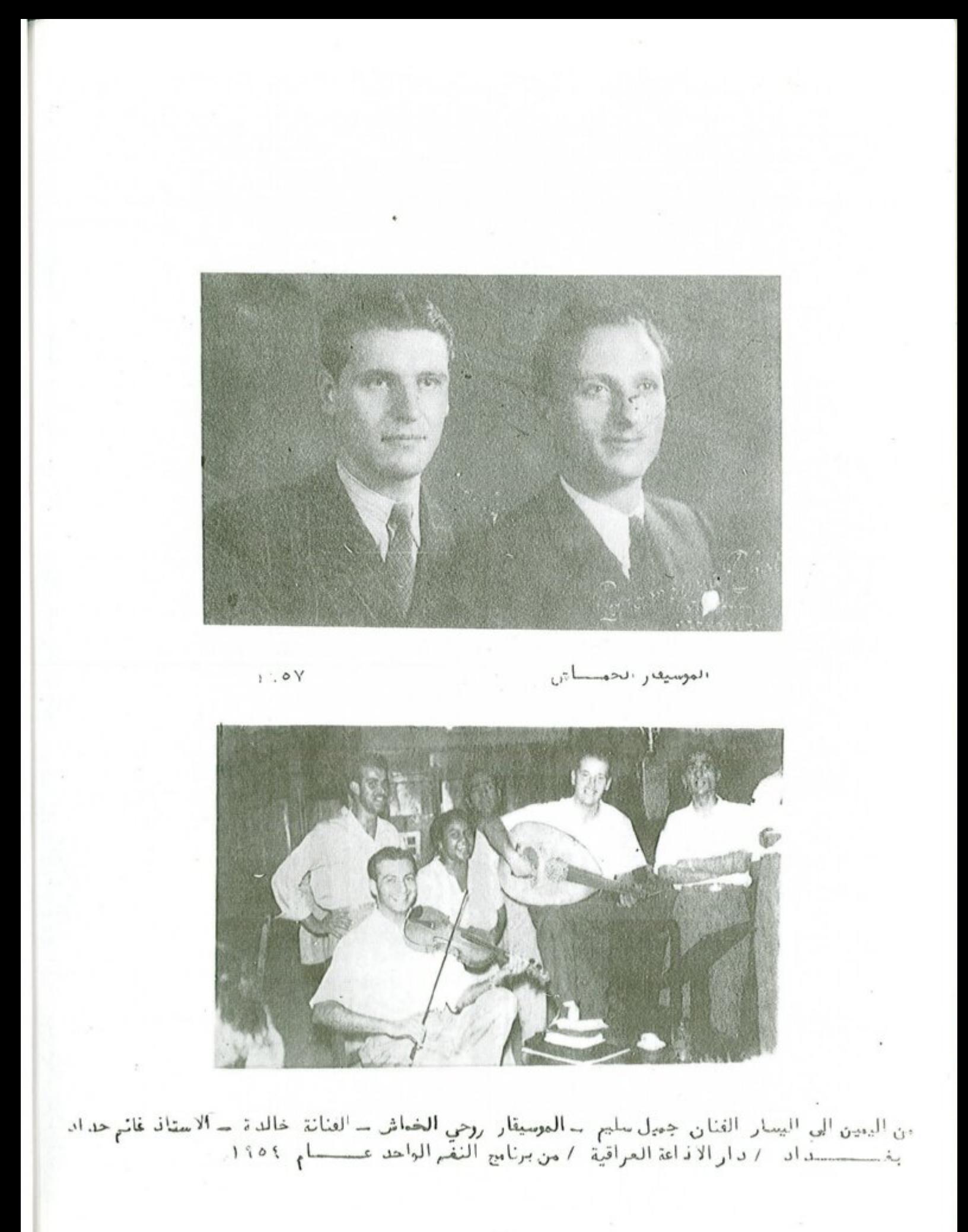

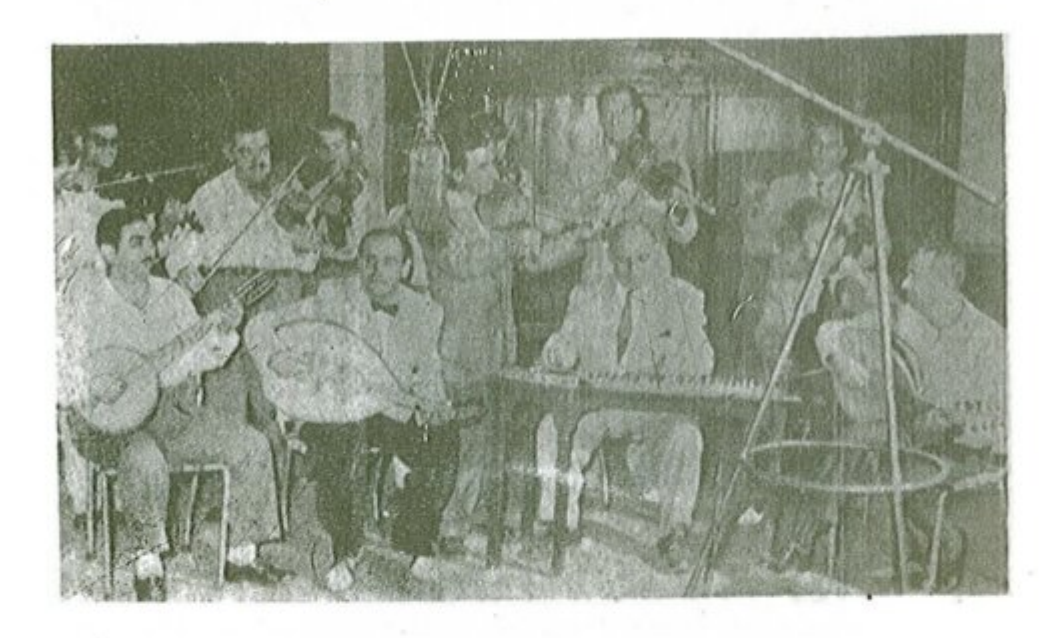

الفرقه الموسيفيه والتى يظهر فيها الموسيفار روحي الخماش مع الفنان الكبير جميل بشير والفنان  $-111 -$ 

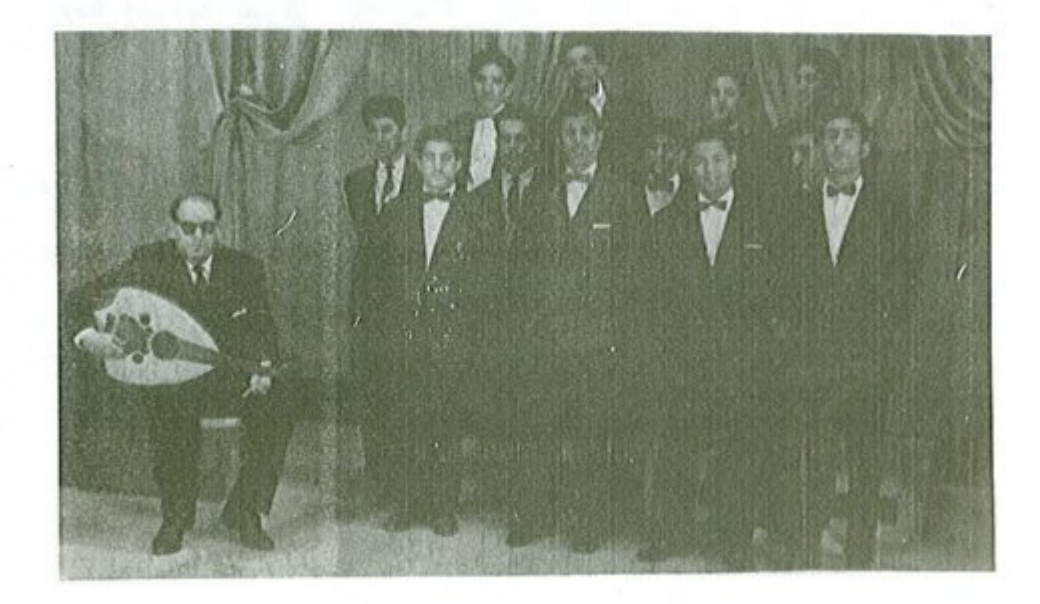

تسرَّة الموصَّحات / أبنا محلَّة / بغداد / دار الاذاعة العراقية  $1975$  and  $1975$ 

 $-191 -$ 

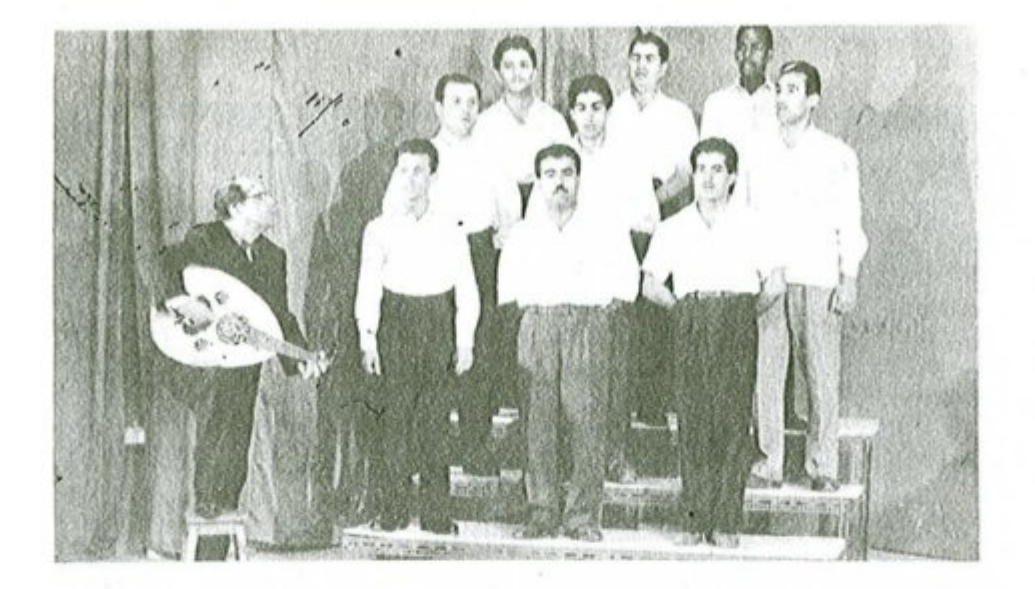

فرقة الموشحات للتلفزيون / عام ١٩٦٥ م

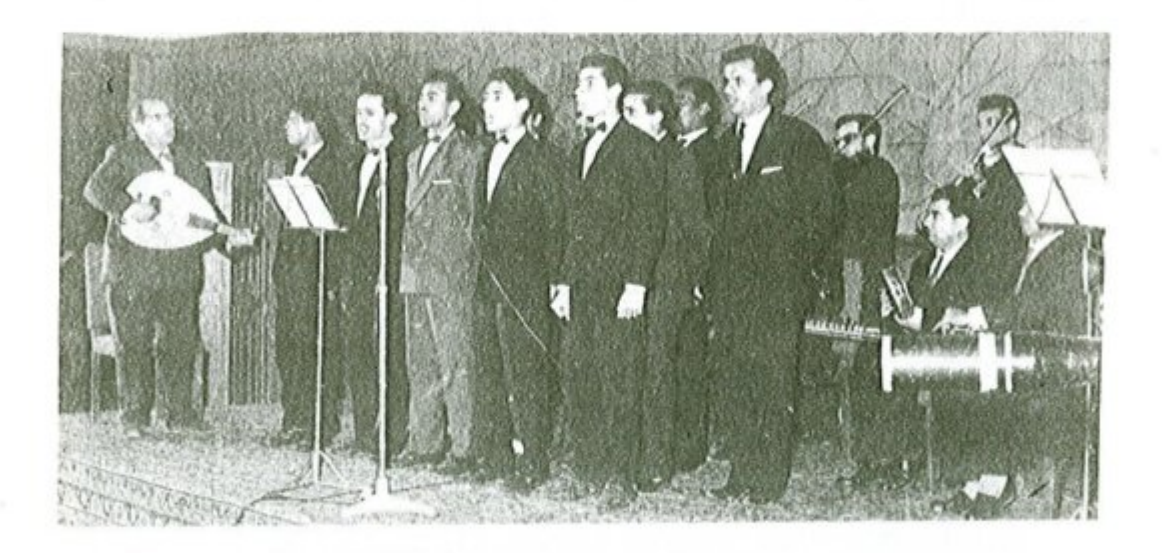

فرقة الموشحات / ابناء دجلة / بغداد - دار الاذاعة العراقية - عام ١٩٦٤

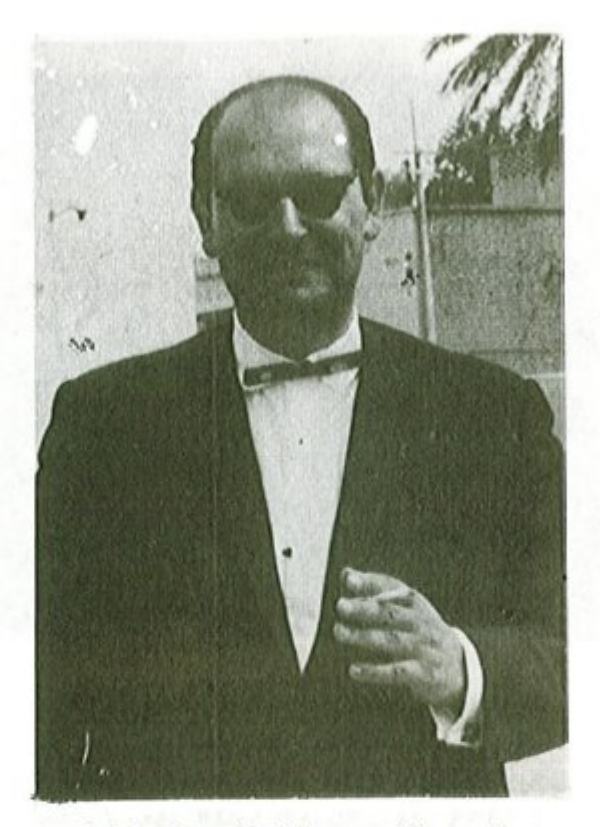

الموسيقار روحي الخماش عام ١٩٦٥

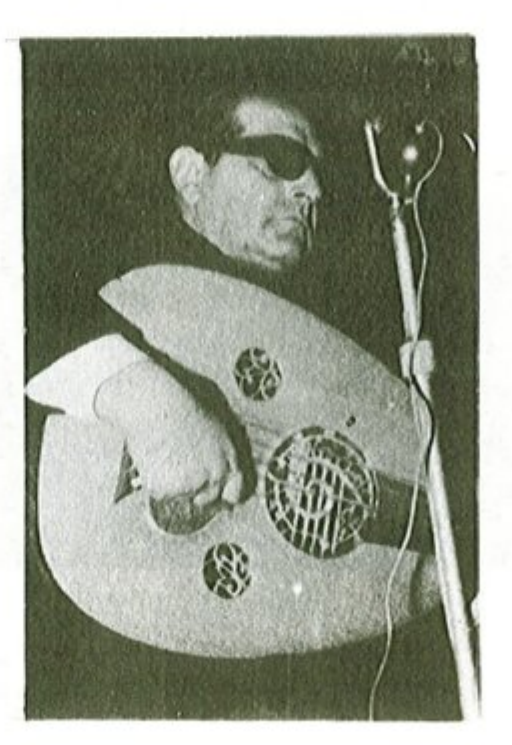

الموسيقار روحي الخماش على قاعة معهد الفنون الجميلة ــ بغداد ــ ١٩٦٥

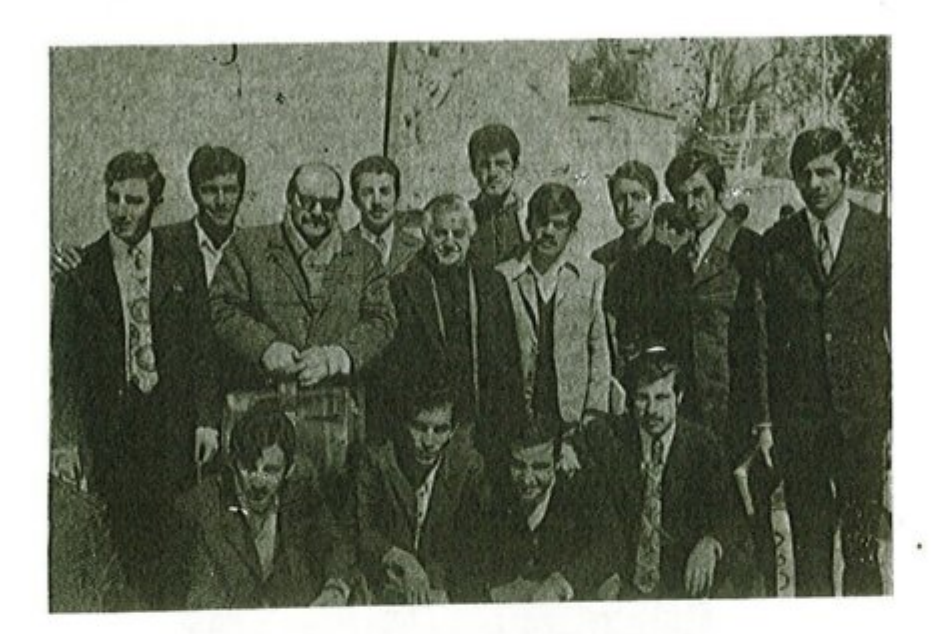

ِ يظهر في وسط الصورة الاستاذ سلمان شكر والموسيڤار روحي الخماش بغداد / معهد الفنون الجميلة - عام ١٩٦٩

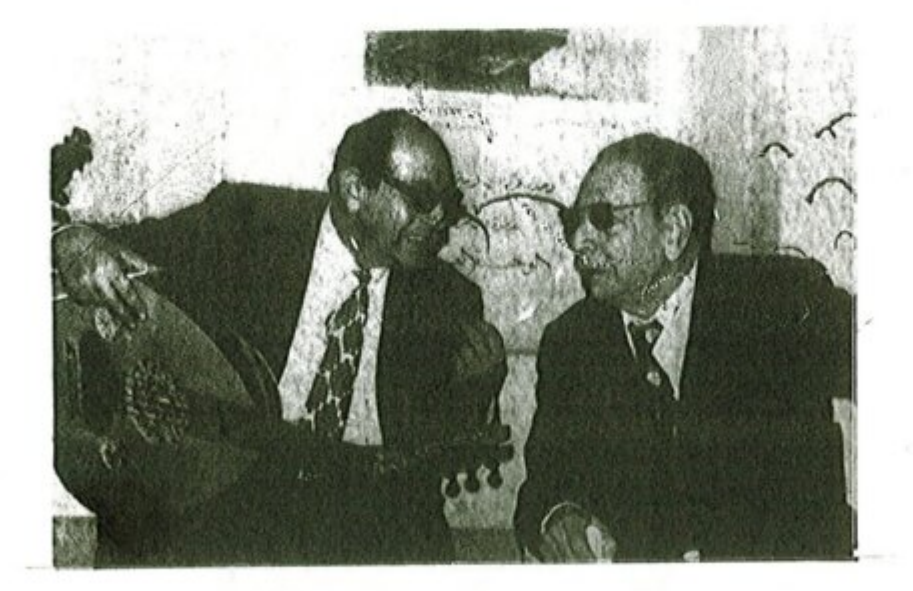

الفنان محمد القبانجي والموسيقار روحي الخماش بغداد ــ معهد الدراسات النغمية ــ عام ١٩٧٤ م

 $-116 -$ 

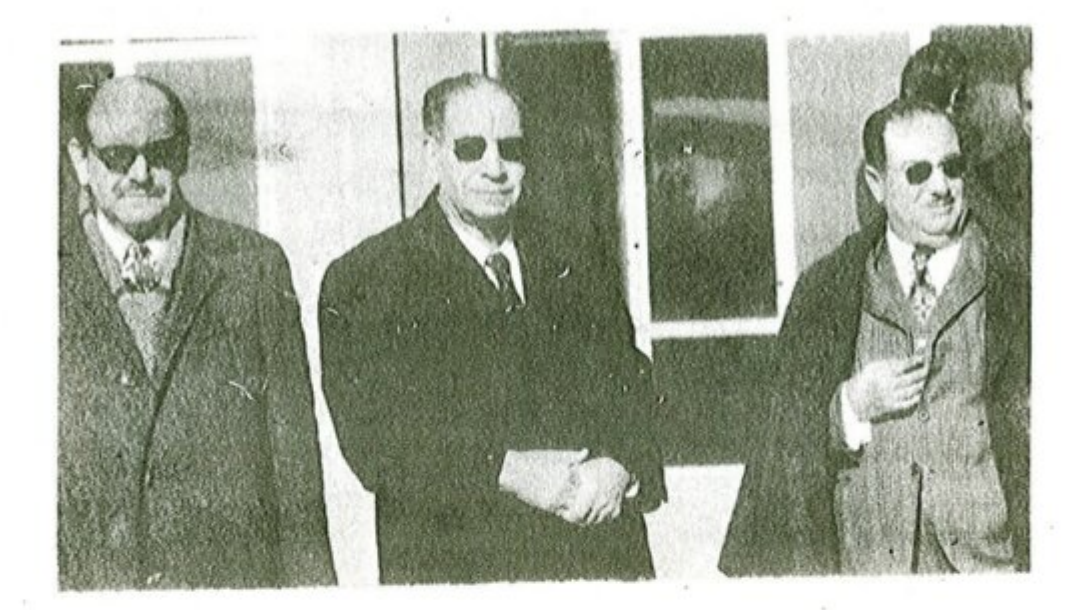

الفنان سالم حسين\_ محمد القبانجي\_ الموسيقار روحي الخماش بغداد / معهد الدراسات النغمية ــ عام ١٩٧٥ م

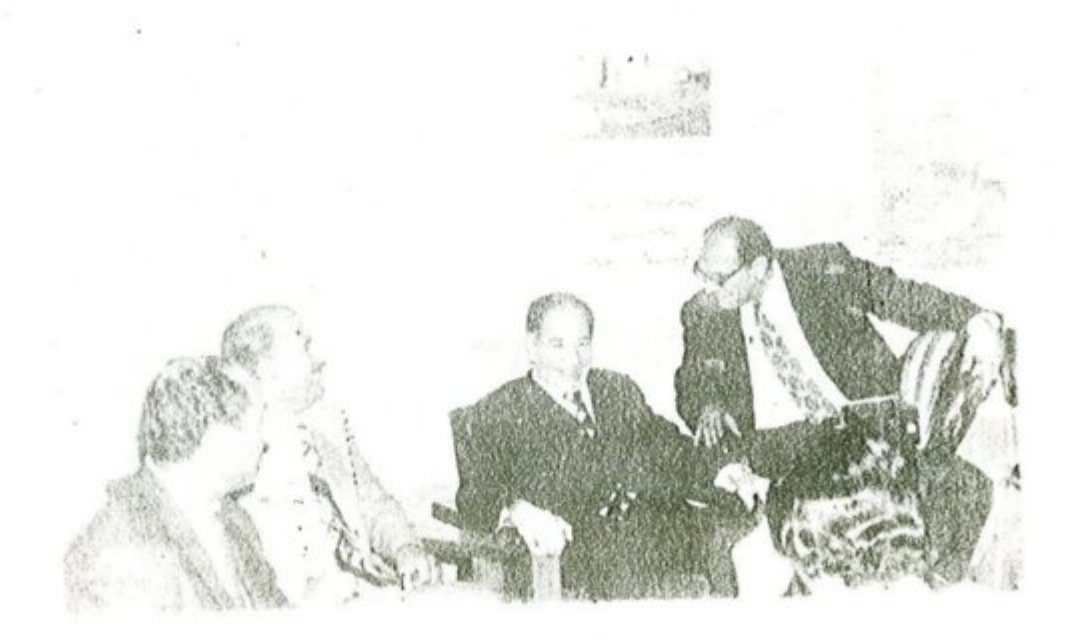

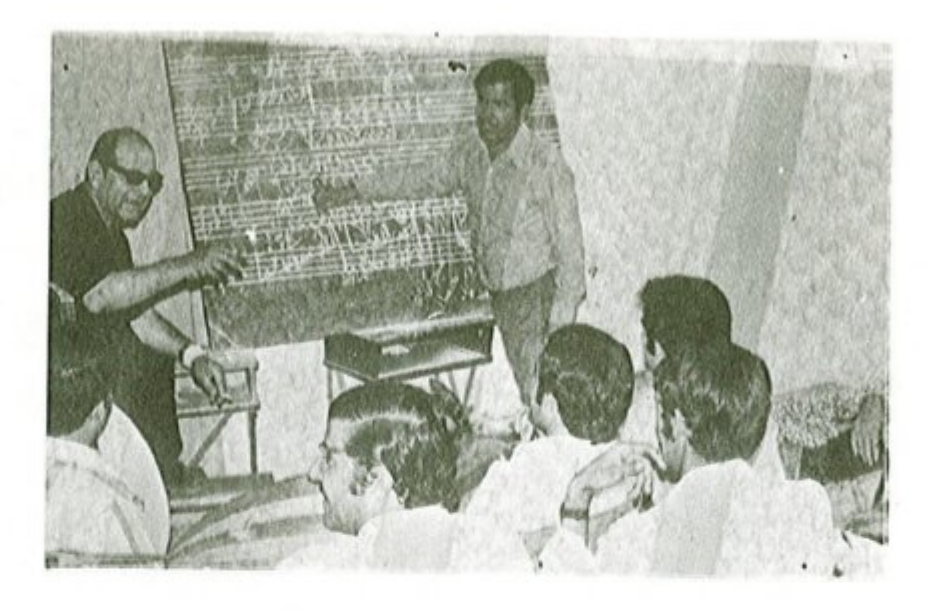

المربي روحي الخماش في أحد محاضرات تربية الصوت معهد الدراسات التغمية ـ عام ١٩٧٥

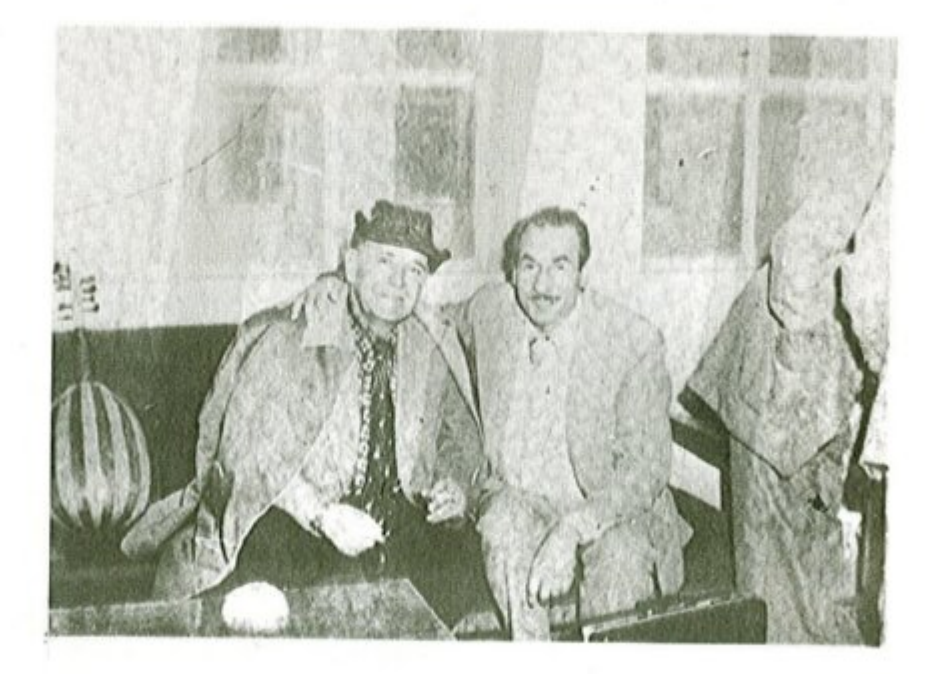

يَسْبَبُ الفَتَانَ عدنانَ محمد صالح مع الموسيقار ووجي الحُماشُ معهد الدراسات النغمية - عام ١٩٧٥ م

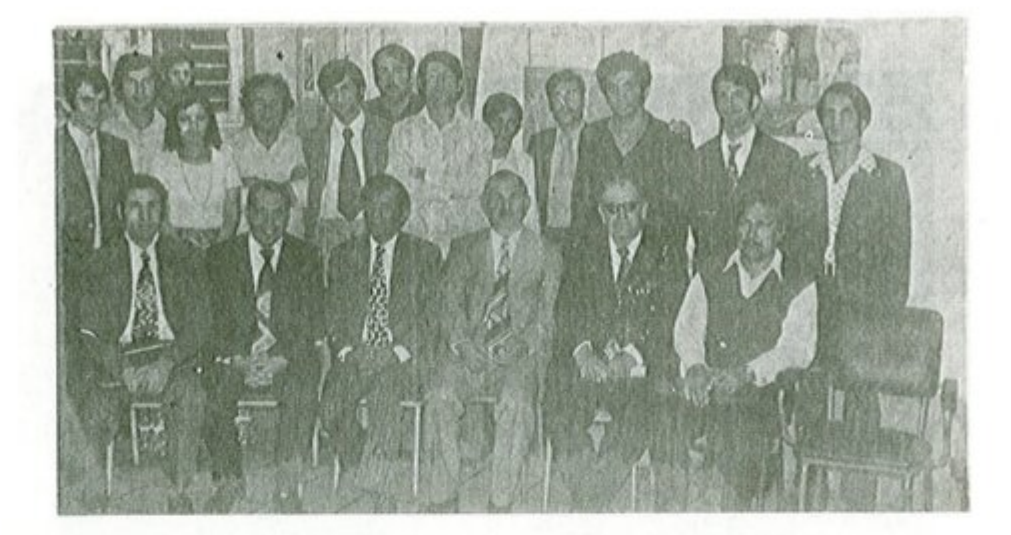

الجالسون من اليمين الى اليسار ( جميل جرجيس ، الموسيقار روحي الخماش . د . صبحي انور رشيد ، عبدالرزاق عبدالواحد ، عبدالرزاق إلعزاوي ، د . طارق اسماعيل / بعداد \_ معهد الدراسات النغمية \_ عام ١٩٧٥ م

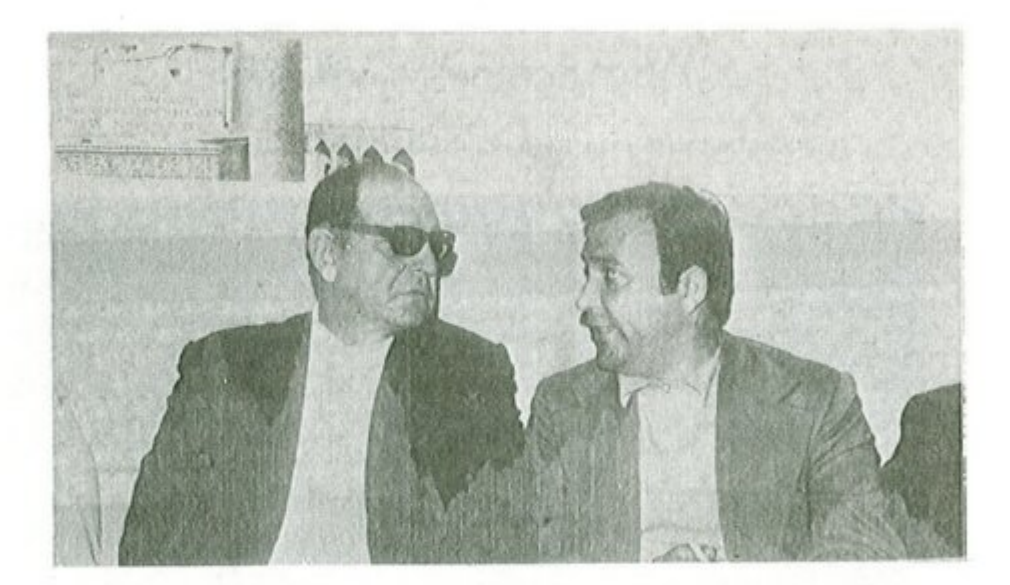

الموسيقار المبدع مع الفنان علي الامام بغداد ــ معهد الدراسات النغمية ــ عام ١٩٧٩

 $\mathcal{L}(\mathcal{M})$ 

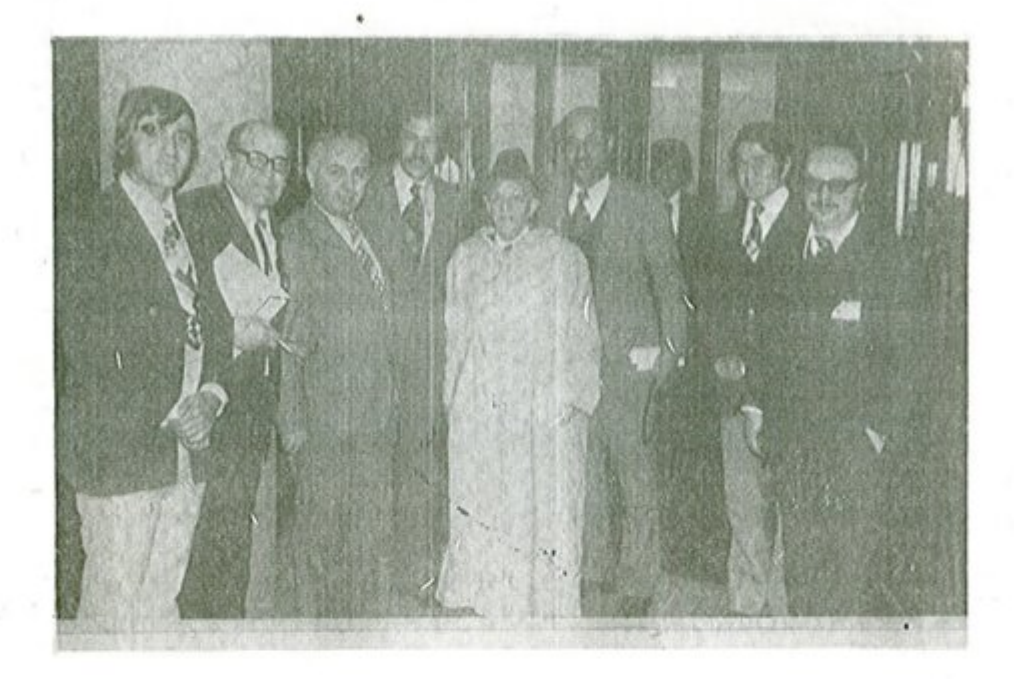

الموسيقار روحي الخماش۔ تونس۔ عام ١٩٦٧

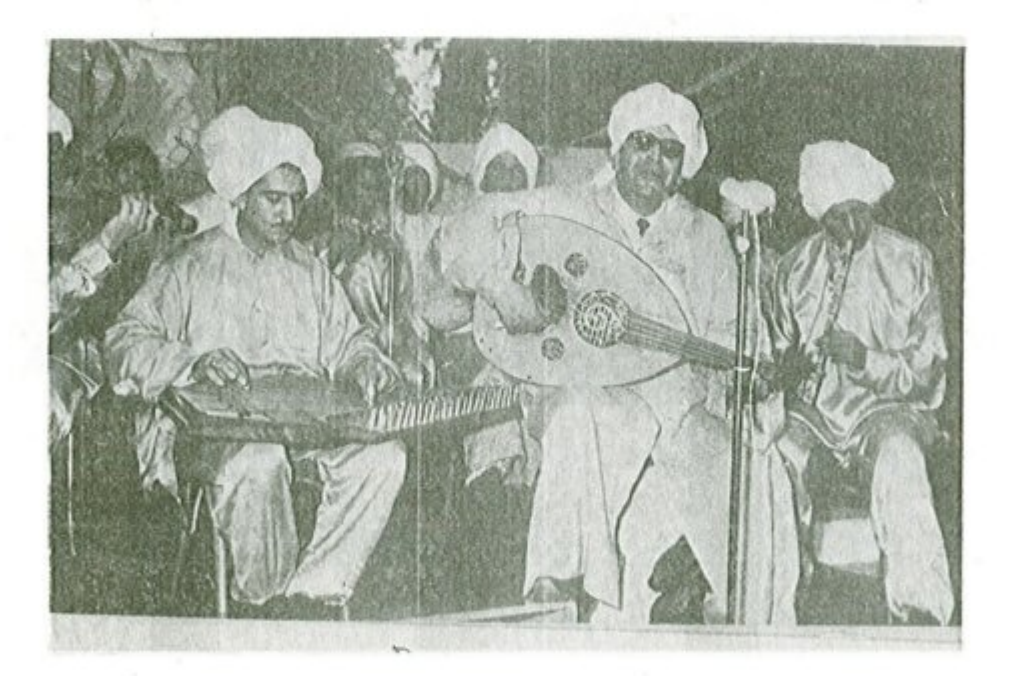

الفنان الخماش مع مجموعة من الفنانين المغاربة ــ عام ١٩٧٨

 $-11A$ 

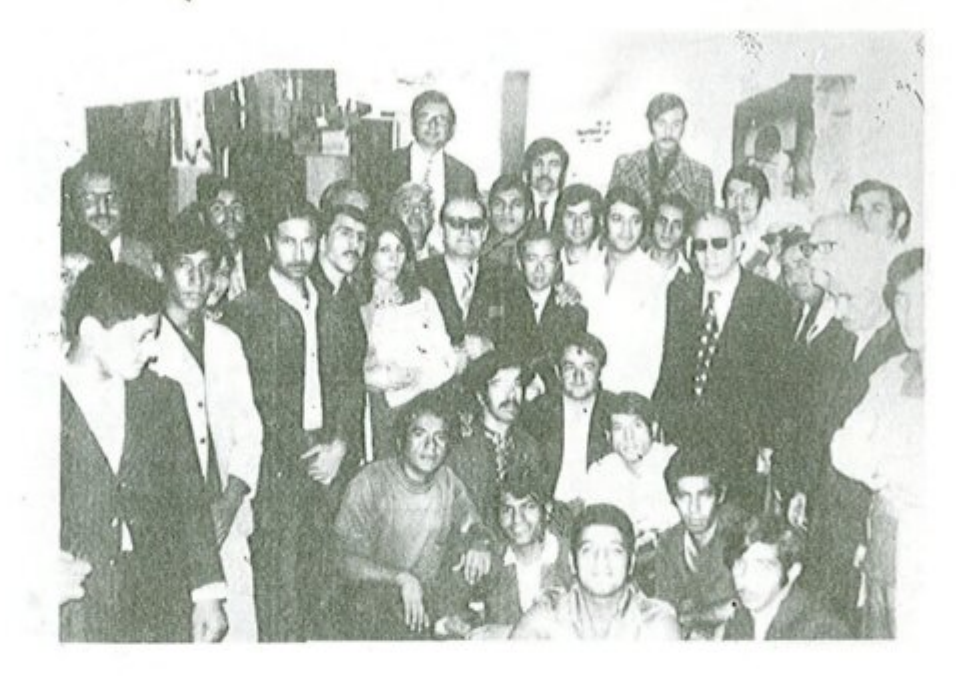

الفنان الخماش مع المطرب الكبير محمد القبانجي

ومجموعة من طلبة معهد الدراسات النغمية , بغداد ـ عام ١٩٧٦

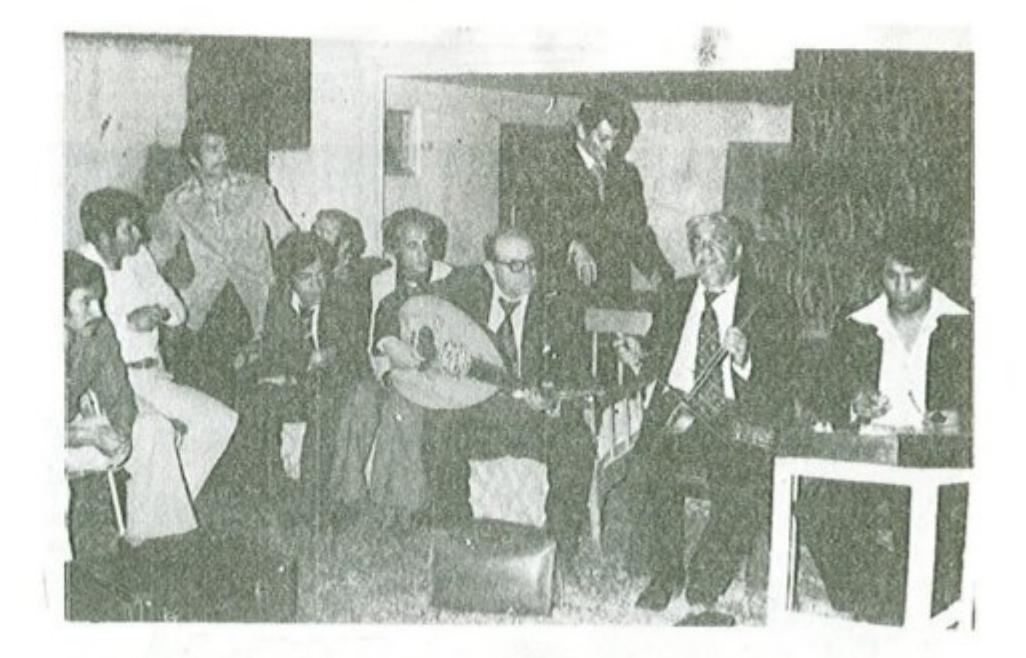

الموسيقار الفنان الخماش مع الفنان شعوبي ابراهيم وفنانون أخرون معهد الدراسات ــ عام ١٩٧٧ م

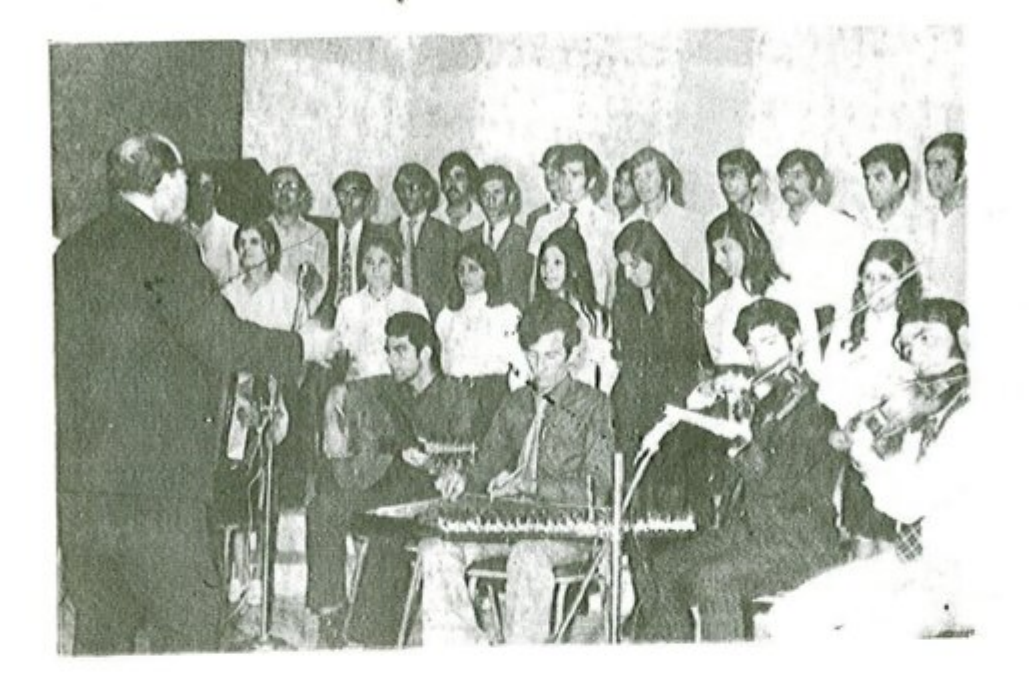

الموسيقار روحي الخماش وطلبة معهد الفنون الجميلة ــ عام ١٩٧٢ م

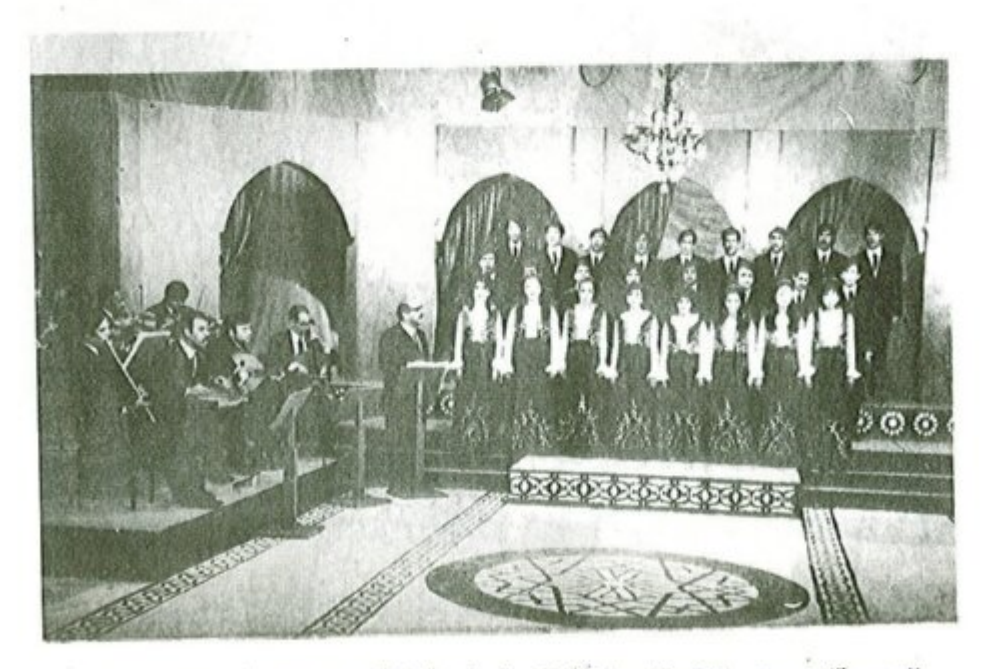

الموسيقار روحي الخماش وفرقة الموشحات / تلفزيون بغداد / عام ١٩٧٧ م

 $\perp$  Y  $\cdot$   $\perp$ 

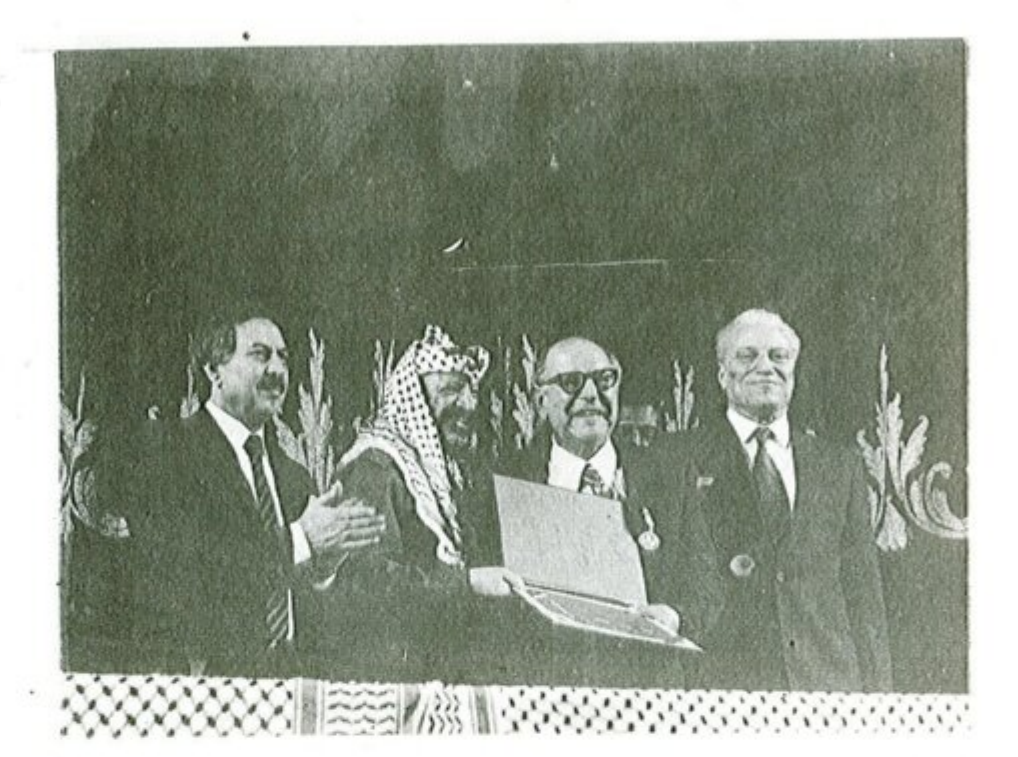

دولة فلسطين / شهادة استحقاق باسم دولة فلسطين يمنح الاستاذ روحي الخماش وسام القدس۔ عام ١٩٩٠ م

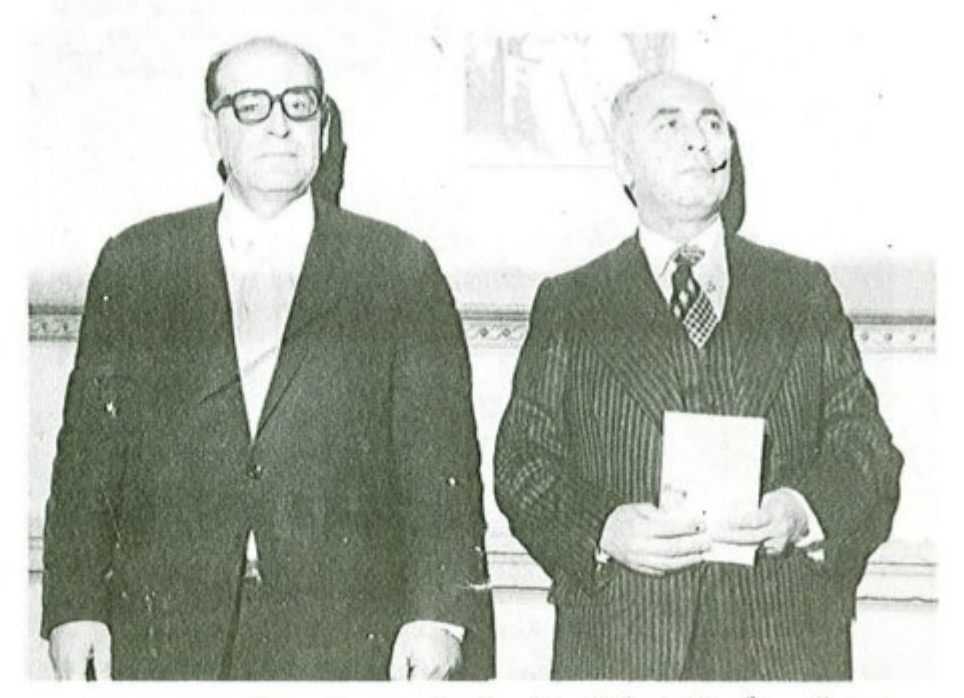

عميد الموسيقى التونسية الاستاذ صالح المهدي والموسيقار روحي الخماش بغداد - عام ١٩٨٨ م

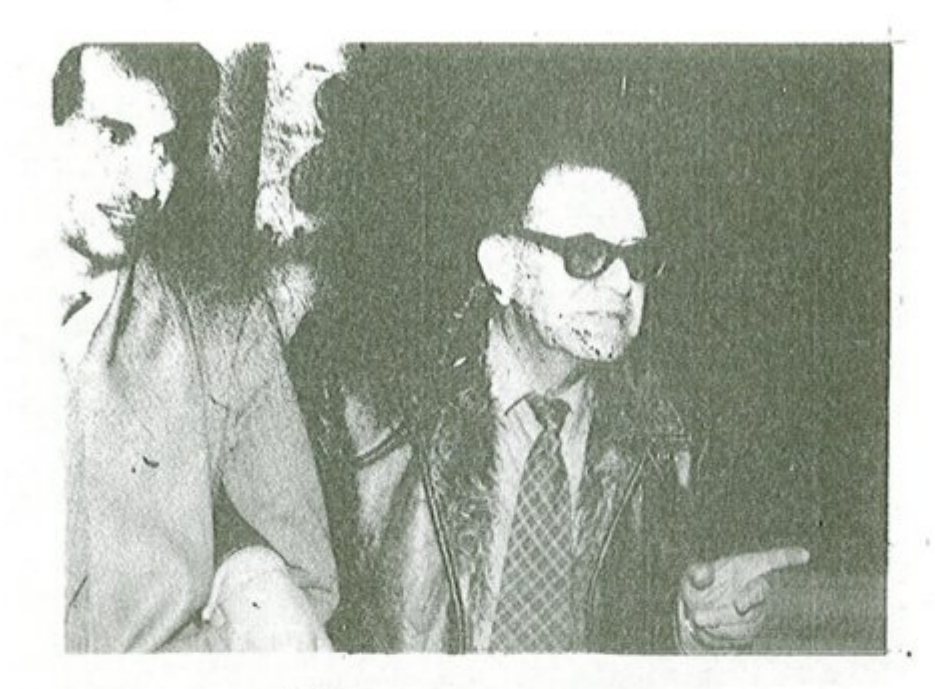

المؤلف مع الموسيقار روحي الخماش معهد الدراسات الموسيقية ـ ١٩٨٥ م

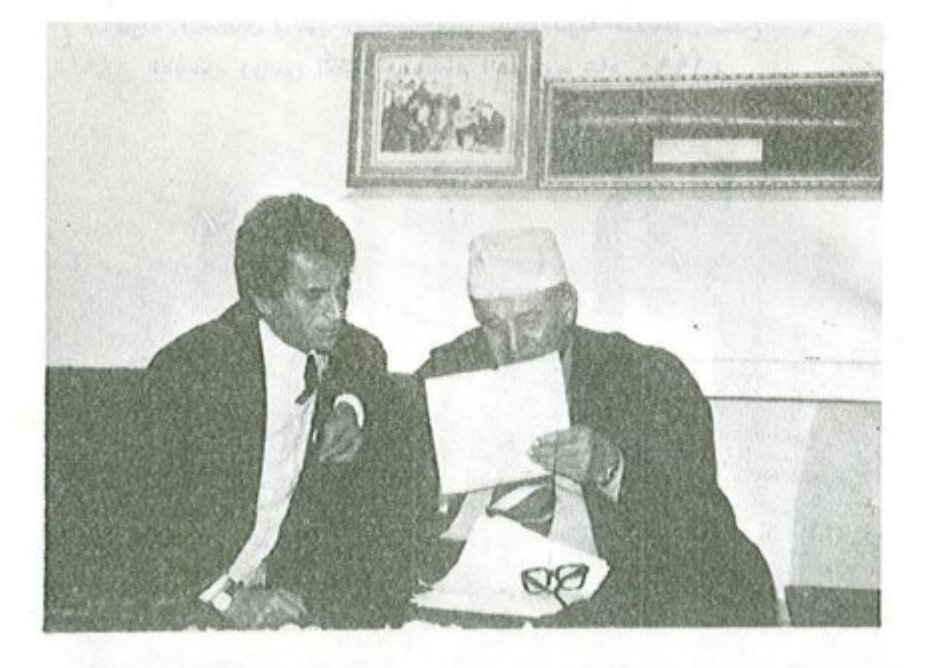

المعلم الكبير مع المؤلف في مراجعة كتاب تربية السمع للمؤلف بغداد ــ معهد الدراسات الموسيقية ــ عام ١٩٩٥

 $- Y \cdot Y -$ 

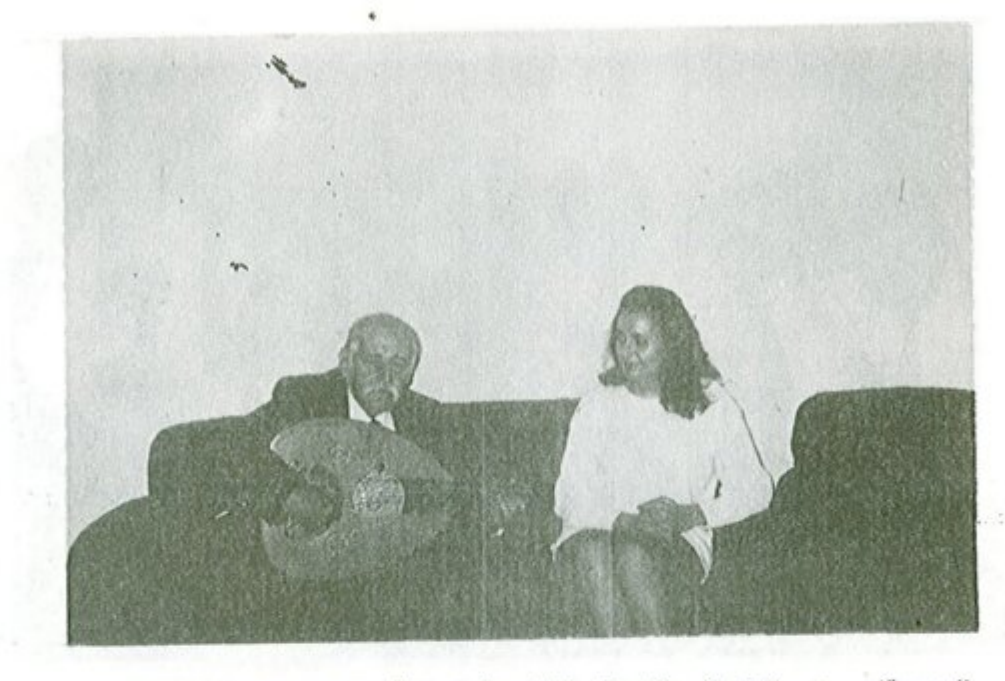

الموسيقار روحي الخماش وتلميذته التونسية سميحة بنت سعيد عام ١٩٩٧ م

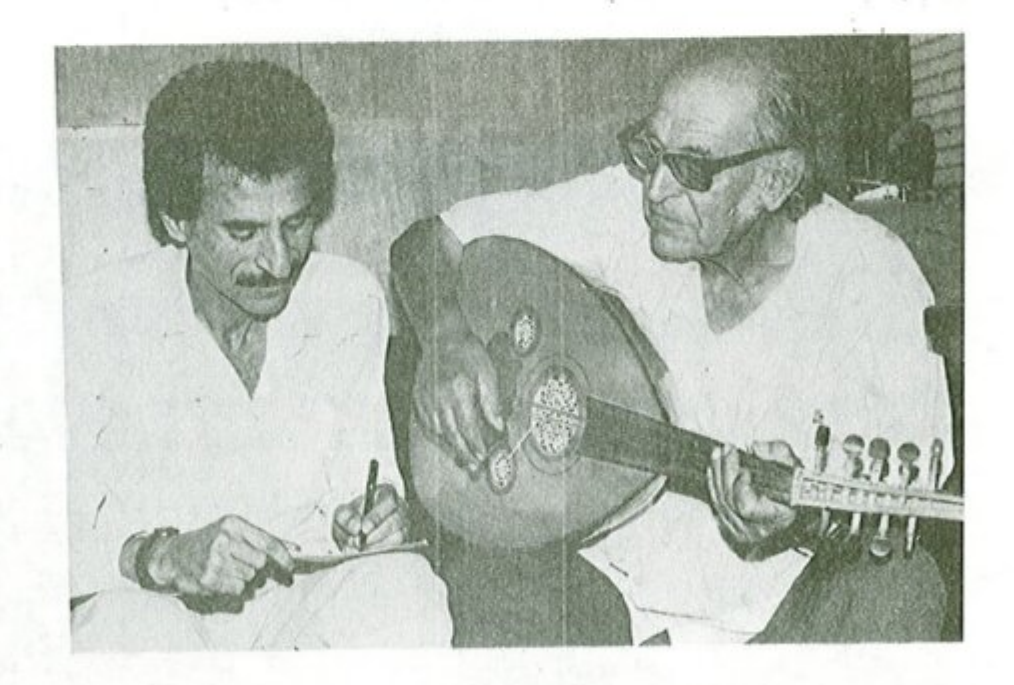

ِ الموسيقار روحي الخماش والمؤلف ــ بغداد ــ معهد الدراسات الموسيقية عام ١٩٨٥ م

W.

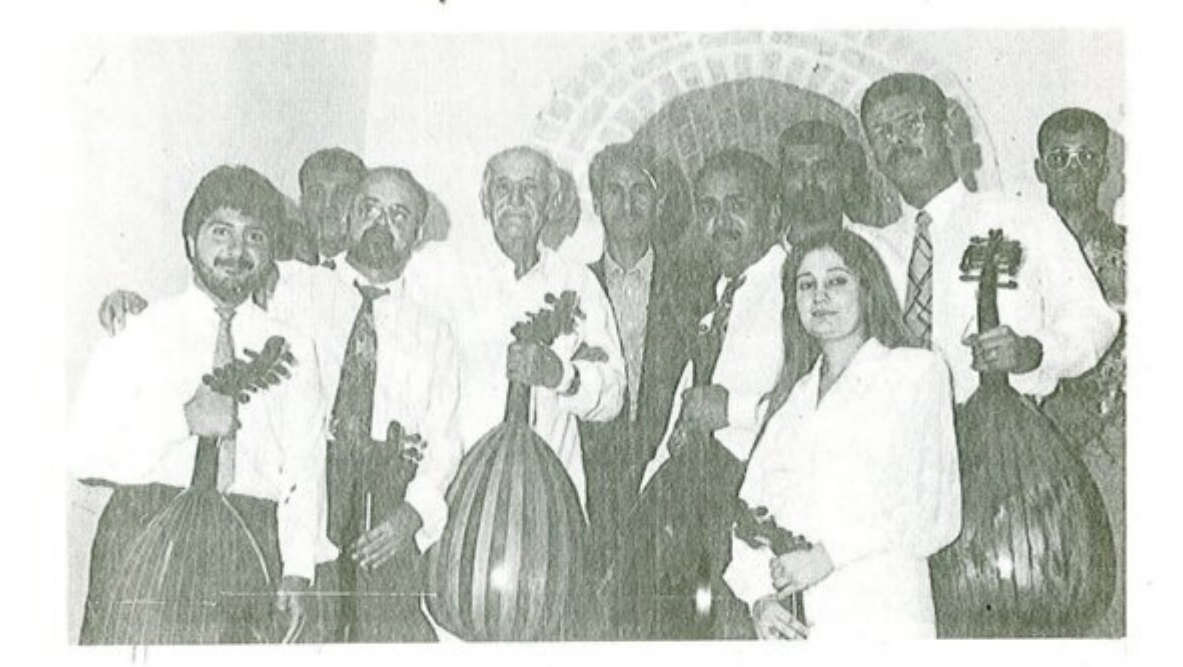

مجموعة من الفنانين مع الموسيفار روحي الخماش مهرجان بابل البّاسع ــ عام ١٩٩٧

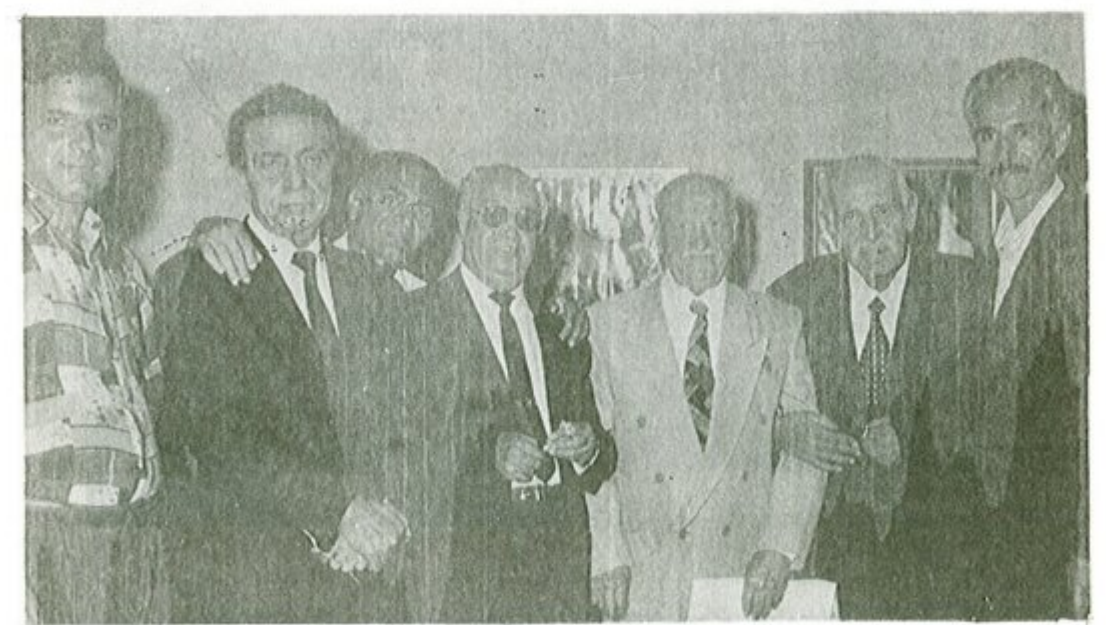

حفل تكريم الفئان محمد فاضل عوادت بغدادت قاعة الرشيد المؤلف ــ الموسيقار روحي الخماش ــ محمد فاضل العواد ــ سالم حسين ــ عامر توفيق ــ عباس جميل ــ سعد العاني /  $3199A$  als

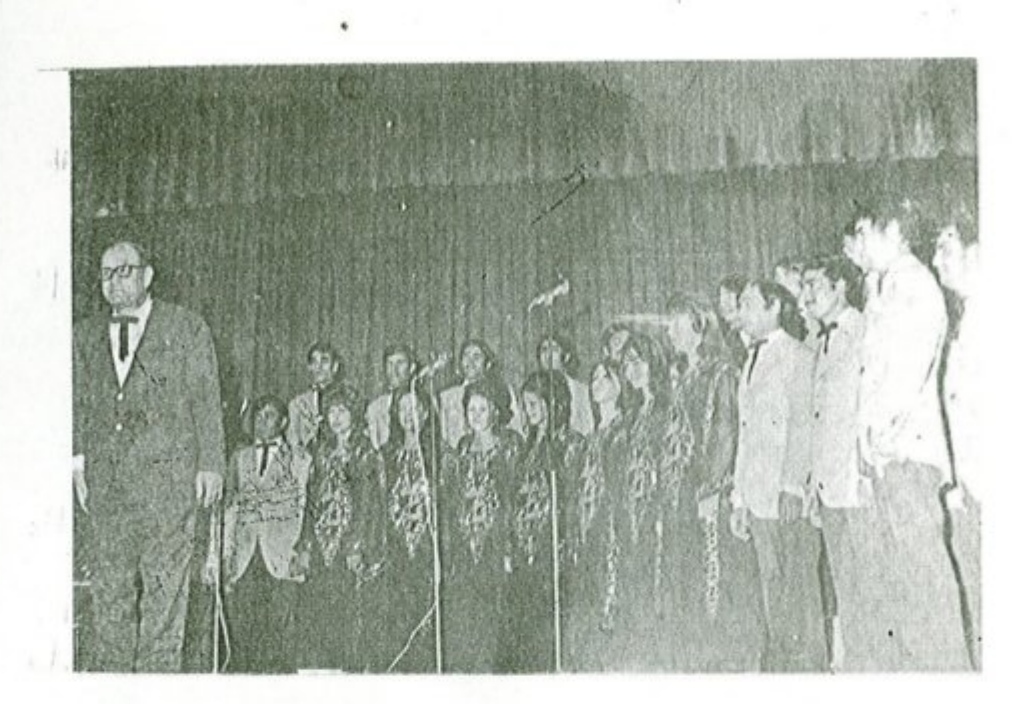

الموسيقار روحي الخماش وفرقة الموشحات في تونس عام ١٩٧٧ م .

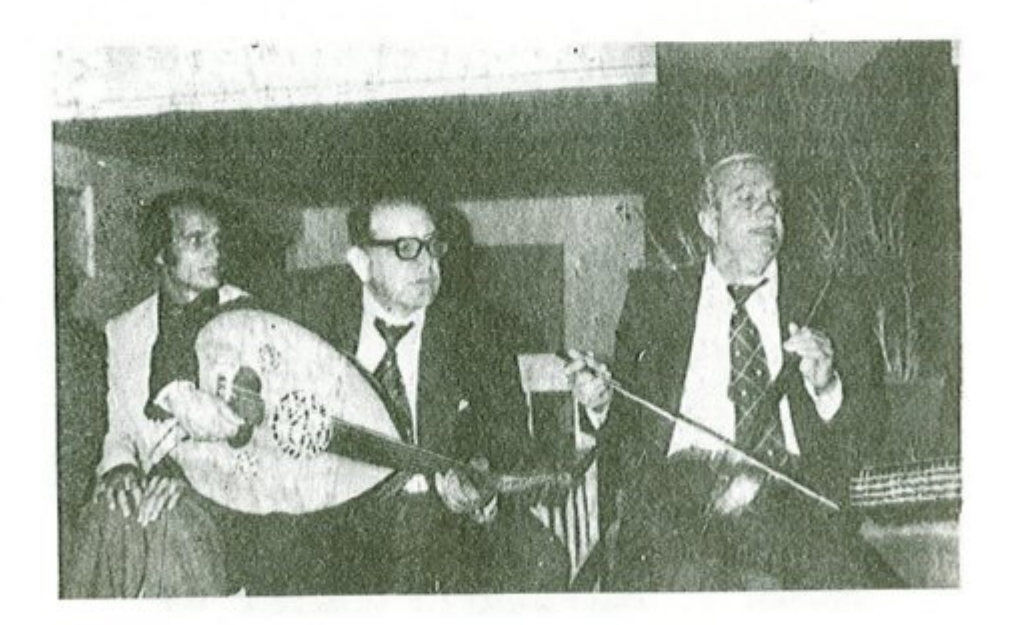

الفنان شعوبي ابراهيم والموسيقار روحي الخماش والفنان باسل الجراح / معهد الدراسات<br>الموسيقية عام ١٩٧٨ م .

 $\mathcal{A}_{\mathcal{L}}$ 

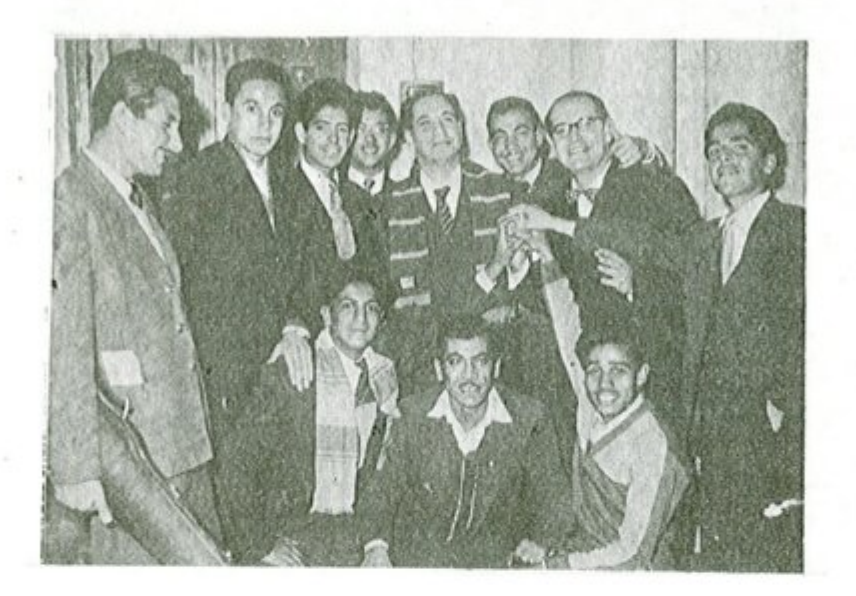

الموسيقار روحي الخماش والفنان محمد القبانجي والفنان فؤاد الماشطة واخرون

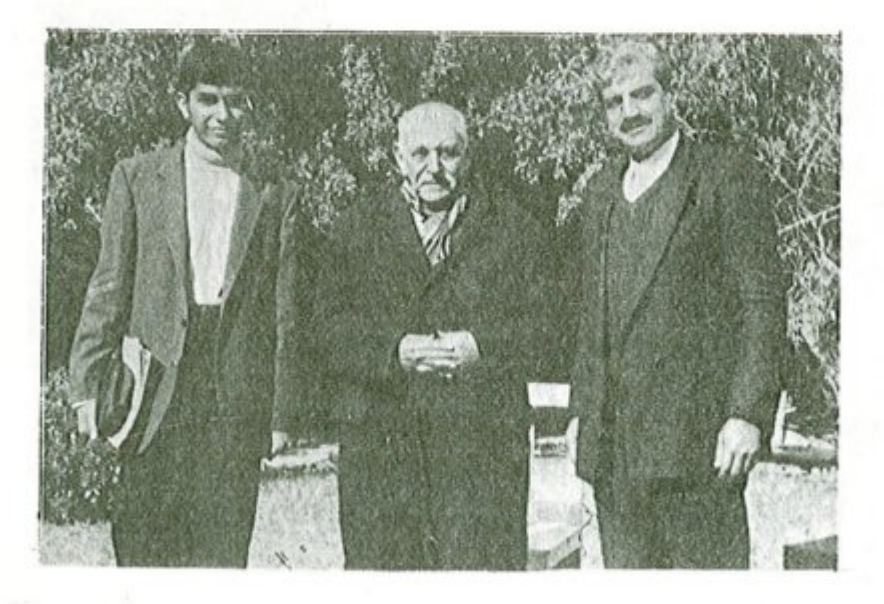

الموسيقار روحي الخماش والفنان أحمد عبد علي والشاب الموهوب مصطفى محمد

 $-Y \cdot 1$ 

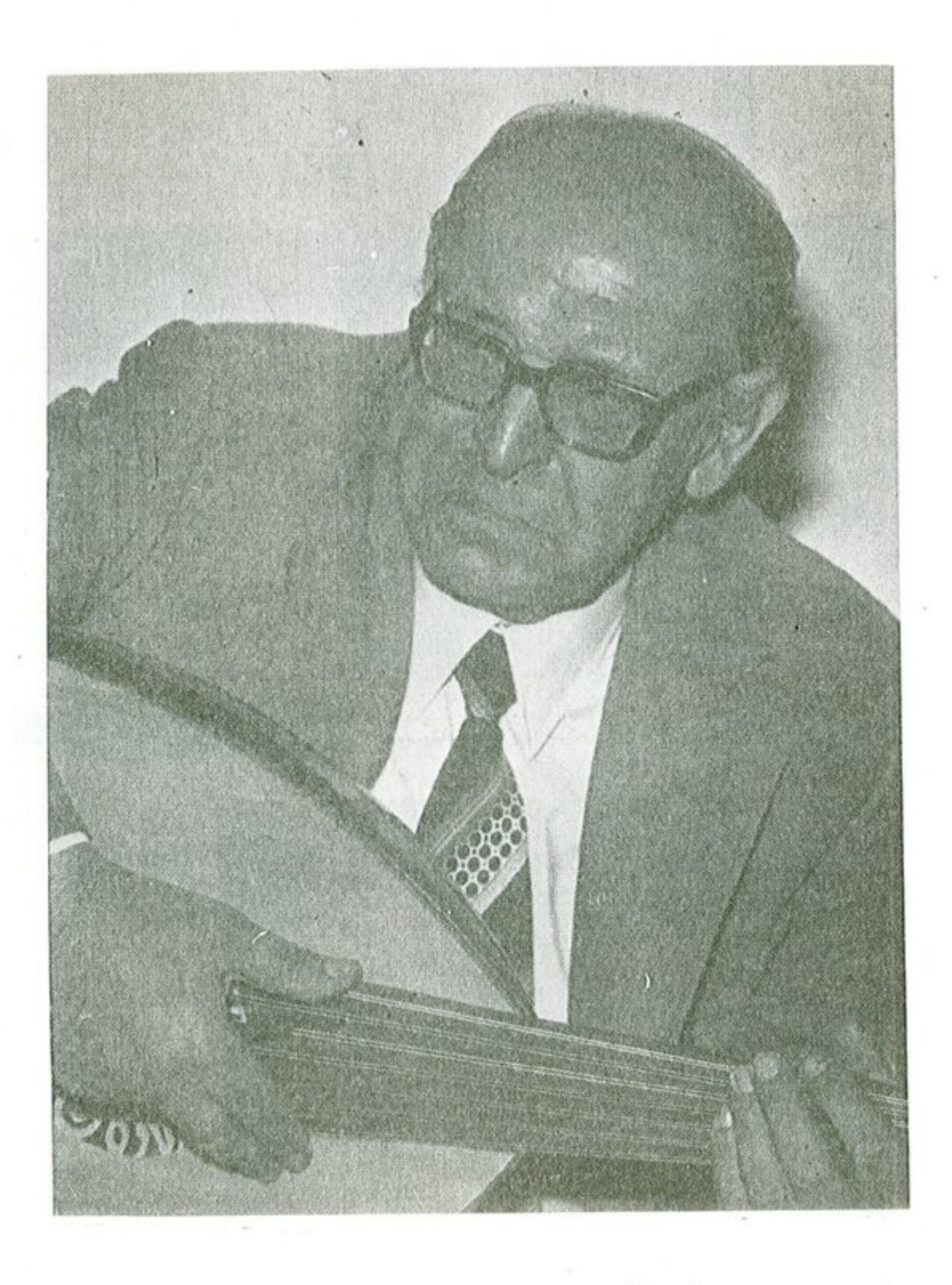

الموسيقار روحي الخماش ــ بغداد ــ عام ١٩٨٥

**Carl** 

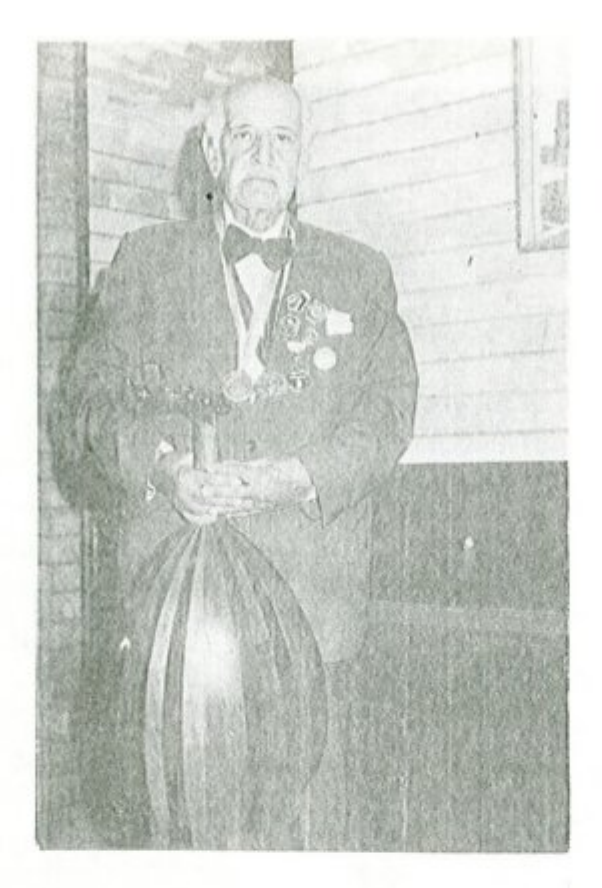

الموسيقار روحي الخماس ١ / ١٩٩٨

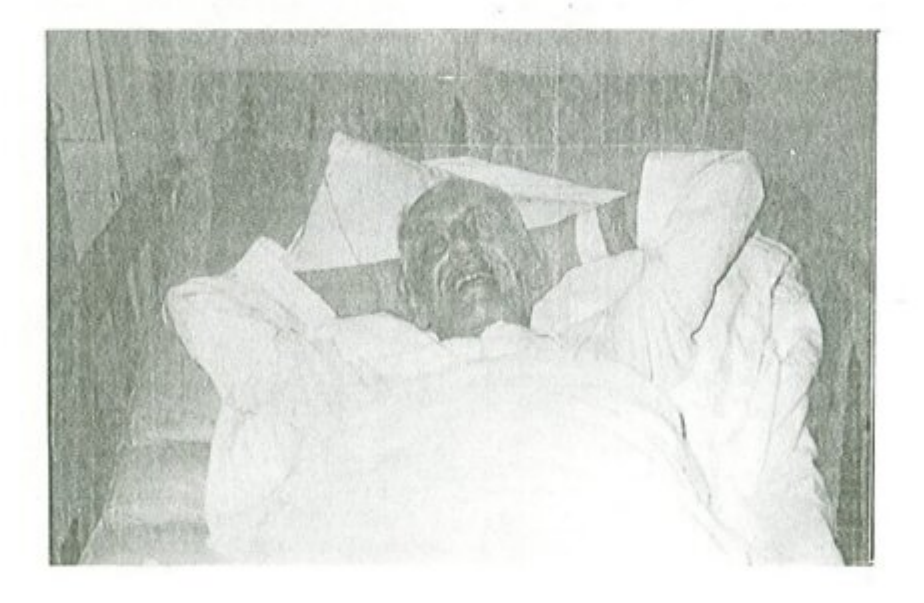

الموسيقار روحي الخماش في دار التمريض الخاص بتاريخ ١٥/ ١٩٩٨/ ١٩٩٨ قبل وفاته بخمسة عشرة يومأ

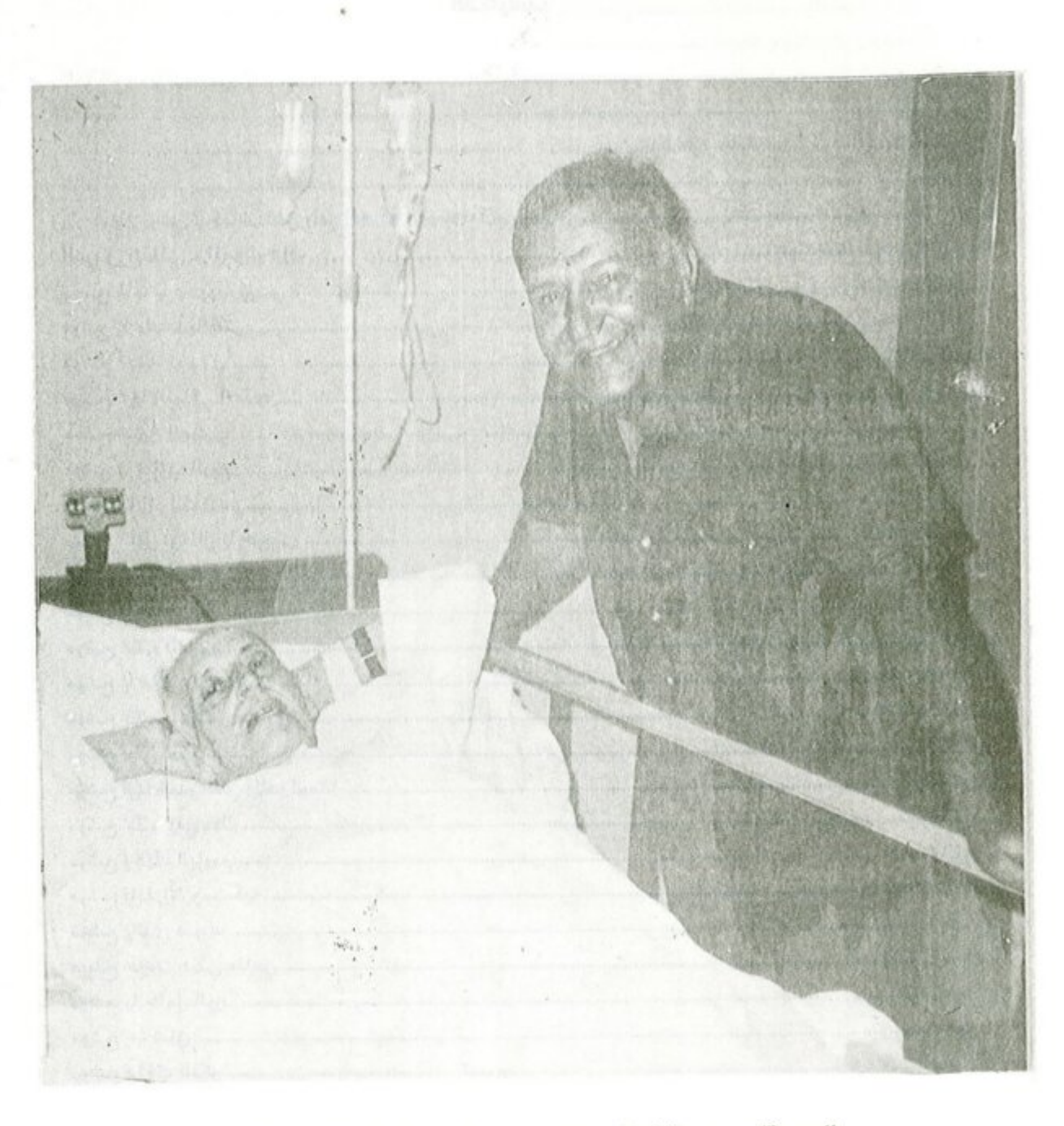

الموسيقار روحي الخماش والفنان علي الامام في دار التمريض الخاص بتاريخ ٢٠ / ١ / ١٩٩٨ قبل وفاته بمشرة ايام

## الفهرست

傷

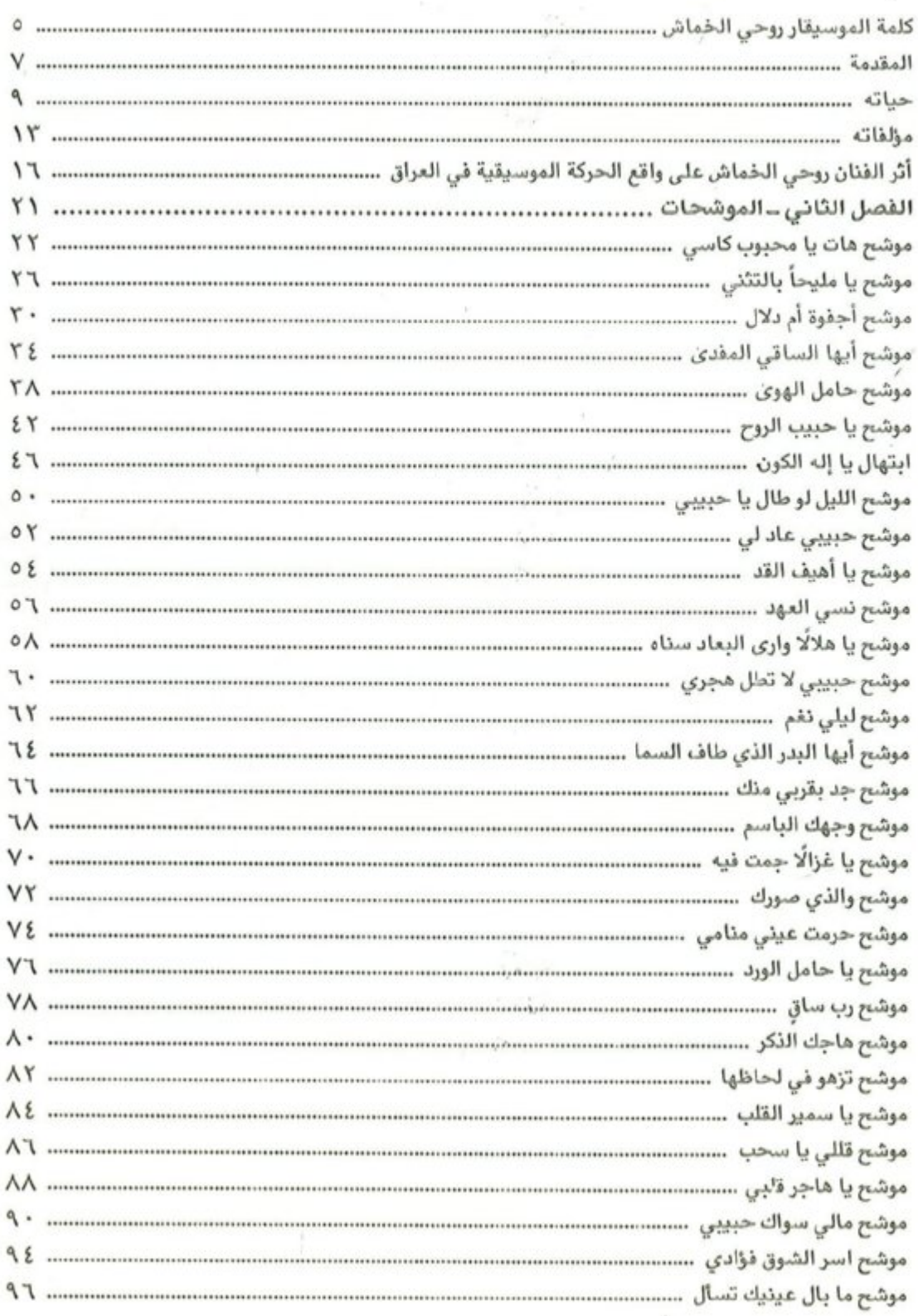

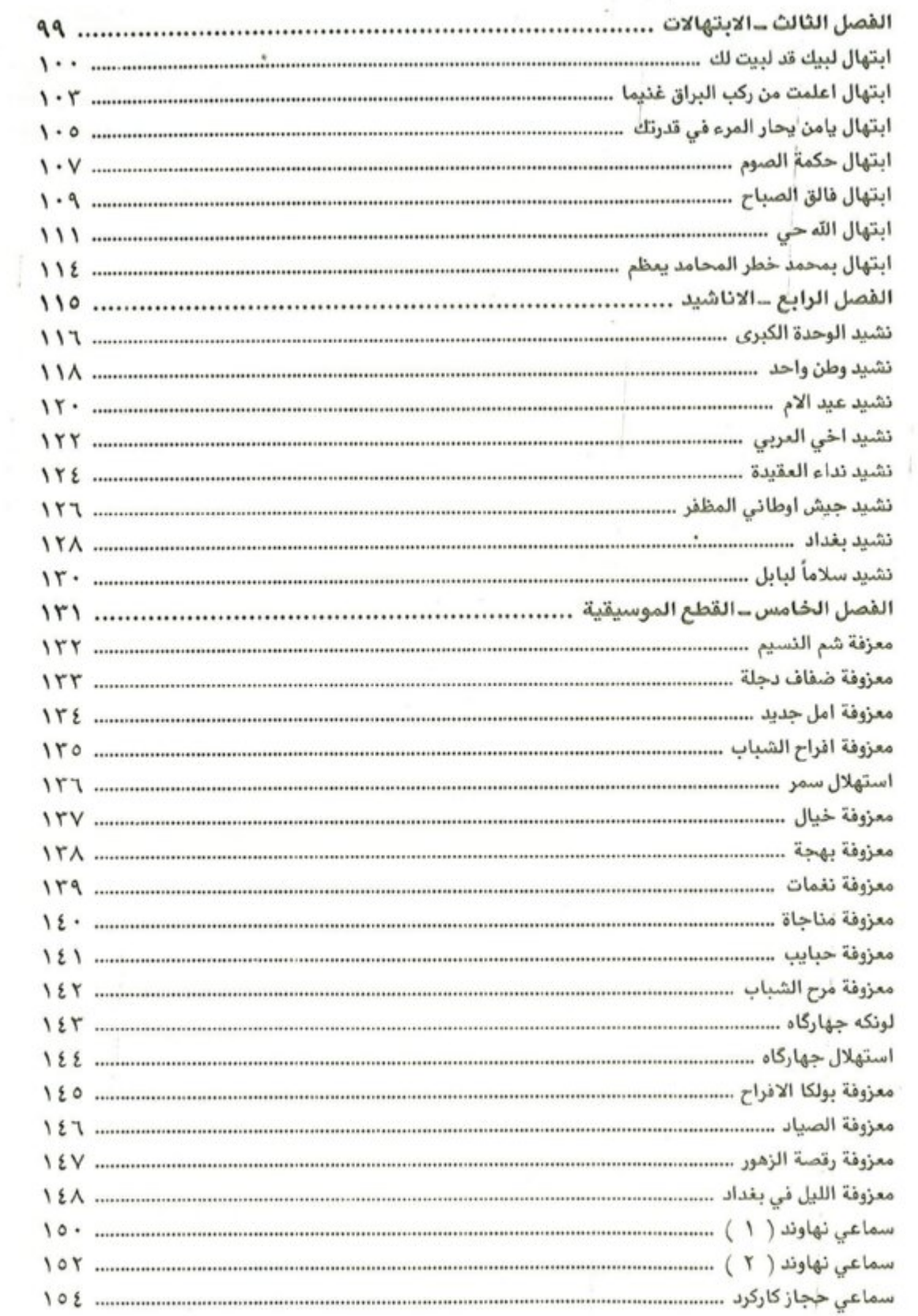

 $\mathbf{k}$ 

 $\beta$ 

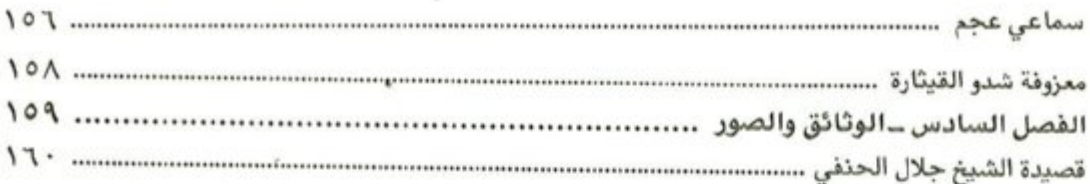

 $\alpha$ 

طبع في مطابع دار الشؤون الثقافية العامة – شركة عامة

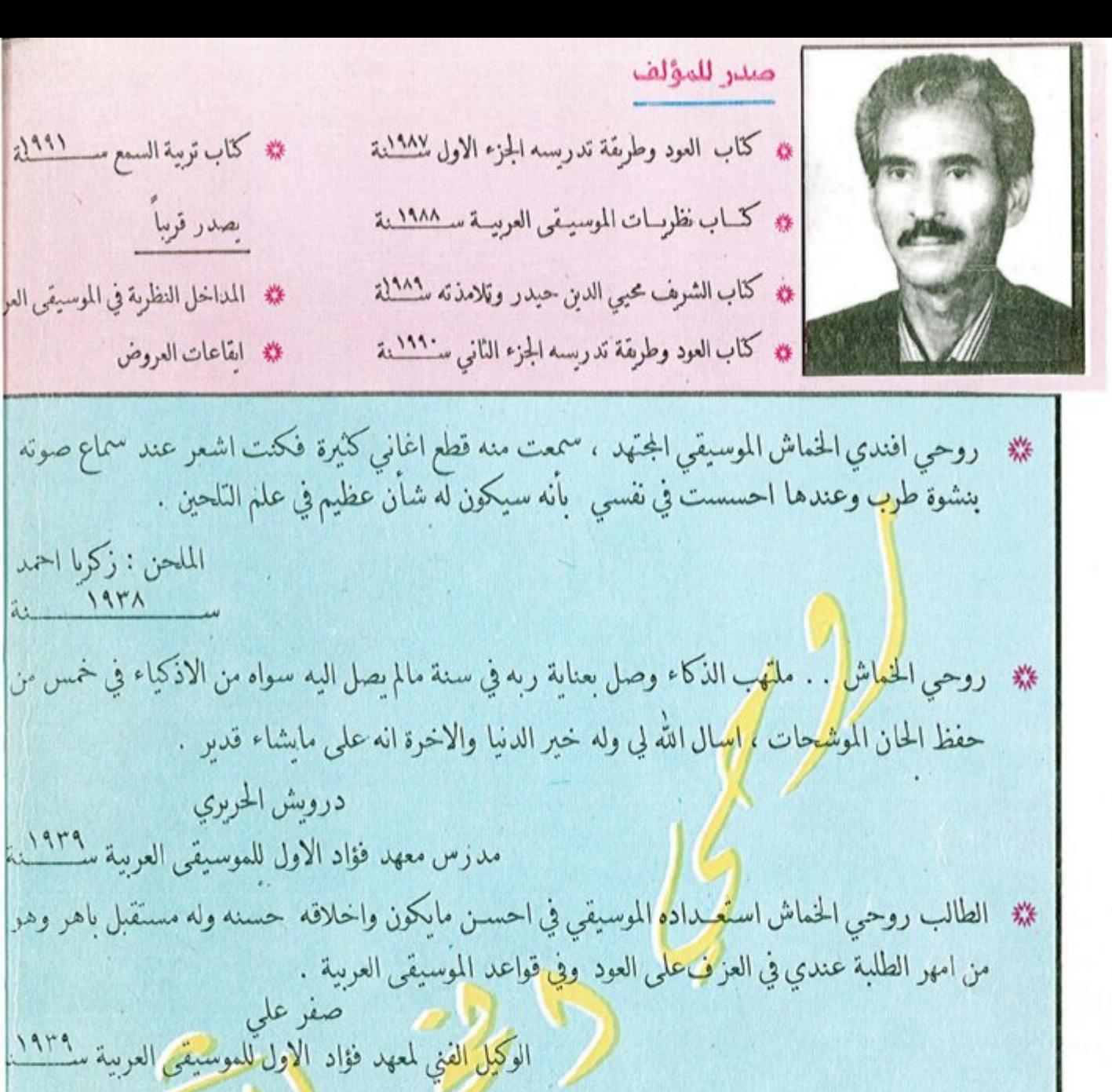

**\*\*** الاسبّاذ روحي الخماش فنان كبير عميد الموشحات وعازف من الطراز الاول ، صاحبني كثيرًا في الحفلاً وهو أول موسيقًار رأيته في بغداد . ال<mark>فنان : محمد</mark> القبانجي

بصدر قربباً

الملحن : زكرما احمد

 $194/$ 

 $2.19V$ 

 $\ddot{a}$ .

السمر : ۱۰۰۰ دینار

**\*\*** أنا مطمئن على الموسيقى في العراق لوجود المعلم الكبير روحي الخماش في وسطها . الفنان : منبر ىشبر

وذارة الشقافة والاعبادد تصميم ومونتاج الغلاف : مكتب حامد الكيلاني ت طب حالنوطيات في المجمع العربي للموسية في داراللاؤون اللفافية العامة

طبع في مطابع دار الشوون الثقافية العامة -شركة عامة